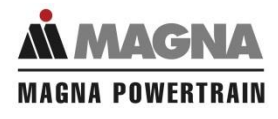

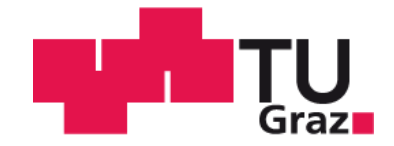

# Masterarbeit

# **Entwicklung eines konzeptionellen Ansatzes zur Beschreibung des Ertragsmodells von Magna Powertrain AG & KG**

# **Michael Höng, B. Sc.**

# **06.02.2014**

Begutachter: Univ.-Prof. Dipl.-Ing. Dr. techn. Stefan Vorbach

Betreuer: Univ.-Ass. Dipl.-Ing. Christiana Müller

Univ.-Ass. Dipl.-Ing. Harald Wipfler

Externer Betreuer: DDipl.-Ing.(FH) David Moser

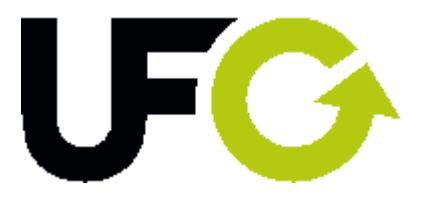

# **EIDESSTATTLICHE ERKLÄRUNG**

Ich erkläre an Eides statt, dass ich die vorliegende Arbeit selbstständig verfasst, andere als die angegebenen Quellen/Hilfsmittel nicht benutzt, und die den benutzten Quellen wörtlich und inhaltlich entnommenen Stellen als solche kenntlich gemacht habe.

…………………………………… ………………………………………..

Graz, am (Unterschrift)

# **STATUTORY DECLARATION**

I declare that I have authored this thesis independently, that I have not used other than the declared sources / resources, and that I have explicitly marked all material which has been quoted either literally or by content from the used sources.

…………………………………… ………………………………………..

Graz, am (Unterschrift)

# **Vorwort und Danksagung**

Ich bedanke mich insbesondere beim externen Betreuer meiner Masterarbeit Herrn DDipl.-Ing.(FH) David Moser, der mich vor allem im praktischen Teil meiner Masterarbeit stark unterstützt hat.

Weiters bedanke ich mich bei der Firma Magna Powertrain, für die Bereitstellung eines Firmenlaptops und eines Arbeitsplatzes für die Erstellung meiner Masterarbeit. Ebenso bedanke ich mich bei der Firma Magna Powertrain für das Vertrauen, das mir im Hinblick auf die Nutzung sensibler Daten entgegengebracht wurde.

Den Betreuern der Masterarbeit Frau Univ.-Ass. Dipl.-Ing. Christiana Müller und Herrn Univ.-Ass. Dipl.-Ing. Harald Wipfler möchte ich für die konstruktiven Gespräche und die Hilfe bei der Literatursuche danken.

Vielen Dank auch an Herrn Univ.-Prof. Dipl.-Ing. Dr.techn. Stefan Vorbach, der mich bei den Besprechungen immer wieder in die richtige Richtung geleitet hat. Da das Thema der Diplomarbeit sehr offen war, bin ich dafür sehr dankbar.

Höng Michael B. Sc.

Graz, den 15.12.2013

## **Kurzfassung**

Magna Powertrain ist ein weltweit führender Zulieferer in der Automobilindustrie und verfügt über umfangreiche Kompetenzen in der Konstruktion, Entwicklung, Prüfung und Herstellung von Antriebssträngen. Die Integration kompletter Systeme ist eine Stärke des Unternehmens und hebt es von Mitbewerbern ab. Die resultierende Komplexität macht eine Modellierung von Kosten und Abläufen im Unternehmen äußerst schwierig. Ziel der Masterarbeit ist die Untersuchung der Auswirkung verschiedener Strategien auf die Kostenstruktur von Magna Powertrain anhand eines Modells, das aus der Wirtschaftlichkeitsrechnung zu entwickeln ist. Hierfür sind wichtige Kostentreiber für das Unternehmen zu identifizieren und mit der Dokumentation von Zusammenhängen und Formeln eine Grundlage für eine Erstellung eines ganzheitlichen Modells zu liefern. Das Modell soll strategische Entscheidungen erleichtern.

### **Abstract**

Magna Powertrain is a premier supplier for the global automotive industry with full capabilities in powertrain design, development, testing and manufacturing. Offering complete system integration sets them apart from their competitors. Because of this complexity a simulation of costs and connections in a company is very difficult. This Master thesis intends to show the influence of different strategies to the cost structure of Magna Powertrain. Therefore the most important cost drivers are to be identified. In addition, to provide a base for simulation, the formulas and connections of the cost calculation will be documented. The model shall facilitate strategic decisions.

# **Inhalt**

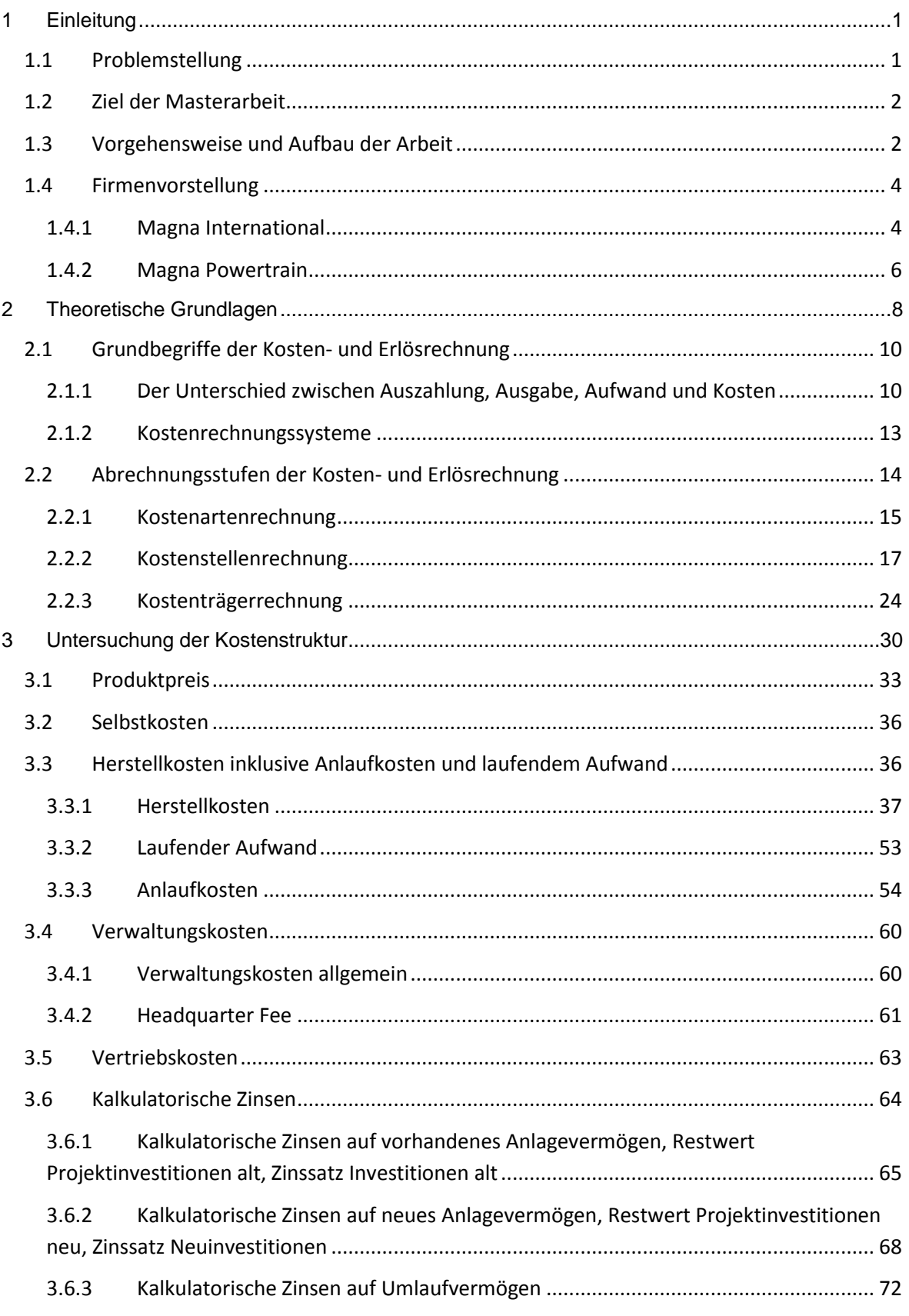

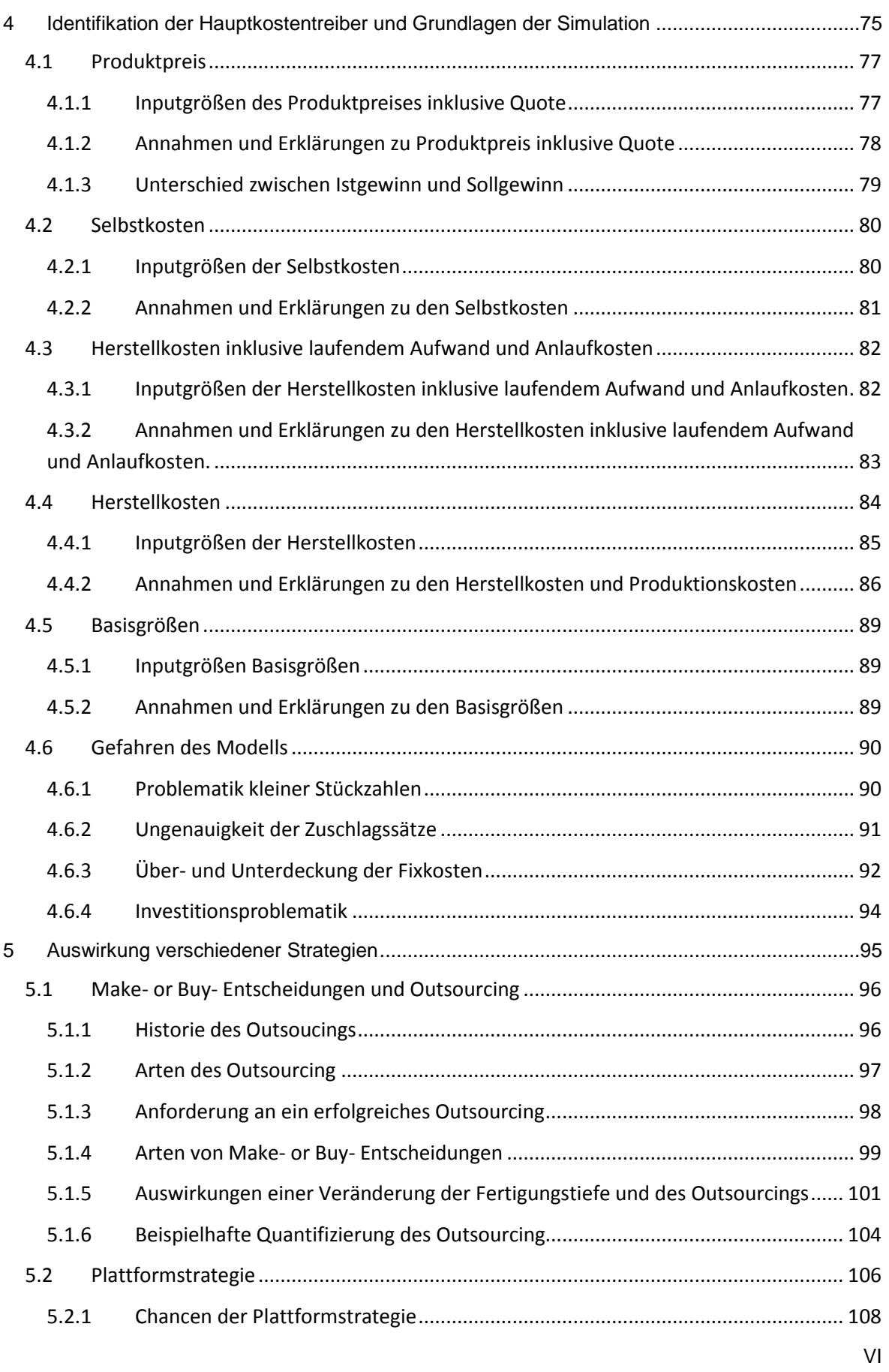

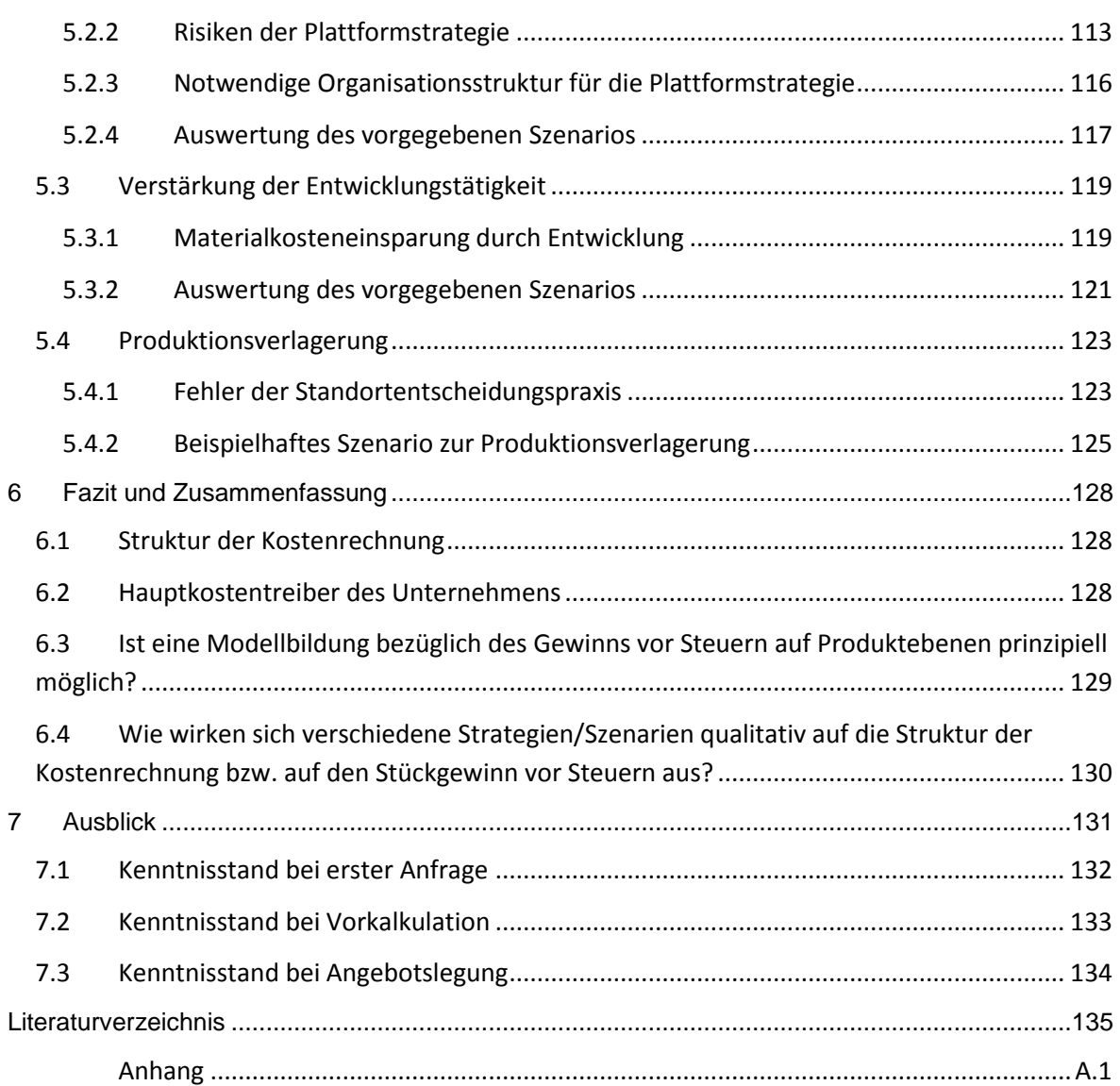

# **Abbildungsverzeichnis**

VIII [Abbildung 1.1 Vorgehensweise und Strukturierung der Arbeit \(eigene Abbildung\)...........................](#page-16-2) 2 [Abbildung 1.2 Standorte und Mitarbeiterzahlen von Magna International \(Magna, 2013, S. 2\)](#page-18-2) ........ 4 [Abbildung 1.3 Größte Automobilzulieferer weltweit \(Indutstriemagazin, 2013\)](#page-19-0) ................................. 5 Abbildung 1.4 [Standorte und Mitarbeiterzahlen Magna Powertrain \(MagnaPowertrain, 2013\).........](#page-20-1) 6 [Abbildung 1.5 Kunden von Magna Powertrain \(MagnaPowertrain, 2013\).........................................](#page-21-0) 7 [Abbildung 1.6 Leistungsspektrum von Magna Powertrain \(MagnaPowertrain, 2013 S. 14 ff.\)](#page-21-1) ......... 7 [Abbildung 2.1 Aufgaben des Rechnungswesens \(Deiml, et al., 2006, S. 20\)](#page-22-1) ................................... 8 [Abbildung 2.2 Zentrale Teilgebiete des betrieblichen Rechnungswesens \(Deiml, et al., 2006, S. 20\)](#page-23-0) [............................................................................................................................................................](#page-23-0) 9 [Abbildung 2.3 Unterschied: Auszahlung, Ausgabe, Aufwand, Kosten \(Haberstock, 2005, S. 16\)](#page-24-2) .. 10 [Abbildung 2.4 Überführung von Aufwand zu Kosten \(Plinke, et al., 2002, S. 14\)............................](#page-25-0) 11 [Abbildung 2.5 Kalkulatorische Kosten \(Zusatzkosten + Anderskosten\) \(Plinke, et al., 2002, S. 66\)12](#page-26-0) Abbildung 2.6 Abrechnungsstufen der Kosten- [und Erlösrechnung \(Walter, et al., 2013, S. 48\)....](#page-28-1) 14 [Abbildung 2.7 Brückenfunktion der Kostenstellenrechnung \(Michel, et al., 1985, S. 99\)](#page-31-1) ................ 17 [Abbildung 2.8 Einteilung der Kostenstellen nach Art der Abrechnung \(Däumler, et al., 2000, S. 230\)](#page-33-0) [..........................................................................................................................................................](#page-33-0) 19 [Abbildung 2.9 Einteilung der Kostenstellen nach Funktionen \(Michel, et al., 1985, S. 103 f.\)](#page-33-1) ........ 19 [Abbildung 2.10 Einteilung der Kostenstellen nach Geschäftseinheiten \(GE\) \(Walter, et al., 2013, S.](#page-34-0)  147) [..................................................................................................................................................](#page-34-0) 20 [Abbildung 2.11 Einfacher Betriebsabrechnungsbogen \(Plinke, et al., 2002, S. 126\)](#page-35-0) ...................... 21 [Abbildung 2.12 Abrechnungsstruktur des Anbauverfahrens \(Deiml, et al., 2006, S. 181\)...............](#page-36-0) 22 [Abbildung 2.13 Stufenleiterverfahren \(Haberstock, 1987, S. 149\)...................................................](#page-37-0) 23 [Abbildung 2.14 Gliederung der Kostenträgerstückrechnung \(Thomen, et al., 2003, S. 449\)](#page-38-1) .......... 24 [Abbildung 2.15 Arten der Divisionskalkulation \(eigene Abbildung\)..................................................](#page-39-0) 25 [Abbildung 2.16 Beispiel zur mehrstufigen Divisionskalkulation \(Kaesler, 2013, S. 76\)...................](#page-40-0) 26 [Abbildung 2.17 Arten der Zuschlagskalkulation \(Müller, 2013, S. 372\)](#page-42-0) ........................................... 28 [Abbildung 2.18 Differenzierende Zuschlagskalkulation nach DIN 32992 \(Bronner, 2008, S. 12\)](#page-43-0) ... 29 [Abbildung 3.1 Mittleres gebundenes Kapital \(eigene Abbildung\)](#page-79-1) ................................................... 65 [Abbildung 4.1 Qualitative Zusammensetzung des Produktpreises inkl. Quote \(eigene Abbildung\)](#page-91-2) 77 [Abbildung 4.2 Iterative Bestimmung des Stückpreises \(eigene Abbildung\)](#page-92-1) ................................... 78 [Abbildung 4.3 Veränderung der Kostenstruktur \(eigene Abbildung\)................................................](#page-93-1) 79 [Abbildung 4.4 Qualitative Zusammensetzung der Selbstkosten \(eigene Abbildung\)](#page-94-2) ...................... 80 [Abbildung 4.5 Verteilung der Neuinvestitionen \(eigene Abbildung\).................................................](#page-95-1) 81 [Abbildung 4.6 Qualitative Zusammensetzung der Herstellkosten inkl. laufendem Aufwand und](#page-96-2)  Anlaufkosten (eigene Abbildung) [.....................................................................................................](#page-96-2) 82 [Abbildung 4.7 Verteilung der Anlaufkosten über die Zeit \(eigene Abbildung\)](#page-97-1) ................................. 83 [Abbildung 4.8 Qualitative Zusammensetzung der Herstellkosten \(eigene Abbildung\)....................](#page-98-1) 84 [Abbildung 4.9 Schätzung der Zusatzlöhne \(Assembly\) p.a. \(eigene Abbildung\).............................](#page-102-0) 88 [Abbildung 4.10 Schätzung des Gemeinkostenmaterials und der kalkulatorischen Raumkosten](#page-102-1)  (eigene Abbildung) [...........................................................................................................................](#page-102-1) 88 [Abbildung 4.11 Schätzung der kalkulatorischen Raumkosten \(eigene Abbildung\)](#page-102-2) ......................... 88 Abbildung 4.12 Vertriebs- [und Verwaltungskostenproblematik \(eigene Abbildung\)........................](#page-104-2) 90 [Abbildung 4.13 Fehleinschätzung des Gewinns durch in falscher Höhe angenommene](#page-105-1)  Investitionskosten (eigene Abbildung) [.............................................................................................](#page-105-1) 91 [Abbildung 4.14 Einbindung der Gesamtunternehmensebene \(eigene Abbildung\)..........................](#page-106-1) 92 Abbildung 4.15 Über- [bzw. Unterdeckung der Verwaltungskosten \(eigene Abbildung\)](#page-107-0) .................. 93 [Abbildung 5.1 Möglichkeiten der Erhöhung des Gewinns pro Stück](#page-109-1) (eigene Abbildung)................ 95

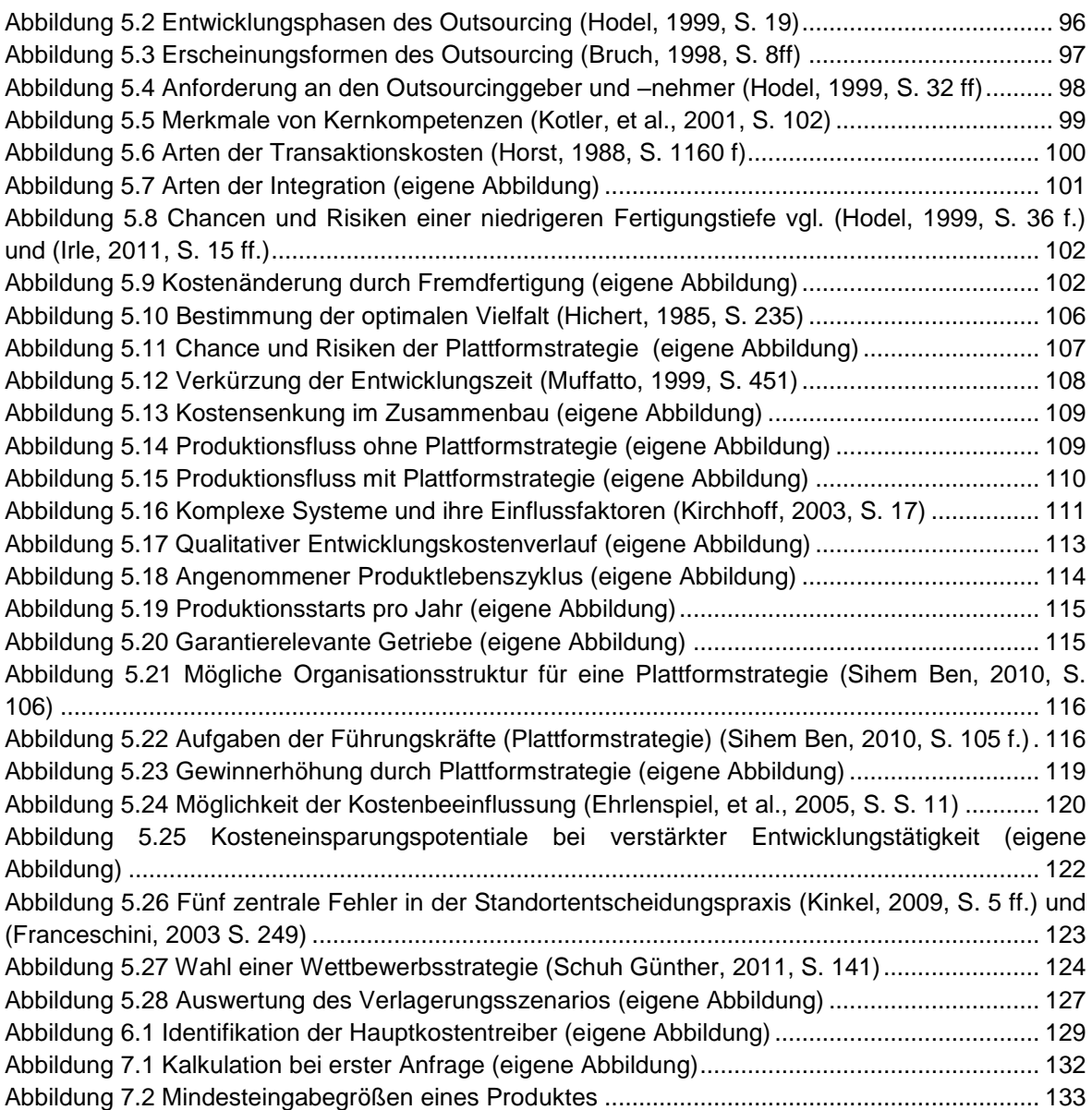

# **Tabellenverzeichnis**

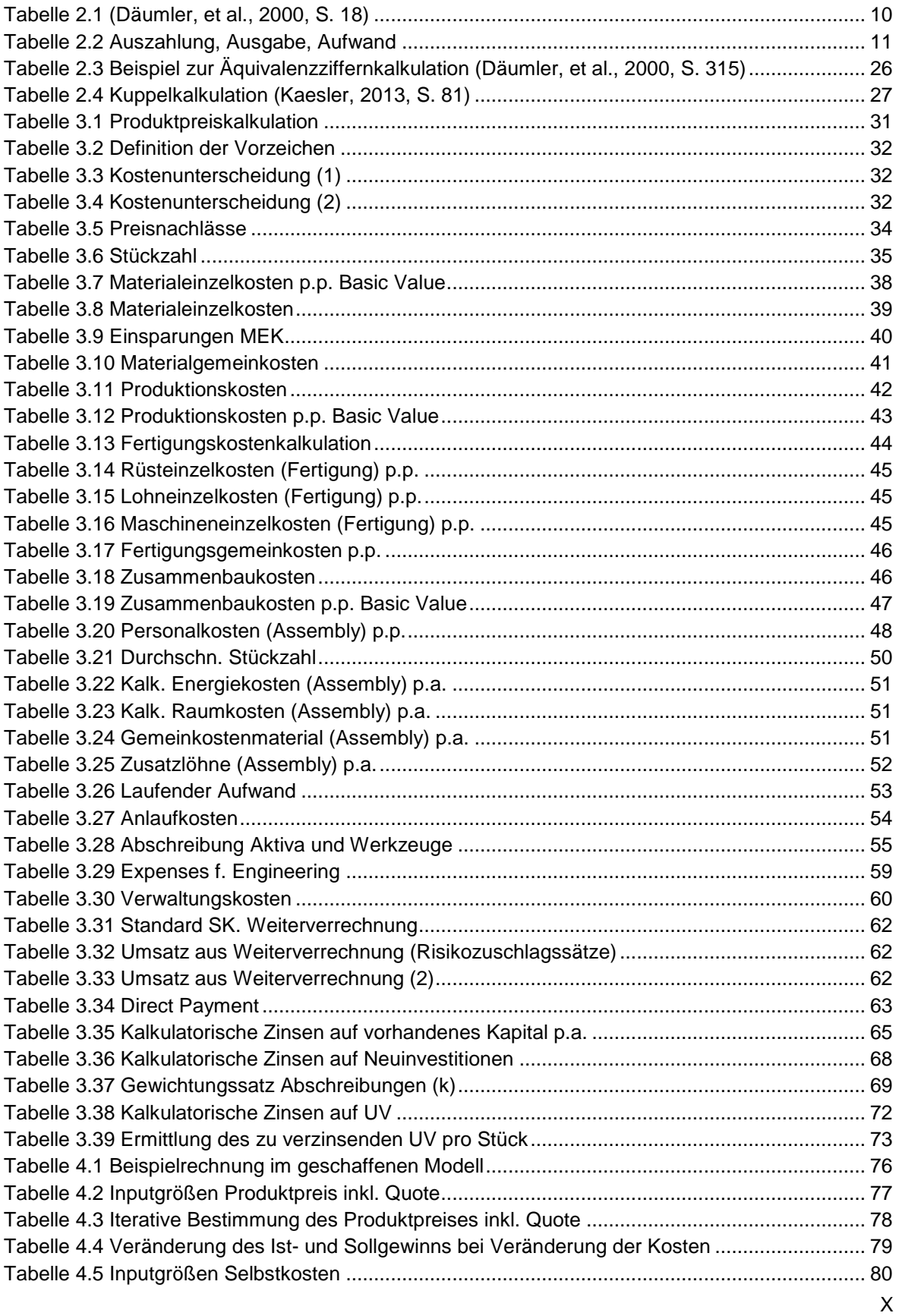

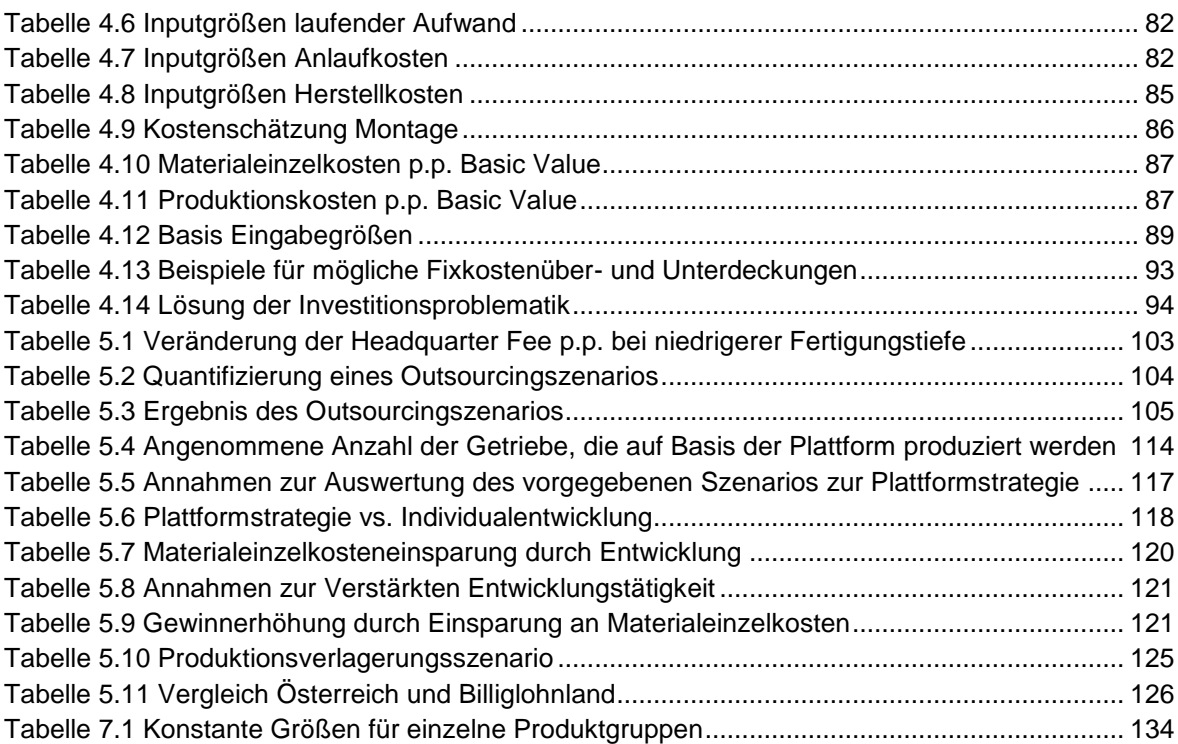

# Formelverzeichnis

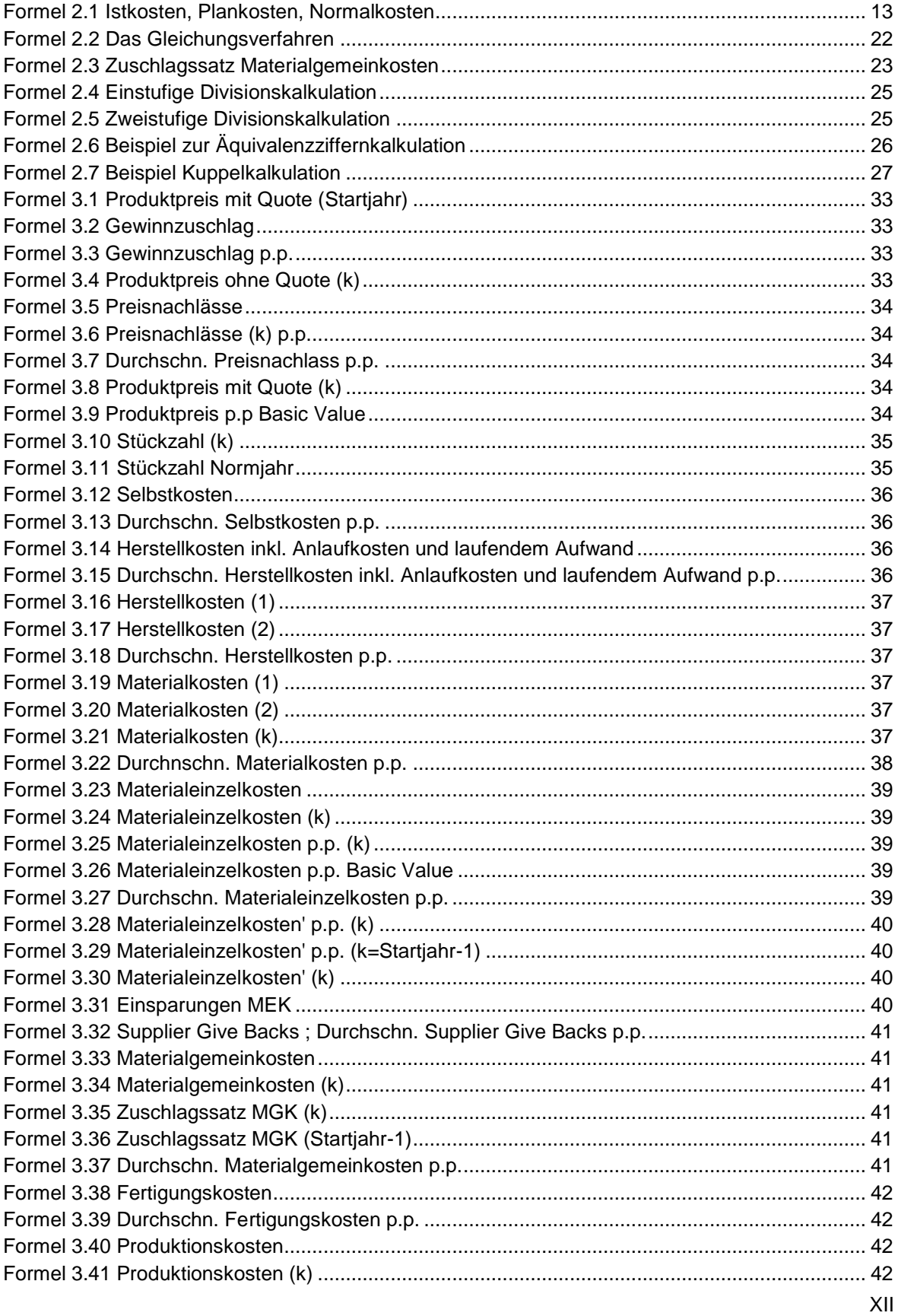

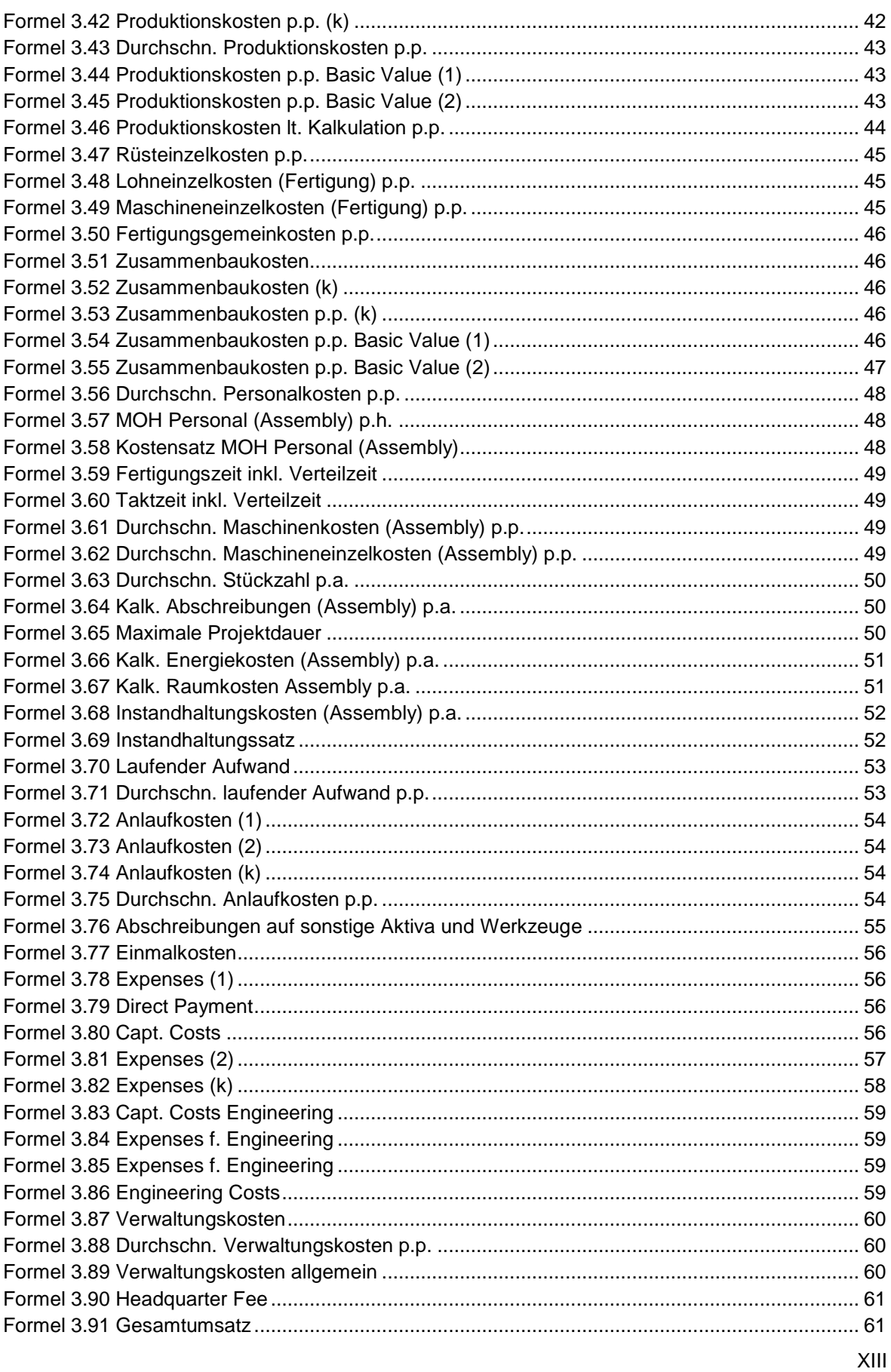

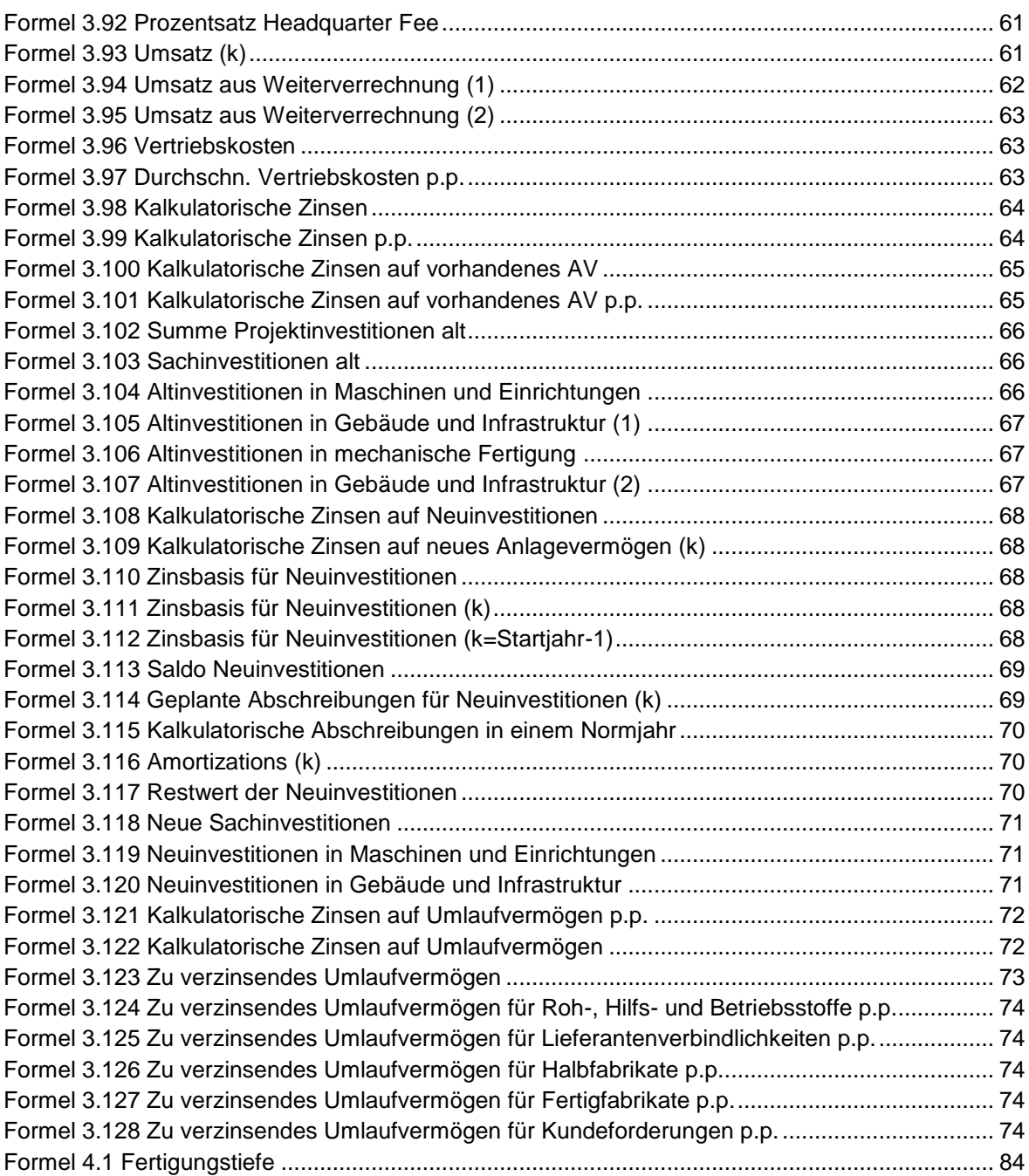

# **Abkürzungsverzeichnis**

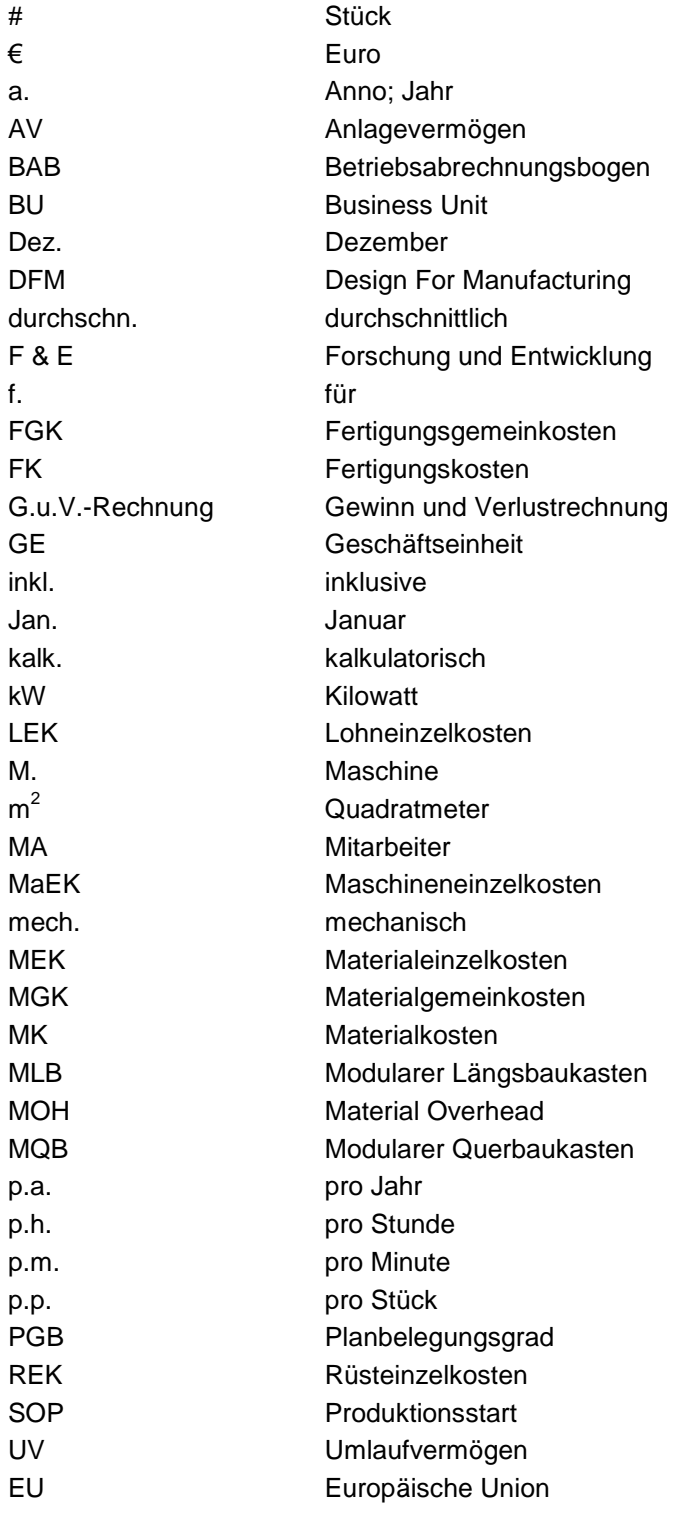

# <span id="page-15-0"></span>**1 Einleitung**

# <span id="page-15-1"></span>**1.1 Problemstellung**

Magna Powertrain hat mit der Wirtschaftlichkeitsrechnung ein Instrument geschaffen, das bereits Jahre lang verwendet und ständig fortentwickelt wurde. Die Komplexität dieses Instruments macht es dem Management schwer, die im Hintergrund ablaufende Kostenkalkulation zu verstehen und das Instrument für Managemententscheidungen einzusetzen. Insbesondere für das strategische Management soll eine Möglichkeit geschaffen werden, die Auswirkung verschiedener Strategien auf die bestehende Kostenrechnungsstruktur zu simulieren.

Die hierbei gestellten Forschungsfragen sind:

1. Wie sieht die Kostenrechnungsstruktur von Magna Powertrain aus?

Die Struktur der Produktpreiskalkulation soll nachgebildet, erweitert und vereinfacht werden. Insbesondere sollen Ursache- Wirkbeziehungen graphisch dargestellt werden, um die Kalkulationsstruktur nachvollziehbarer zu machen.

2. Welches sind die Hauptkostentreiber der Unternehmung?

Um Stellschrauben für das Management zu identifizieren, sollen die Hauptkostenträger des Unternehmens bzw. einzelner Produkte identifiziert werden. Das heißt, es soll gezeigt werden, welche Parameter der Kostenkalkulation den größten Einfluss auf den Produktpreis bzw. Gewinn haben.

- 3. Ist eine Modellbildung bezüglich des Gewinns vor Steuern auf Produktebenen möglich?
- 4. Wie wirken sich verschiedene Strategien/Szenarien qualitativ auf die Struktur der Kostenrechnung bzw. auf den Stückgewinn vor Steuern aus?

Das Management bei Magna Powertrain prüft die Umsetzung der Plattformstrategie, der Intensivierung der Entwicklung, der Produktionsverlagerung ins Ausland und Outsourcing. Es liegen für einzelne Bereiche des Unternehmens Zahlen vor, die sich bei der Einführung der Plattformstrategie ändern würden. Beispielsweise wird davon ausgegangen, dass sich die Materialkosten durch die Größeneffekte von Plattformen um 10% reduzieren. Es stellt sich jedoch die Frage, wie sich beispielsweise diese Reduktion der Materialeinzelkosten in Verbindung mit anderen Effekten auf den Gewinn auswirkt. Dies soll auf Produktebene nachvollzogen werden.

5. Welche Handlungsempfehlungen lassen sich aus der Identifikation der Hauptkostentreiber und der identifizierten Veränderung der Kostenstruktur auf Produktebene, als Resultat der Einführung verschiedener Strategien/Szenarien, ableiten?

# <span id="page-16-0"></span>**1.2 Ziel der Masterarbeit**

Die Masterarbeit soll es mit der Dokumentation der Zusammenhänge und Formeln aus der Wirtschaftlichkeitsrechnung erleichtern, das Erlösmodell von Magna Powertrain zu simulieren. Insbesondere soll Bezug genommen werden auf den Gewinn pro Stück vor Steuern. Des Weiteren sollen Hauptkostentreiber identifiziert werden. Die Zusammenhänge der Preiskalkulation in der Wirtschaftlichkeitsrechnung sollen vereinfacht und übersichtlich dargestellt werden. Durch die Abbildung eines Produktes soll das so entstandene Modell verifiziert werden. Die Simulation per se ist nicht Aufgabe der Masterarbeit. Im letzten Schritt soll qualitativ gezeigt werden, auf welche Teile der Preiskalkulationsstruktur sich Strategien, wie zum Beispiel die Plattformstrategie, auswirken.

# <span id="page-16-1"></span>**1.3 Vorgehensweise und Aufbau der Arbeit**

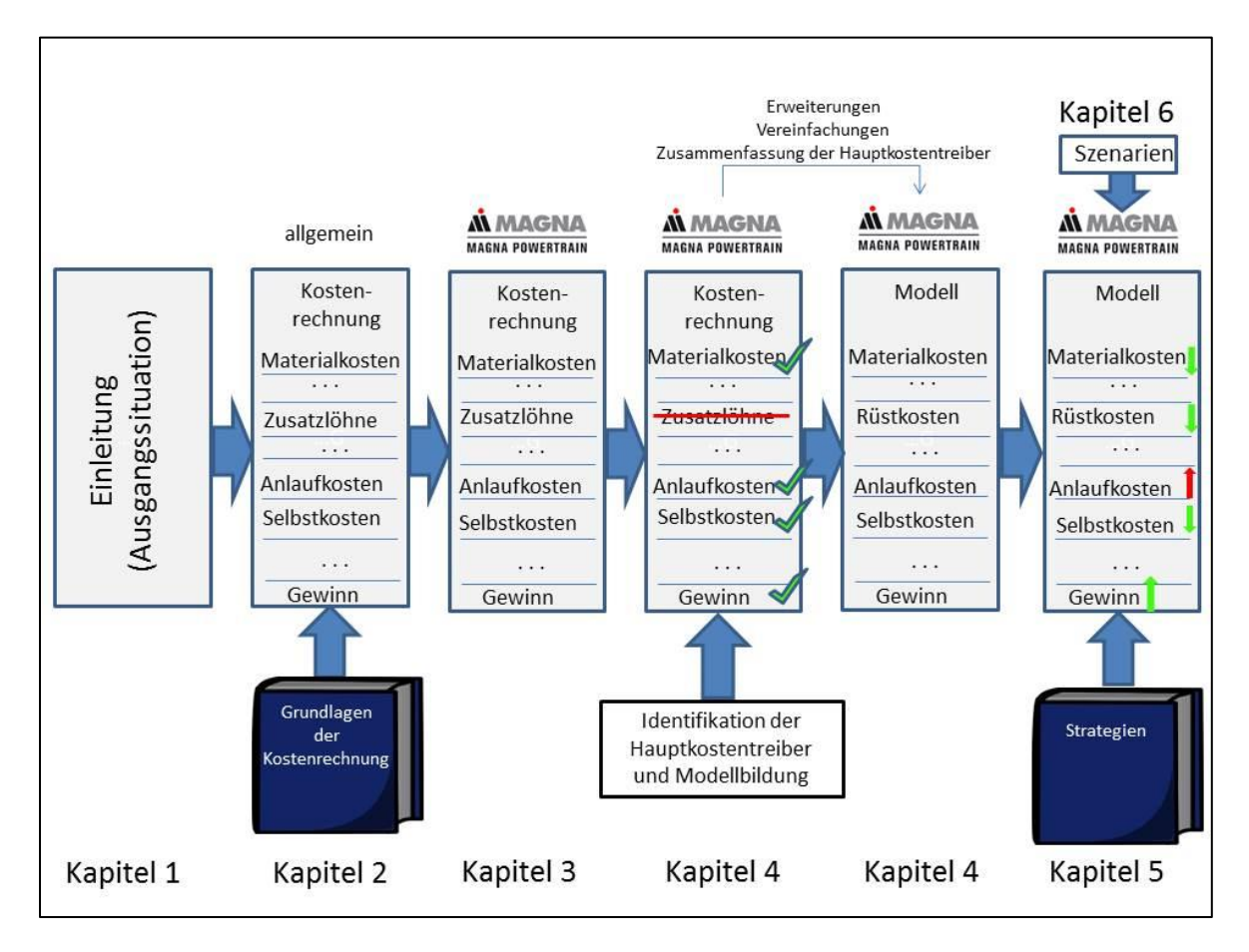

**Abbildung 1.1 Vorgehensweise und Strukturierung der Arbeit (eigene Abbildung)**

<span id="page-16-2"></span>In Kapitel 1 der Masterarbeit wird die Ausgangsituation bei Magna Powertrain beschrieben und die Zielsetzung der Arbeit erklärt. Kapitel 2 beschäftigt sich allgemein mit dem Thema Kostenrechnung. Es wird hierbei eine Übersicht über verschiedene Arten der Kostenkalkulation gegeben. Kapitel 3 behandelt die Kostenrechnungsstruktur bei Magna Powertrain, die genauer erklärt und, soweit es möglich ist, mit Formeln belegt wird. Im Kapitel 4 werden die Hauptkostentreiber von Magna Powertrain in Bezug auf die Wirtschaftlichkeitsrechnung identifiziert. Des Weiteren sollen in Kapitel 4 die Inputgrößen des entwickelten prototypischen Modells beschrieben werden und Unterschiede des Modells zur Wirtschaftlichkeitsrechnung von Magna Powertrain erklärt werden. Kapitel 5 beschreibt verschiedene Strategien und die qualitative

Änderung der Kostenstruktur von Magna Powertrain in Bezug auf vorher erklärte Strategien. In Kapitel 6 werden verschiedene, von Magna Powertrain vorgegebene, Szenarien mit dem vorher entwickelten Modell ausgewertet und graphisch dargestellt. Kapitel 7 gibt einen Ausblick der Verwendung des geschaffenen Tools.

Die Ergebnisse der Kapitel liegen wie folgt vor:

- 1. Dokumentation der Zusammenhänge und Formeln der Kalkulationsstruktur
	- Übersichtliche Darstellung als MDL-Datei (Grafik)
	- Dokumentation der Zusammenhänge als Word-Datei

(Teil dieses Dokuments)

- 2. Identifikation der Hauptkostentreiber/Stellschrauben
	- Als Word-Datei (Teil dieses Dokuments)
- 3. Prototypische Abbildung eines Produktes
	- **-** Als Excel-Datei
- 4. Versuch der Quantifizierung der Auswirkung verschiedener Strategien anhand vorgegebener Szenarien
	- Als Diagramme (Teil dieses Dokuments)

# <span id="page-18-0"></span>**1.4 Firmenvorstellung**

Der Untersuchungsbereich der Diplomarbeit ist Magna Powertrain. In Kapitel [1.4.1](#page-18-1) und Kapitel [1.4.2](#page-20-0) werden deshalb Magna International, als Eigentümer von Magna Powertrain, und Magna Powertrain kurz beschrieben.

# <span id="page-18-1"></span>**1.4.1 Magna International**

*"Magna International ist der meistdiversifizierte Automobilzulieferer der Welt. Das Produkt- und Leistungsspektrum reicht von der Entwicklung und Produktion von Teilen, Komponenten und Modulen über die Systemintegration bis zur Entwicklung und Fertigung von Gesamtfahrzeugen für die globalen Automobilhersteller. Zu seinen Kompetenzen gehören Design, Entwicklung, Fertigung und Testung von Innenausstattungen, Sitzsystemen, Schließsystemen, Karosserie- und Fahrwerksystemen, Spiegelsystemen, Elektroniksystemen, Außenausstattungen, Antriebsstrang und Allradtechnik, Tank- und Batteriesysteme, Dachsystemen, Fahrzeugentwicklung und Fahrzeug-Auftragsfertigung."* (Magna, 2013, S. 1)

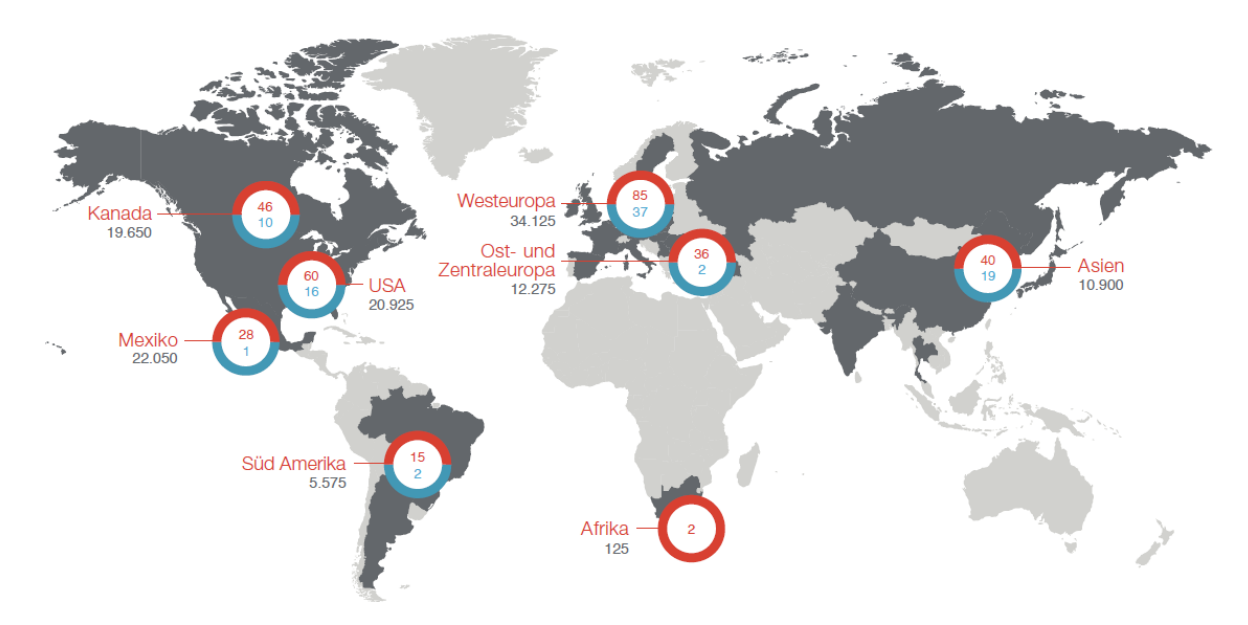

**Abbildung 1.2 Standorte und Mitarbeiterzahlen von Magna International (Magna, 2013, S. 2)**

<span id="page-18-2"></span>Mit 312 Produktionsstandorten und 87 Forschungs- und Entwicklungseinrichtungen in 29 Ländern zählt Magna International zu den global Playern unter den Automobilzulieferern. [Abbildung 1.2](#page-18-2) zeigt die die weltweite Verteilung der Produktions- und Montagestandorte (rot) und die weltweite Verteilung der Forschungs-, Produktentwicklungs- und Vertriebsstandorte (blau) von Magna International. (Magna, 2013, S. 2)

Mit 23,3 Mrd. € Umsatz und mehr als 125.000 Mitarbeitern weltweit ist Manga International einer der größten Automobilzulieferer. Hinter Continental, Bosch, Denso und Bridgestone/Firestone ist Manga International der fünftgrößte Automobilzulieferer weltweit. General Motors, Fiat/Chrysler, BMW, Ford, Volkswagen und Daimler sind Hauptkunden von Magna International, jedoch zählen fast alle Automobilhersteller weltweit zu den Kunden. (Magna, 2013, S. 2)

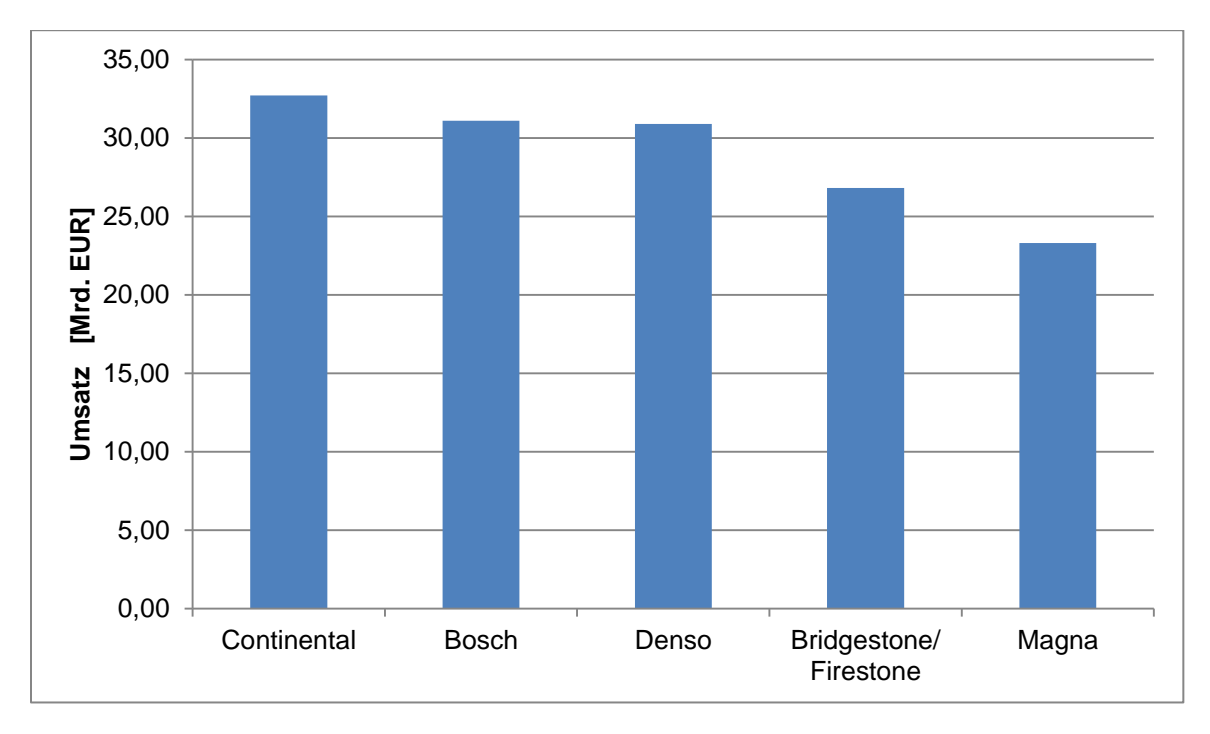

<span id="page-19-0"></span>**Abbildung 1.3 Größte Automobilzulieferer weltweit (Indutstriemagazin, 2013)**

# <span id="page-20-0"></span>**1.4.2 Magna Powertrain**

Magna Powertrain ist ein weltweit führender Zulieferer in der Automobilindustrie und verfügt über umfangreiche Kompetenzen in der Konstruktion, Entwicklung, Prüfung und Herstellung von Antriebssträngen. Die Integration kompletter Systeme ist eine Stärke des Unternehmens und hebt es von Mitbewerbern ab. Entwicklung und Lieferung von Antriebsstrangsystemen mit mechanisch und elektronisch gesteuerten Komponenten, die bestmögliche Leistung bieten und gleichzeitig Kraftstoffverbrauch und Schadstoffe reduzieren, ist die Mission des Unternehmens. (MagnaPowertrain, 2013)

#### **Standorte und Mitarbeiterzahlen**

Magna Powertrain betreibt Standorte in Nordamerika, Europa und Asien. [Abbildung 1.4](#page-20-1) zeigt die weltweite Verteilung der Mitarbeiterzahlen und Strandorte von Magna Powertrain.

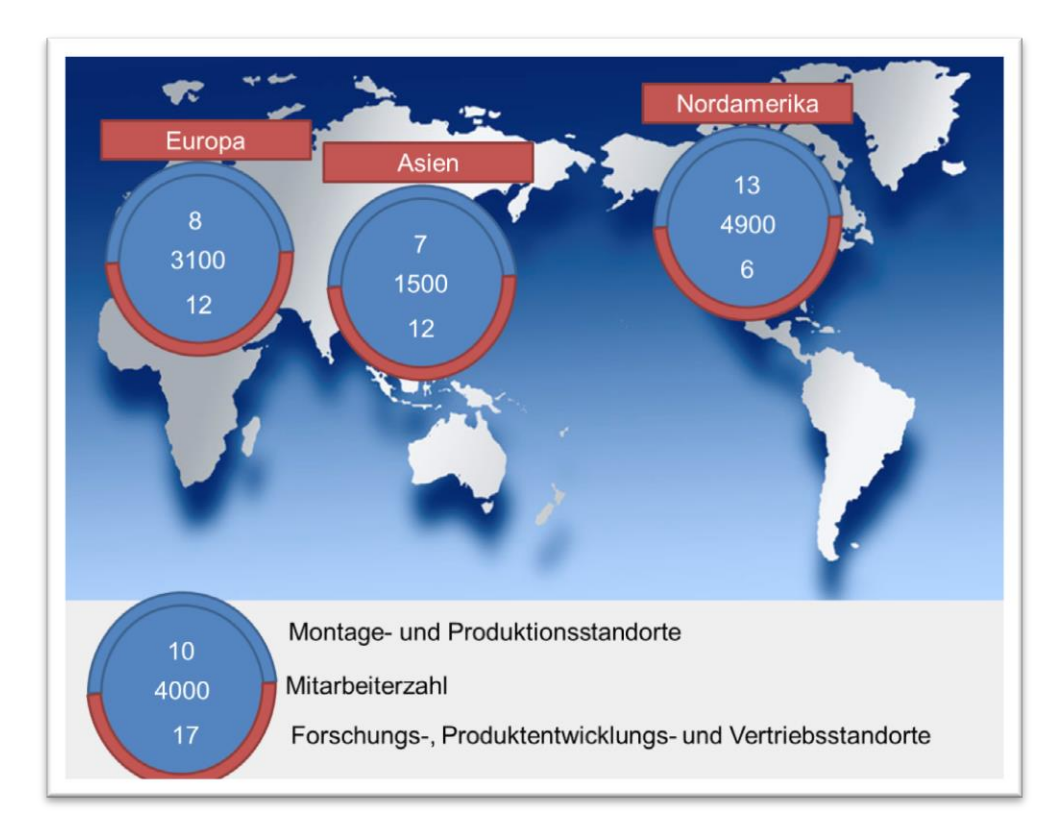

<span id="page-20-1"></span>**Abbildung 1.4 Standorte und Mitarbeiterzahlen Magna Powertrain (MagnaPowertrain, 2013)**

## **Kunden**

Zu den Kunden von Magna Powertrain zählen alle wichtigen Automobilhersteller. [Abbildung 1.5](#page-21-0) zeigt die Kunden des Unternehmens.

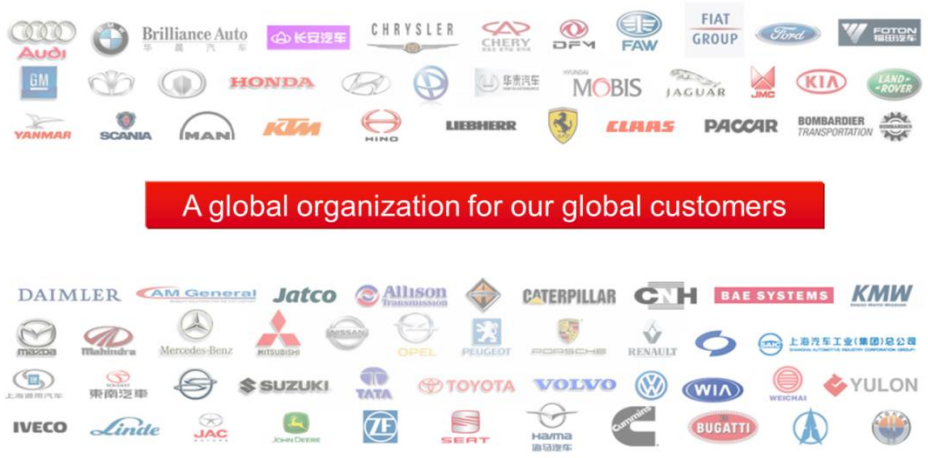

**Abbildung 1.5 Kunden von Magna Powertrain (MagnaPowertrain, 2013)**

# <span id="page-21-0"></span>**Leistungsspektrum**

Das Leistungsspektrum von Magna Powertrain umfasst unter anderem Antriebssysteme, Allradgetriebe für Längs- und Quermotoren, Flüssigkeitsdruck- & Steuereinheiten und Metallumformung. [Abbildung 1.6](#page-21-1) zeigt beispielhaft einige Produkte der Produktpalette.

<span id="page-21-1"></span>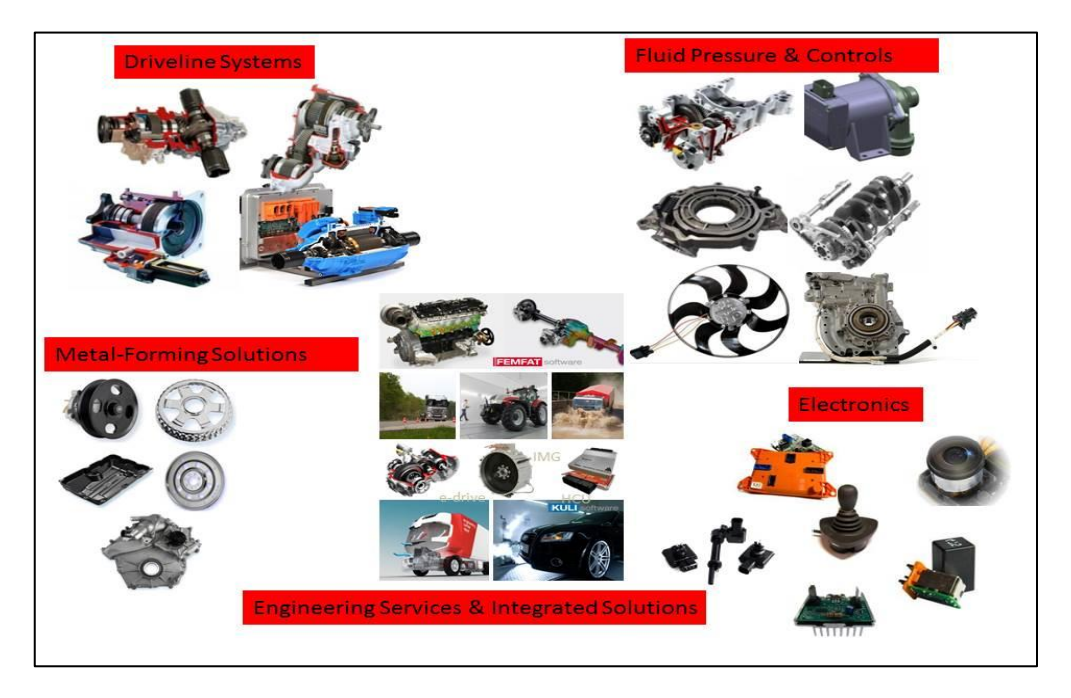

**Abbildung 1.6 Leistungsspektrum von Magna Powertrain (MagnaPowertrain, 2013 S. 14 ff.)**

# <span id="page-22-0"></span>**2 Theoretische Grundlagen**

Die Aufgabe der Masterarbeit, eine Grundlage für ein ganzheitliches Modell der Kostenstruktur zu schaffen, ist sehr komplex. Es muss ein System gefunden und untersucht werden, welches das gesamte Unternehmen beschreibt und es ermöglicht, Entscheidungsgrundlagen zu schaffen. Das heißt, das System muss die Veränderung des Gewinns auf Grund externer und interner Einflüsse beschreiben können. Die Grundlagen hierfür finden sich im Rechnungswesen.

Die Aufgaben an das zu entwickelnde Modell decken sich zu großen Teilen mit den Aufgaben des internen Rechnungswesens in Anlehnung an Däumler et al. (2000, S. 14 f.) werden in [Abbildung](#page-22-1)  [2.1](#page-22-1) die Aufgaben des Rechnungswesens dargestellt.

Die nach außen gerichteten Aufgaben des Rechnungswesens decken sich nicht mit Anforderungen an das zu entwickelnde Modell, da hier Zahlen oft verfälscht werden. Eine gute Unternehmenslage wird oft schlechter dargestellt, um Gewinnausschüttungen und Steuerzahlungen zu mindern, oder hohe Preise zu rechtfertigen. Bei einer schlechten Unternehmenslage werden Zahlen oft beschönigt, um etwaige Investoren nicht abzuschrecken und Gläubigern das Gefühl von Sicherheit zu geben. Im Gegensatz dazu soll das interne Rechnungswesen die Zahlen unbeschönigt wiedergeben, um Entscheidungen der Unternehmensführung zu unterstützen. (Däumler, et al., 2000, S. 14)

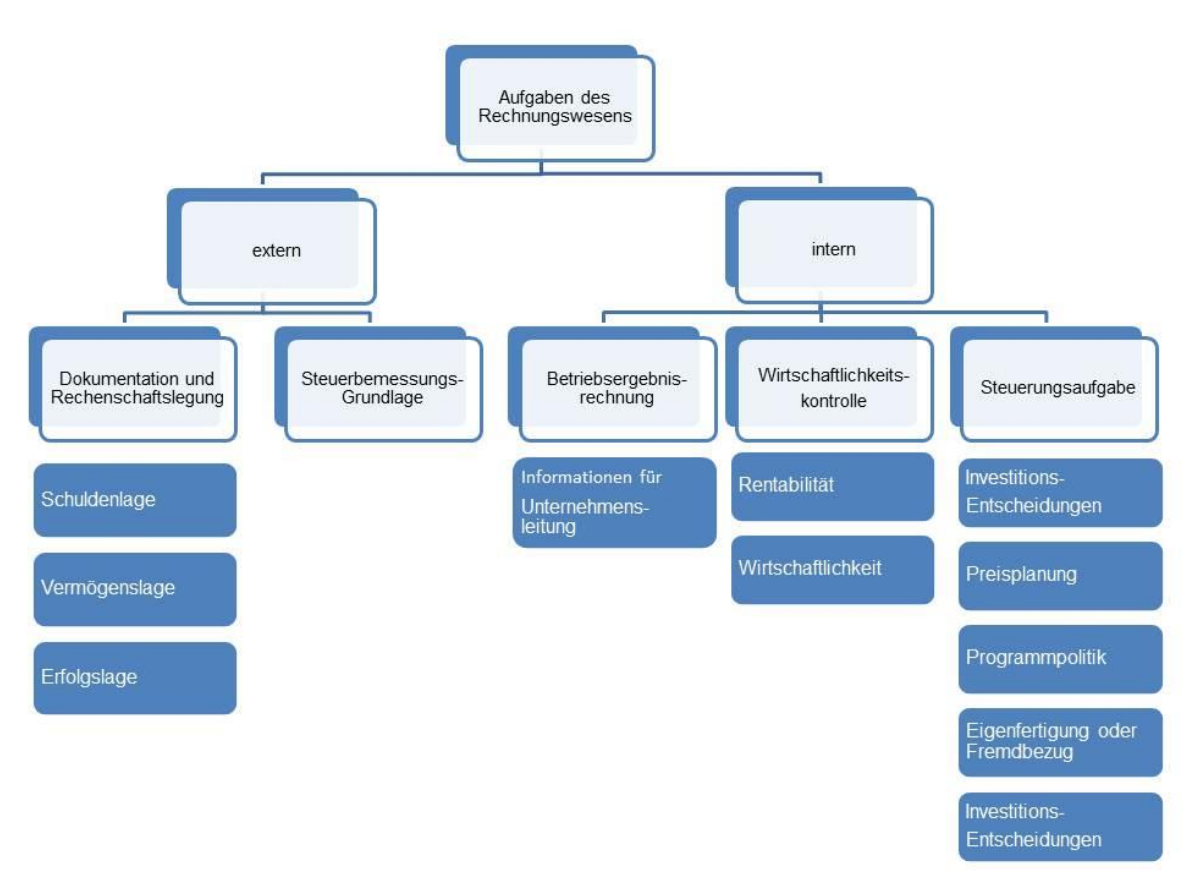

<span id="page-22-1"></span>**Abbildung 2.1 Aufgaben des Rechnungswesens (Deiml, et al., 2006, S. 20)**

Besonders die Preisplanung in Verbindung mit der Kontrolle von Wirtschaftlichkeit und Rentabilität von Strategien und Programmen ist Aufgabe des zu entwickelnden Modells.

Das interne Rechnungswesen, das Hauptinformationsinstrument für alle unternehmensinternen Adressaten ist, soll genau diese Anforderungen erfüllen. Wie [Abbildung 2.2](#page-23-0) zeigt, unterteilt sich das interne Rechnungswesen in Kosten- und Erlösrechnung, Finanz- und Investitionsrechnung. Die Abbildung des betrieblichen Leistungsprozesses ist die Hauptaufgabe der Kosten- und Erfolgsrechnung. (Deiml, et al., 2006, S. 21)

Somit ist die Kosten- und Erlösrechnung die ideale Grundlage eines Modells zur Beschreibung eines Unternehmens.

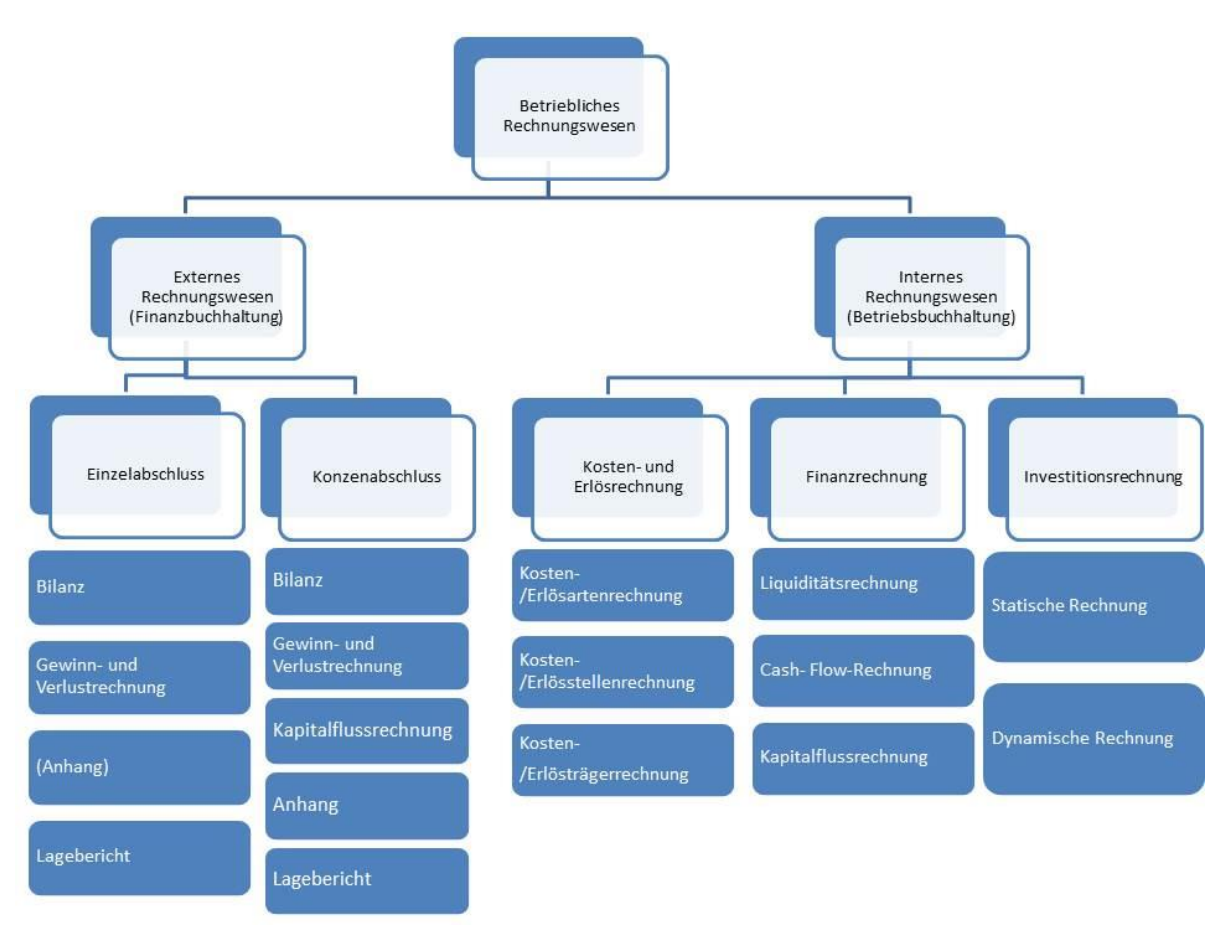

<span id="page-23-0"></span>**Abbildung 2.2 Zentrale Teilgebiete des betrieblichen Rechnungswesens (Deiml, et al., 2006, S. 20)**

# <span id="page-24-0"></span>**2.1 Grundbegriffe der Kosten- und Erlösrechnung**

In diesem Kapitel werden die Grundbegriffe der Kosten- und Erlösrechnung genauer erklärt, um die Verständlichkeit der folgenden Kapitel zu erhöhen. Dabei wird insbesondere der Unterschied von Auszahlung, Ausgabe, Aufwand und Kosten erklärt und kurz auf unterschiedliche Kostenrechnungssysteme eingegangen.

# <span id="page-24-1"></span>**2.1.1 Der Unterschied zwischen Auszahlung, Ausgabe, Aufwand und Kosten**

"Als Kosten und Erlösrechnung wird die Gesamtheit aller Verfahren zur quantitativen Erfassung, Auswertung und Lenkung von Kostenverursachung, Leistungsentstehung und Leistungsabgabe (Erlöse) verstanden." (Deiml, et al., 2006, S. 23)

Kosten- und Erlöse sind abzugrenzen von Ausgaben und Einnahmen, Aufwand und Ertrag und Auszahlungen und Einzahlungen. [Abbildung 2.3](#page-24-2) zeigt, dass sich die Größen unterscheiden.

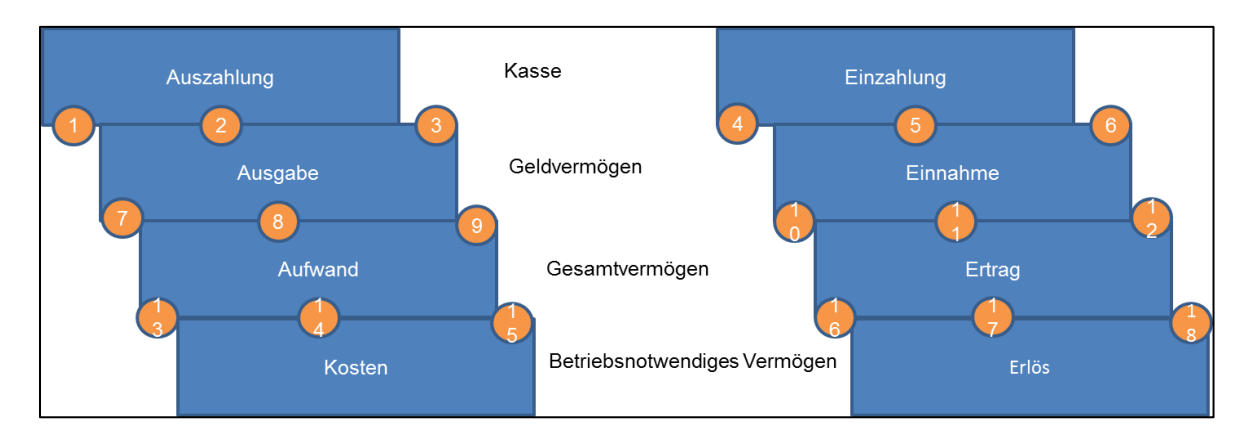

**Abbildung 2.3 Unterschied: Auszahlung, Ausgabe, Aufwand, Kosten (Haberstock, 2005, S. 16)**

<span id="page-24-2"></span>Auszahlungen, Einzahlungen, Ausgaben und Einnahmen sind im Bereich der Investitions- Finanzund Liquiditätsplanung anzusiedeln. Aufwand und Ertrag sind Grundgrößen der Finanzbuchhaltung. Aus ihnen werden oft Kosten und Erlöse für die Kostenrechnung abgeleitet. Die Bestandsgröße Kasse beschreibt hierbei einen Teil der liquiden Mittel. Das Geldvermögen umfasst die Kasse inklusive Forderungen und Verbindlichkeiten. Das Gesamtvermögen besteht aus Geldvermögen und Sachvermögen. Das betriebsnotwendige Vermögen ist das Gesamtvermögen, abzüglich des nicht betriebsnotwendigen (neutralen) Vermögen. (Deiml, et al., 2006, S. 51)

<span id="page-24-3"></span>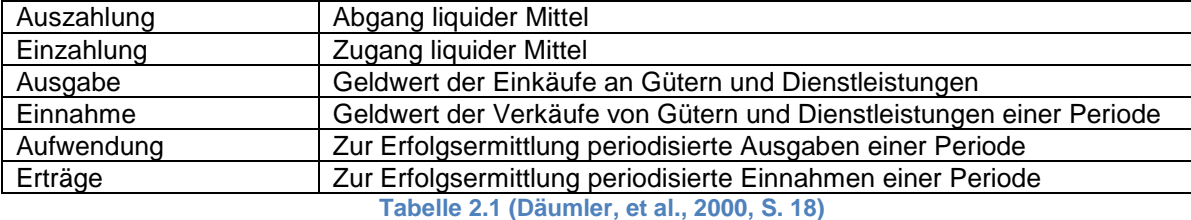

Ein Beispiel für Auszahlungen, die keine Ausgaben sind, sind die Rückzahlung von Verbindlichkeiten. Es verringert sich zwar das Bankvermögen, jedoch werden in gleichem Maße Verbindlichkeiten getilgt, somit ändert sich das Geldvermögen nicht. Ähnlich verhält es sich mit Forderungen, die gegenüber Kunden bestehen. Werden Forderungen vom Kunden per Banküberweisung getilgt, so kommt es zu einer Einzahlung, jedoch zu keiner Einnahme, da sich das Geldvermögen auf Grund der Forderung, die erlischt, nicht ändert.

Eine Auszahlung, die gleichzeitig Ausgabe ist, muss kein Aufwand sein. Ein Beispiel hierfür ist die Entnahme von Bargeld durch den Geschäftsinhaber. Sowohl der Kassenbestand als auch das Geldvermögen mindern sich, jedoch darf dieser Vorgang nicht als Aufwand verbucht werden.

Ein weiteres Beispiel für Ausgaben, die keine Aufwendungen sind, sind beispielsweise Käufe von Material auf Ziel, wenn das Material erst im Folgejahr verbraucht wird. Verdeutlicht wird das durch den Fall, dass ein Unternehmen im Dezember Material für 1000€ einkauft und davon 500€ noch im Dezember und 500€ im Folgejahr bezahlt. Wenn vom eingekauften Material 300€ im Einkaufsjahr und 700€ im Folgejahr verbraucht wird, kommt es zu den in [Tabelle 2.2](#page-25-1) dargestellten Auszahlungen, Ausgaben und Aufwänden.

| Auszahlung, Ausgabe, Aufwand           |        |                |           |  |  |  |  |  |
|----------------------------------------|--------|----------------|-----------|--|--|--|--|--|
|                                        | Gesamt | Dez. 2013      | Jan. 2014 |  |  |  |  |  |
| Auszahlung (Kasse)                     | 1000€  | 500€           | 500€      |  |  |  |  |  |
| Ausgabe                                | 1000€  | 1000€          |           |  |  |  |  |  |
| (Kasse-Verbindlichkeiten +Forderungen) |        |                |           |  |  |  |  |  |
| Aufwand                                | 1000€  | $300 \epsilon$ | 700€      |  |  |  |  |  |
| (Geldvermögen +Sachvermögen)           |        |                |           |  |  |  |  |  |
| Periodenbezogen                        |        |                |           |  |  |  |  |  |

**Tabelle 2.2 Auszahlung, Ausgabe, Aufwand**

<span id="page-25-1"></span>Sehr wichtig für die Kostenrechnung ist insbesondere die Überführung von Aufwand und Ertrag in Kosten und Erlöse. Die Vorgehensweise bei der Überführung von Aufwand in Kosten zeigt [Abbildung 2.4.](#page-25-0)

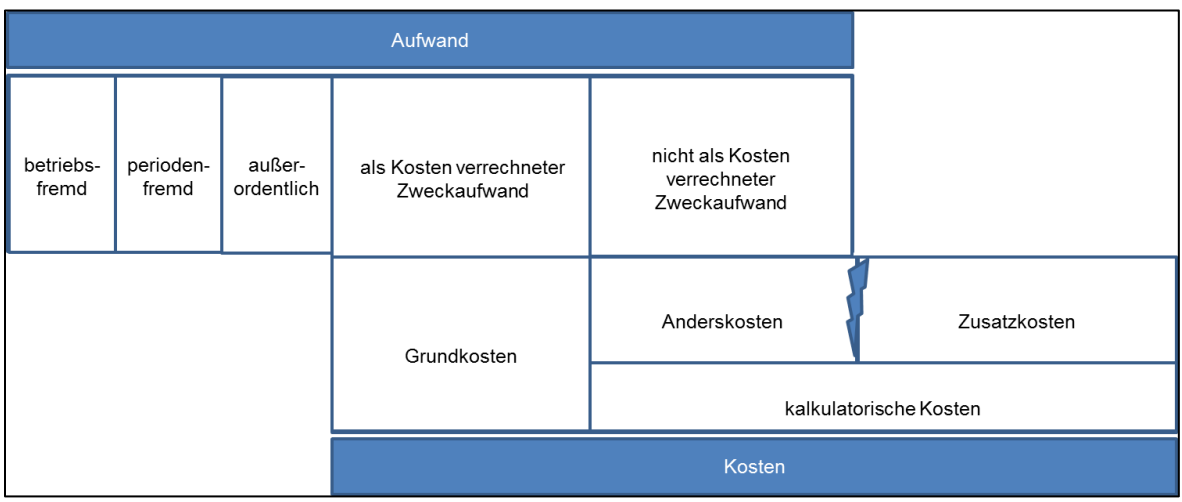

<span id="page-25-0"></span>**Abbildung 2.4 Überführung von Aufwand zu Kosten (Plinke, et al., 2002, S. 14)**

Betriebsfremder Aufwand, periodenfremder Aufwand und außerordentlicher Aufwand werden als neutraler Aufwand bezeichnet. Unter betriebsfremdem Aufwand versteht man Aufwand, der nicht im Zusammenhang steht mit den betrieblichen Tätigkeiten des Unternehmens. Ein Beispiel hierfür sind Spenden an Vereine. Ein Beispiel für periodenfremdenfremden Aufwand sind Steuernachzahlungen. Außerordentlicher Aufwand ist Aufwand, der zwar mit betrieblichen Tätigkeiten zu tun hat, aber unter normalen Bedingungen nicht zustande kommen würde. Beispiele hierfür sind Brände, die Inventar zerstören. Anderskosten sind Güterverbräuche, die in der Gewinn und Verlustrechnung (G.u.V.-Rechnung) anders bewertet werden als in der Kostenrechnung. Beispiele hierfür sind bilanzielle und kalkulatorische Abschreibungen. Bilanzielle Abschreibungen folgen gewissen regeln, wohingegen kalkulatorische Abschreibungen verteilt werden können, wie es der Lebenszyklus des Investitionsgutes vorgibt. Unter Zusatzkosten versteht man Kosten, denen kein Aufwand in der G.u.V.-Rechnung gegenübersteht. Ein Beispiel hierfür sind kalkulatorische Wagnisse. Zusatzkosten und Anderskosten ergeben zusammen die kalkulatorischen Kosten, wie in [Abbildung 2.5](#page-26-0) dargestellt. (Plinke, et al., 2002, S. 15)

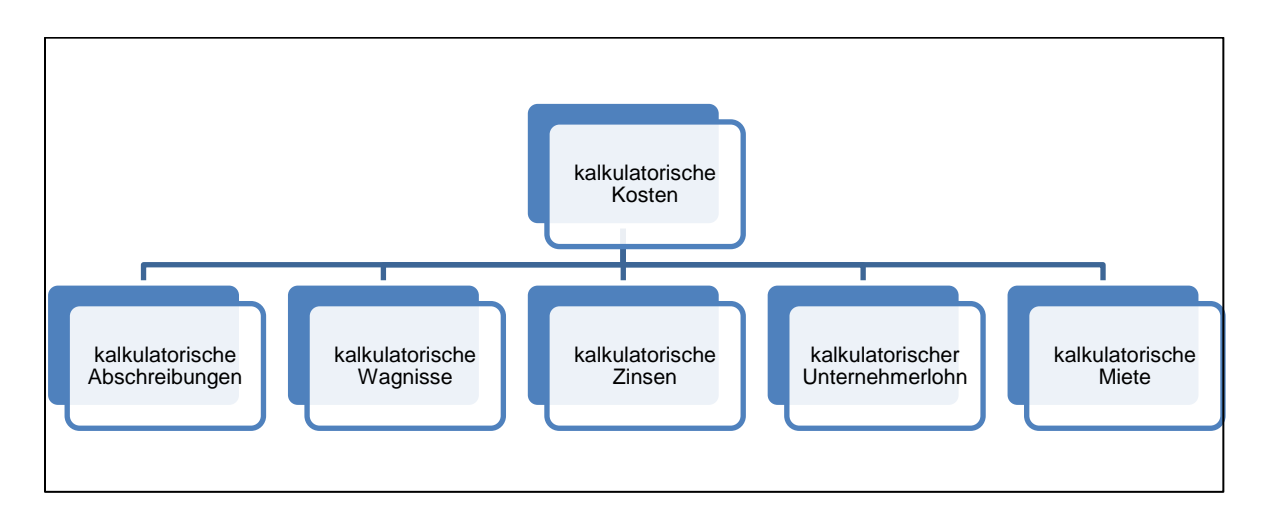

<span id="page-26-0"></span>**Abbildung 2.5 Kalkulatorische Kosten (Zusatzkosten + Anderskosten) (Plinke, et al., 2002, S. 66)**

# <span id="page-27-0"></span>**2.1.2 Kostenrechnungssysteme**

#### **Unterschied zwischen Vollkosten- und Teilkostensystemen**

Langfristig müssen alle Kosten inklusive eines angemessenen Gewinns von der Gesamtheit der abgesetzten Produkte getragen werden. In der Vollkostenrechnung werden alle Kosten auf die Produktpalette verteilt, egal um welche Kostenart es sich handelt. In der Teilkostenrechnung werden nur die Kosten, die für gewisse Entscheidungen relevant sind, auf Produkte verteilt. Dies ist beispielsweise für die Ermittlung von kurzfristigen, wettbewerbsrelevanten Preisuntergrenzen notwendig. (Michel, et al., 1985, S. 28)

### **Zeitbezug der Kosten- und Erlösrechnung**

Deiml et al. (2006, S. 36), teilen die Kosten- und Erlösrechnung hinsichtlich des Zeitbezugs in Istkostenrechnung, Normalkostenrechnung und Plankostenrechnung ein. Dabei werden Plan-, Istund Normalkosten wie folgt definiert:

 $Istkosten = Istverbrauchsmenge * Istpreis$ 

 $Plankosten = Planverbrauchsmenge * Planpreis$ 

 $Normalkosten = Normalverbrauchsmenge * Normalpreis$ 

#### **Formel 2.1 Istkosten, Plankosten, Normalkosten**

<span id="page-27-1"></span>Die Istkostenrechnung ist eine Kalkulation ex post, die aus der Datenerfassung bereits abgeschlossener Aufträge hervorgeht und die tatsächlich angefallenen Kosten verrechnet. Istkosten berechnen sich also aus Istpreisen (Anschaffungspreise) und der Istverbrauchsmenge (tatsächlich verbrauchte Menge). Jedoch gibt es keine reine Istkostenrechnung, da einige Kosten immer mit Durchschnittswerten geschätzt werden müssen. Insbesondere für die Nachkalkulation, also die Berechnung der tatsächlich angefallenen Kosten eines Produktes oder einer Leistung ist die Istkostenrechnung das richtige Instrument. (Haberstock, 2005, S. 63)

Die Plankostenrechnung bewertet eine Planverbrauchsmenge mit Planpreisen. Sie hat immer Zukunftscharakter und ist entscheidungsorientiert. Sie dient als Vergleichsgröße der Istkostenrechnung. Gibt es große Abweichungen der Istkosten von den Plankosten einer Periode, so müssen diese Abweichungen genau analysiert werden. (Walter, et al., 2013, S. 76)

Die Normalkostenrechnung verwendet oft Durchschnittswerte der Istkosten der vergangenen Perioden, denn die Istkosten schwanken immer. Hierdurch können Preisschwankungen zumindest teilweise eliminiert werden. Ein Beispiel hierfür ist die Kostenkalkulation eines Spediteurs, der Benzinkosten bewerten soll. Zur Hauptreisezeit würde er ohne die Verwendung von Durchschnittspreisen für Benzin immer mehr für Lieferungen verlangen, als zu anderen Zeitpunkten. (Deiml, et al., 2006, S. 38)

# <span id="page-28-0"></span>**2.2 Abrechnungsstufen der Kosten- und Erlösrechnung**

Bei der Ermittlung des Produkterfolgs wird berechnet, ob Produkte mit Gewinn oder Verlust angeboten werden können. Um einen Gewinn zu gewährleisten, müssen alle Kosten gedeckt sein. Ein Problem der Produktpreis- bzw. Produkterfolgskalkulation ist die verursachungsgerechte Verteilung von Kosten auf die einzelnen Produkte. Deshalb unterscheidet die Kostenrechnung verschiedene Abrechnungsstufen. Unterschieden werden Kostenartenrechnung, Kostenstellenrechnung und Kostenträgerrechnung. Die dahinter stehende Systematik ist in [Abbildung 2.6](#page-28-1) dargestellt.

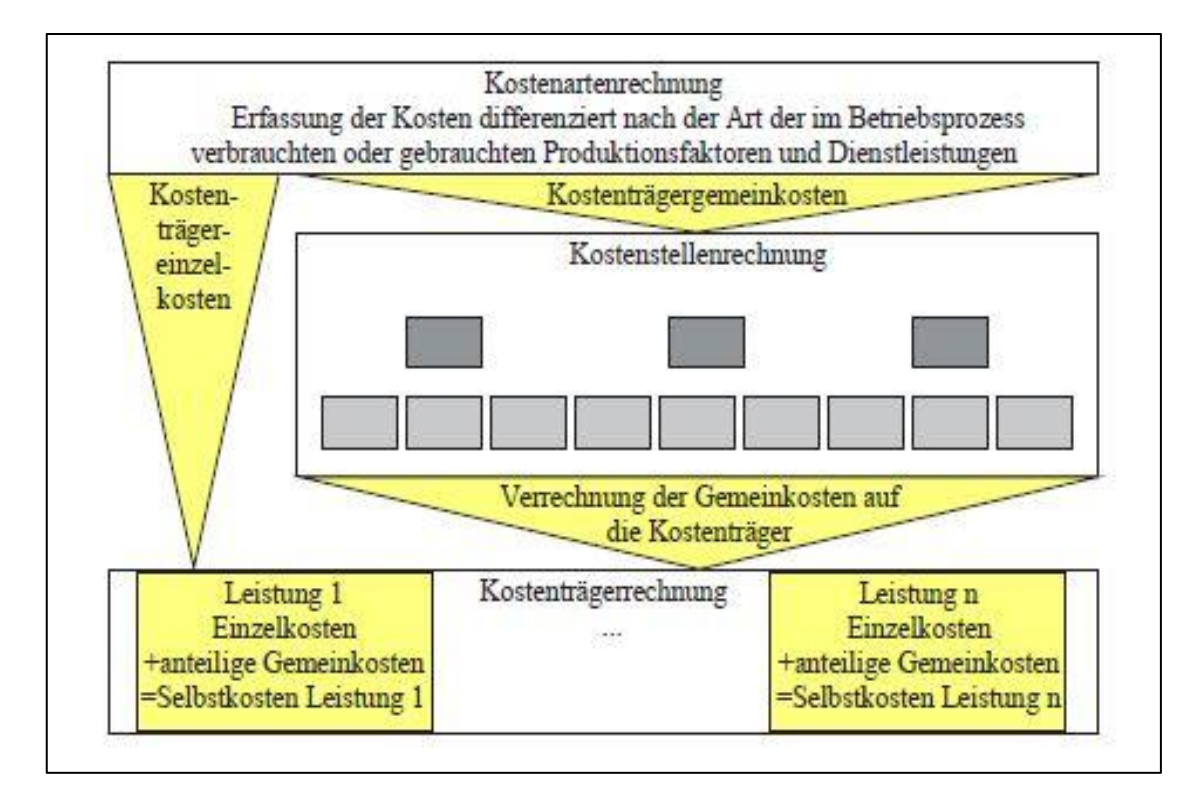

<span id="page-28-1"></span>**Abbildung 2.6 Abrechnungsstufen der Kosten- und Erlösrechnung (Walter, et al., 2013, S. 48)**

# <span id="page-29-0"></span>**2.2.1 Kostenartenrechnung**

Die Kostenartenrechnung soll alle angefallenen Kosten ordnen. Sie soll es ermöglichen, in der Kostenstellenrechnung und Kostenträgerrechnung Kosten weiter zu verrechnen. Das hierfür nötige Zahlenmaterial hat verschiedenste Quellen. Meist haben die Zahlen die Finanzbuchhaltung als Grundlage. Sie können aber auch aus anderen Quellen, wie Materialabrechnungen, Lohn- und Gehaltsabrechnungen usw. stammen. Hat die Kostenartenrechnung die Finanzbuchhaltung zur Grundlage, so müssen aus den Aufwendungen einer Periode die Kosten extrahiert werden. Hierfür wird der neutrale Aufwand vom Gesamtaufwand abgezogen, der Zweckaufwand übernommen, Anderskosten werden mit einem neuen Wertansatz versehen und Zusatzkosten werden hinzugefügt. (Däumler, et al., 2000, S. 133)

Plinke et al. (2002, S. 63 ff.) und Haberstock (1987, S. 74 ff.) schlagen die folgenden Gliederungen von Kostenarten vor:

## **Nach Art der Produktionsfaktoren**

- Personalkosten
- Werkstoffkosten
- Betriebsmittelkosten
- Dienstleistungskosten
- Kapitalkosten

### **Nach den betrieblichen Funktionen**

- Beschaffungskosten
- Fertigungskosten
- Vertriebskosten
- Verwaltungskosten
- Lagerhaltungskosten
- Beschaffungskosten

Unterteilt man die Kosten nach den betrieblichen Funktionen (Ort des Entstehens), so erleichtert dies die Kostenstellenrechnung. Alle Kostenarten können jedoch nicht verursachungsgerecht verrechnet werden. Die nicht eindeutig zuordenbaren Kosten werden dann wieder über Schlüssel verteilt. (Däumler, et al., 2000, S. 135)

### **Nach dem Verhalten bei Beschaffungsschwankungen**

- variable Kosten
- **•** fixe Kosten

Variable Kosten können mit den Einzelkosten gleichgesetzt werden, denn sie fielen nicht an, wenn ein Stück nicht produziert würde. Bei Gemeinkosten ist eine solche Schlussfolgerung nicht möglich. Sie können sowohl fix als auch variabel sein. Das bedeutet, dass Fixkosten immer Gemeinkosten sind, aber der Umkehrschluss, dass Gemeinkosten immer Fixkosten sind, ist nicht richtig. (Haberstock, 1987, S. 76)

## **Nach Art der Verrechnung**

- Einzelkosten
- Gemeinkosten

Haberstock (1987, S. 75) unterscheidet hier noch genauer. Er unterscheidet Einzelkosten, Sondereinzelkosten, Gemeinkosten und unechte Gemeinkosten.

Einzelkosten lassen sich direkt ohne Verrechnung über die Kostenstellen auf betriebliche Leistungen, also im Fall von Magna Powertrain, auf die einzelnen Produkte weiterverrechnen. Sondereinzelkosten sind Kosten, die sich nicht über die Stückzahl umlegen lassen. Sie können jedoch eindeutig einem Auftrag zugeordnet werden. Beispiele hierfür sind die Sondereinzelkosten des Vertriebs (Verpackungsmaterial, Frachten, auftragsbezogene Werbekosten) und Sondereinzelkosten der Fertigung (Lizenzgebühren). Gemeinkosten können den einzelnen Kostenträgern nicht direkt zugerechnet werden und müssen beispielsweise über Zuschlagssätze den einzelnen Kostenträgern zugerechnet werden. Beispiele hierfür sind Gehälter des Controlling, oder der Betriebsfeuerwehr. Unechte Gemeinkosten könnten zwar direkt zugeordnet werden, werden aber zur Vereinfachung der Kostenrechnung über Schlüssel zugerechnet. Beispiele hierfür sind kleine Schrauben, Schmieröl und weitere Kleinteile, die nicht direkt verrechnet werden. (Haberstock, 1987, S. 75)

# **Nach Art der Erfassung**

- aufwandsgleiche Kosten
- kalkulatorische Kosten

Aufwandsgleiche Kosten entsprechen den Grundkosten. Die Zusammensetzung der kalkulatorischen Kosten wurde bereits in [Abbildung 2.4](#page-25-0) und [Abbildung 2.5](#page-26-0) genau dargestellt.

# **Nach Art der Herkunft der Kostengüter**

- primäre Kosten
- sekundäre Kosten

"Die primären Kostenarten sind die in der Kostenartenrechnung periodisch erfassten und gegliederten Gemeinkosten. Sie sind die Kosten für den Verbrauch von Gütern, die der Betrieb von außen bezogen hat. Die sekundären Kostenarten stellen den Wertansatz für den Verbrauch von selbsterstellten Gütern dar" (Plinke, et al., 2002, S. 89)

# <span id="page-31-0"></span>**2.2.2 Kostenstellenrechnung**

Nachdem die Kosten in der Kostenartenrechnung bereits in Einzel- und Gemeinkosten unterteilt wurden, stellt sich nun die Frage, wie die Gemeinkosten auf die einzelnen Kostenträger weiterverrechnet werden können. Die Kostenstellrechnung ist das Bindeglied zwischen Kostenartenrechnung und Kostenträgerrechnung und gibt an, in welchen Kostenstellen Gemeinkosten anfallen und welche Kostenstellen innerbetriebliche Leistungen erhalten haben. In der Kostenstellenrechnung sollen auch Zuschlagssätze zur Weiterverrechnung der Gemeinkosten ermittelt werden. (Thomen, et al., 2003, S. 445)

Nur durch Kostentransparenz, wie sie die Kostenstellenrechnung schafft, kann Wirtschaftlichkeit kontrolliert und gesichert werden. So können mit einem Vergleich der Istkosten mit den Plankosten in einem bestimmten Bereich Abweichungen der Kosten identifiziert und dagegen vorgegangen werden. Mit der Übertragung von Verantwortung für die Kosteneinhaltung und einem entsprechenden Anreizsystem kann in den Kostenstellen ein Kostenbewusstsein geschaffen werden. Dies kann bis auf die Ebene des Arbeitsplatzes heruntergebrochen werden. Beispielsweise können die Maschinen der Kostenstelle Fertigung als Kostenplätze definiert werden. So entsteht eine Kostenstellenhierarchie, in der klare Verantwortlichkeiten für die Kosten einzelner Bereiche, Kostenstellen und Kostenplätze definiert werden können. (Deiml, et al., 2006, S. 158)

[Abbildung 2.7](#page-31-1) stellt die Weiterverrechnung der Gemeinkosten über die Kostenstellenrechnung auf die Kostenträger graphisch dar.

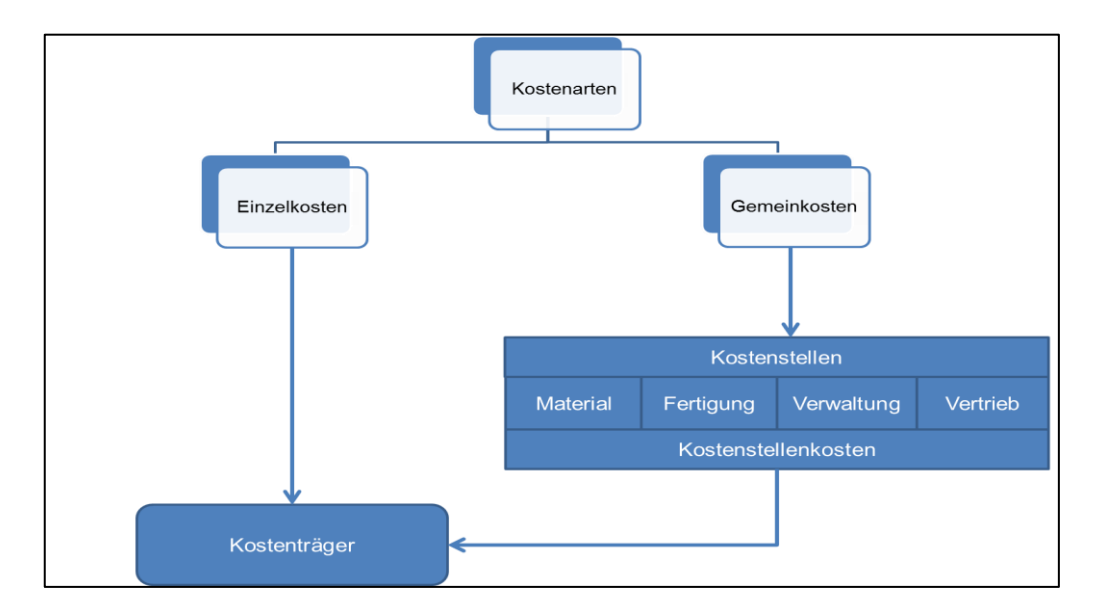

<span id="page-31-1"></span>**Abbildung 2.7 Brückenfunktion der Kostenstellenrechnung (Michel, et al., 1985, S. 99)**

Bei der Bildung von Kostenstellen ist zu beachten, dass die Kostenstellen eigenständige Bereiche darstellen, in denen passende Bezugsgrößen zur Weiterverrechnung der Gemeinkosten vorhanden sein müssen. Dies ist für die Weiterverrechnung der Gemeinkosten wichtig. Ebenfalls ist wichtig, dass für die einzelnen Kostenstellen Kostenbelege vorhanden sind, mit denen die Kosten in den einzelnen Kostenstellen leicht kalkulierbar sind. Oft werden deshalb Abteilungen als Kostenstellen verwendet. (Thomen, et al., 2003, S. 445)

Däumler et al. (2000, S. 228) und Walter et al. (2013, S. 145 f.) geben unter anderem folgende mögliche Strukturierungen von Kostenstellen an:

- nach Art der Abrechnung
- nach betrieblichen Funktionen
- nach Verantwortung
- nach räumlich-geographischen Gesichtspunkten
- nach organisatorischen Gesichtspunkten

### **Einteilung nach Art der Abrechnung**

Die Einteilung nach Art der Abrechnung ist wichtig, da es Leistungen zwischen den Kostenstellen gibt und auch Nebenprodukte im Fertigungsprozess anfallen. Es wird unterschieden zwischen Vorkostenstellen, Endkostenstellen, Hauptkostenstellen und Nebenkostenstellen. Endkostenstellen verrechnen keine Leistungen an andere Kostenstellen. Die in den Hauptkostenstellen angefallenen Leistungen und Kosten werden direkt auf die Kostenträger weiterverrechnet. Sie stehen direkt im Zusammenhang mit der Erstellung des Endproduktes. Vorkostenstellen bzw. Hilfskostenstellen erbringen Leistungen für andere Kostenstellen. Vorkostenstellen können von allgemeiner Natur und von spezifischer Natur sein. Ein Beispiel für die spezifische Natur von Vorkostenstellen ist die Kostenstelle "Meister", wenn der Meister nur für die Kostenstelle Fertigung zuständig ist. Ein Beispiel für eine allgemeine Vorkostenstelle ist eine Betriebskantine, die von allen Mitarbeitern und folglich auch von allen Kostenstellen "benutzt" wird. Die Kosten der Vorkostenstellen werden auf die Endkostenstellen weiterverrechnet und dann auf die Kostenträger verteilt. (Walter, et al., 2013, S. 151 f.)

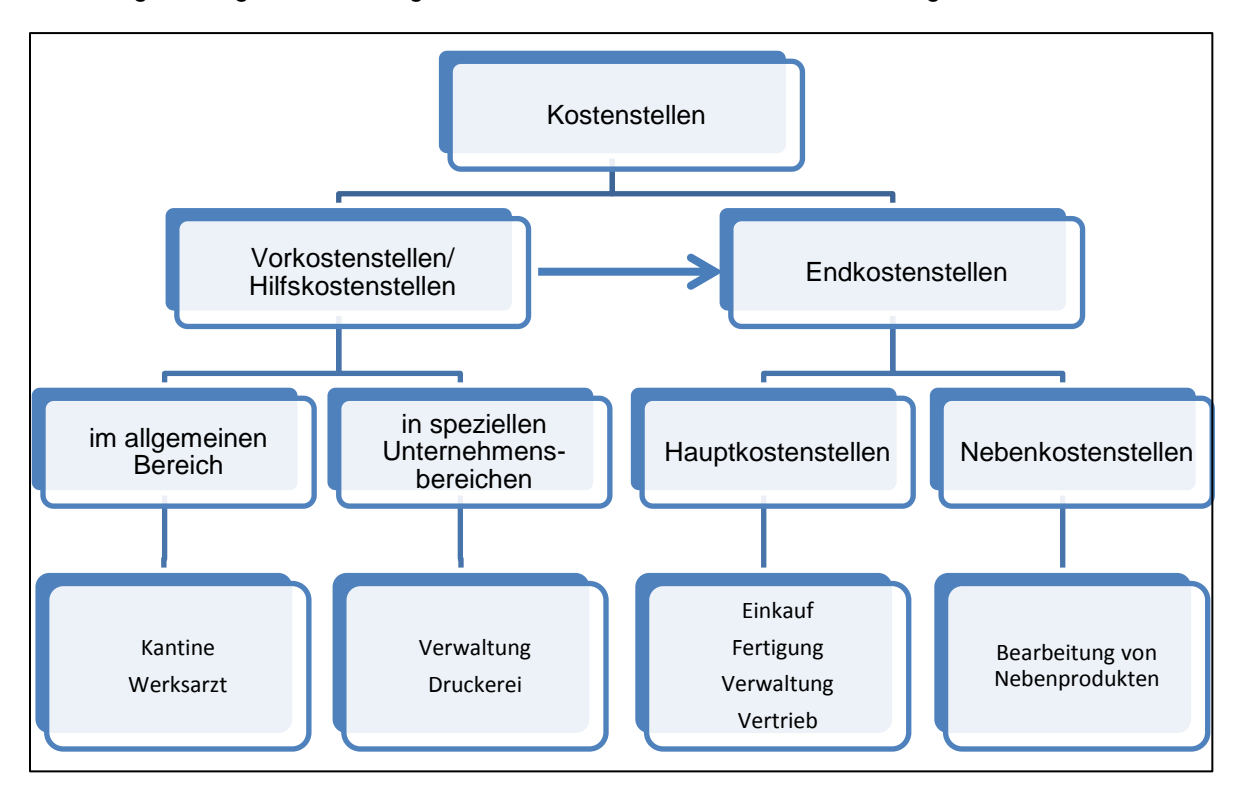

[Abbildung 2.8](#page-33-0) zeigt die Einteilung der Kostenstellen nach Art der Abrechnung.

<span id="page-33-0"></span>**Abbildung 2.8 Einteilung der Kostenstellen nach Art der Abrechnung (Däumler, et al., 2000, S. 230)**

# **Einteilung nach Funktionen**

Die Einteilung der Kostenstellen nach Funktionen und/oder operativen Bereichen wird am häufigsten angewandt. Die Einteilung nach Funktionen richtet sich nach der Wertschöpfungskette. In [Abbildung 2.9](#page-33-1) wird beispielhaft eine Einteilung nach Funktionen dargestellt.

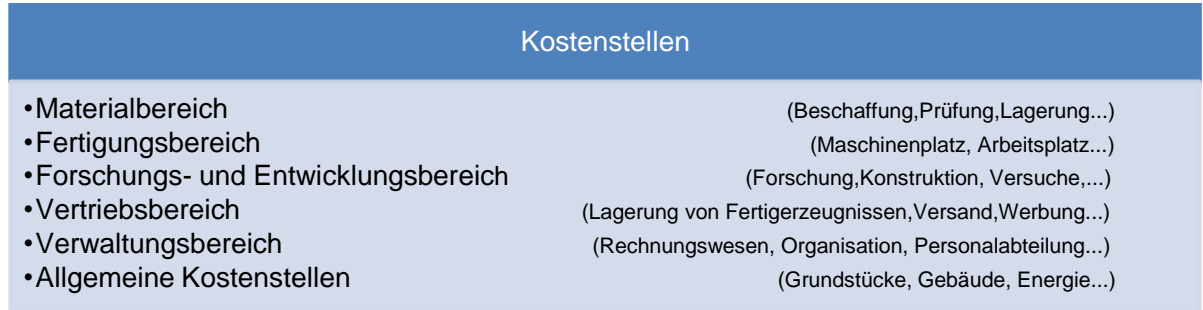

<span id="page-33-1"></span>**Abbildung 2.9 Einteilung der Kostenstellen nach Funktionen (Michel, et al., 1985, S. 103 f.)**

# **Einteilung nach organisatorischen Gesichtspunkten**

Ist es möglich, Kosten für Kostenträgergruppen bzw. Geschäftseinheiten zu bestimmen, dann ist die Einteilung nach Geschäftseinheiten bzw. Kostenträgergruppen sinnvoll. Innerhalb der einzelnen Geschäftsbereiche kann dann wieder eine Einteilung nach Funktionen erfolgen. (Walter, et al., 2013, S. 146 f.)

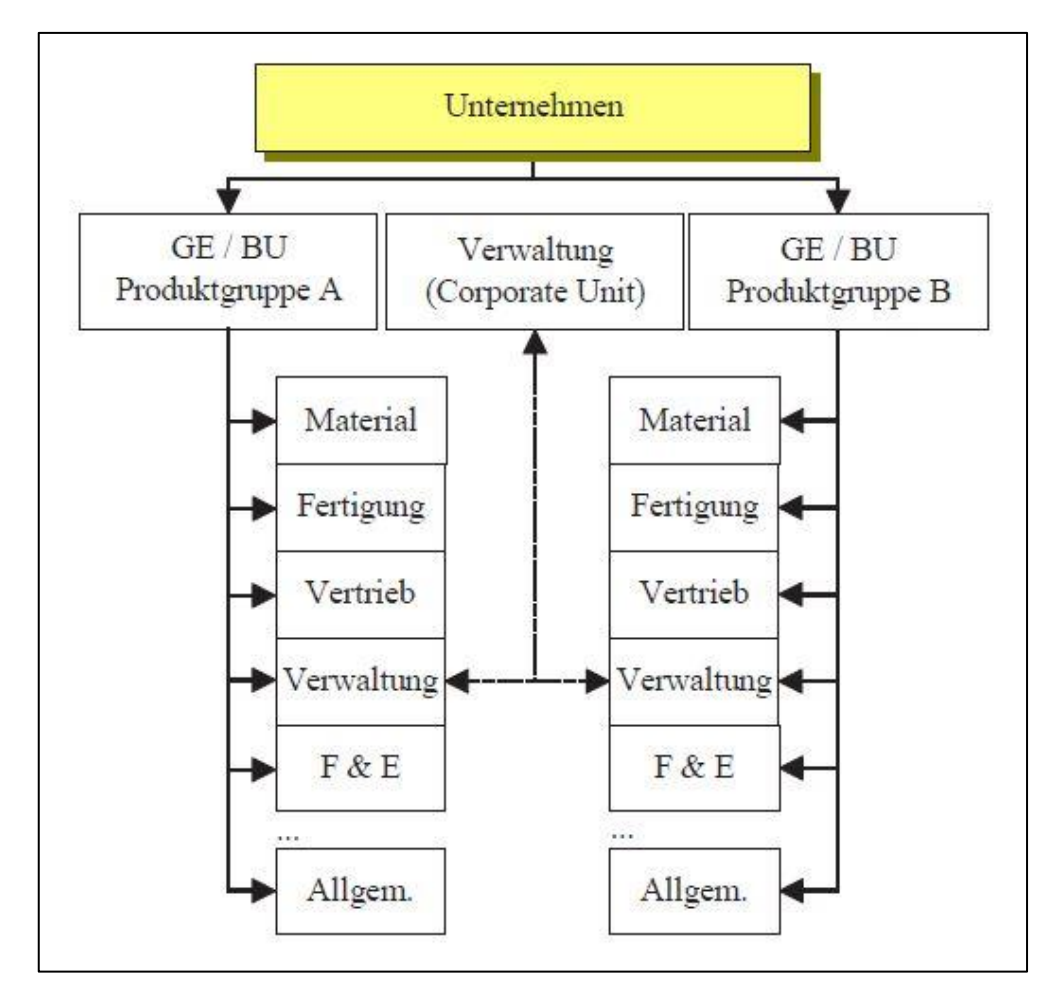

<span id="page-34-0"></span>**Abbildung 2.10 Einteilung der Kostenstellen nach Geschäftseinheiten (GE) (Walter, et al., 2013, S. 147)**

### **Einteilung nach räumlich-geographischen Gesichtspunkten**

Die Einteilung der Kostenstellen nach räumlich geographischen Gesichtspunkten ist sinnvoll, wenn an verschiedenen Standorten Produkte gefertigt werden und Kosten somit genau zugeordnet werden können.

## **Der Betriebsabrechnungsbogen**

Das Instrument zur Verrechnung der Gemeinkosten auf die Kostenstellen ist der Betriebsabrechnungsbogen (BAB). Die Verrechnung der Gemeinkosten auf die Kostenstellen mit dem Betriebsabrechnungsbogen erfolgt in drei Schritten. Im ersten Schritt werden die primären Gemeinkosten auf die Haupt- und Hilfskostenstellen verteilt. Im zweiten Schritt werden die sekundären Gemeinkosten (innerbetriebliche Leistungen) umgelegt. Die Kosten, die in den Hilfskostenstellen angefallen sind, werden auf die Hauptkostenstellen weiterverteilt. Im dritten Schritt werden, die für die Verteilung der Gemeinkosten nötigen, Zuschlagssätze berechnet. Die Zuschlagssätze können beispielsweise Materialeinzelkosten, Fertigungseinzelkosten, Maschinenstunden, oder den Produktpreis zur Basis haben. (Thomen, et al., 2003, S. 446 f.)

[Abbildung 2.11](#page-35-0) zeigt beispielhaft einen einfachen Betriebsabrechnungsbogen. Basis der Zuschlagssätze sind hierbei Lohnkosten, Materialkosten und Herstellkosten.

| Spalten        |                              | 1                  | 2                   | 3                     | 4                          | 5                      | 6                   | $\overline{7}$ | 8                | 9                        | 10               |
|----------------|------------------------------|--------------------|---------------------|-----------------------|----------------------------|------------------------|---------------------|----------------|------------------|--------------------------|------------------|
| Zei-           | Kostenstellen<br>Kostenarten | Perioden-<br>summe | Vorkostenstellen    |                       | Endkostenstellen           |                        |                     |                |                  |                          |                  |
| len            |                              |                    |                     |                       | Fertigungs-<br>hilfsstelle | Fertigungshauptstellen |                     | Material-      | Verwal-          | Vertriebs-               |                  |
|                |                              |                    | Grundst/<br>Gebäude | Reparatur-<br>betrieb | Arbeits-<br>vorbereit      | <b>Drehen</b>          | Fräsen<br>Lackieren | stelle         | tungs-<br>stelle | stelle                   |                  |
|                | Gehälter                     | 18.000,-           | $200 -$             | $800 -$               | $2.000 -$                  | $4.000 -$              | $3.000 -$           | $2.000 -$      | $1.500 -$        | $2.500 -$                | $2.000 -$        |
| $\overline{2}$ | Hilfslöhne                   | 12.000,-           | $2.000 -$           | $2.000 -$             | $1.000 -$                  | $1.000 -$              | $1.500 -$           | $1.500 -$      | $2.500 -$        | $500 -$                  |                  |
| 3              | Sozialleistungen             | $8.000 -$          | $900 -$             | $800 -$               | $700 -$                    | $1.200 -$              | $1.600,-$           | $1.000 -$      | $600 -$          | $600 -$                  | $600,-$          |
| 4              | Fremddienste                 | $1.000 -$          | $200,-$             | $100 -$               |                            |                        |                     |                | $400 -$          | $100 -$                  | $200,-$          |
| 5              | Energie (fremd)              | $800 -$            | $60 -$              | $30 -$                | $10. -$                    | $250 -$                | $300 -$             | $100,-$        | $10,-$           | $30 -$                   | $10,-$           |
| 6              | Instandhaltung               | $200 -$            | $200 -$             | $\omega$              | $\blacksquare$             |                        | ×                   |                |                  |                          |                  |
|                | Kalk. Wagnisse               | $2.500 -$          | $800 -$             | $400 -$               | $50. -$                    | $500 -$                | $600 -$             | $100. -$       | $10 -$           | $10.-$                   | $30 -$           |
| 8              | Kalk. Abschreibungen         | $4.500 -$          | $800 -$             | $50 -$                | $50 -$                     | $1.000 -$              | $1.100 -$           | $1.000 -$      | $100 -$          | $200 -$                  | $200 -$          |
| 9              | Kalk. Zinsen                 | $3.000 -$          | $600 -$             | $20 -$                | $20 -$                     | $400 -$                | $500.-$             | $400 -$        | $60 -$           | $400 -$                  | $600,-$          |
| 10             | Summe I (1-9)                | 50.000.            | $5.760 -$           | $4.200 -$             | $3.830 -$                  | $8.350 -$              | $8.600 -$           | $6.100 -$      | $5.180 -$        | $4.340 -$                | $3.640 -$        |
| 11             | Umlage Gr. + Geb.            | $5.760 -$          |                     | $400 -$               | $460 -$                    | $600 -$                | $1.500 -$           | $900.-$        | $100 -$          | $800 -$                  | $1.000,-$        |
| 12             | Umlage Reparaturen           | $4.600 -$          |                     |                       | $200 -$<br>→               | $1.100 -$              | $1.900 -$           | $100 -$        | $200,-$          | $700 -$                  | $400 -$          |
| 13             | Umlage Arbeitsvorb.          | $4.490 -$          |                     |                       |                            | $1.390 -$              | $2.100 -$           | $1.000 -$      |                  | $\overline{\phantom{a}}$ |                  |
| 14             | Summe II (1-13)              | $50.000 -$         |                     |                       |                            | $11.440 -$             | $14.100 -$          | $8.100 -$      | $5.480 -$        | $5.840 -$                | $5.040 -$        |
|                | Zuschlagsbasis: Art          |                    |                     |                       |                            | Löhne*                 | Löhne*              | Löhne*         | Mat-<br>Einzelk. | Herst-<br>kosten         | Herst-<br>kosten |
|                | Zuschlagsbasis: Betrag       |                    |                     |                       |                            | $15.000 -$             | $12.000 -$          | $2.000 -$      | $30.000 -$       | $98.120 -$               | $98.120 -$       |
|                | Zuschlagssatz                |                    |                     |                       |                            | 76,27%                 | 117,50%             | 405,00%        | 18,27%           | 5.95%                    | 5,14%            |

**Abbildung 2.11 Einfacher Betriebsabrechnungsbogen (Plinke, et al., 2002, S. 126)**

# <span id="page-35-0"></span>**Innerbetriebliche Leistungsverrechnung**

Im Zuge der Verteilung der Gemeinkosten mittels Betriebsabrechnungsbogen stellt sich die Frage, wie mit innerbetrieblichen Leistungen umgegangen wird.

Haberstock (1987, S. 143 ff.) unterscheidet das Gleichungsverfahren, das Anbauverfahren und das Stufenleiterverfahren.
#### **Gleichungsverfahren**

Das Gleichungsverfahren (Simultanverfahren) berücksichtigt alle innerbetrieblichen Leistungen. Es wird ein Gleichungssystem aufgestellt, bei dem alle Hilfskostenstellen aneinander Leistungen abgeben können. Das bedeutet für m Hilfskostenstellen werden m Gleichungen benötigt. Die erbrachten Leistungen der Hilfskostenstellen werden zu 100% an die Hauptkostenstellen weitergegeben. (Haberstock, 1987, S. 143)

Die Kosten der Kostenstelle j können wie folgt beschrieben werden:

 $K_i = K_{pj} + x_{1j} * q_1 + x_{2j} * q_2 + \cdots + x_{mj} * q_m$ 

**Formel 2.2 Das Gleichungsverfahren**

- Kj ... Kosten der Hilfskostenstelle j
- Kpj…primäre Kosten der Hilfskostenstelle j
- x1j… Anzahl der von der Hilfskostenstelle 1 an die Hilfskostenstelle j abgegebenen

Leistungseiheiten

qj…Innerbetrieblicher Verrechnungssatz der Hilfskostenstelle j

# **Das Anbauverfahren**

Beim Anbauverfahren werden innerbetriebliche Leistungen zwischen den Hilfskostenstellen komplett vernachlässigt. Die Hilfskostenstellen werden daher direkt auf die Hauptkostenstellen verrechnet. Das heißt, dass die so entstandenen Zuschlagssätze nur Schätzungen darstellen. [Abbildung 2.12](#page-36-0) zeigt die Abrechnungsstruktur des Anbauverfahrens.

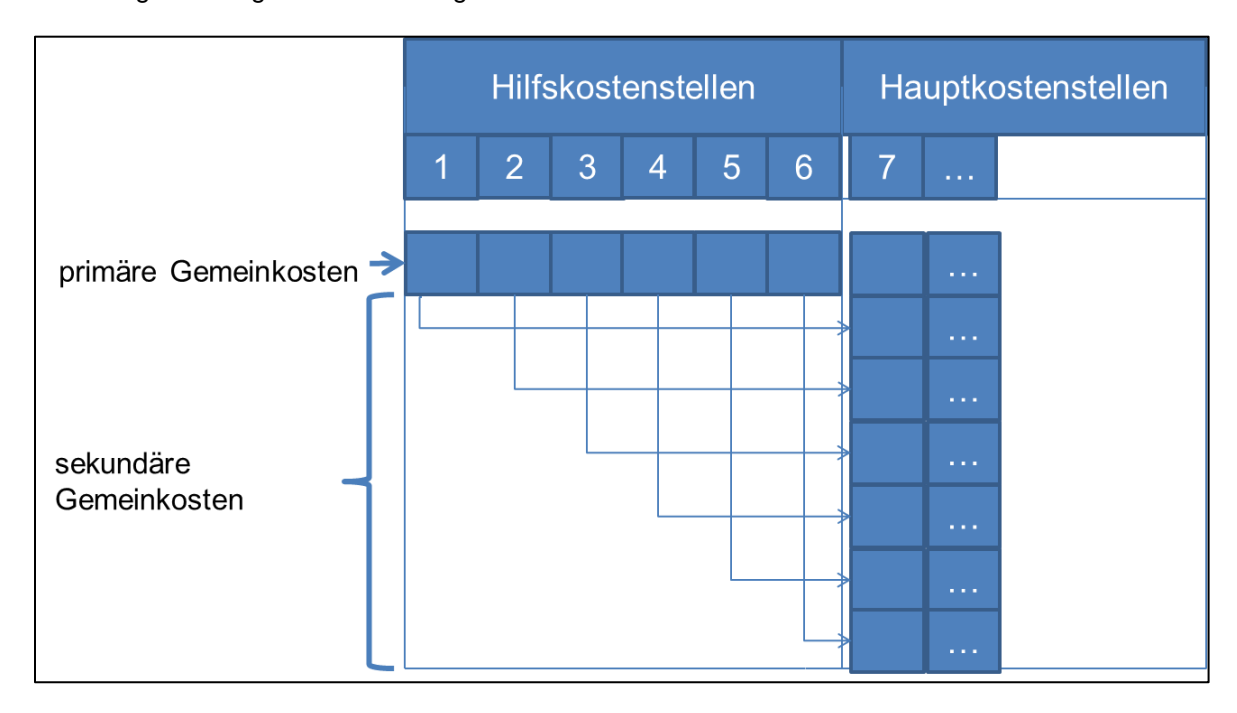

<span id="page-36-0"></span>**Abbildung 2.12 Abrechnungsstruktur des Anbauverfahrens (Deiml, et al., 2006, S. 181)**

# **Stufenleiterverfahren**

Das Stufenleiterverfahren (Treppenverfahren) ist ein Näherungsverfahren zur Verteilung der Gemeinkosten. Begonnen wird hierbei mit einer Hilfskostenstelle, die möglichst wenig innerbetriebliche Leistungen von anderen Hilfskostenstellen erhält. Die primären Kosten dieser Hilfskostenstelle werden nun auf die übrigen Hilfskostenstellen und die Hauptkostenstellen verteilt. Im Anschluss geht man mit der zweiten Hilfskostenstelle ebenso um. Leistungen an die erste Hilfskostenstelle werden dann aber nicht mehr berücksichtigt. (Haberstock, 1987, S. 149)

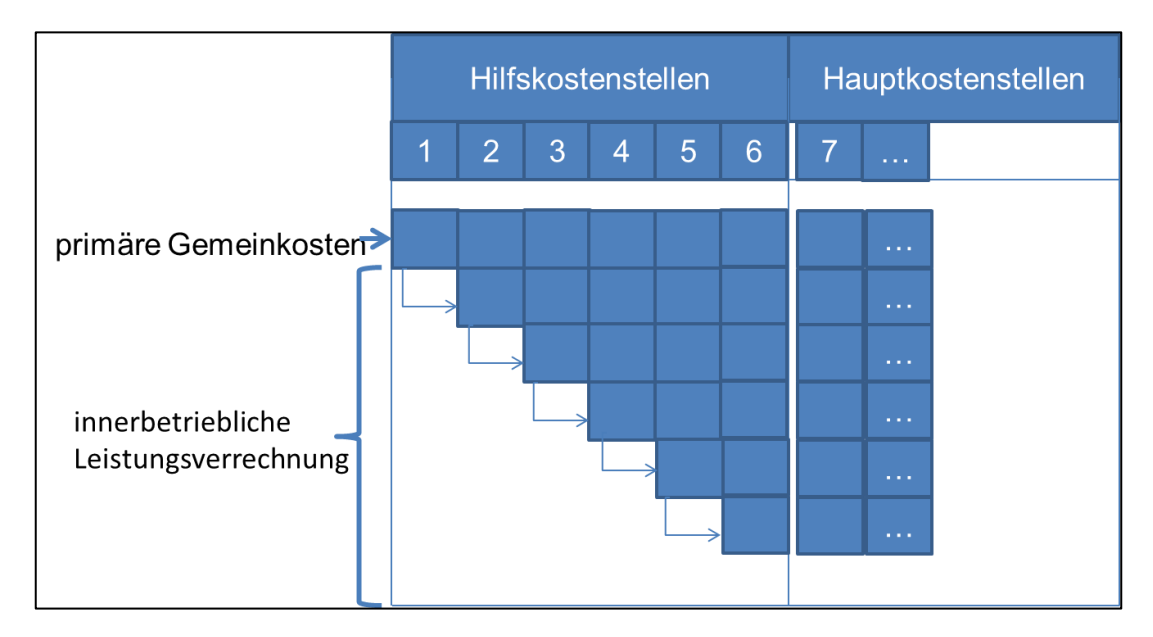

[Abbildung 2.13](#page-37-0) zeigt den prinzipiellen Ablauf des Stufenleiterverfahrens.

**Abbildung 2.13 Stufenleiterverfahren (Haberstock, 1987, S. 149)**

# <span id="page-37-0"></span>**Ermittlung von Zuschlagssätzen**

Eine Aufgabe der Kostenstellenrechnung ist die Ermittlung von Zuschlagssätzen, um die Selbstkosten von Kostenträgern bzw. Produkten zu kalkulieren. Basis der Zuschlagssätze sind meistens Einzelkosten. Als Beispiel soll der in [Abbildung 2.11](#page-35-0) beschriebene Zuschlagssatz für Materialgemeinkosten beschrieben werden. Die Materialgemeinkosten betragen bei diesem Beispiel 5.480 € und die Materialeinzelkosten 30.000 €. Mit [Formel 2.3](#page-37-1) wird der Zuschlagssatz der Materialgemeinkosten berechnet.

<span id="page-37-1"></span>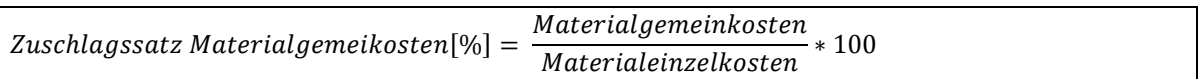

**Formel 2.3 Zuschlagssatz Materialgemeinkosten**

# **2.2.3 Kostenträgerrechnung**

Deimel et al. (2006, S. 206) definieren Kostenträger als "jene betrieblichen Leistungen, die den Güter- und Leistungsverzehr im Unternehmen ausgelöst haben. Dies sind in der Regel die vom Unternehmen hergestellten Güter oder Dienstleistungen." Er gibt Endprodukte, Endproduktgruppen, Dienstleistungen, Aufträge und Kunden als übliche Kostenträger an.

In der Kostenträgerrechnung werden Gemeinkosten und Einzelkosten auf die Kostenträger verrechnet. Es sollen hierbei insbesondere die Selbstkosten von Kostenträgern ermittelt werden. Dabei können die Gemeinkosten nach verschiedenen Kostenverrechnungsprinzipien weiterverrechnet werden. Es wird das Verursachungsprinzip, das Tragfähigkeitsprinzip und das Durchschnittsprinzip unterschieden. Beim Verursachungsprinzip wird versucht, genau die Kosten, die in einer Kostenstellen angefallen sind, auf die Kostenstelle zu verrechnen. Dies ist in der Realität oft nicht möglich, deshalb finden auch das Tragfähigkeitsprinzip und das Durchschnittsprinzip Anwendung. (Thomen, et al., 2003, S. 444 f.)

Nach dem Tragfähigkeitsprinzip werden Kosten so auf Kostenträger verteilt, dass die Kostenträger, welchen die meisten Kosten verrechnet werden, diese auch "tragen können". Das bedeutet beispielsweise: Ist der Kunde bereit, einen höheren Preis für ein Produkt zu zahlen, so werden für dieses Produkt auch entsprechend mehr Kosten berechnet. Das würde jedoch zu einer zu guten Bewertung von weniger rentablen Produkten/Kostenträger führen und sollte somit nur bedingt angewendet werden.

Die Aufgabe der Kostenträgerrechnung ist die Ermittlung der Selbstkosten und Wirtschaftlichkeitsbetrachtungen von Produkten bzw. Kostenträgern. Thomen (2003, S. 448) und Michel et al. (1985, S. 142 ff.) unterscheiden bei der Selbstkostenkalkulation zwischen Zuschlagskalkulation, Äquivalenzziffernkalkulation, Divisionskalkulation und Kuppelkalkulation.

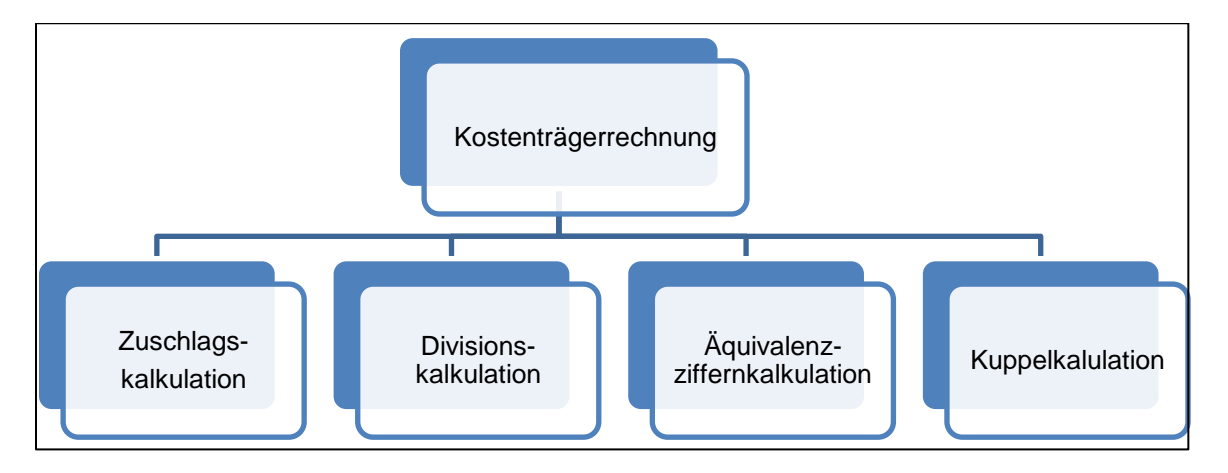

**Abbildung 2.14 Gliederung der Kostenträgerstückrechnung (Thomen, et al., 2003, S. 449)**

# **Divisionskalkulation**

Michel et al. (1985, S. 142 ff.) unterscheiden bei der Divisionskalkulation zwischen einstufiger, zweistufiger und mehrstufiger Divisionskalkulation.

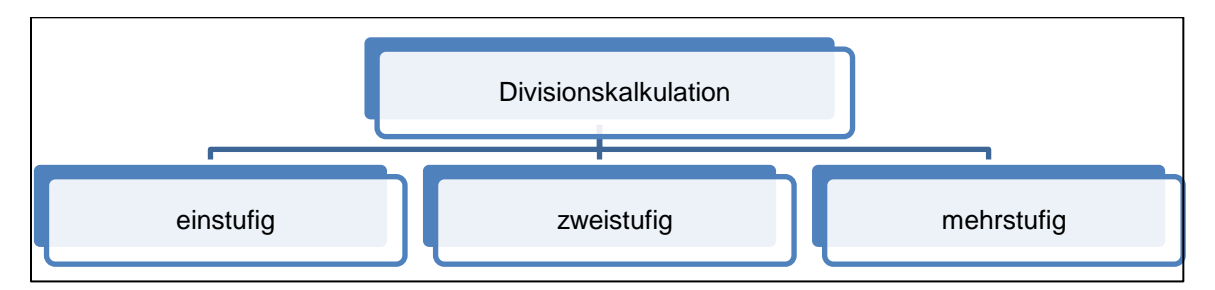

**Abbildung 2.15 Arten der Divisionskalkulation (eigene Abbildung)**

Bei der einstufigen Divisionskalkulation werden die gesamten primären Kosten einer Periode gleichmäßig auf die Anzahl der produzierten Produkte oder Dienstleistungen verrechnet. Es wird hierbei nicht auf die einzelnen Stufen des Produktionsprozesses eingegangen. Diese Art der Kalkulation sollte deshalb nur in Einproduktunternehmen eingesetzt werden, die keine Bestandsveränderung im Lager aufweisen. (Plinke, et al., 2002, S. 103)

Die Kosten pro Leistungseinheit berechnen sich wie in [Formel 2.4](#page-39-0) dargestellt.

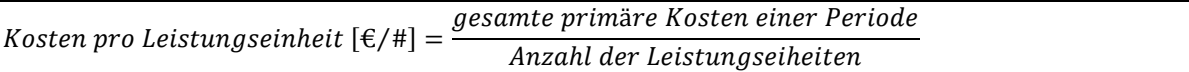

# **Formel 2.4 Einstufige Divisionskalkulation**

<span id="page-39-0"></span>Bei einer Veränderung der Lagerbestände ist die einstufige Divisionskalkulation nicht mehr anwendbar, denn die Verwaltungs- und Vertriebskosten sollen nicht für Lagerbestandsmehrungen oder –minderungen verrechnet werden. Deshalb wird bei der zweistufigen Divisionskalkulation zwischen hergestellter und abgesetzter Menge unterschieden.

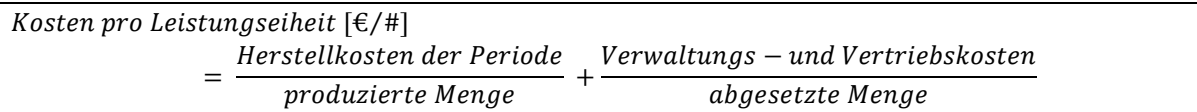

# **Formel 2.5 Zweistufige Divisionskalkulation**

Bei mehrstufigem Fertigungsprozess mit Zwischenerzeugnissen kann die mehrstufige Zuschlagskalkulation angewendet werden. Herbei werden von Fertigungsstufe zu Fertigungsstufe die Kosten überwälzt und die Selbstkosten der Zwischen- und der Endprodukte berechnet. [Abbildung 2.16](#page-40-0) zeigt ein Beispiel der mehrstufigen Divisionskalkulation. Im diesem Beispiel wird deutlich, dass die Kosten eingelagerter Zwischenprodukte nicht zu den Kosten des Endproduktes zählen. Die Kosten der eingelagerten 20 Tonnen in Stufe 2 werden nicht zu den Kosten des Endproduktes (Stufe 3) addiert. (Kaesler, 2013, S. 76)

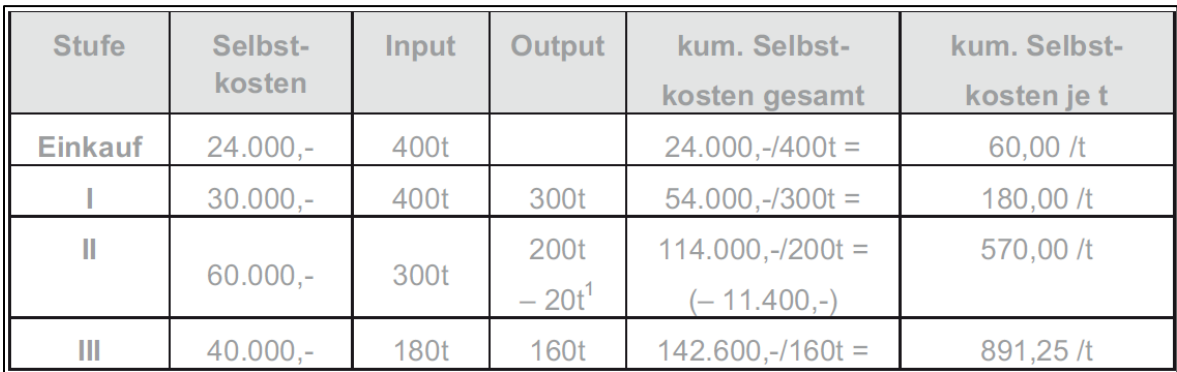

**Abbildung 2.16 Beispiel zur mehrstufigen Divisionskalkulation (Kaesler, 2013, S. 76)**

# <span id="page-40-0"></span>**Äquivalenzziffernkalkulation**

Die Äquivalenzziffernrechnung ist eine Unterart der Divisionskalkulation. Sie ist nicht limitiert auf Einproduktunternehmen, jedoch sollten die hergestellten Produkte eine ähnliche Kosten- und Fertigungsstruktur aufweisen. Diese Ähnlichkeit der Kosten- und Fertigungsstruktur wird von der Äquivalenzziffernkalkulation ausgenutzt, indem Verhältnisziffern festgelegt werden, die unterschiedliche Kosten auf Grund gewisser Merkmale festlegen. Ein Beispiel hierfür ist die Berechnung der Materialkosten für eine Welle. Bei gleichem Durchmesser und Rohstoff wird eine Welle, die doppelt so lange ist wie die Bezugswelle, ca. doppelt so viel Materialkosten verursachen. Die Äquivalenzziffer der längeren Welle wäre in diesem Fall 2. Man sieht hierbei, dass für die Äquivalenzziffernkalkulation eine Proportionalität von Kosten und spezifischen Merkmalen unabdingbar ist. (Kaesler, 2013, S. 76)

Die Äquivalenzziffernkalkulation ist nur sinnvoll, wenn aus Erfahrungswerten Kostenrelationen gut abgeschätzt werden können. [Tabelle 2.3](#page-40-1) ist ein Beispiel für eine mehrstufige Äquivalenzziffernkalkulation. Das Basisprodukt ist hierbei Produkt B. Es hat eine Äquivalenzziffer von 1. Vergleicht man es mit dem Produkt C mit einer Äquivalenzziffer von 1,3 bei den Materialkosten, so hat das Produkt A 1,3 mal so hohe Materialkosten pro Stück wie Produkt B.

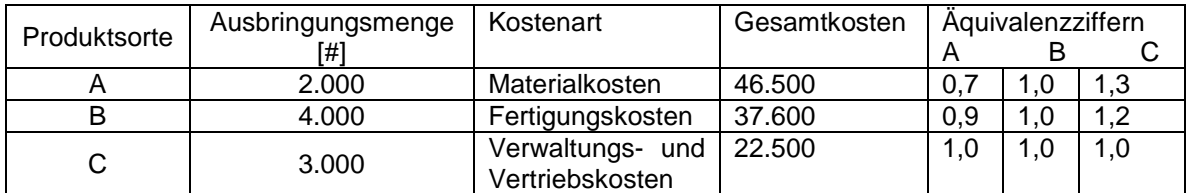

**Tabelle 2.3 Beispiel zur Äquivalenzziffernkalkulation (Däumler, et al., 2000, S. 315)**

<span id="page-40-1"></span>Hier wird beispielhaft die Materialkostenberechnung des Produktes C gezeigt:

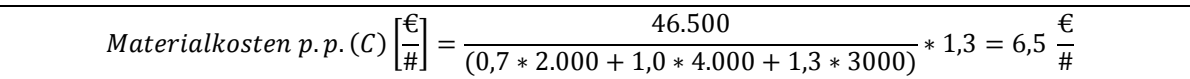

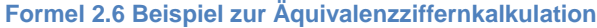

#### **Kuppelkalkulation**

Die Kuppelkalkulation kann dann angewendet werden, wenn bei der Produktion eines Hauptproduktes Nebenprodukte anfallen und diese Nebenprodukte auch abgesetzt werden. Eine verursachungsgerechte Verteilung der Kosten auf alle Produkte ist hierbei meist nicht möglich. Ein Beispiel hierfür sind Metallspäne, die in Drehereien anfallen und wieder verkauft werden können. Es wird zwischen dem Restwertverfahren und dem Marktpreisverfahren unterschieden. Beim Restwertverfahren werden alle Kosten und Erlöse der Nebenprodukte dem Hauptprodukt zugerechnet. Ist eine Unterscheidung zwischen Haupt und Nebenprodukt nicht möglich, so kommt beispielsweise das Marktpreisverfahren zum Einsatz. Hierbei werden die gesamten Kosten einer Periode ins Verhältnis mit den Umsätzen der produzierten Produkte gebracht. (Kaesler, 2013, S. 79)

[Tabelle 2.4](#page-41-0) zeigt beispielhaft eine Kuppelkalkulation, mit drei Produkten, nach dem Marktpreisverfahren.

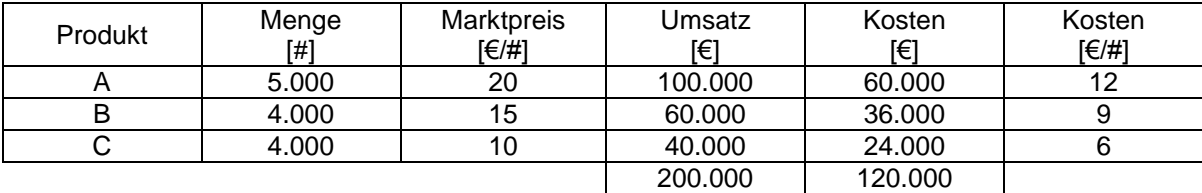

**Tabelle 2.4 Kuppelkalkulation (Kaesler, 2013, S. 81)**

<span id="page-41-0"></span>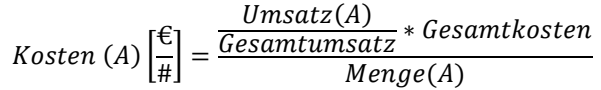

**Formel 2.7 Beispiel Kuppelkalkulation**

# **Zuschlagskalkulation**

Bei der Zuschlagskalkulation werden die Gemeinkosten auf Basis von Bezugsgrößen auf Produkte umgelegt. Die hierfür nötigen Zuschlagssätze können beispielsweise aus dem Betriebsabrechnungsbogen kommen. Man unterscheidet zwischen summarischer und differenzierender Zuschlagskalkulation. Während bei der summarischen Zuschlagskalkulation die Gemeinkosten als Block behandelt werden, wird bei der differenzierenden Zuschlagskalkulation versucht, die Gemeinkosten verursachungsgerecht über mehrere Bezugsgrößen und Zuschlagssätze auf Produkte umzulegen. (Müller, 2013, S. 372)

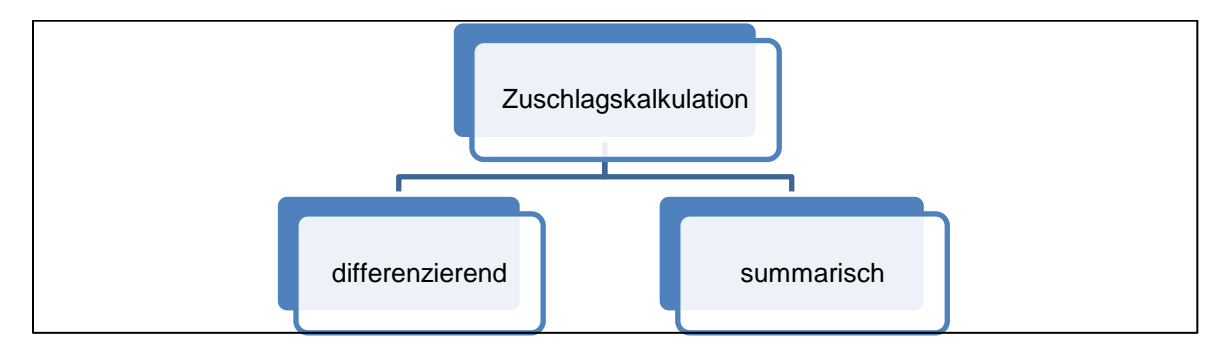

**Abbildung 2.17 Arten der Zuschlagskalkulation (Müller, 2013, S. 372)**

Bei der differenzierenden Zuschlagskalkulation ist die Kostenstellenrechnung Grundlage der Berechnung von Zuschlagssätzen. Durchläuft ein Produkt mehrere Produktionsstufen, so können für jede Produktionsstufe (Kostenstelle) Einzelkosten und Zuschlagssätze für die Produktionsstufe festgelegt werden. (Däumler, et al., 2000, S. 321)

[Abbildung 2.18](#page-43-0) zeigt beispielhaft das Schema einer differenzierenden Zuschlagskalkulation. Die Art der Zuschlagskalkulation ist der zu untersuchenden Struktur bei Magna Powertrain sehr ähnlich. Ausgehend von den Einzelkosten werden mit Zuschlagssätzen die Selbstkosten ermittelt. Die Zuschlagssätze leiten sich aus dem Betriebsabrechnungsbogen ab. Die Einzelkosten werden aus Stücklisten, Arbeitsplänen usw. ermittelt.

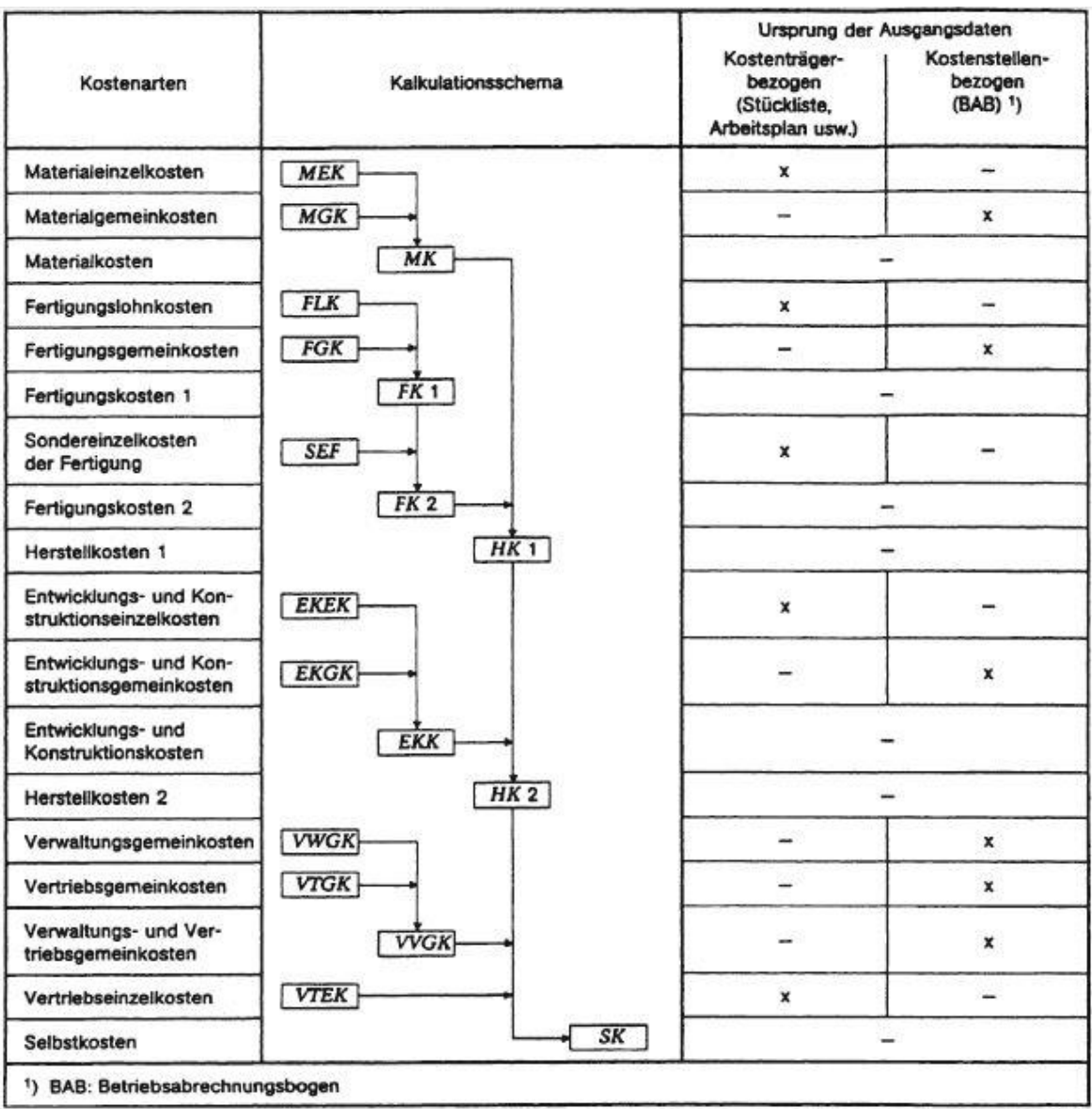

<span id="page-43-0"></span>**Abbildung 2.18 Differenzierende Zuschlagskalkulation nach DIN 32992 (Bronner, 2008, S. 12)**

# **3 Untersuchung der Kostenstruktur**

Die Wirtschaftlichkeitsrechnung von Magna Powertrain besteht aus drei Teilen. Der Produktpreiskalkulation, der Ergebnisrechnung und Kapitalflussrechnung. Die Komplexität dieser Wirtschaftlichkeitsrechnung macht es unmöglich, sie für schnelle, strategische Entscheidungen zu verwenden. Deshalb wird in diesem Kapitel ein Teil der Wirtschaftlichkeitsrechnung untersucht. Die hier beschriebenen Zusammenhänge und Formeln sollen als Grundlage für die spätere ganzheitliche Simulation von Magna Powertrain dienen. Sie wurden der bestehenden Wirtschaftlichkeitsrechnung von Magna Powertrain entnommen. [Tabelle 3.1](#page-45-0) zeigt die Produktpreiskalkulation eines Getriebes mit erfundenen Zahlen, die jedoch nahe genug an der Realität liegen, um die Aussagekräftigkeit dieses Kapitels nicht zu beeinflussen. Sie enthält alle in Kapitel [1](#page-15-0) beschriebenen Kostenarten. Bei der Produktpreiskalkulation handelt es sich um eine differenzierende Zuschlagskalkulation, ähnlich wie sie in Kapitel [1](#page-15-0) beschrieben ist. Die Zuschlagssätze werden über eine Plankostenrechnung mit Bezug auf Erfahrungswerte berechnet. Aus den Auftragsbüchern und den fixen Kosten einer Periode wird ein Budget erstellt. Über das Budget und die vorhandenen Aufträge werden Zuschlagssätze berechnet. Je nach Kostenstelle werden die Kosten unterschiedlich auf Produkte verteilt. Die Einzelkosten, wie Material- und Personaleinzelkosten, Investitionen in Assemblylines usw., werden detailliert für jedes Projekt berechnet, um eine verursachungsgerechte Kostenzuordnung zu gewährleisten. Das genaue Zustandekommen der Zuschlagssätze soll in diesem Kapitel nicht beschrieben werden, da dies den Rahmen der Diplomarbeit sprengen würde. Die grundsätzliche Vorgehensweise wurde aber bereits im Kapitel [2.2](#page-28-0) genau beschrieben. Zur Verdeutlichung der Zusammenhänge der Projektkalkulation befinden sich im Anhang Abbildungen mit Ursache- Wirkbeziehungen, die zum besseren Verständnis dieses Kapitels angefertigt wurden. Die in diesem Kapitel verwendeten Anglizismen wurden nicht ins Deutsche übersetzt, da sie in der Kalkulation von Magna Powertrain ebenfalls so verwendet werden. Dies macht es für den Adressaten Magna Powertrain einfacher, die Zusammenhänge nachzuvollziehen.

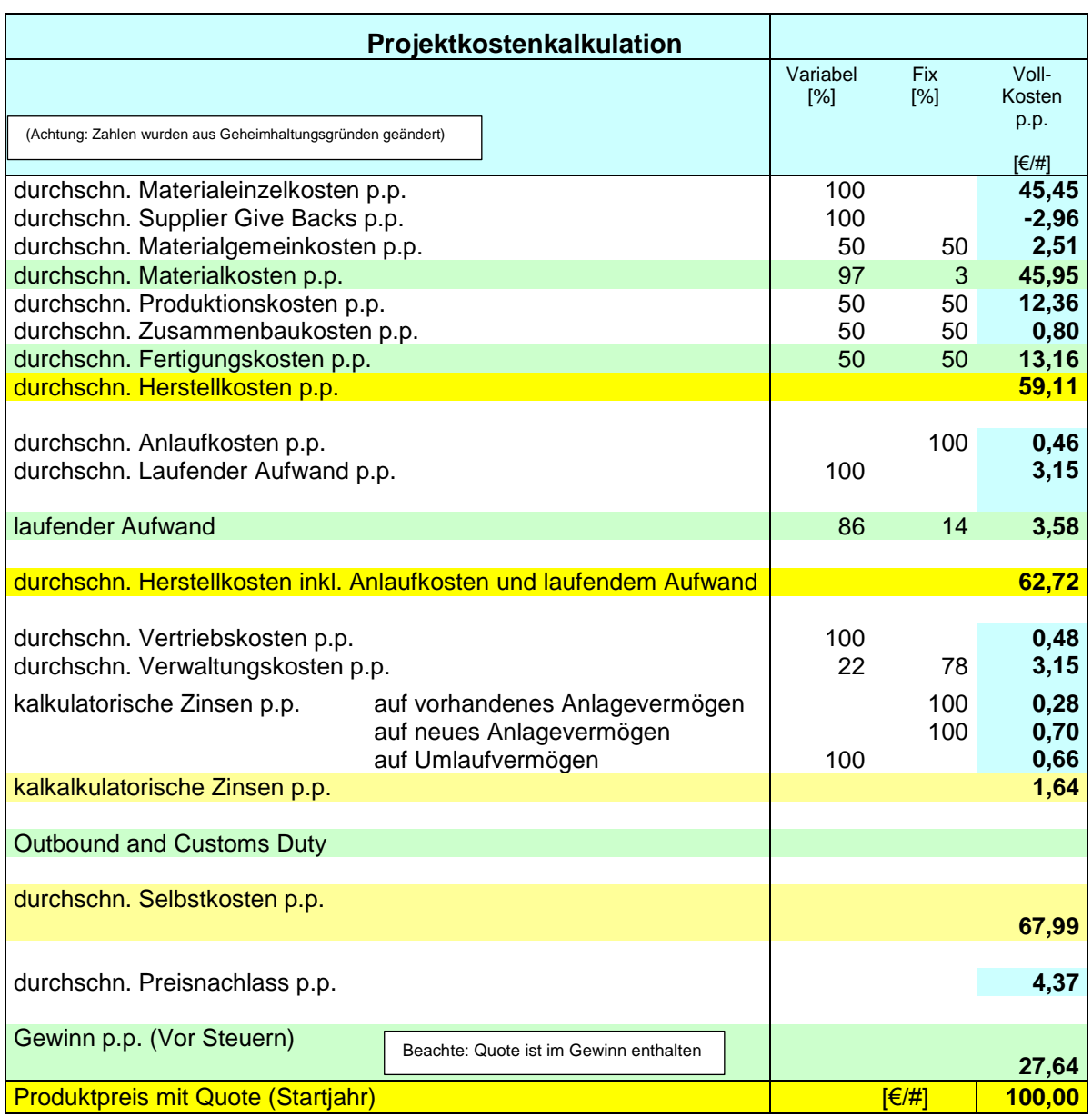

<span id="page-45-0"></span>**Tabelle 3.1 Produktpreiskalkulation**

Im ersten Schritt der Masterarbeit wird die Wirtschaftlichkeitsrechnung für einen fiktiven Auftrag ausgewertet. Es handelt sich hierbei um ein fiktives Produkt und um erfundene Zahlen. Folgend wird, soweit möglich, die Produktpreiskalkulation mit Formeln belegt und erklärt. Wenn von Kosten gesprochen wird, wird immer auf die Vollkosten Bezug genommen. Obwohl es in [Tabelle 3.1](#page-45-0) scheint, dass zwischen Grenz- und Fixkosten unterschieden wurde, ist dies nicht der Fall. Zuerst wurden die Vollkosten berechnet und dann geschätzt, welcher Anteil Fixkosten und welcher Anteil variable Kosten sind. Bei den Kosten pro Stück, die in [Tabelle 3.1](#page-45-0) angegeben werden, handelt es sich um Durchschnittskosten. Es ist ebenfalls zu beachten, dass in der Wirtschaftlichkeitsrechnung Kosten oft negativ eingesetzt werden, dies wird weder ins Modell, noch in die Dokumentation der Zusammenhänge und Formeln übernommen. [Tabelle 3.2](#page-46-0) zeigt beispielhaft die Definition der Vorzeichen in der Wirtschaftlichkeitsrechnung gegenüber der Definition der Vorzeichen in Simulation und Dokumentation.

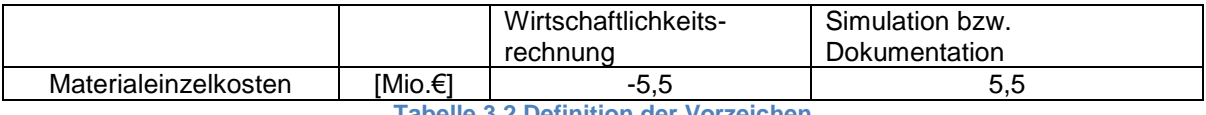

**Tabelle 3.2 Definition der Vorzeichen**

<span id="page-46-0"></span>Ebenso wird zwischen den durchschnittlichen Kosten, den Gesamtkosten eines Jahres und den Gesamtkosten eines Auftrags (Vollkosten) unterschieden. Beim Lesen der Formeln sind, die in [Tabelle 3.3](#page-46-1) beschriebenen Unterschiede, wichtig.

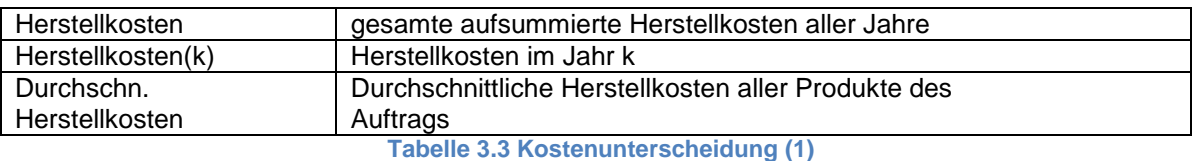

<span id="page-46-1"></span>Die Herstellkosten bezeichnen die über den gesamten Produktionszeitraum aufsummierten Herstellkosten der einzelnen Jahre. Die Herstellkosten des Jahres 2012 werden beispielsweise mit Herstellkosten(k=2012) bezeichnet. Diese Bezeichnungsweisen werden in der ganzen Arbeit verwendet. Weitere Beispiele hierfür werden in [Tabelle](#page-46-2) 3.4 gegeben.

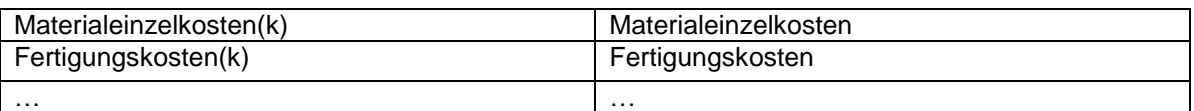

**Tabelle 3.4 Kostenunterscheidung (2)**

<span id="page-46-2"></span>Des Weiteren ist im Vorhinein ein Startjahr und ein Endjahr des Projektes zu definieren, beispielsweise:

 $Startjahr = 2012$ 

 $Endiahr = 2013$ 

# **3.1 Produktpreis**

Es wird hier zwischen dem Produktpreis mit Quote(k) und dem Produktpreis ohne Quote(k) unterschieden. Die Quote ist den Capitalized Costs ähnlich. Diese werden später noch genauer erklärt. Sie gibt eine Möglichkeit, Einmalkosten auf die Stückzahl umzulegen.

Produktpreis mit Quote(k) bedeutet: Produktpreis im Jahr k, der die Quote enthält. Produktpreis ohne Quote(k) bedeutet: Produktpreis im Jahr k, exklusive Quote. In [Formel 3.1](#page-47-0) ist keine Quote sichtbar. Dies hat den Grund, dass die Quote im Gewinn enthalten ist.

Produktpreis mit Quote(Startjahr) $\lceil \frac{\epsilon}{\text{#}} \rceil$  $=$  (Selbstkosten + Preisnachlass + Gewinnzuschlag)/Stückzahl

**Formel 3.1 Produktpreis mit Quote (Startjahr)**

<span id="page-47-0"></span> $Gewinnzuschlag[ $\in$ ]$  $= Durschn. Selbstkosten p.p.* Stückzahl * Gewinnzuschlaassatz$ 

**Formel 3.2 Gewinnzuschlag**

Gewinnzuschlag p.p.  $\left[\frac{\epsilon}{H}\right] =$  Durschn. Selbstkosten p.p.\* Gewinnzuschlagssatz

**Formel 3.3 Gewinnzuschlag p.p.**

Produktpreis ohne Quote(k)  $\left[\frac{\epsilon}{H}\right] =$  Produktpreis mit Quote(k) – Quote

#### **Formel 3.4 Produktpreis ohne Quote (k)**

Es ist zu überdenken, wie bei einer etwaigen Simulation verfahren wird. Wenn der Produktpreis berechnet bzw. geschätzt werden soll, wird der Gewinn mit einem fixen Zuschlagssatz, der sich auf die Selbstkosten bezieht, festgelegt. Oft ist dies nicht möglich, da Kunden den Preis mitbestimmen. Hingegen wird bei einer Berechnung des Gewinns pro Stück der Produktpreis festgelegt und der Gewinn über die Differenz aus Stückpreis mit Quote, der sich aus den Verhandlungen mit den Kunden ergibt, und den durchschnittlichen Selbstkosten berechnet. Beide Wege müssen sinnvollerweise mit in die Berechnung einfließen. Die Produktpreisschätzung zur Gewährleistung eines angemessenen Gewinns benötigt die Schätzung des Gewinns über die Selbstkosten. Ausgehend von diesem so festgelegten Stückpreis können Szenarien gerechnet werden. Des Weiteren sind Preise immer Marktpreise und hängen nicht nur von den Kosten ab. Hierbei ist insbesondere auf die Verhandlungen mit den Kunden einzugehen. Sie vergeben Aufträge. Die entstehenden Kosten werden mit den Auftragnehmern diskutiert und müssen einzeln genehmigt werden. Der Anfangsproduktpreis mit Quote ergibt sich somit auch aus den Verhandlungen.

Es ist die Möglichkeit gegeben, prozentual Preisnachlässe in bestimmten Jahren zu geben. Die Preisnachlässe müssen im Vorhinein auf die Selbstkosten geschlagen werden, sonst mindern sie die Gewinnmarge. Der Produktpreis im "Jahr Null" entspricht hier dem festgelegten Stückpreis, der sich aus dem Target Pricing ergibt. [Tabelle 3.5](#page-48-0) zeigt die Produktpreisverteilung.

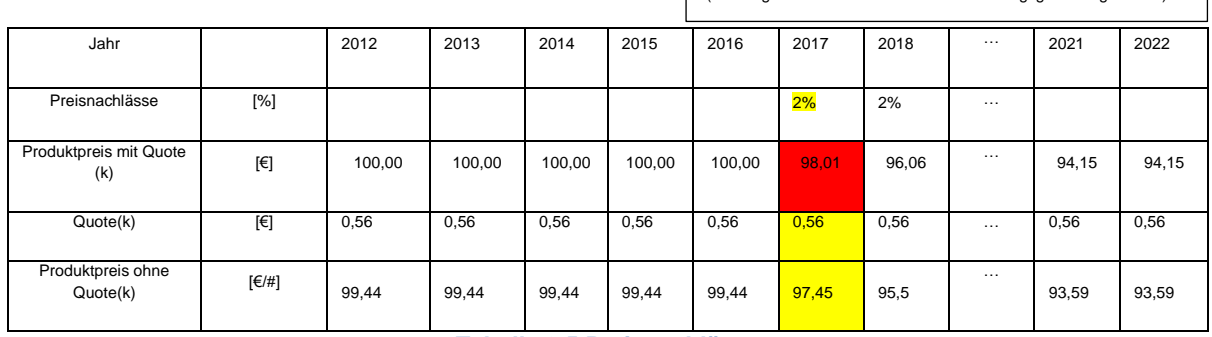

(Achtung: Zahlen wurden aus Geheimhaltungsgründen geändert)

**Tabelle 3.5 Preisnachlässe**

<span id="page-48-0"></span> $\overline{Preisnachlass}$  [ $\epsilon$ ]  $\sum$  [Produktpreis mit Quote(Startjahr) – Produktpreis mit Quote(k)] Endjahr  $k =$ start jahr  $* Stückzahl(k)$ 

#### **Formel 3.5 Preisnachlässe**

Der Produktpreis variiert auf Grund vom Kunden geforderter Einsparungen im Fertigungsprozess und der Capitalized Costs. Sind die Capitalized Costs über die Stückzahl wieder verdient, so sinkt der Preis.

 $Preis nachlass(k)[E/H]$  $=$  Produktpreis mit Quote(Startjahr) – Produktpreis mit Quote(k)

#### **Formel 3.6 Preisnachlässe (k) p.p.**

Durchschn. Preisnachlass p.p.  $[\in]$ #]  $= Preis nachlass / Stückzahl$ 

# **Formel 3.7 Durchschn. Preisnachlass p.p.**

Produktpreis mit  $Quote(k)[\in/\#]$  $=\{Product \, prime \, 0 \, 0 \, 0 \, 0 \, 0 \, 0 \, (k-1) * [1 - Preis nachlässe(k)]\} + Quote$ 

### **Formel 3.8 Produktpreis mit Quote (k)**

<span id="page-48-1"></span>Achtung: Die Preisnachlässe die in [Formel 3.8](#page-48-1) enthalten sind, sind in [%] einzugeben.

Produktpeis mit Quote(Startjahr - 1)  $\left[\frac{\epsilon}{\mu}\right]$  = Produktpreis p.p. Basic Value

**Formel 3.9 Produktpreis p.p Basic Value**

Der Produktpreis p.p. Basic Value stellt den Basisproduktpreis dar, der sich bei der Stückpreiskalkulation ergibt. Dieser Basisproduktpreis ändert sich, wie bereits erwähnt, durch die Preisnachlässe, die über die Jahre gewährt werden.

Die geplante Stückzahl pro Jahr errechnet sich über einen Sicherheitsfaktor multipliziert mit der Stückzahl, die der Kunde anfangs annimmt. Es wird hier bewusst nicht die Stückzahl, die der Kunde angibt, zur weiteren Berechnung verwendet, um das Risiko von Nachfrageschwankungen abzufangen. Sinkt der Absatz an Automobilen beim Abnehmer, so werden folglich auch weniger Getriebe bestellt und produziert. Die Berechnung der Stückzahl eines Normjahres ist nicht einheitlich geregelt. Meist wird ein Mittelwert der Spitzenjahre angenommen. Die Stückzahl eines Normjahres wird nur für die Berechnung der Abschreibungen und der kalkulatorischen Zinsen verwendet. [Tabelle 3.6](#page-49-0) beschreibt die Berechnung der angenommen Stückzahlen.

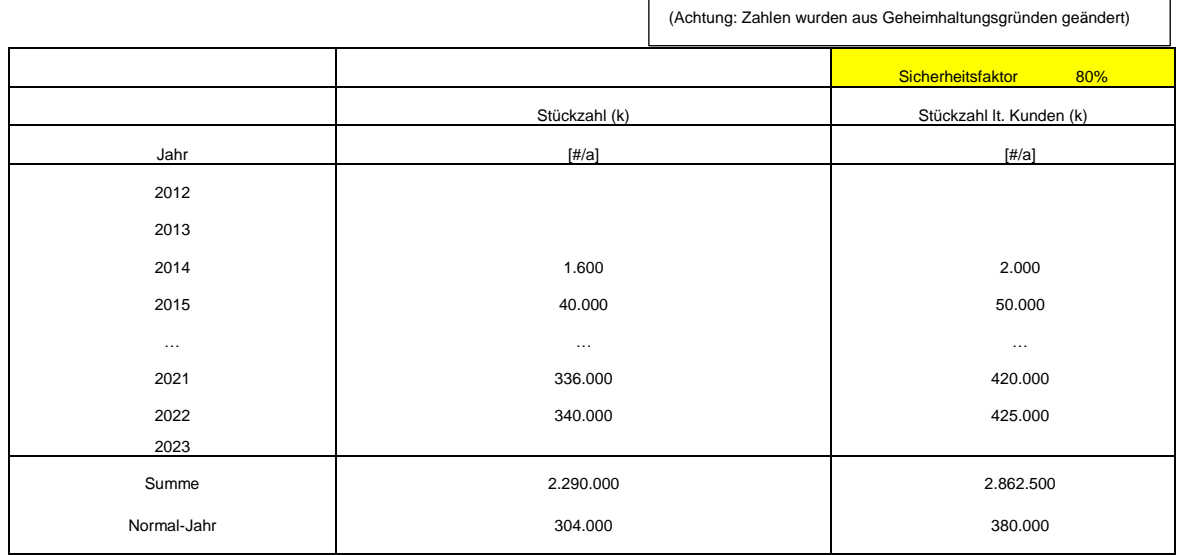

**Tabelle 3.6 Stückzahl**

<span id="page-49-0"></span> $Stückzahl(k)[\# / a] = Stückzahl$  lt.  $Kunden(k) * Sicherheitsfaktor$ 

**Formel 3.10 Stückzahl (k)**

$$
Stückzahl Normjahr[#/a] = \sum_{k=201x}^{202y} Stükzahl(k) * Gewichtungsfaktor(k)
$$

**Formel 3.11 Stückzahl Normjahr**

# **3.2 Selbstkosten**

Die Selbstkosten berechnen sich aus kalkulatorischen Zinsen, Vertriebskosten, Outbound und Zöllen, Verwaltungskosten und Herstellkosten inkl. Anlaufkosten. Sie stellen die Kosten dar, die im Unternehmen für die Herstellung eines Produktes anfallen. Die Differenz zwischen Produktpreis(k) ohne Quote und der Summe aus Selbstkosten und Preisnachlässen ergibt den Gewinn vor Steuern. Outbound und Zölle sind Kosten die entstehen, wenn Lieferverantwortung übernommen wird. Diese Kosten fallen nicht an, wenn die Kunden die Ware ab Werk abholen.

 $Selbstkosten[ $\in$ ]$ 

 $=$  kalk. Zinsen + Vertriebskosten + Outbound und Zölle

+ Herstellkosten inkl. Anlauf kosten + Verwaltungskosten Allgemein

**Formel 3.12 Selbstkosten**

 $Durschn. Selbstkosten p.p.$   $[\in / \#]$  = Selbstkosten/Stückzahl

**Formel 3.13 Durchschn. Selbstkosten p.p.**

# **3.3 Herstellkosten inklusive Anlaufkosten und laufendem Aufwand**

Die Herstellkosten inkl. laufendem Aufwand und Anlaufkosten sind jene Kosten, die ohne Verwaltung und Vertrieb anfallen. Sie sind unter anderem maßgeblich für den Erfolg eines Projektes/Produktes verantwortlich.

Herstellkosten inkl. Anlauf kosten und lauf endem Auf wand  $[\mathbf{\epsilon}]$  $=$  Herstellkosten + lauf ender Aufwand + Anlauf kosten

**Formel 3.14 Herstellkosten inkl. Anlaufkosten und laufendem Aufwand**

Durchschn. Herstellkosten inkl. Anlaufkosten und laufendem Aufwand p. p.  $[\in]$  /#]  $=$  Herstellkosten inkl. Anlauf kosten und lauf endem Auf wand / Stückzahl

**Formel 3.15 Durchschn. Herstellkosten inkl. Anlaufkosten und laufendem Aufwand p.p.**

# **3.3.1 Herstellkosten**

Die Herstellkosten setzen sich aus Fertigungskosten und Materialkosten zusammen. Die genaue Zusammensetzung der Fertigungskosten wird in diesem Kapitel noch genauer beschrieben, da sie den Großteil der Produktkosten ausmachen.

```
Herstellkosten [\mathcal{E}] = Materialkosten + Fertigungskosten
```
**Formel 3.16 Herstellkosten (1)**

Es ist der Unterschied zwischen den Begriffen Produktionskosten, Herstellkosten und Fertigungskosten zu beachten. Die Herstellkosten sind die Summe aus Materialkosten und Fertigungskosten. Die Fertigungskosten wiederum, setzen sich aus Produktionskosten und Zusammenbaukosten zusammen. Produktionskosten meinen jene Kosten, die zur physischen Herstellung von Teilen und Produkten notwendig sind. Hierunter fallen beispielsweise Maschinenkosten der Fertigung, Personalkosten der Fertigung usw..

$$
Hertelkosten[\mathbf{E}]
$$
\n
$$
= \sum_{k=Startjahr}^{Endjahr} Herstellkosten(k)
$$
\n
$$
= \sum_{k=Startjahr}^{Endjahr} [Materialkosten(k) + Fertigungskosten(k)]
$$

#### **Formel 3.17 Herstellkosten (2)**

Durchschn. Herstellkosten p.p.  $\left[ \frac{\epsilon}{\mu} \right] =$  Herstellkosten/Stückzahl

#### **Formel 3.18 Durchschn. Herstellkosten p.p.**

Materialkosten  $[€]$ = Materialeinzelkosten + Materialgemeinkosten + Supplier Give Backs

#### **Formel 3.19 Materialkosten (1)**

Wie in [Formel 3.20](#page-51-0) und [Formel 3.21](#page-51-1) zu sehen ist, können die Materialkosten jedes Jahr verändert werden. Dies ist wichtig, wenn beispielsweise die Rohstoffkosten steigen oder sinken.

$$
Materialkosten[\mathbf{\mathbf{\epsilon}}] = \sum_{k=Startjahr}^{Endjahr} Materialkosten(k)
$$

#### **Formel 3.20 Materialkosten (2)**

<span id="page-51-0"></span> $Materialkosten(k)[\in/a]$  $=$  Materialeinzelkosten $(k)$  + Materialgemeinkosten $(k)$  $+$  Supplier Give Backs(k)

# **Formel 3.21 Materialkosten (k)**

<span id="page-51-1"></span>Die durchschnittlichen Materialkosten sind die Kosten, die in die Stückpreiskalkulation eingehen.

Durchschn. Materialkosten p. p.  $[\frac{\epsilon}{\text{#}}] =$  Materialkosten / Stückzahl

#### **Formel 3.22 Durchnschn. Materialkosten p.p.**

[Tabelle 3.7](#page-52-0) beschreibt die Berechnung der Materialeinzelkosten p.p. Basic Value. Sie setzen sich unter anderem aus Rohstoffen und Zukaufteilen zusammen. Ausgehend von einer SAP-Kalkulation, in der die Materialeinzelkosten laut Kalkulation berechnet werden, werden hier noch Risiko, Targets, usw. eingetragen. Targets sind noch zu erreichende Ziele, im Hinblick auf die Einsparung von Materialeinzelkosten. Diese Einsparungen können durch den Einkauf, die Produktion usw. realisiert werden. Unter Option versteht man die Möglichkeit des Kunden, verschiedene Varianten zu bestellen. Die verschiedenen Varianten können dabei sowohl technischer Natur sein, als sich auch auf verschiedene Stückzahlen beziehen. Bei Transport handelt es sich, im Gegensatz zum Outbound, um den Inbound, das heißt den Transport der Lieferanten zur Firma. Hierfür wird ein genereller Zuschlagssatz von 4 % auf die bereinigten Materialeinzelkosten angenommen. Die Materialeinzelkosten p.p. Basic Value stellen den Ausgangswert der Materialeinzelkosten im Jahr 0, also dem Jahr vor Produktionsstart dar. Die Reduktion des Preises zur Kennzahlenreduktion soll nicht in die Simulation eingehen. Sie wird in der Simulation direkt als Gewinn oder Verlust angezeigt.

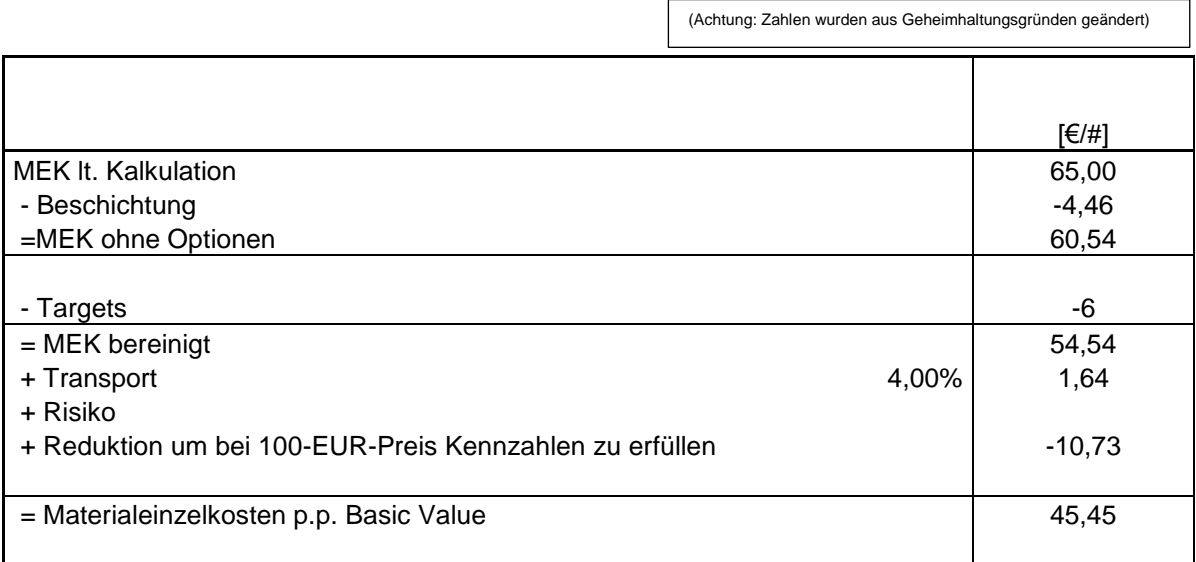

<span id="page-52-0"></span>**Tabelle 3.7 Materialeinzelkosten p.p. Basic Value**

┑

# **Materialeinzelkosten**

[Tabelle 3.8](#page-53-0) beschreibt die mögliche Variation der Materialeinzelkosten über die Zeit. Es ist hierbei möglich einen Zuschlagssatz einzutragen, um einen Anstieg der Materialeinzelkosten zu simulieren. Dies ist insbesondere sinnvoll, um Steigerungen des Materialpreises in die Simulation einfließen zu lassen.

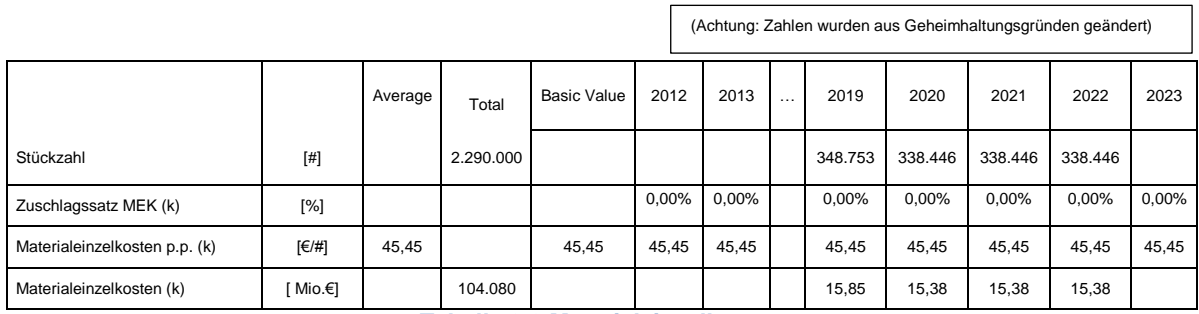

**Tabelle 3.8 Materialeinzelkosten**

<span id="page-53-0"></span>
$$
Materialeinzelkosten[\mathbf{\textcolor{red}{\epsilon}}]=\sum_{k=2012}^{2023} Materialeinzelkosten(k)
$$

**Formel 3.23 Materialeinzelkosten**

 $Materialeinzelkosten(k)[\n\mathcal{L}/a] = Materialeinzelkosten p.p.(k) * Stückzahl(k)$ 

#### **Formel 3.24 Materialeinzelkosten (k)**

Wie bereits erwähnt, können die Materialeinzelkosten Jahr für Jahr verändert werden. [Formel 3.25](#page-53-1) zeigt dies. Beträgt der Zuschlagssatz für Materialeinzelkosten im Jahr k 5%, so betragen die Materialeinzelkosten pro Stück des Jahres k+1 105% des Vorjahreswertes.

Materialeinzelkosten p.p. $(k)[E/\#]$  $=$  Materialeinzelkosten p.p. $(k - 1) * (1 + Zuschlagsatz Materialeinzelkosten(k))$ 

**Formel 3.25 Materialeinzelkosten p.p. (k)**

<span id="page-53-1"></span>Der Basiswert der Materialeinzelkosten ist der Wert, der zum Produktionsstart angenommen wird. Er wird in einer Vorkalkulation ermittelt. [Formel 3.45](#page-57-0) zeigt, wie er sich zusammensetzt.

```
Material einzelkosten(Startjahr - 1)[E/H]= Materialeinzelkosten p.p. Basic Value
```
#### **Formel 3.26 Materialeinzelkosten p.p. Basic Value**

Durchschn. Materialeinzelkosten p. p.  $[\mathcal{E}/\mathcal{H}] =$  Materialeinzelkosten/Stückzahl

**Formel 3.27 Durchschn. Materialeinzelkosten p.p.**

# **Einsparungen Materialeinzelkosten; Supplier Give Backs**

Unter den Einsparungen Materialeinzelkosten (MEK) sind Preisreduktionen der Zulieferer zu verstehen. Unter Supplier Give Backs versteht man, von den Zulieferern von Magna Powertrain geforderte, Preisreduktionen. In den ersten Jahren bleibt der Preis für Materialeinzelkosten konstant, danach wird er im vorliegenden Beispiel jeweils um 3%, bezogen auf den Vorjahrespreis, reduziert. In der Preiskalkulation werden jedoch nicht die Materialeinzelkosten reduziert, sondern die Supplier Give Backs als eigenständiger Posten aufgeführt. Dies hat den Grund, dass andere Kosten prozentual auf die Materialeinzelkosten aufgeschlagen werden. Diese Kosten würden sich somit auch ändern. [Tabelle](#page-54-0) 3.9 zeigt beispielhaft die Berechnung der Einsparungen MEK. Für die Berechnung der Einsparungen MEK wird die Hilfsgröße Materialeinzelkosten'(k) eingeführt.

Achtung: Supplier Give Backs (k) in %

Supplier Give Backs p.p. in €/#.

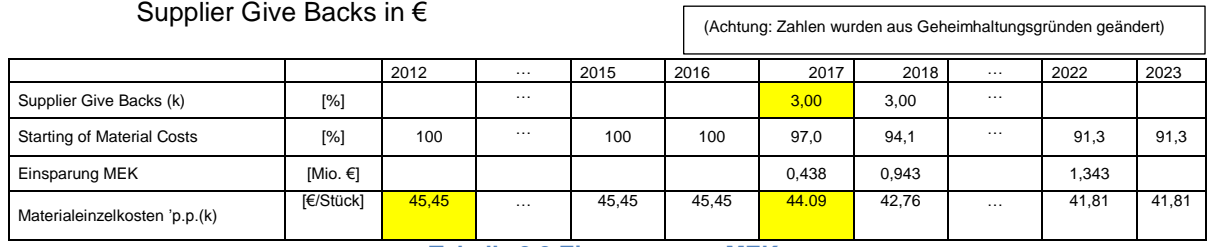

**Tabelle 3.9 Einsparungen MEK**

<span id="page-54-0"></span> $\textit{Material}$ einzelkosten'p.p. $(k)[E/H]$ 

= Materialeinzelkosten'p.p.  $(k - 1) * (1 -$ Supplier Give Backs $(k)$ )

### **Formel 3.28 Materialeinzelkosten' p.p. (k)**

Die Hilfsgröße Materialeinzelkosten` wird nur benötigt um die Preisnachlässe der Zulieferer in die Berechnung mit einfließen zu lassen.

Materialeinzelkosten'p.p.  $(k = Startjahr - 1)[\ell/\#]$ = Materialeinzelkosten p.p. Basic Value

**Formel 3.29 Materialeinzelkosten' p.p. (k=Startjahr-1)**

 $\textit{Material}$ einzelkosten $(k)[\notin \{a\} = \textit{Material}$ einzelkosten $p, p, (k) * \textit{Stückzahl}(k)$ 

**Formel 3.30 Materialeinzelkosten' (k)**

$$
\begin{aligned}\n\text{Einsparungen MEK} &[\in] \\
&= \sum_{k = Startjahr}^{Endjahr} Materialeinzelkosten(Startjahr) - Materialeinzelkosten'(k)\n\end{aligned}
$$

**Formel 3.31 Einsparungen MEK**

Supplier Give Backs  $[\epsilon] = E$ insparungen MEK

Durchschn. Supplier Give Backs p. p.  $[\mathcal{E}/\mathcal{H}]$  = Supplier Give Backs / Stückzahl

**Formel 3.32 Supplier Give Backs ; Durchschn. Supplier Give Backs p.p.**

# **Materialgemeinkosten**

Die Materialgemeinkosten werden über einen Zuschlagssatz berechnet. In der vorliegenden Wirtschaftlichkeitsrechnung wird der Zuschlagssatz für Materialgemeinkosten (MGK) als fix angenommen. Das heißt, er ändert sich über die Jahre nicht. Jedoch gibt es die Möglichkeit, den Zuschlagssatz zur Berechnung der Materialgemeinkosten über die Jahre zu variieren. Die Zuschlagssätze für die Materialgemeinkosten werden durch das operative Controlling jährlich neu bestimmt.

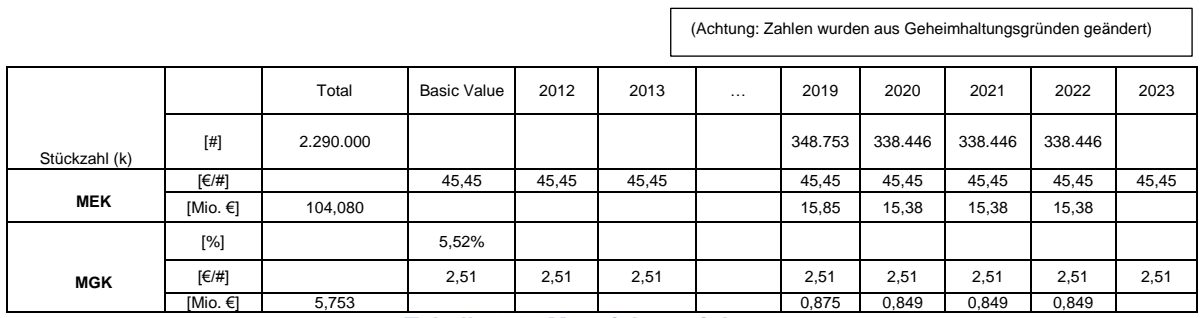

**Tabelle 3.10 Materialgemeinkosten**

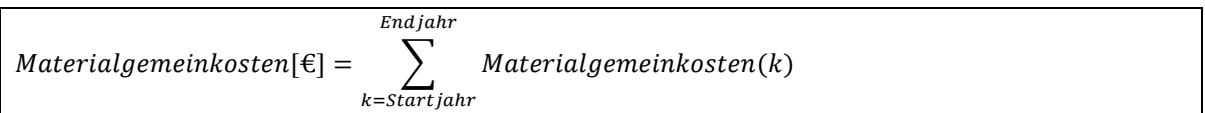

#### **Formel 3.33 Materialgemeinkosten**

 $Materialgemeinkosten(k)[\epsilon/a] = Materialeinzelkosten(k) * Zuschlagssatz MGR(k)$ 

### **Formel 3.34 Materialgemeinkosten (k)**

Wie bereits erwähnt, werden die Materialgemeinkosten über einen fixen Zuschlagssatz berechnet. Hierdurch kann es wie in Kapitel [4.6.3](#page-106-0) beschrieben zur Über- und Unterdeckung dieser Kosten kommen.

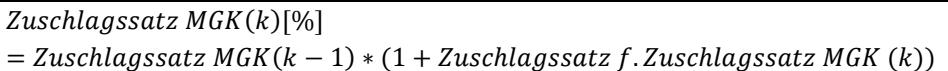

### **Formel 3.35 Zuschlagssatz MGK (k)**

Zuschlagssatz MGK (Startjahr  $-1$ ) = const.

### **Formel 3.36 Zuschlagssatz MGK (Startjahr-1)**

Durchschn. Materialgemeinkosten p.p.  $\lbrack \in / \# \rbrack$  $= Material$ gemeinkosten/Stückzahl

#### **Formel 3.37 Durchschn. Materialgemeinkosten p.p.**

# **Fertigungskosten**

Die Fertigungskosten setzen sich aus Produktionskosten und Zusammenbaukosten zusammen. Die durchschnittlichen Fertigungskosten werden auch für die Berechnung des laufenden Aufwandes benötigt. Die Produktionskosten beschreiben Kosten, die bei der Herstellung von Teilen aus Rohstoffen und Halbzeugen entstehen. Also beispielsweise Kosten der Bearbeitung mit Fräsmaschinen oder Drehbänken, sowie die Personalkosten, die hierbei anfallen.

 $Fertigungskosten[ $\in$ ] = *Produktionskosten* + Zusammenbaukosten$ 

#### **Formel 3.38 Fertigungskosten**

Durchschn. Fertigungskosten p.p.  $\varepsilon$ [ $\varepsilon$ ]  $=$  Durchschn. Produktionskosten p.p. + Durchschn. Zusammenbaukosten p.p.

#### **Formel 3.39 Durchschn. Fertigungskosten p.p.**

**Produktionskosten, Änderungssatz Produktionskosten** Zahlen wurden aus Geheimhaltungsgründen (Achtung:<br>geändert)

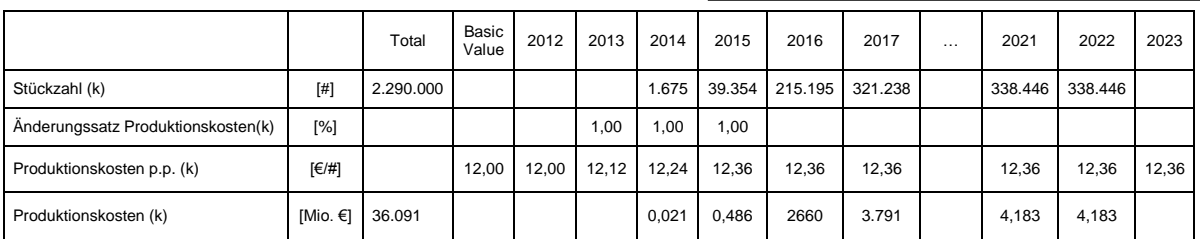

**Tabelle 3.11 Produktionskosten**

<span id="page-56-0"></span>Aus [Tabelle](#page-56-0) 3.11 wird ersichtlich, dass die Produktionskosten über die Zeit nicht als konstant angenommen werden. 2013-2015 wird beispielsweise eine Erhöhung der Fertigungskosten von jeweils 1% des Vorjahreswertes angenommen. Diese Möglichkeit der Einbeziehung von Produktionskostensteigerungen soll beispielsweise Lohnsteigerungen in die Berechnung des Produktpreises einbeziehen. Für die Preiskalkulation werden die Produktionskosten wieder über die Jahre aufsummiert. Die Produktionskosten enthalten keine Montagekosten. Diese werden gesondert berechnet.

$$
ProbabilityProductionskosten[\mathcal{E}] = \sum_{k=Startjahr}^{Enjahr} Productionskosten(k)
$$

#### **Formel 3.40 Produktionskosten**

 $Productionskosten(k)[\n \epsilon/a] = Productionskosten(p, p. (k) * Stückzahl(k))$ 

#### **Formel 3.41 Produktionskosten (k)**

Produktionskosten p.p. $(k)[E/\#]$  $=$  Produktionskosten p.p.  $(k - 1) * (1 - \text{Ånderungssatz}$  Produktionskosten $(k)$ )

**Formel 3.42 Produktionskosten p.p. (k)**

Durchschn. Produktionskosten p. p.  $[\in]$ # $]$  = Produktionskosten/Stückzahl

**Formel 3.43 Durchschn. Produktionskosten p.p.**

Produktionskosten p.p. (Startjahr - 1) $\lceil \frac{\epsilon}{\text{#}} \rceil$ = Produktionskosten p.p. Basic Value

**Formel 3.44 Produktionskosten p.p. Basic Value (1)**

### **Basiswert der Produktionskosten**

Die Produktionskosten p.p. Basic Value sind die Produktionskosten, von denen im Startjahr ausgegangen wird. Sie können über die Jahre verändert werden. Sie beinhalten neben den Produktionskosten lt. Kalkulation p.p. noch Risiko, Afa Gebinde, usw.

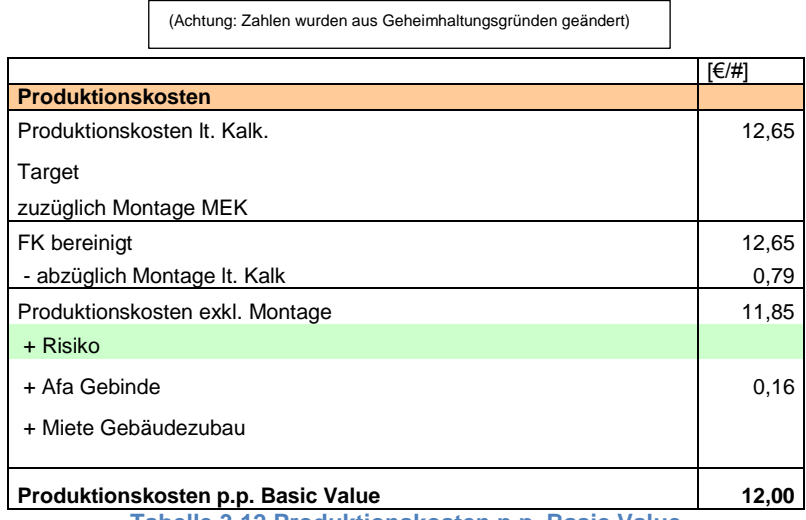

**Tabelle 3.12 Produktionskosten p.p. Basic Value**

Produktionskosten p.p. Basic Value  $[\text{\large\ensuremath{\in}}/\text{\large\ensuremath{\#}}]$ 

- $=$  Produktionkosten lt. Kalkulation p.p.
- $+ Target p.p. + Montage MEK p.p.$
- Montage lt. Kalkulation p.p.
- $+$  Risiko p.p.
- $+ Afa$  Gebinde p.p.
- <span id="page-57-0"></span>+ Miete Gebäudezubau p.p.

**Formel 3.45 Produktionskosten p.p. Basic Value (2)**

# **Produktionskosten laut Kalkulation**

Die Produktionskosten laut Kalkulation p.p. werden wie in [Tabelle](#page-58-0) 3.13 berechnet. Die Berechnung der Produktionskosten laut Kalkulation p.p. ist eine Mischung aus Maschinenkostenrechnung, einer Berechnung von Personaleinzelkosten für die Maschinenbedienung und Rüstung, sowie einer Zuschlagskalkulation für die Fertigungsgemeinkosten. In den Maschinenkostensatz fließen

┑

kalkulatorische Abschreibungen, Kosten für Elektrizität, kalkulatorische Raumkosten, usw. ein. Eine weitere Aufgliederung des Maschinenkostensatzes ist nicht sinnvoll, da Maschinen für die Produktion/Fertigung meist für viele Projekte verwendet werden und die Kosten für die Maschinenanschaffung bzw. Abschreibungen nicht direkt etwaren zur aus Geheimhaltungsgründen geändert)

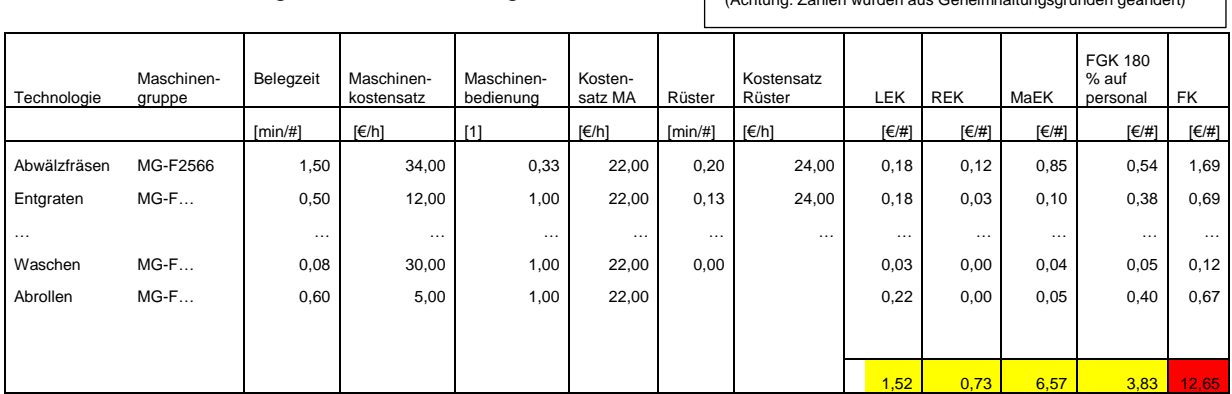

**Tabelle 3.13 Fertigungskostenkalkulation**

<span id="page-58-0"></span>Produktionskosten lt. Kalkulation p. p.  $\in$ /#]

 $=$  Rüsteinzelkosten (Fertigung)p.p. +Lohneinzelkosten (Fertigung) p.p.

+ Maschineneinzelksoten (Fertigung) p.p. + Fertigungsgemeinkosten p.p.

**Formel 3.46 Produktionskosten lt. Kalkulation p.p.**

(Achtung: Zahlen wurden aus Geheimhaltungsgründen geändert)

# **Rüsteinzelkosten der Fertigung pro Stück**

In diesem Abschnitt wird die Berechnung der Rüsteinzelkosten für einen Bearbeitungsschritt erklärt. Um die gesamten Rüstkosten zu erhalten, müssen für jeden einzelnen Bearbeitungsschritt die Rüsteinzelkosten berechnet werden. Belegzeit(n) bedeutet: Belegzeit, die für den n-ten Bearbeitungsschritt notwendig ist. (Achtung: Zahlen wurden aus Geheimhaltungsgründen geändert)

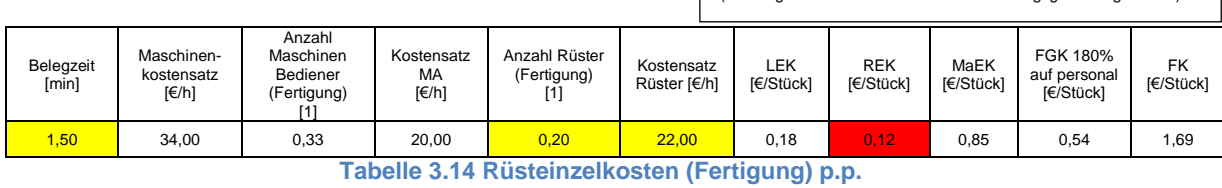

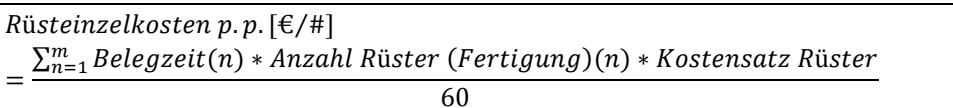

#### **Formel 3.47 Rüsteinzelkosten p.p.**

# **Lohneinzelkosten der Fertigung pro Stück**

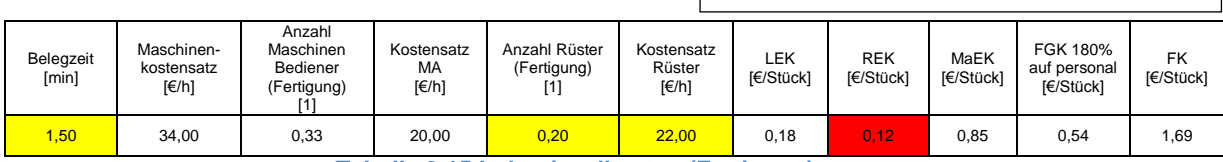

**Tabelle 3.15 Lohneinzelkosten (Fertigung) p.p.**

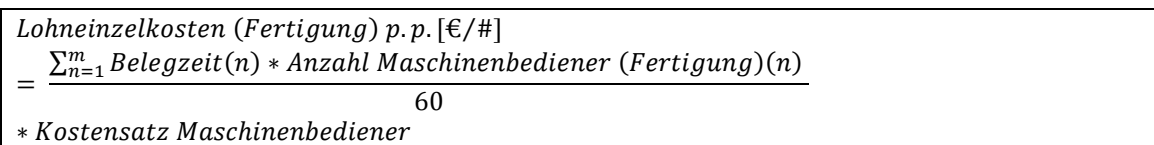

### **Formel 3.48 Lohneinzelkosten (Fertigung) p.p.**

### **Maschineneinzelkosten der Fertigung pro Stück**

Die Art der Berechnung der Maschineneinzelkosten ist problematisch, denn die Maschineneinzelkosten sind von der verwendeten Maschine abhängig. Das heißt, bei baugleichen Teilen verschiedener Aufträge kann es zu unterschiedlichen Kosten kommen.

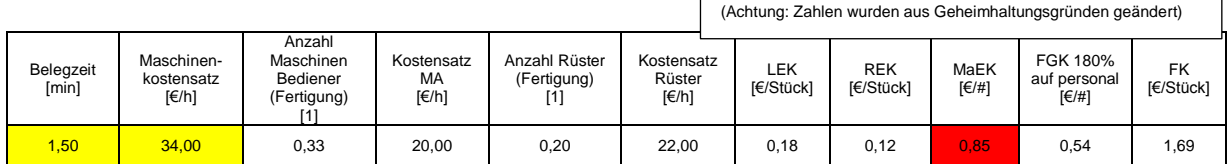

**Tabelle 3.16 Maschineneinzelkosten (Fertigung) p.p.**

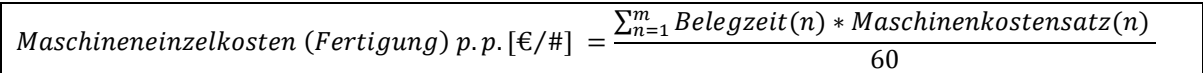

**Formel 3.49 Maschineneinzelkosten (Fertigung) p.p.**

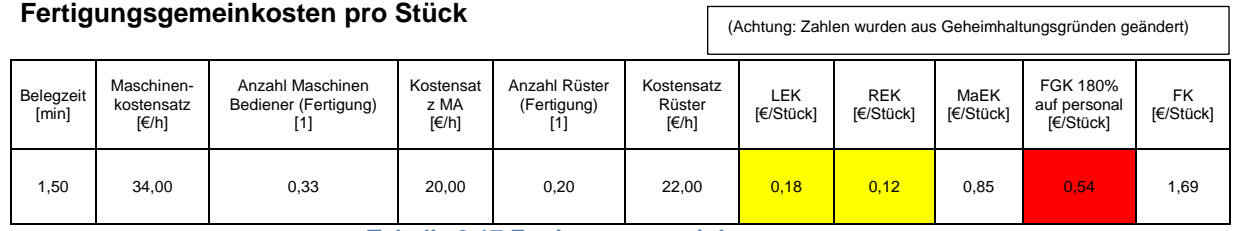

**Tabelle 3.17 Fertigungsgemeinkosten p.p.**

 $Fertigungsgemeinkosten p.p.$ [ $\in$ /#]

= (Lohneinzelkosten (Fertigung) p.p. + Rüsteinzelkosten (Fertigung) p.p.)

\* Gemeinkostensatz Fertigung

#### **Formel 3.50 Fertigungsgemeinkosten p.p.**

Der Fertigungssatz Gemeinkosten beträgt in diesem Fall 180 %. Bezugsbasis ist die Summe aus Lohneinzelkosten der Fertigung und Rüsteinzelkosten der Fertigung.

#### **Zusammenbaukosten, Änderungssatz Zusammenbaukosten**

Die Zusammenbaukosten werden in der Wirtschaftlichkeitsrechnung erst ab Beginn der Produktion erfasst, obwohl schon vorher Investitionen getätigt werden müssen. Um Effizienzsteigerungen beim Zusammenbau in die Berechnung mit eingehen zu lassen, gibt es die Möglichkeit die Zusammenbaukosten zu variieren. Das Zustandekommen des Anfangswertes der Zusammenbaukosten (Zusammenbaukosten p.p. Basic Value) wird später noch genauer erklärt.

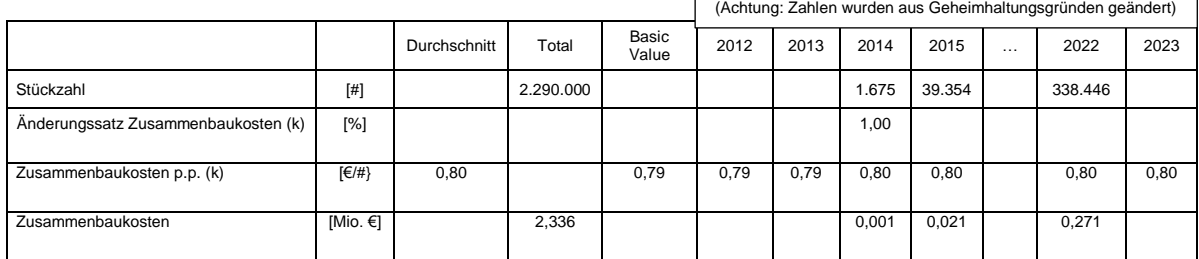

**Tabelle 3.18 Zusammenbaukosten**

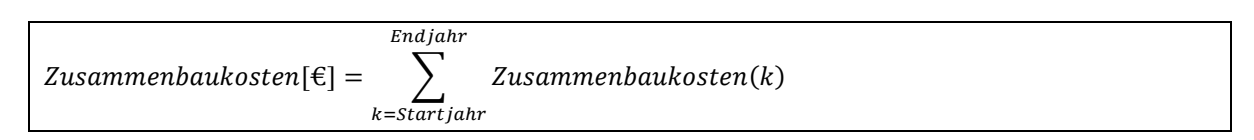

#### **Formel 3.51 Zusammenbaukosten**

Zusammenbaukosten $(k)[\epsilon/a] = Z$ usammenbaukosten p.p. $(k) * St \in \mathbb{C}$ kall $(k)$ 

#### **Formel 3.52 Zusammenbaukosten (k)**

Zusammenbaukosten p.p. $(k)[E/\#]$  $=$  Zusammenbaukosten p.p. $(k - 1) * (1 + \ddot{A}n$ derungssatz Zusammenbaukosten $(k)$ )

#### **Formel 3.53 Zusammenbaukosten p.p. (k)**

Zusammenbaukosten p.p. (Startjahr  $-1$ ) $[€/$ #] = Zusammenbaukosten p.p. Basic Value

**Formel 3.54 Zusammenbaukosten p.p. Basic Value (1)**

#### **Basiswert der Zusammenbaukosten**

Die Zusammenbaukosten können bei kleinen Stückzahlen einer der Hauptkostentreiber sein, deshalb werden sie einer genaueren Untersuchung unterzogen. Die Zusammenbaukosten p.p. Basic Value werden extern berechnet und nur als Zahlenwert in die Wirtschaftlichkeitsrechnung übernommen. Die Zusammenbaukosten setzen sich aus durchschnittlichen Personalkosten pro Stück und durchschnittlichen Maschinenkosten pro Stück zusammen. Ein Unterschied zu den Fertigungskosten besteht darin, dass Investitionen in Montagelinien meist direkt einzelnen Projekten zuordenbar sind und somit auch direkt in die Berechnung der Montagekosten eingehen. Bei Investitionen in Maschinen zur Fertigung ist unklar, welcher Teil einer Maschine einem einzelnen Projekt zuordenbar ist. Deshalb werden die Investitionen in Maschinen zur Fertigung über Maschinensätze auf einzelne Projekte verrechnet. [Tabelle 3.19](#page-61-0) zeigt die Zusammensetzung der Zusammenbaukosten p.p. Basic Value. Die folgenden Tabellen sind so abgeändert, dass sie immer noch Aussagekraft besitzen, jedoch kein reales Produkt mehr beschreiben. Zuschlagssätze und andere Komponenten der Kalkulation wurden verändert, so dass sie in der Größenordnung noch zutreffen, jedoch nicht mehr den Originaldaten entsprechen.

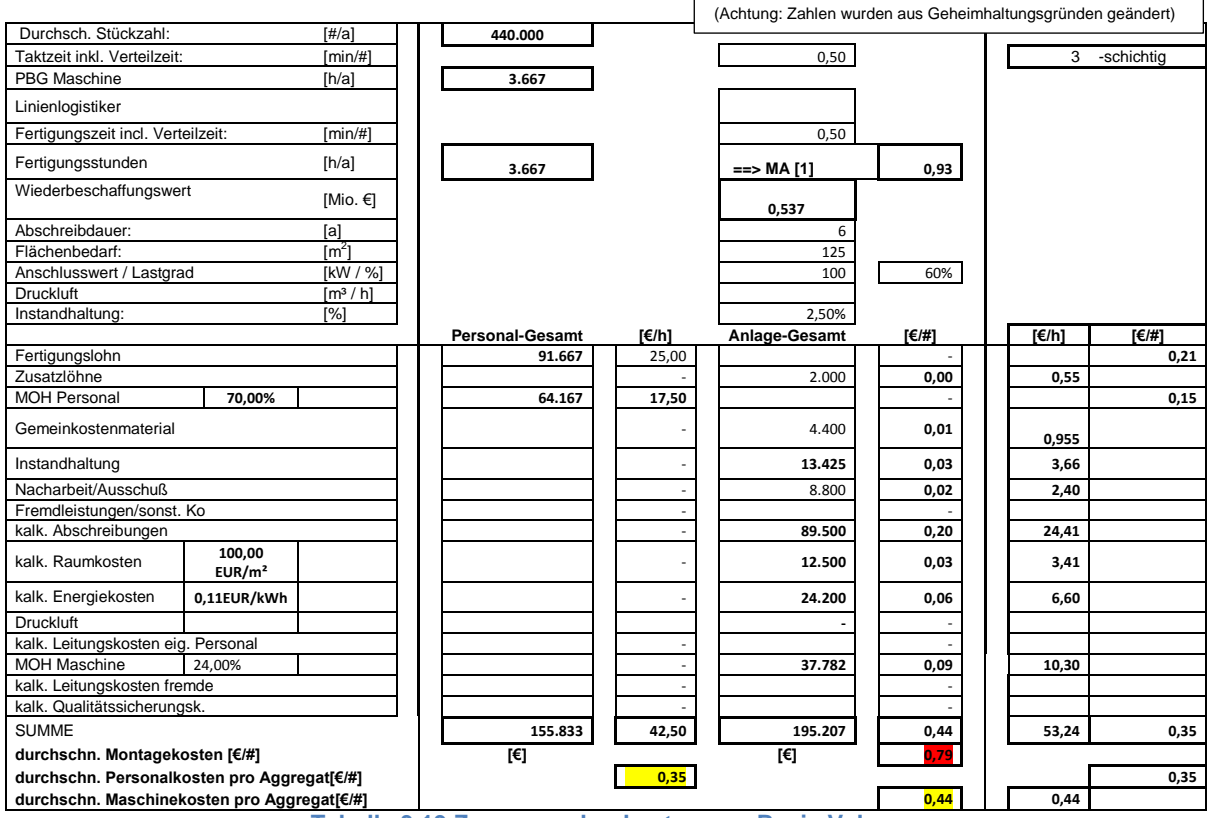

**Tabelle 3.19 Zusammenbaukosten p.p. Basic Value**

<span id="page-61-0"></span>Zusammenbaukosten p.p. Basic Value  $\lceil \frac{\epsilon}{H} \rceil$ = Durschn. Personalkosten p.p. + Durchschn. Maschinenkosten p.p.

**Formel 3.55 Zusammenbaukosten p.p. Basic Value (2)**

# **Durchschnittliche Personalkosten des Zusammenbaus pro Stück**

Die durchschnittlichen Personalkosten pro Stunde enthalten neben Personaleinzelkosten auch Personalgemeinkosten (MOH Personal). Die Kostenkalkulation des Zusammenbaus per se stellt auch eine differenzierende Zuschlagskalkulation dar.

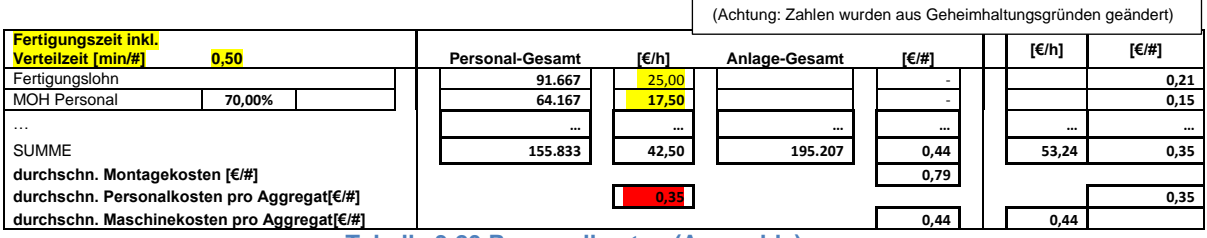

**Tabelle 3.20 Personalkosten (Assembly) p.p.**

Durchschn. Personalkosten p.p.  $\lceil \frac{\epsilon}{H} \rceil$  $=$  [Fertigungslohn (Assembly) p.h.  $+ MOH$  Personal (Assembly) p.h.]  $\ast$ Fertigungszeit inkl. Verteilzeit 60 min.

#### **Formel 3.56 Durchschn. Personalkosten p.p.**

Die Personalgemeinkosten des Zusammenbaus pro Stunde (MOH Personal (Assembly) p.h.) beinhalten Lohneinzelkosten und Lohngemeinkosten, die über den Zuschlagssatz für Personalgemeinkosten im Zusammenbau (Kostensatz MOH Personal (Assembly)) berechnet werden. Der Kostensatz MOH Personal (Assembly) errechnet sich aus der Vorjahresbilanz und wird für die Berechnung als konstant angesehen. Er stellt einen Erfahrungswert dar. In ihm sind Lohnnebenkosten wie Urlaubsgeld, Weihnachtsgeld und weitere, dem Personal zurechenbare, Kosten zusammengefasst.

MOH Personal (Assembly)p. h.  $\left[\frac{\epsilon}{h}\right]$  $=$  Kostensatz MOH Personal (Assembly)  $*$  Fertigungslohn (Assembly) p.h.

**Formel 3.57 MOH Personal (Assembly) p.h.**

Kostensatz MOH Personal (Assembly) $[%]$  = const.

**Formel 3.58 Kostensatz MOH Personal (Assembly)**

# **Fertigungszeit inklusive Verteilzeit des Zusammenbaus**

Die Fertigungszeit inklusive Verteilzeit wird bei der Gestaltung der Montagelinie festgelegt und in die Montagekostenberechnung eingetragen. Sie richtet sich nach Auslegungsstückzahl und der Anzahl der Mitarbeiter pro Schicht. Es ist zu beachten, dass die Auslegungsstückzahl nicht der durchschnittlichen Stückzahl entspricht, sondern sich auf die Jahre des maximalen Produktionsvolumens bezieht.

Fertigungszeit inkl. Verteilzeit[min/#] = Taktzeit inkl. Verteilzeit \* Anzahl Mitarbeiter pro Schicht \* 1,07

#### **Formel 3.59 Fertigungszeit inkl. Verteilzeit**

m<br>|-Taktzeit inkl.Verteilzeit  $\frac{1}{4}$ ]  $=$  $*$  7,7 $[\frac{h}{d}]$   $*$  Anzahl Schichten $[\frac{1}{d}]$  $\frac{1}{d}$  \* 235 $\left[\frac{d}{a}\right]$  $\frac{d}{a}$  + 60 $\left[\frac{m}{l}\right]$  $\frac{mn}{h}]$ Auslegungsstückzahl $[\frac{\text{\#}}{a}]\ast$ 

#### **Formel 3.60 Taktzeit inkl. Verteilzeit**

# **Durchschnittliche Maschinenkosten des Zusammenbaus pro Stück**

Durchschn. Maschinenkosten (Assembly)p.p.  $\lceil \frac{\epsilon}{H} \rceil$  $=$  Durchschn. Maschineneinzelkosten (Assembly)  $p$ .  $p$ .  $+$  MOH Maschine (Assembly)

#### **Formel 3.61 Durchschn. Maschinenkosten (Assembly) p.p.**

#### **Durchschnittliche Maschineneinzelkosten des Zusammenbaus pro Stück**

Die Maschineneinzelkosten pro Stück richten sich nach der tatsächlich verwendeten Maschine.

```
Durchschn. Maschineneinzelkosten (Assembly) p.p. [\in/#]
= [kalk. Abschreibungen (Assembly) p.a.+ Instandhaltunskosten (Assembly) p.a.
+ Nacharbeitskosten/Ausschuss (Assembly) p.a.
+ kalk. Raumkosten (Assembly) p.a.
+ kalk. Energiekosten (Assembly) p.a.
+ Zusatzlöhne (Assembly) p.a.
+ Fremdleistungen (Assembly)p.a.] * \frac{1}{R}D
```
**Formel 3.62 Durchschn. Maschineneinzelkosten (Assembly) p.p.**

# **Durchschnittliche Stückzahl pro Jahr**

Die durchschnittliche Stückzahl pro Jahr unterscheidet sich von der Stückzahl eins Normjahres insofern, dass keine Gewichtungen für gewisse Jahre vorgenommen werden. Die durchschnittliche Stückzahl wird aus der Gesamtstückzahl lt. Auftrag und der Anzahl der Jahre, in denen gefertigt wird, berechnet. Im vorliegenden Beispiel werden zwei verschiedene Varianten eines Getriebes auf einer Montagelinie gefertigt.  $\sqrt{\frac{4 \text{C}}{n}}$  (Achtung: Zahlen wurden aus Geheimhaltungsgründert) ┑

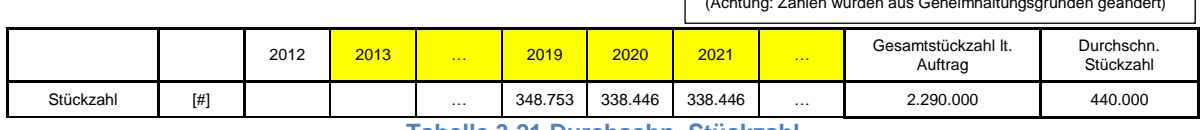

**Tabelle 3.21 Durchschn. Stückzahl**

$$
Durchschn. Stückzahl p.a.[\#/a] = \sum_{k=Startjahr}^{En djahr} \frac{Gesamtstückzahl lt. Auftrag(k)}{Projektdauer}
$$

#### **Formel 3.63 Durchschn. Stückzahl p.a.**

#### **Kalkulatorische Abschreibungen des Zusammenbaus pro Jahr**

Für die einzelnen Montagelinien können Investitionen festgelegt werden. Die Montagelinien werden meist für sehr ähnliche Produkte verwendet, auf welche dann die Investitionskosten anteilsmäßig verrechnet werden können. Die Abschreibungsdauer entspricht der Projektdauer, wenn die Projektdauer unter Acht Jahre beträgt. Die maximale Abschreibungsdauer beträgt Sieben Jahre.

Kalk. Abschreibungen (Assembly)p. a.  $\lbrack \in/a \rbrack$  = Investment (Assembly) Projektdauer

**Formel 3.64 Kalk. Abschreibungen (Assembly) p.a.**

Projektdauer $_{Max}[a] = 7$  Jahre

**Formel 3.65 Maximale Projektdauer**

# **Kalkulatorische Energiekosten des Zusammenbaus pro Jahr**

Die kalkulatorischen Energiekosten ergeben sich aus der Laufzeit der Maschine, dem Planbelegungsgrad, dem Lastwert und Energiekostensatz (Assembly). Der Energiekostensatz (Assembly) entspricht dem Preis des Stromlieferanten. Der Lastwert gibt an, ob die Maximalleistung einer Maschine ausgenutzt wird. Bei einem Lastwert von 60% wird die Maschine beispielsweise nur mit 60% der Maximalleistung betrieben.

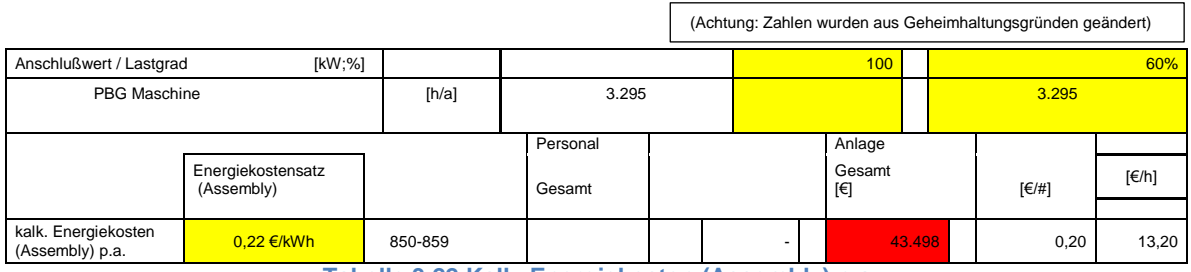

**Tabelle 3.22 Kalk. Energiekosten (Assembly) p.a.**

Kalk. Energiekosten (Assembly) p. a.  $\lbrack \in /a \rbrack$ = Anschlusswert \* Lastgrad \* Energiekostensatz \* PBG Maschine (Assembly)

#### **Formel 3.66 Kalk. Energiekosten (Assembly) p.a.**

### **Kalkulatorische Raumkosten des Zusammenbaus pro Jahr**

Die kalkulatorischen Energiekosten (Assembly) p.a. werden über einen Raumkostensatz und den Flächenbedarf auf das Produkt umgelegt. Die Raumkosten sind hierbei auch wieder auf ein Jahr bezogen. (Achtung: Zahlen wurden aus Geheimhaltungsgründen geändert)

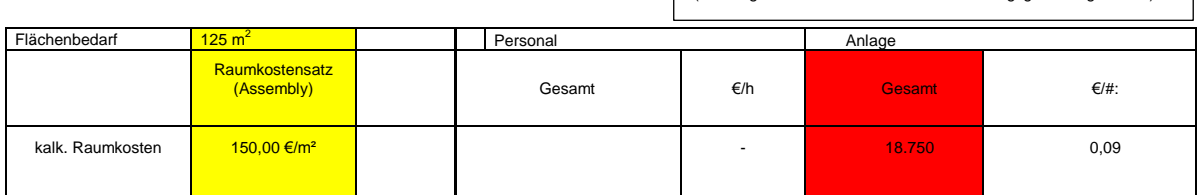

**Tabelle 3.23 Kalk. Raumkosten (Assembly) p.a.**

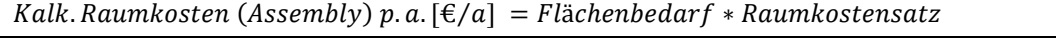

### **Formel 3.67 Kalk. Raumkosten Assembly p.a.**

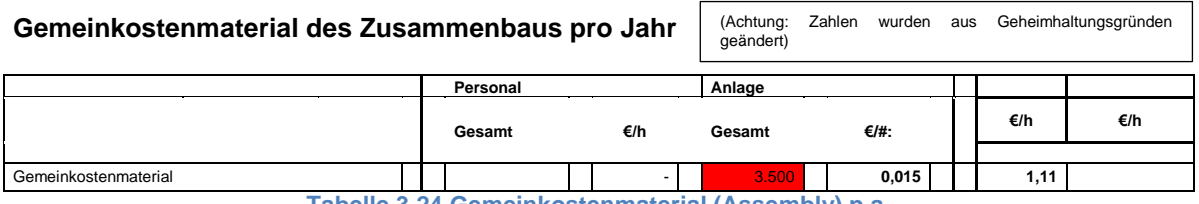

**Tabelle 3.24 Gemeinkostenmaterial (Assembly) p.a.**

Die Kosten für Gemeinkostenmaterial werden auch in der Wirtschaftlichkeitsrechnung nur geschätzt. Sie sind von untergeordneter Rolle und machen nur einen sehr kleinen Teil der Zusammenbaukosten aus.

#### **Zusatzlöhne des Zusammenbaus pro Jahr**

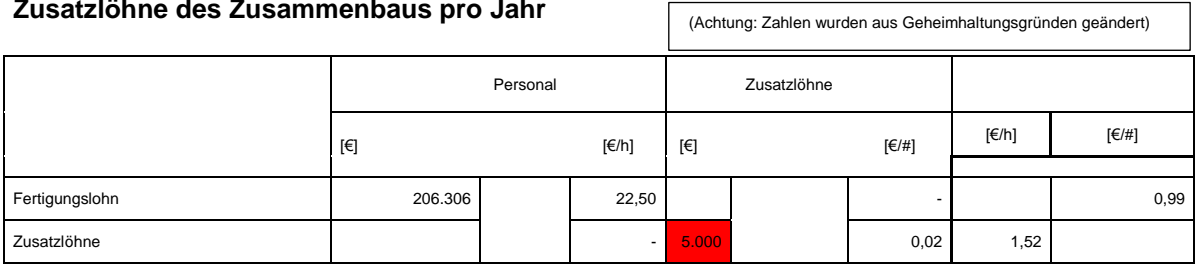

**Tabelle 3.25 Zusatzlöhne (Assembly) p.a.**

Das Gemeinkostenmaterial des Zusammenbaus pro Jahr, die kalkulatorischen Raumkosten des Zusammenbaus, die kalkulatorischen Energiekosten und die Zusatzlöhne des Zusammenbaus werden in der späteren Simulation nicht als Eingabegrößen behandelt, sondern über Regressionsgeraden berechnet. Dies verfälscht die Kalkulation nicht wesentlich, da diese Kosten nur einen geringen Anteil an den Gesamtkosten einnehmen.

### **Instandhaltungskosten des Zusammenbaus pro Jahr**

Die Instandhaltungskosten werden mit einem fixen Satz über die Investitionskosten verrechnet. In die Investitionskosten fließen Investitionen in den Zusammenbau, die Infrastruktur und andere Investitionen sowie Design for Manufacturing (für Instandhaltung) mit ein. In der vorliegenden Rechnung wird der Instandhaltungssatz als konstant angenommen.

Instandhaltungskosten (Assembly)p.a.  $\lbrack \in/a \rbrack$  $=$  (Investment + DFM (für Instandhaltung))  $*$  Instandhaltungssatz (Assembly)

**Formel 3.68 Instandhaltungskosten (Assembly) p.a.**

 $Instantahlungssatz[\%/a] = const.$ 

**Formel 3.69 Instandhaltungssatz**

┑

# **3.3.2 Laufender Aufwand**

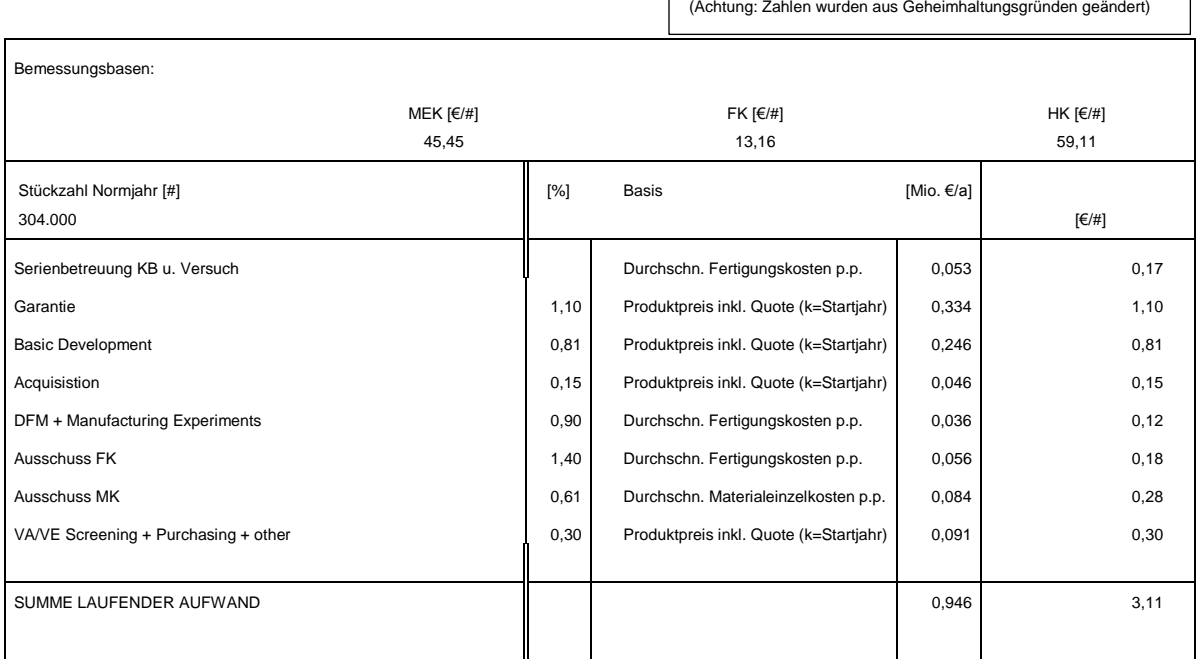

#### **Tabelle 3.26 Laufender Aufwand**

Obwohl es sich hier um eine Kostenberechnung handelt, wird im untersuchten Dokument von laufendem "Aufwand" gesprochen. Die einzelnen Posten des laufenden Aufwandes werden über festgelegte Zuschlagssätze berechnet. Der Produktpreis inkl. Quote variiert zwar über die Jahre, wird aber für die Berechnung des laufenden Aufwandes als konstant angenommen. Unter "Design for Manufacturing" (DFM) wird produktionsgerechte Entwicklung verstanden. Unter "Value Analysis und Value Engineering" (VA/VE Screening) werden Kosten verstanden, die bei einer Wertanalyse zur Vermeidung unnützer Kosten entstehen. c1 bis c7 sind Konstanten.

Laufender Aufwand $[\in]$  $=[\text{Serien} \text{between} \text{between} \text{and} \text{Versuch}] + [(\text{c1} + \text{c2} + \text{c3} + \text{c4}) * \text{Product} \text{Free} \text{inkl}.$  Quote (Startjahr)  $+(c5+c6)*Durchschn. Fertigungskosten p.p + (c7)*Durchschn. Materiale inzelkosten p.p]$ \* Stückzahl Normjahr

### **Formel 3.70 Laufender Aufwand**

Durchschn. lauf ender Aufwand p.  $p \in \mathcal{L}$  # $] =$  Lauf ender Aufwand/Stückzahl Normjahr

**Formel 3.71 Durchschn. laufender Aufwand p.p.**

# **3.3.3 Anlaufkosten**

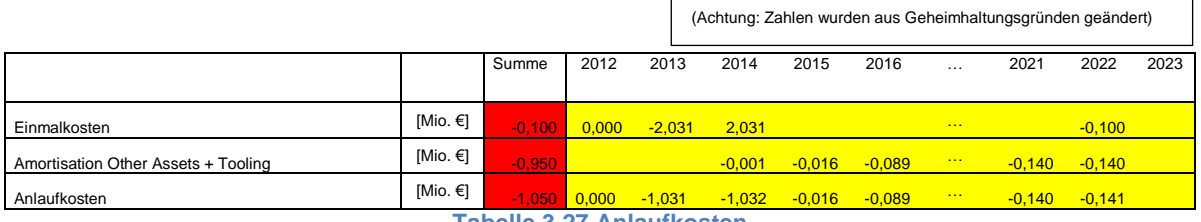

**Tabelle 3.27 Anlaufkosten**

Die Anlaufkosten setzen sich aus Abschreibungen auf sonstige Aktiva und Einmalkosten zusammen. In den Einmalkosten sind insbesondere Ausgaben für Werkzeuge, Engineering usw. enthalten, die nicht vom Auftraggeber übernommen werden. Hier ist, wie schon anfangs erwähnt, zu beachten, dass in der Wirtschaftlichkeitsrechnung Kosten negativ eingesetzt werden, wohingegen bei der Dokumentation der Zusammenhänge und Formeln immer von positiven Vorzeichen ausgegangen wird. Vergleiche dazu [Tabelle](#page-46-0) 3.2.

 $An laufkosten[ $\in$ ]$ 

 $=$  Abschreibungen auf sonstige Aktiva und Werkzeuge + Einmalkosten

**Formel 3.72 Anlaufkosten (1)**

$$
An laufkosten[\mathcal{E}] = \sum_{k=Startjahr}^{Endjahr} An laufkosten(k)
$$

### **Formel 3.73 Anlaufkosten (2)**

 $An laufkosten(k)[\n\in/a]$  $= Eimmaliger Aufwand(k)$  $+Abschreibungen auf sonstige Aktiva und Werkzeuge(k)$ 

**Formel 3.74 Anlaufkosten (k)**

Durchschn. Anlauf kosten p.p.  $[\text{E}/\text{H}] =$  Anlauf kosten/Stückzahl

**Formel 3.75 Durchschn. Anlaufkosten p.p.**

# **Abschreibungen auf sonstige Aktiva und Werkzeuge**

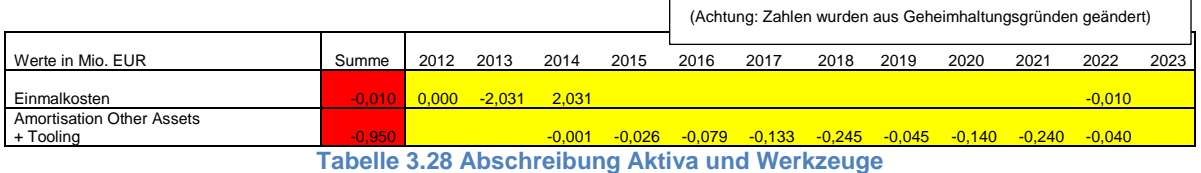

Die Capitalized Costs (Capt. Costs) werden vom Kunden getragen. Sie werden auf den Produktpreis umgelegt und somit im Laufe des Produktlebenszyklus wieder verdient. Sie setzen sich aus den Capt. Costs Planning, Tooling, Prototypes, Launch und Engineering zusammen. Ist das Volumen erreicht, bei dem diese Kosten voll gedeckt sind, sinkt der Preis.

Abschreibungen auf sonstige Aktiva und Werkzeuge $[\mathfrak{K}]$ 

- $=$  Capt. Costs Planning
- $+$  Capt. Costs Engineering
- + Capt. Costs Prototypes
- + Capt. Costs Launch
- + Capt. Costs Tooling

**Formel 3.76 Abschreibungen auf sonstige Aktiva und Werkzeuge**

# **Einmalkosten**

Die Einmalkosten entsprechen den geplanten Typenkosten bzw. Expenses. Die Expenses berechnen sich aus den Gesamtkosten für Planning, Launch, Tooling, Engineering, Prototyping, Relocations und Serienbetreuung sowie den direkten Rückzahlungen (Direct Payment) des Kunden, die in dem Jahr, in welchem sie anfallen, bezahlt werden und den Abschreibungen auf sonstige Aktiva und Werkzeuge, die über eine garantierte Abnahmemenge wieder verdient werden. Expenses stellen die tatsächlichen Ausgaben eines Jahres für genannte Kosten dar. Das heißt, der Teil der Kosten für Engineering, Tooling usw., der nicht vom Kunden übernommenen wird. Magna Powertrain muss auch noch nach Produktionsende eine gewisse Anzahl an Teilen/Produkten liefern können. Die hierdurch entstehenden Kosten werden mit dem Begriff Relocations zusammengefasst.

 $Eimmalkosten[\mathcal{E}] = Geplante Typenkosten = Expenses$ 

### **Formel 3.77 Einmalkosten**

- $Expenses[ $\in$ ]$
- $= Expenses f. Tooling$
- $+$  Expenses f. Launch
- $+$  Expenses f. Engineering
- + Expenses f. Serial Support
- + Expenses f. Prototypes
- $+$  Expenses f. Planning
- + Expenses f. Relocations

#### **Formel 3.78 Expenses (1)**

### Direct Payment[€]

- $=$  Direct Payment Tooling
- + Direct Payment Launch
- + Direct Payment Engineering
- + Direct Payment Serial Support
- + Direct Payment Prototypes
- + Direct Payment Planning
- + Direct Payment Relocations

### **Formel 3.79 Direct Payment**

- $Capt. Costs[\mathbf{\in}]$
- $=$  Capt. Costs Tooling
- + Capt. Costs Launch
- + Capt. Costs Engineering
- + Capt. Costs Support
- + Capt. Costs Prototypes
- + Capt. Costs Planning
- + Capt. Costs Relocations

**Formel 3.80 Capt. Costs**

Expenses  $f$ . Tooling  $[\mathcal{E}] = \sum$  Expenses  $f$ . Tooling  $(k)$ Endjahr  $\boldsymbol{k}$ Expenses f. Launch $[\epsilon] = \qquad$  Expenses f. Launch(k)  $End$ *lahr*  $\boldsymbol{k}$ Expenses f. Engineering  $\lvert \epsilon \rvert =$  > Expenses f. Engineering  $(k)$  $Endjahr$  $\boldsymbol{k}$ Expenses f. Serial Support  $[\in] = \qquad$  Expenses f. Serial Support  $(k)$ E  $\boldsymbol{k}$ Expenses f. Prototypes $\mathcal{E}$  =  $\qquad$   $\qquad$  Expenses f. Prototypes(k) E  $\boldsymbol{k}$ Expenses f. Relocations  $[\in] = \quad$  > Expenses f. Relocations  $(k)$ Endjahr S Expenses f. Tooling  $[\in]$ = Tooling Costs - Direct Payment Tooling - Capt. Costs Tooling Expenses  $f$ . Launch $[\in]$ = Launch Costs - Direct Payment Launch - Capt. Costs Launch Expenses f. Engineering  $[\in]$  $=$  Engineering Costs - Direct Payment Engineering - Capt. Costs Engineering Expenses f. Serial Support  $[\epsilon]$ = Serial Support Costs – Direct Payment Serial Support - Capt. Costs f. Serial Support Expenses f. Planning  $[\epsilon]$  = Planning Costs - Direct Payment Planning - Capt. Costs Planning Expenses  $f$ . Prototypes $\varepsilon$ [ $\varepsilon$ ] = Prototypes Costs - Direct Payment Prototypes- Capt. Costs Prototypes Expenses  $f$ . Relocations $[\in]$ = Relocations Costs - Direct Payment Relocations - Capt. Costs Relocations

**Formel 3.81 Expenses (2)**
Expenses f. Tooling $(k)[\in/a]$ = Tooling  $Costs(k)$  - Direct Payment Tooling(k) - Capt. Costs Tooling(k) Expenses  $f$ . Launch $(k)[\in/a]$ = Launch  $Costs(k)$  - Direct Payment Launch(k) - Capt. Costs Launch(k) Expenses f. Engineering  $(k)[\in]$  /a] = Engineering  $Costs(k)$  – Direct Payment Engineering(k)  $-$  Capt. Costs Engineering(k) Expenses f. Serial Support(k)[ $\epsilon/a$ ]  $=$  Serial Support Costs(k) - Direct Payment Serial Support(k) - Capt. Costs Serial Support(k) Expenses f. Planning(k)[ $\epsilon/a$ ] = Planning  $Costs(k)$  - Direct Payment Planning(k) - Capt. Costs Planning(k) Expenses f. Prototypes(k)[ $\notin/a$ ] = Prototypes Costs(k) - Direct Payment Prototypes(k) - Capt. Costs  $Prototypes (k)$ Expenses f. Relocations(k)[ $\notin/a$ ] = Relocations Costs(k)- Direct Payment Relocations(k) - Capt. Costs  $Relocations(k)$ 

**Formel 3.82 Expenses (k)**

Die folgenden Kosten sind Summen aus den Kosten der einzelnen Jahre. Beispielshalber werden hier die Engineering Costs im Verlauf über die Zeit dargestellt. Die übrigen Costs, Expenses und Capt. Costs werden analog berechnet.

$$
Capt. \textit{Costs Engineering}[\mathcal{E}] = \sum_{k=Startjahr}^{Endjahr} Capt. \textit{Costs Engineering}(k)
$$

#### **Formel 3.83 Capt. Costs Engineering**

$$
Express f. Engineering[\mathcal{E}] = \sum_{k=Startjahr}^{Endjahr} Expenses f. Engineering(k)
$$

### **Formel 3.84 Expenses f. Engineering**

| <i>Expenses f. Engineering</i> [€]                                              |
|---------------------------------------------------------------------------------|
| $= \sum_{k=Statjahr}$ [Engineering Costs(k) − <i>Capt. Costs Engineering(k)</i> |
| − Direct Payment Engineering(k)]                                                |

#### **Formel 3.85 Expenses f. Engineering**

$$
Engineering \;Costs[\mathbf{\varepsilon}] = \sum_{k=2012}^{2023} Engineering \;Costs(k)
$$

#### **Formel 3.86 Engineering Costs**

Beispiel zur Berechnung der Expenses für Tooling im Jahr 2013.

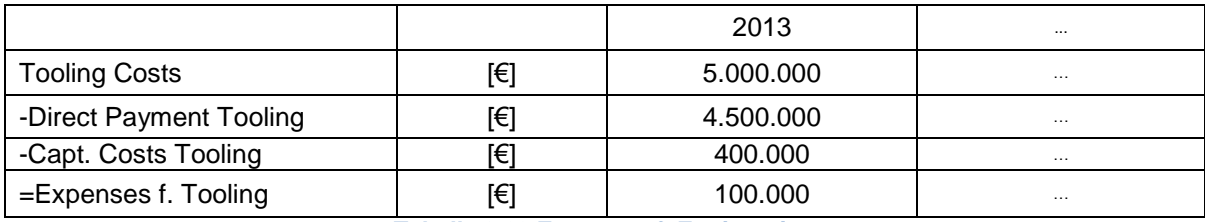

**Tabelle 3.29 Expenses f. Engineering**

# **3.4 Verwaltungskosten**

Der Verwaltungskostensatz wird im Vorhinein über Planstückzahlen und Planpreise eines Jahres berechnet. Ändern sich nun unvorhergesehen die Stückzahlen, kommt es zu einem zusätzlichen Gewinn oder Verlust durch die Über- oder Unterdeckung der Verwaltungskosten. Diese Problematik ist in Kapitel [4.6.3](#page-106-0) genauer erklärt.

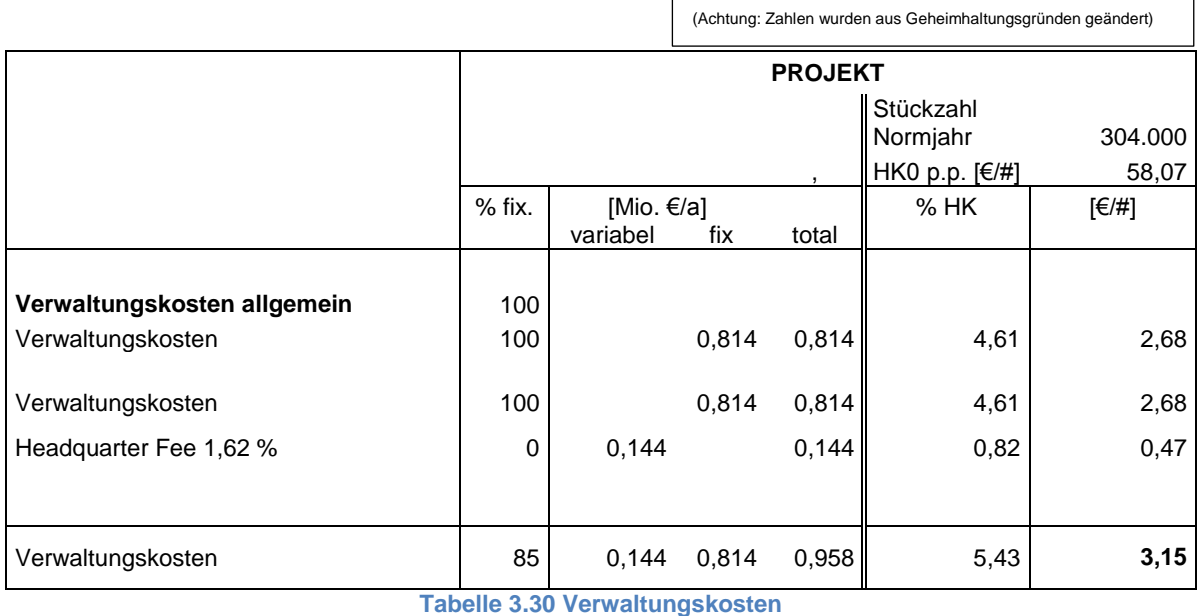

Verwaltungskosten $[\epsilon]$  = Verwaltungskosten allgemein + Headquarter Fee

#### **Formel 3.87 Verwaltungskosten**

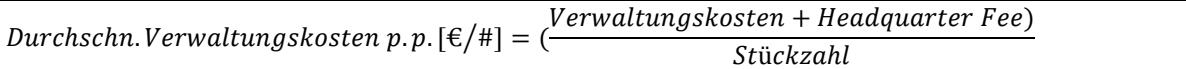

**Formel 3.88 Durchschn. Verwaltungskosten p.p.**

# **3.4.1 Verwaltungskosten allgemein**

Die Verwaltungskosten (Verwaltungskosten allgemein) werden als fixer Prozentsatz der Herstellkosten angegeben. Dieser Verwaltungskostensatz wird jährlich neu aus der Bilanz ermittelt. Es scheint, als würde hier zwischen variablen und fixen Kosten in der Tabelle unterschieden. Dies ist aber nicht der Value Added berechnet wird, ist diese von Haus aus variabel, da sie den Umsatz enthält.

Verwaltungskosten allgemein $[\in]$ = Verwaltungskostensatz Allgemein \* Herstellkosten \* Stückzahl

**Formel 3.89 Verwaltungskosten allgemein**

# **3.4.2 Headquarter Fee**

Die Headquarter Fee berechnet sich aus einem fixen Prozentsatz multipliziert mit der Summe aus Einsparungen bei Materialeinzelkosten, Materialeinzelkosten, Standard Sonderkosten (Standard SK. Weiterverrechnung) und dem Gesamtumsatz.

Headquarter Fee  $\left[\in\right]$  = Prozentsatz HeadquarterFee \* (Gesamtumsatz – Einsparungen MEK – Standard SK. Weiterverrechnung - Materialeinzelkosten)

#### **Formel 3.90 Headquarter Fee**

Eine genauere Beschreibung der Headquarter Fee ist aus Gründen der Geheimhaltung nicht möglich.

 $Gesamtumsatz[\mathbf{\epsilon}] = \qquad$   $\qquad$   $Umsatz(k)$ Endjahr  $k =$ Startight

**Formel 3.91 Gesamtumsatz**

Prozentsatz Headquarter Fee = const.

#### **Formel 3.92 Prozentsatz Headquarter Fee**

 $Umsatz(k)[\in/a]$  $=$  Produktpreis( $k =$  Startjahr)  $*$  Stückzahl( $k$ )  $-$  Preisnachlässe( $k$ )  $+$  Umsatz aus Weiterverrechnung $(k)$ 

**Formel 3.93 Umsatz (k)**

#### **Standard Sonderkosten Weiterverrechnung**

Die Summe der Standard SK. Weiterverrechnung entspricht den Direct Payment, also den direkten Zahlungen des Kunden. (Achtung: Zahlen wurden aus Geheimhaltungsgründen geändert)

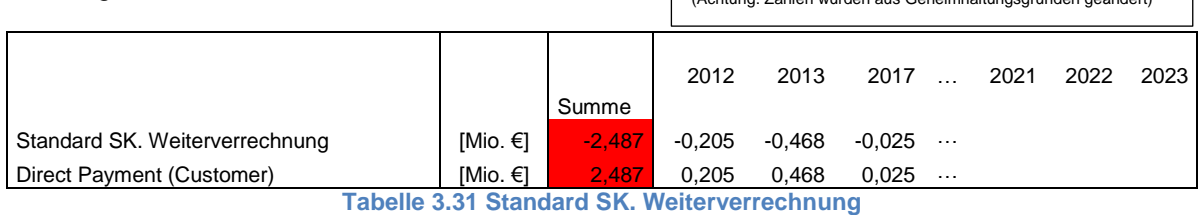

Standard SK. Weiterverrechnung $[\mathbf{\epsilon}]$  = Umsatz aus Weiterverrechnung  $= Direct$  Payment

#### **Formel 3.94 Umsatz aus Weiterverrechnung (1)**

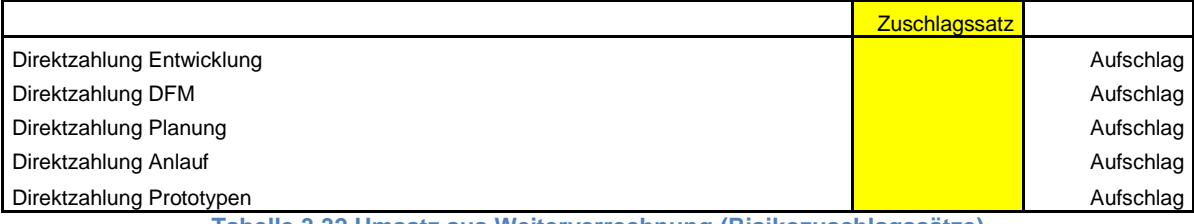

**Tabelle 3.32 Umsatz aus Weiterverrechnung (Risikozuschlagssätze)**

<span id="page-76-0"></span>Der Umsatz aus Weiterverrechnung entspricht nicht dem der Standard SK. Weiterverrechnung, wenn die Zuschlagssätze aus [Tabelle](#page-76-0) 3.32 ungleich Null sind. Diese Aufschläge stellen auch eine Zahlungsoption des Kunden für Entwicklungsarbeit dar.

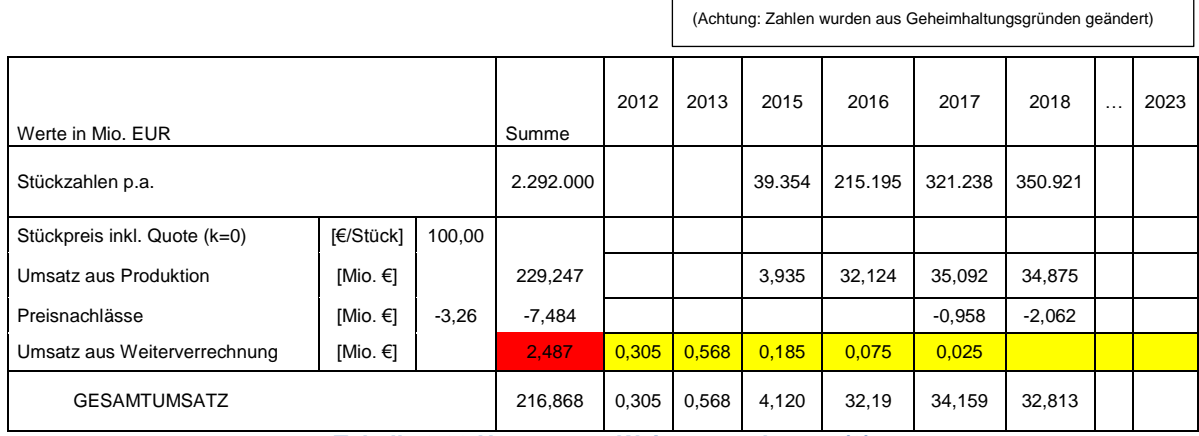

**Tabelle 3.33 Umsatz aus Weiterverrechnung (2)**

#### **Untersuchung der Kostenstruktur**

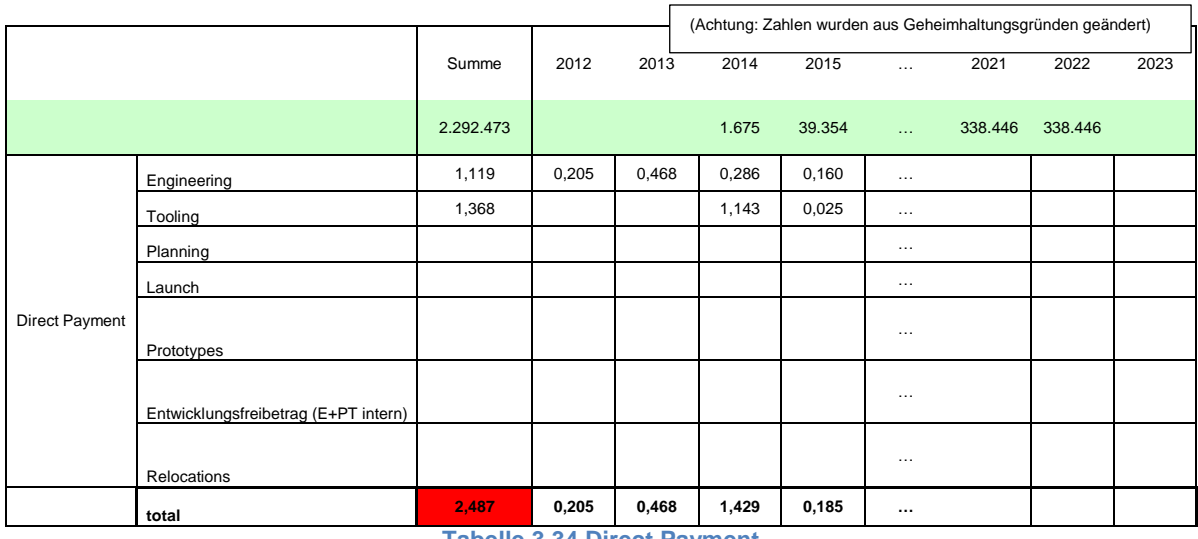

**Tabelle 3.34 Direct Payment**

Umsatz aus Weiterverrechnung $[\mathsf{\in}]$ 

= Direct Payment Entwicklu  $*(1 + \text{Aut}$ schlagssatz Direktzahlung Entwicklung)

+ Direct Payment Tooling \* (1 + Aufschlagssatz Direktzahlung DFM)

+ Direct Payment Planning \* (1 + Auf schlagssatz Direktzahlung Planung)

+ Direct Payment Launch \* (1 + Auf schlagssatz Direktzahlung Anlauf)

+ Direct Payment Prototypes(1 + Aufschlagssatz Prototypen)

 $+$  Direct Payment Entwicklungsfreibetrag (E + PT intern)

#### **Formel 3.95 Umsatz aus Weiterverrechnung (2)**

Da alle Zuschlagssätze in diesem Fall Null gesetzt wurden, entspricht hier der Umsatz aus Weiterverrechnung den Direktzahlungen des Kunden.

### **3.5 Vertriebskosten**

 $Vertriebskosten[\epsilon] = Vertriebskostensatz * Herstellkosten$ 

**Formel 3.96 Vertriebskosten**

Durchschn. Vertriebskosten p. p.  $\left[ \frac{\epsilon}{\mu} \right] =$  Vertriebskosten/Stückzahl

**Formel 3.97 Durchschn. Vertriebskosten p.p.**

# **3.6 Kalkulatorische Zinsen**

Die kalkulatorischen Zinsen setzen sich aus kalkulatorischen Zinsen auf vorhandenes Anlagevermögen, kalkulatorischen Zinsen auf neues Anlagevermögen und kalkulatorischen Zinsen auf Umlaufvermögen zusammen.

 $Kalkulator is che \ Zinsen[\mathcal{E}]$ 

 $=$  Kalkulatorische Zinsen auf vorhandenes AV

+ Kalkulatorische Zinsen auf neues AV

 $+$  Kalkulatorische Zinsen auf UV

**Formel 3.98 Kalkulatorische Zinsen**

Kalkulatorische Zinsen p.p. = kalkulatorische Zinsen/Stückzahl

**Formel 3.99 Kalkulatorische Zinsen p.p.**

# **3.6.1 Kalkulatorische Zinsen auf vorhandenes Anlagevermögen, Restwert Projektinvestitionen alt, Zinssatz Investitionen alt**

Verzinst wird das mittlere gebundene Kapital. Aus diesem Grund wird der Faktor 0,5 in die Berechnung der kalkulatorischen Zinsen auf vorhandenes AV berücksichtigt. Grundsätzlich werden kalkulatorische Zinsen mit "0,5 \* (Anfangswert + Restwert) \* Zinssatz" berechnet. In der Wirtschaftlichkeitsrechnung wird bei Altinvestitionen der Restwert in der Kalkulation nicht berücksichtigt.

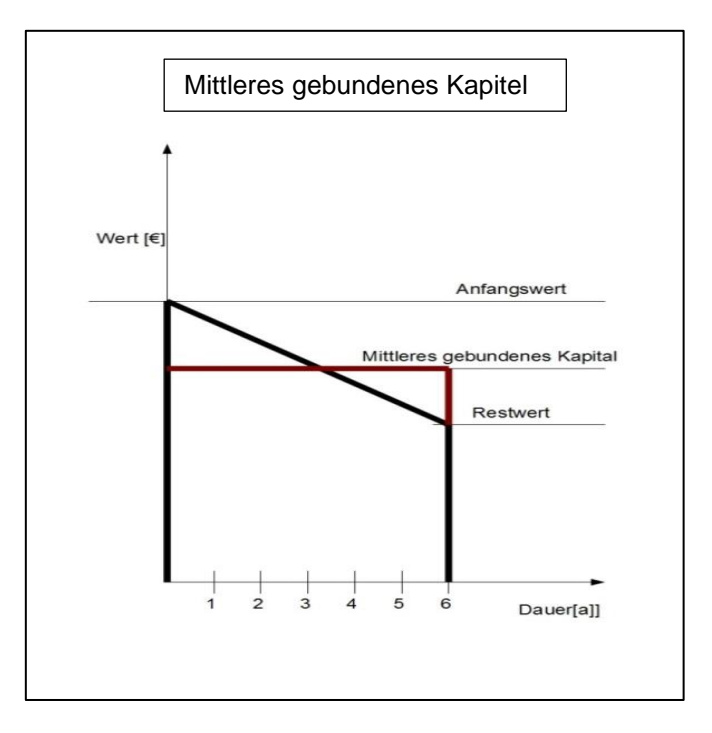

**Abbildung 3.1 Mittleres gebundenes Kapital (eigene Abbildung)**

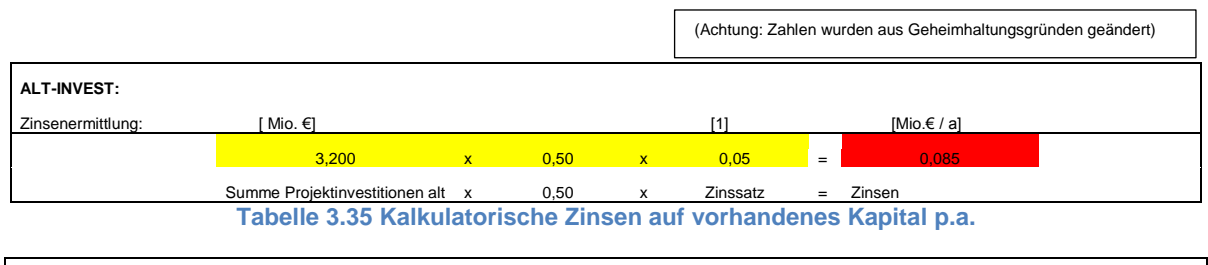

Kalkulatorische Zinsen auf vorhandenes AV  $[\mathcal{E}] =$  (Summe Projektinvestitionen alt) \* 0,5 \* Zinssatz Investitionen alt \*  $\frac{S}{\sqrt{S}}$ S

#### **Formel 3.100 Kalkulatorische Zinsen auf vorhandenes AV**

Kalkulatorische Zinsen auf vorhandenes AV p.p. = kalk. Zinsen auf vorhandes AV/Stückzahl

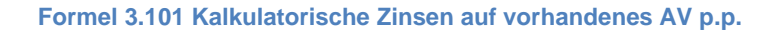

#### **Summe Projektinvestitionen alt**

Summe Projektinvestitionen alt $[\in]$ 

- $= Typenkosten SEK Fert. Umlage Altinvest. + Sachinvestitionen alt$
- Förderungen Altinvest.

#### **Formel 3.102 Summe Projektinvestitionen alt**

In der Wirtschaftlichkeitsrechnung gibt es zwar die Möglichkeit, Typenkosten und Förderungen für Altinvestitionen einzugeben, aber keine Verbindung in die Kapitalmatrix. Sie werden also nicht berücksichtigt.

#### **Sachinvestitionen alt**

Unter diesem Begriff sind Sachinvestitionen zusammengefasst, die nicht explizit für Abwicklung des Auftrags angeschafft wurden, aber für diesen gebraucht werden.

Sachinvestitionen alt $[\in]$ = Maschinen und Einrichtungen Altinvest. +Gebäude und Infrastruktur Altinvest.

#### **Formel 3.103 Sachinvestitionen alt**

#### **Altinvestitionen in Maschinen und Einrichtungen**

Maschinen und Einrichtungen Altinvest.  $[\in]$ 

- $= Zentrale Technik Altinvest.$
- + Capt. Tooling Altinvest.
- + Montage Altinvest.
- + Informatik Altinvest.
- + Logistik Altinvest.
- + Qualität Altinvest.
- + Vertrieb Altinvest.
- + Abgleich Altinvest.
- + Mech. Fertigung Altinvest.

#### **Formel 3.104 Altinvestitionen in Maschinen und Einrichtungen**

Der einzige der oben stehenden Punkte, der in der beispielhaften Rechnung eine Querverbindung in die Kapitalmatrix hat, sind Altinvestitionen in die mechanische Fertigung. Der Rest wurde nicht berücksichtigt, ist aber wahrscheinlich identisch zu berechnen wie die Altinvestitionen in die mechanische Fertigung. Die folgende Tabelle enthält auch Altinvestitionen in Engineering. Diese sind nicht zu berücksichtigen, wenn man sich auf Projekt-/Produktebene befindet, denn hierbei handelt es sich um Kosten, die vom Auftraggeber je nach Anfall übernommen werden. Das heißt, sie werden in dem Jahr bezahlt, in dem sie anfallen.

#### **Altinvestitionen in Gebäude und Infrastruktur**

Gebäude und Infrastruktur Altinvest.  $[\mathbf{\epsilon}]$  $=$  Gebäude Altinvest + Infrastruktur Altinvest + Grundstücke Altinvest.

#### **Formel 3.105 Altinvestitionen in Gebäude und Infrastruktur (1)**

#### **Altinvestitionen in Mechanische Fertigung**

In der Wirtschaftlichkeitsrechnung wurden alle Altinvestitionen zu Altinvestitionen in mechanische Fertigung zusammengefasst. Die Altinvestitionen in mechanische Fertigung sind in der Kapitalmatrix zu sehen. Sie sind Jahr für Jahr festzulegen.

Mech. Fertigung Altinvest.  $[\in] = \sum$  Mech. Fertigung Altinvest. (k) 2023  $\boldsymbol{k}$ 

#### **Formel 3.106 Altinvestitionen in mechanische Fertigung**

#### **Altinvestitionen in Gebäude und Infrastruktur**

Zwar wird der Wirtschaftlichkeitsrechnung die Möglichkeit gegeben, Investitionen in Gebäude und Infrastruktur mit in die Berechnung einfließen zu lassen, diese Möglichkeit wird jedoch nicht genutzt. Investitionen in Gebäude und Infrastruktur sind insbesondere bei Fabrikneuplanungen zu berücksichtigen.

Gebäude und Infrastruktur Altinvest.  $[\mathbf{\epsilon}]$ = Gebäude Altinvest. + Grundstücke Altinvest. + Infrastruktur Altinvest.

**Formel 3.107 Altinvestitionen in Gebäude und Infrastruktur (2)**

# **3.6.2 Kalkulatorische Zinsen auf neues Anlagevermögen, Restwert Projektinvestitionen neu, Zinssatz Neuinvestitionen**

Die kalkulatorischen Zinsen sind zu den Zusatzkosten zu zählen. Will man den Gewinn vor Steuern ermitteln, dürften die kalkulatorischen Zinsen nicht berücksichtigt werden. Da aber auch der Kapitalkosteneinsatz berücksichtigt werden soll, werden die kalkulatorischen Zinsen auch in die Rechnung mit einbezogen.

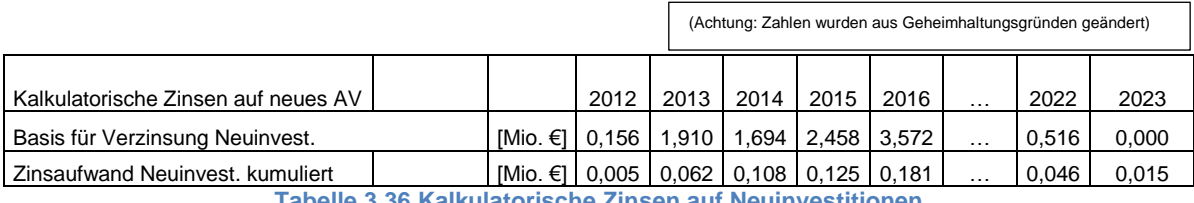

**Tabelle 3.36 Kalkulatorische Zinsen auf Neuinvestitionen**

Kalkulatorische Zinsen auf Neuinvest. $[\in]$  $Kalkulator ische\ Zinsen\ (k)$ Endjahr  $k =$ Startighr

#### **Formel 3.108 Kalkulatorische Zinsen auf Neuinvestitionen**

Kalkulatorische Zinsen auf neues AV  $(k)[\notin/a]$  $=$  Basis für Verzinsung Neuinvest.  $(k) * Z$ inssatz Neuinvest.

#### **Formel 3.109 Kalkulatorische Zinsen auf neues Anlagevermögen (k)**

Die Basis für die kalkulatorischen Zinsen auf Neuinvestitionen beinhalten die betriebsnotwendigen Investitionen und Auszahlungen, die für das Projekt gemacht wurden.

Basis für Verzinsung Neuinvest.  $(k)[\in]$  $=\lceil \frac{Basis \, Zinsen \, (k) - Basis \, Zinsen (k-1)}{2} \rceil$  $\frac{2}{2}$  + Basis Zinsen(k)]

**Formel 3.110 Zinsbasis für Neuinvestitionen**

Basis Zinsen  $(k)[\in]$  = Basis Zinsen  $(k - 1)$  + Saldo Neuinvest.  $(k)$ 

**Formel 3.111 Zinsbasis für Neuinvestitionen (k)**

Basis Zinsen ( $k = Startjahr - 1$ ) = 0

#### **Formel 3.112 Zinsbasis für Neuinvestitionen (k=Startjahr-1)**

Der kalkulatorische Zinssatz für Neuinvestitionen wurde als konstant angenommen.

#### **Saldo Neuinvestitionen**

Die Ausgaben des Jahres k, die zu der Basis für die Berechnung der Zinsen auf Neuinvestitionen addiert werden (Saldo Neuinvest. (k)), berechnen sich wie in [Formel 3.113](#page-83-0) angegeben. Zu beachten ist, dass der Restwert der Neuinvestitionen (Restwert Neuinvest.(k)) nur im Jahr nach der Produktionsende berücksichtig wird, also im Endjahr.

Saldo Neuinvest.  $(k)[\in]$ 

 $=$  Tooling Costs  $(k)$  – Direct Payment Tooling  $(k)$ 

 $+$  Engineering Costs(k) – Direct Payment Engineering(k)

- $+$  Relocation Costs(k) Direct Payment Relocations (k)
- $+$  Launch Costs  $(k)$  Direct Payment Launch
- $+$  Serial Support Costs  $(k)$  Direct Payment Serial Support $(k)$
- $+$  Prototypes Costs  $(k)$  Direct Payment Prototypes  $(k)$
- + Planning Planning $(k)$  Direct Payment Planning $(k)$
- $-$  Restwert Neuinvest.  $(k)$
- $-$  Amortizations  $(k)$
- Geplante Abschreibungen Neu (k)
- $-Sachinvestitionen alt(k)$
- $+ Sachinvestitionen neu (k)$

#### **Formel 3.113 Saldo Neuinvestitionen**

#### <span id="page-83-0"></span>**Geplante Abschreibungen Neu**

Die geplanten Abschreibungen Neu (k) richten sich nach den Stückzahlen und den Abschreibungen eines Normjahres.

Geplante Abschreibungen Neu  $(k)[\in]$  $=$  Gewichtungssatz Abschreibung  $(k)$  \* kalk. Af a Normjahr

#### **Formel 3.114 Geplante Abschreibungen für Neuinvestitionen (k)**

Der Gewichtungssatz Abschreibungen richtet sich nach dem Quotienten aus Stückzahl zu maximaler Stückzahl. Eine ungefähre Aufgliederung ist in [Tabelle](#page-83-1) 3.37 zu sehen.

<span id="page-83-1"></span>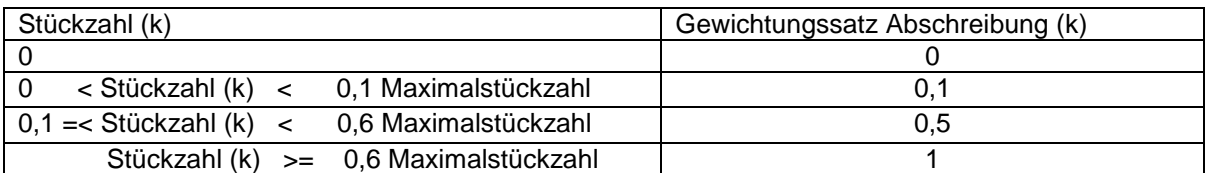

**Tabelle 3.37 Gewichtungssatz Abschreibungen (k)**

#### **Kalkulatorische Abschreibungen**

Die kalkulatorischen Kosten eines Normjahres werden als konstant angesehen. Diese konstanten Abschreibungen werden dann leistungsabhängig weiterverteilt.

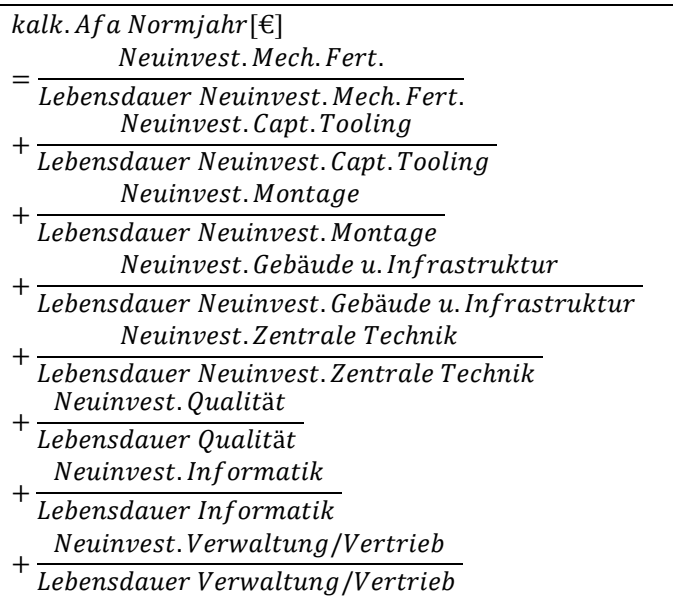

#### **Formel 3.115 Kalkulatorische Abschreibungen in einem Normjahr**

#### **Amortizations**

Die Amortizations beschreiben die über die Stückzahl wieder verdienten Kosten. Sie errechnen sich aus der Summe der Capitalized Costs multipliziert mit der Stückzahl des Jahres k, geteilt durch die Stückzahl eines Normjahres.

Amortizations  $(k)[\infty] = \frac{C}{5458km}$ Stückzahl Normjahr\*Stückzahl(k)

#### **Formel 3.116 Amortizations (k)**

#### **Restwert Neuinvestitionen**

Es sollten wieder wie bei der Berechnung der Neuinvestitionen in Maschinen und Einrichtung die Investitionen in alle Bereiche berücksichtigt werden. Es werden aber nur die Investitionen in mechanische Fertigung bzw. die Restwerte der Investitionen in mechanische Fertigung berücksichtigt.

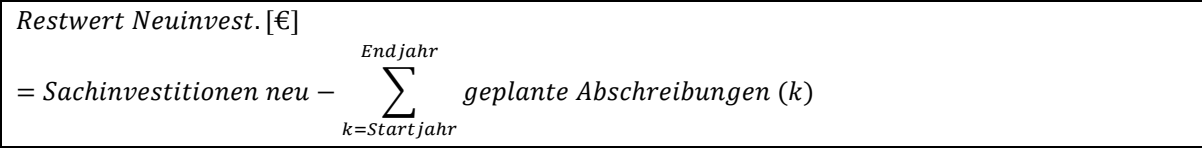

#### **Neue Sachinvestitionen**

Sachinvestitionen neu $[$ €]

= Maschinen und Einrichtungen Neuinvest. +Gebäude und Infrastruktur Neuinvest.

#### **Formel 3.118 Neue Sachinvestitionen**

#### **Neuinvestitionen in Maschinen und Einrichtung**

Der einzige Wert, der in der Berechnung der Neuinvestitionen in Maschinen und Einrichtung genauer unterteilt wird, sind die Neuinvestitionen in mechanische Fertigung. Alle anderen Investitionsarten wurden nicht genauer bzw. gar nicht in die Berechnung mit einbezogen. Sie sind jedoch wichtig bei Standortneuplanungen. Die Neuinvestitionen in Maschinen und Einrichtungen werden für die Ermittlung der kalkulatorischen Zinsen über die Jahre verteilt.

Maschinen und Einrichtung Neuinvest.  $[\epsilon]$ 

- $= Zentrale Technik Neuinvest.$
- + Mech. Fertigung Altinvest.
- + Capt. Tooling Neuinvest.
- + Montage Neuinvest.
- + Abgleich Neuinvest.
- + Informatik Neuinvest.
- + Logistik Neuinvest.
- + Oualität Neuinvest.
- + Vertrieb Neuinvest.

#### **Formel 3.119 Neuinvestitionen in Maschinen und Einrichtungen**

#### **Gebäude und Infrastruktur Neuinvestitionen**

Die Neuinvestitionen in Gebäude und Infrastruktur werden in der Berechnung zwar aufgeführt, jedoch nicht mit Werten hinterlegt. Es stellt sich die Frage, inwiefern Neuinvestitionen in Gebäude und Infrastruktur überhaupt einzelnen Projekten zuordenbar sind.

Gebäude und Infrastruktur Neuinvest.  $[\mathbf{\epsilon}]$ 

- $= Geb\ddot{a}ude Neu**invest**.$
- + Infrastruktur Neuinvest.
- + Grundstücke Neuinvest.

**Formel 3.120 Neuinvestitionen in Gebäude und Infrastruktur**

# **3.6.3 Kalkulatorische Zinsen auf Umlaufvermögen**

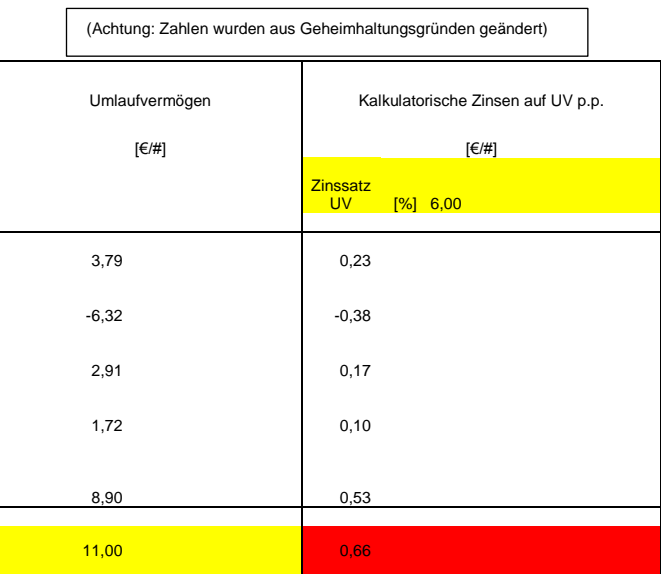

**Tabelle 3.38 Kalkulatorische Zinsen auf UV**

Kalkulatorische Zinsen auf UV p.p.  $[\in]$ /#]  $=$  Zu verzinsendes UV p.p.\* Zinssatz UV

**Formel 3.121 Kalkulatorische Zinsen auf Umlaufvermögen p.p.**

Kalkulatorische Zinsen auf  $UV[\mathfrak{E}]$  $=$  Kalkulatorische Zinsen auf UV p.p.\* Stückzahl

**Formel 3.122 Kalkulatorische Zinsen auf Umlaufvermögen**

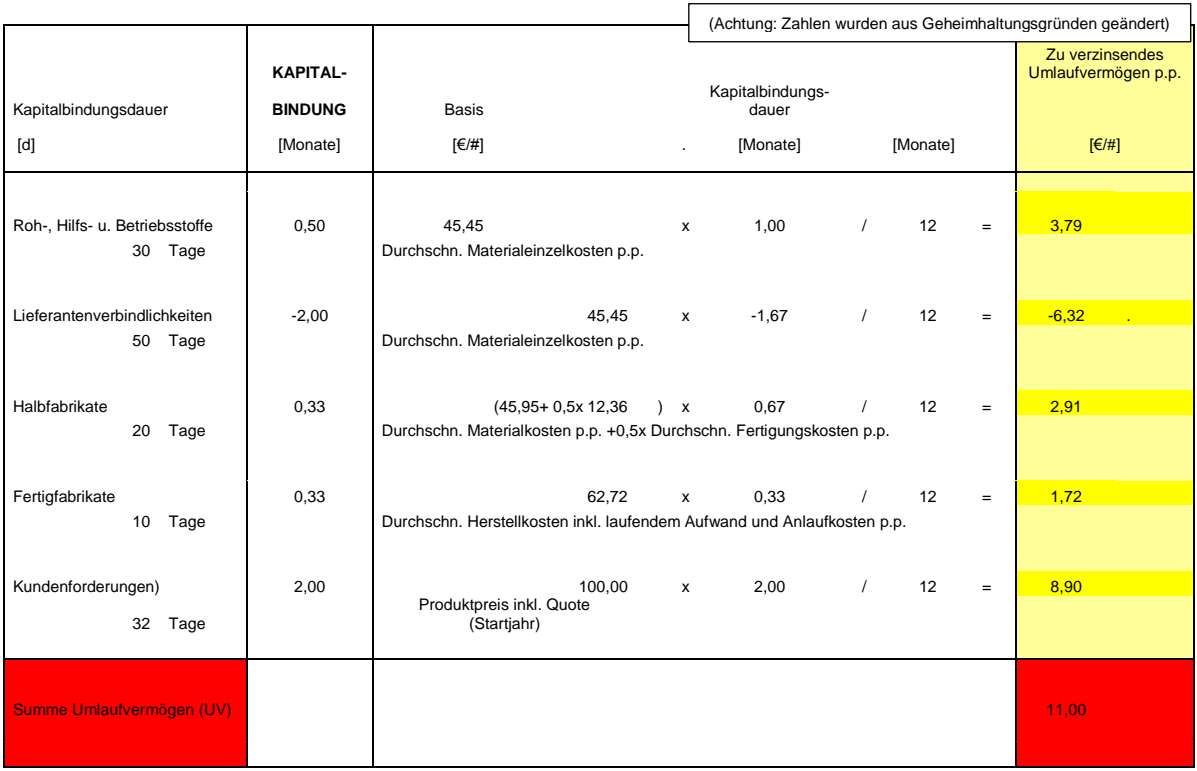

**Tabelle 3.39 Ermittlung des zu verzinsenden UV pro Stück**

<span id="page-87-0"></span>Zu verzinsendes UV p.p.  $\lbrack \in / \# \rbrack$ 

 $=$  Roh-, Hilfs – und Betriebsstoffe UV (zu verzinsen p.p.)

 $+ Halbf$ abrikate UV (zu verzinsen p.p.)

 $+ Fertigfabrikate UV (zu verzinsen p.p.)$ 

+ Kundenf orderungen UV (zu verzinsen p.p.)

 $-$  Lieferantenverbindlichkeiten UV (zu verzinsen p.p.)

#### **Formel 3.123 Zu verzinsendes Umlaufvermögen**

[Tabelle 3.39](#page-87-0) zeigt die Ermittlung des gebundenen und zu verzinsenden Umlaufvermögens. In die Berechnung sind positive Kapitalbindungsdauern einzusetzen. Das zu verzinsende Umlaufvermögen für Lieferantenverbindlichkeiten muss demnach als negativ angenommen werden.

 $Roh-, Hilfs-und Betriebsstoffen UV (zu verzinsen p.p.)$  $[€/#]$  $=$  (Materialeinzelkosten p.p.)  $*$  (Kapitalbindungsdauer Roh-, Hilfs  $-$ und Betriebsstoffe)

**Formel 3.124 Zu verzinsendes Umlaufvermögen für Roh-, Hilfs- und Betriebsstoffe p.p.**

<span id="page-88-0"></span>Lieferantenverbindlichkeiten UV (zu verzinsen p.p.) $\left[\frac{\epsilon}{\#}\right] = (Materialeinzalkosten p.p.)$ \* (Kapitalbindungsdauer Lieferantenverbindlichkeiten)

**Formel 3.125 Zu verzinsendes Umlaufvermögen für Lieferantenverbindlichkeiten p.p.**

Halbfabrikate UV (zu verzinsen p.p.) $\lceil \frac{\epsilon}{H} \rceil$  $=$  (Materialkosten p.p. + 0,5  $*$  Fertigungskosten p.p.)  $*($  Kapitalbindungsdauer Halbfabrikate)

**Formel 3.126 Zu verzinsendes Umlaufvermögen für Halbfabrikate p.p.**

Fertigfabrikate UV (zu verzinsen p.p.) $\lceil \frac{\epsilon}{H} \rceil$  $=$  (Herstellkosten p.p.)  $*($  Kapitalbindungsdauer Fertigfabrikate)

**Formel 3.127 Zu verzinsendes Umlaufvermögen für Fertigfabrikate p.p.**

Kundenf orderungen UV (zu verzinsen p.p.) $\lceil \frac{\epsilon}{\text{#}} \rceil$  $= (Product precision) * (Kapital binding sdauer$  Kundenforderungen)

#### **Formel 3.128 Zu verzinsendes Umlaufvermögen für Kundeforderungen p.p.**

<span id="page-88-1"></span>[Formel 3.124](#page-88-0) bis [Formel 3.128](#page-88-1) zeigen die Ermittlung des zu verzinsenden Umlaufvermögens. Kundenforderungen stellen quasi ein zinsloses Darlehn an den Kunden dar. Durch die Zinsen auf Umlaufvermögen soll die Kapitalbindung, die durch die Produktion entsteht, berücksichtigt werden.

# **4 Identifikation der Hauptkostentreiber und Grundlagen der Simulation**

Im folgenden Abschnitt werden die Hauptkostentreiber aufgezeigt und die Inputgrößen einer möglichen Simulation beschrieben. Es werden gegenüber der Wirtschaftlichkeitsrechnung, insbesondere im Bereich der Montagekostenberechnung und Fertigungskostenberechnung, zusätzliche Variablen eingeführt bzw. aus der Vorkalkulation übernommen. Bei anderen Größen, wie zum Beispiel der Kalkulation der kalkulatorischen Zinsen, werden hingegen Vereinfachungen vorgenommen. Ein Vorteil gegenüber der Wirtschaftlichkeitsrechnung ist die Übersichtlichkeit des Tools. So ist das Tool eine Art Black-Box-Betrachtung der Stückkalkulation der Wirtschaftlichkeitsrechnung, welches die Haupteinflussgrößen der Kalkulation übersichtlich darstellt. Die daraus resultierende prototypische Darstellung von Produkten soll als Managementtool dienen, um etwaige Veränderungen des Gewinns bzw. der Selbstkosten anhand der Veränderung der Inputgrößen zu evaluieren. Es soll kein Ersatz der Wirtschaftlichkeitsrechnung sein. Um das gesamte Geschäftsmodell von Magna Powertrain zu beschreiben, müsste man für eine Vielzahl von Produkten, bzw. Produktgruppen die Simulationen zusammenfügen und die Stellschrauben prozentual verändern.

[Tabelle 4.1](#page-90-0) zeigt das Ergebnis der Produktpreiskalkulation eines Getriebes mit Hilfe des Simulationstools. In den Kapiteln [4.1-](#page-91-0)[4.5](#page-103-0) werden die Inputgrößen für das neu entwickelte Modell beschrieben und die Unterschiede zur Wirtschaftlichkeitsrechnung dargestellt. Die Inputgrößen des neu entwickelten Modells wurden so gewählt, dass sie die Hauptkostenträger der Produkte abbilden.

 $\mathbf{r}$ 

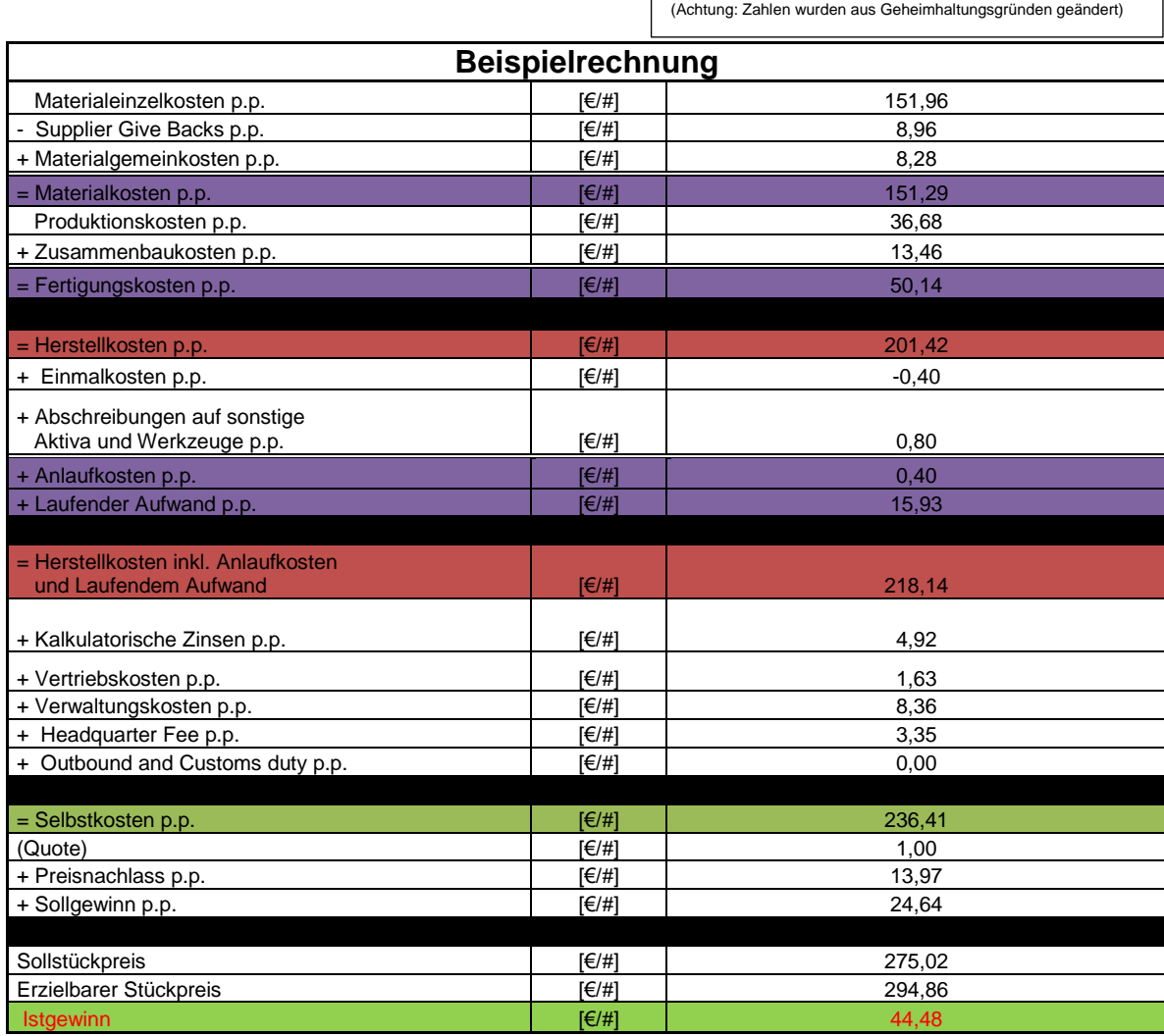

<span id="page-90-0"></span>**Tabelle 4.1 Beispielrechnung im geschaffenen Modell**

 $\overline{\phantom{a}}$ 

# <span id="page-91-0"></span>**4.1 Produktpreis**

Wie in Kapitel 1 bereits beschrieben, setzt sich der Produktpreis aus Selbstkosten, Gewinn, Quote und Preisnachlässen zusammen. [Abbildung 4.1](#page-91-1) zeigt die qualitative Zusammensetzung des Produktpreises inkl. Quote. Hierbei wurden die Selbstkosten als Hauptkostentreiber identifiziert.

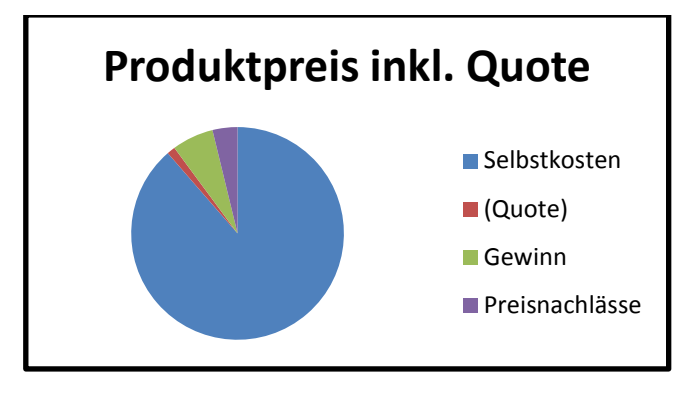

<span id="page-91-1"></span>**Abbildung 4.1 Qualitative Zusammensetzung des Produktpreises inkl. Quote (eigene Abbildung)**

# **4.1.1 Inputgrößen des Produktpreises inklusive Quote**

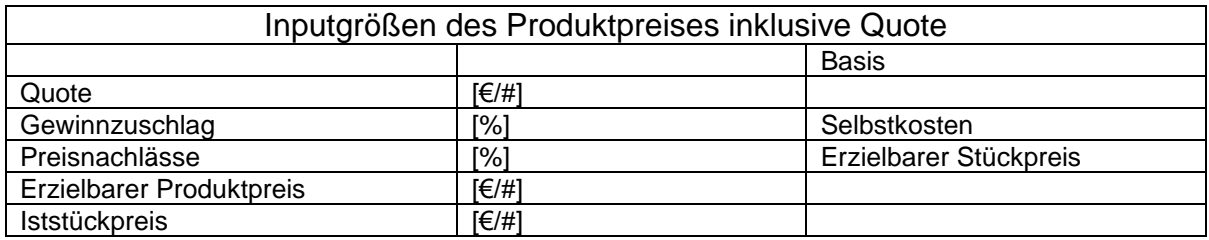

**Tabelle 4.2 Inputgrößen Produktpreis inkl. Quote**

# **4.1.2 Annahmen und Erklärungen zu Produktpreis inklusive Quote**

Die Berechnungen der Simulation folgen hier zum größten Teil der Wirtschaftlichkeitsrechnung. Ähnlich der Wirtschaftlichkeitsrechnung gestaltet sich auch die Produktpreisfindung. Zuerst muss ein geschätzter erzielbarer Produktpreis eingegeben werden, der dann iterativ an den Sollstückpreis angepasst wird. Eine iterative Ermittlung des Produktpreises ist nötig, da die Anlaufkosten vom erzielbaren Stückpreis (Stückpreis inkl. Quote) abhängen. Der Sollstückpreis entspricht dem Preis, bei dem der vorher angegebene Gewinnzuschlag erreicht wird. [Tabelle 4.3](#page-92-0) und [Abbildung 4.2](#page-92-1) zeigen diese iterative Bestimmung des Produktpreises.

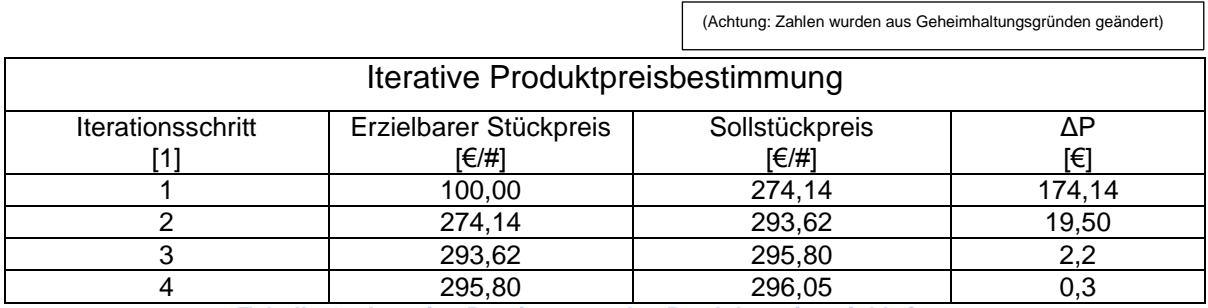

<span id="page-92-0"></span>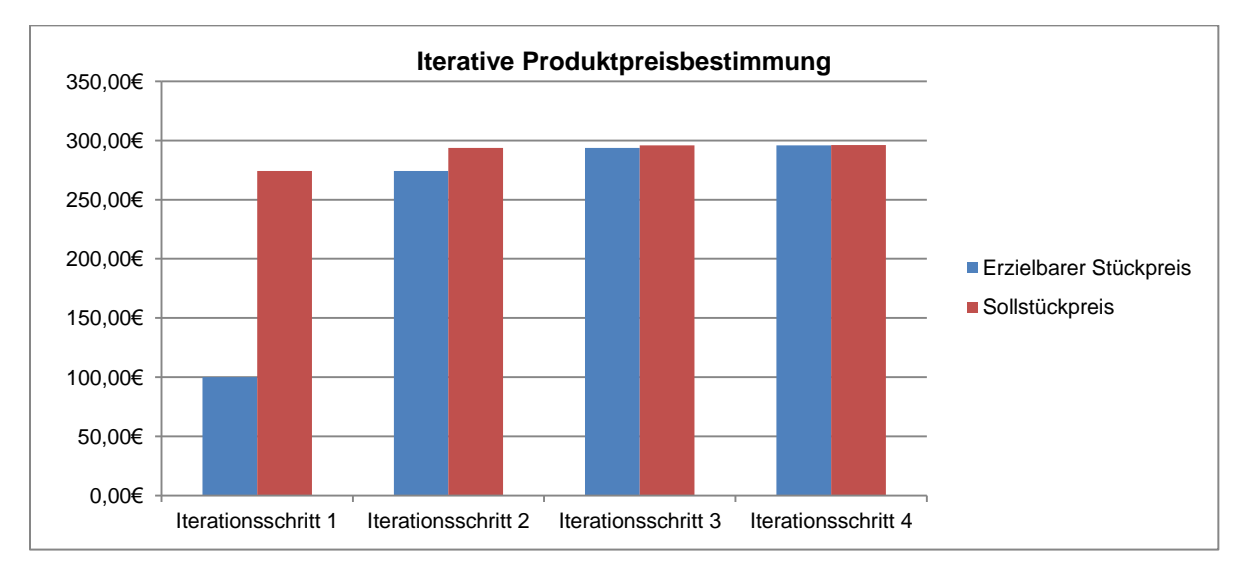

**Tabelle 4.3 Iterative Bestimmung des Produktpreises inkl. Quote**

<span id="page-92-1"></span>**Abbildung 4.2 Iterative Bestimmung des Stückpreises (eigene Abbildung)**

 $\blacksquare$ 

# **4.1.3 Unterschied zwischen Istgewinn und Sollgewinn**

In der Simulation wird, wie bereits erwähnt, zwischen Istgewinn und Sollgewinn unterschieden. Der Istgewinn errechnet sich hierbei aus dem erzielbaren Stückpreis inkl. Quote abzüglich der Selbstkosten und der Preisnachlässe, wohingegen sich der Sollgewinn durch einen Zuschlagssatz auf die Selbstkosten errechnet. Sowohl Istgewinn als auch Sollgewinn sind in einer Simulation notwendig, um die Auswirkungen der Veränderung der Kostenstruktur validieren zu können. Geht man beispielsweise davon aus, dass der erzielbare Produktpreis im ersten Schritt gleich groß wie der Sollstückpreis ist und sich die Materialeinzelkosten im Nachhinein unvorhergesehener Weise um 10% erhöhen, so ergeben sich die Änderungen des Istgewinns und des Sollgewinns wie in [Tabelle 4.4](#page-93-0) beschrieben. Bei dem errechneten Gewinn handelt es sich um den Gewinn vor Steuern.

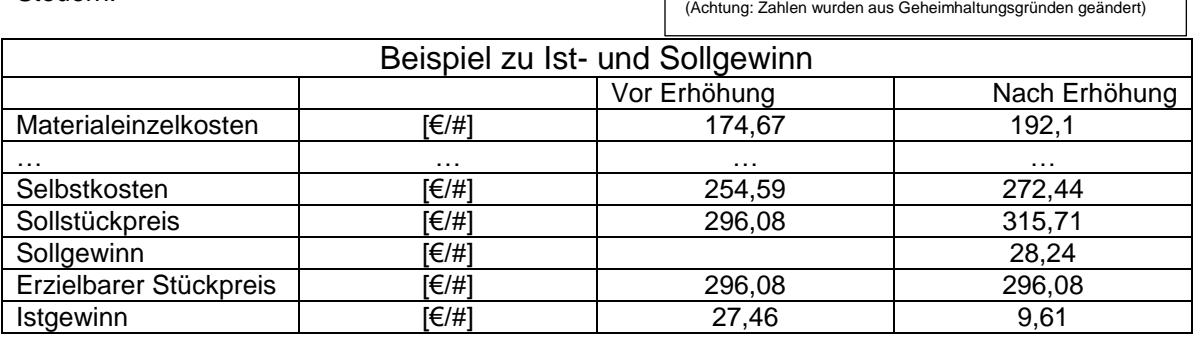

**Tabelle 4.4 Veränderung des Ist- und Sollgewinns bei Veränderung der Kosten**

<span id="page-93-0"></span>[Tabelle 4.4](#page-93-0) und [Abbildung 4.3](#page-93-1) zeigen, dass eine zehnprozentige Fehleinschätzung der Materialeinzelkosten im konkreten Fall eine Reduktion des Istgewinns um 75% bedeuten kann. Hierbei ist noch genauer zu bedenken, ob eine Änderung der Materialeinzelkosten immer auch eine Änderung der Materialgemeinkosten nach sich ziehen muss. Diese sind schließlich nur mit einem fixen Satz auf die Materialeinzelkosten aufgeschlagen. [Abbildung 4.3](#page-93-1) zeigt, dass sich bei einer Veränderung der Selbstkosten auch der nötige Sollstückpreis ändert, der notwendig ist, um einen 10% Gewinnaufschlag auf die Selbstkosten zu gewährleisten.

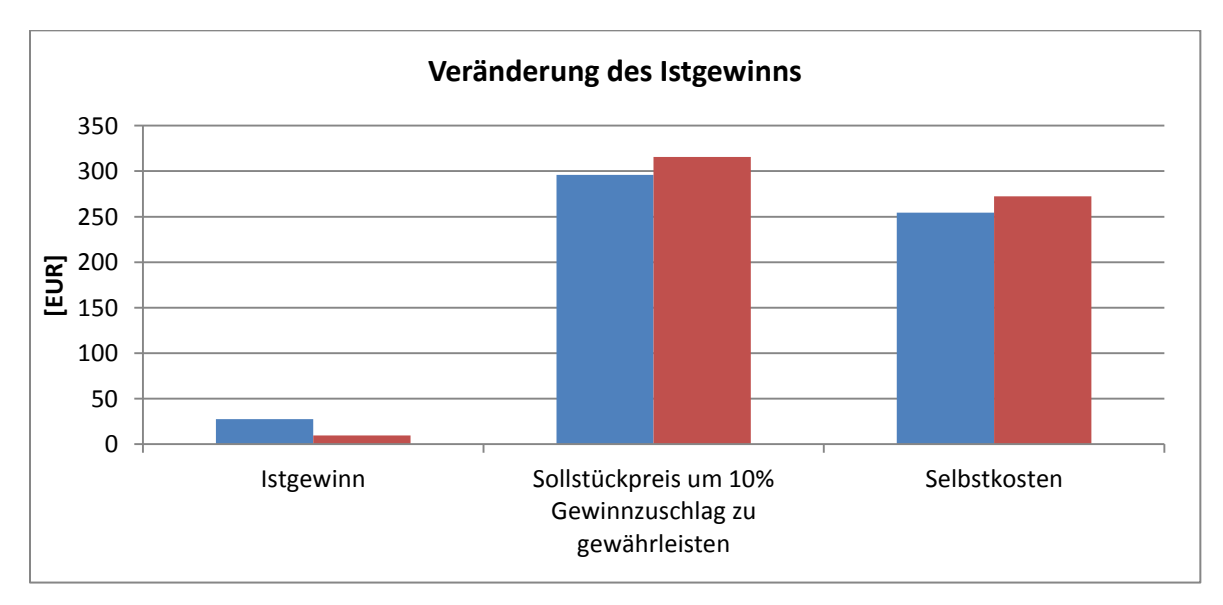

<span id="page-93-1"></span>**Abbildung 4.3 Veränderung der Kostenstruktur (eigene Abbildung)**

### **4.2 Selbstkosten**

Die Selbstkosten beinhalten Herstellkosten inkl. laufendem Aufwand und Anlaufkosten, Headquarter Fee, kalkulatorischen Zinsen und Vertriebs- und Verwaltungskosten. Da Vertriebsund Verwaltungskosten auch in der Wirtschaftlichkeitsrechnung mit Zuschlagssätzen berechnet werden, wird dies auch für die Simulation beibehalten. [Abbildung 4.4](#page-94-0) zeigt die qualitative Zusammensetzung der Selbstkosten. Natürlich kann sich diese je nach Investitionsvolumen und weiteren Faktoren für jedes Projekt anders darstellen.

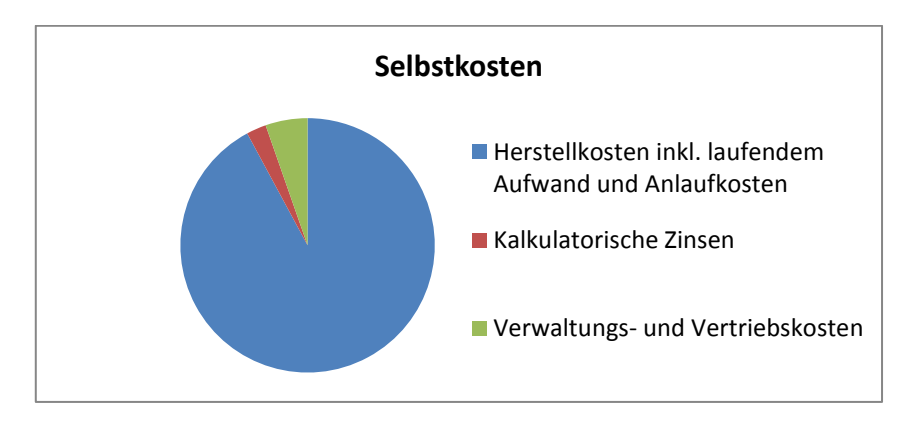

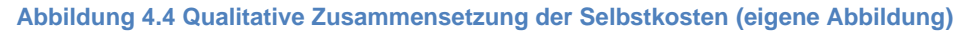

### <span id="page-94-0"></span>**4.2.1 Inputgrößen der Selbstkosten**

Für die Selbstkosten relevante Inputgrößen sind in [Tabelle 4.5](#page-94-1) angegeben. Die Vertriebs- und Verwaltungskosten werden über einen fixen Zuschlagssatz auf die Herstellkosten berechnet. Dies ist insbesondere zu bedenken, wenn eine Verlagerung der Produktion ins Ausland erwogen würde. Dann müsste beispielsweise der Vertriebskostensatz angepasst werden. Die Kapitalbindungsdauern sind für lagernde Produkte, Rohstoffe usw. relevant.

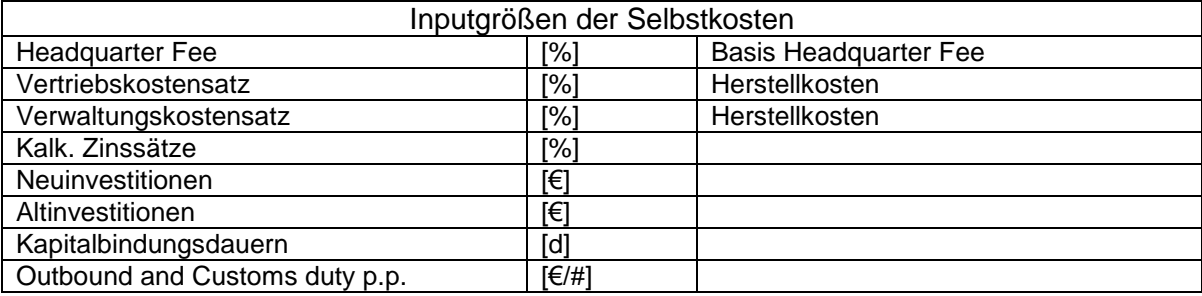

**Tabelle 4.5 Inputgrößen Selbstkosten**

<span id="page-94-1"></span>Es ist zu bedenken, ob insbesondere Outbound and Customs Duty pro Stück nicht als bloße Zahl einzutragen sind, sondern ein Kästchen mit Auslandprojekt geschaltet werden sollte, das die Einfuhr von im nicht EU-Ausland produzierten Produkten, generell mit 19% des erzielbaren Produktpreises beaufschlagt. Das würde der Höhe der Einfuhrumsatzsteuer entsprechen.

### **4.2.2 Annahmen und Erklärungen zu den Selbstkosten**

Für die Berechnung der kalkulatorischen Zinsen müssen die Neuinvestitionen und Altinvestitionen über die Jahre verteilt werden. In der Wirtschaftlichkeitsrechnung werden die einzelnen Investitionen "per Hand" eingetragen. Das heißt, die Investitionen müssen Jahr für Jahr eingetragen werden. Im Modell werden alle Investitionen zusammengefasst und, wie in [Abbildung](#page-95-0)  [4.5](#page-95-0) beschrieben, automatisch über die Jahre verteilt. Die Summe der Einzelinvestitionen über die Jahre ergibt die Summe aller Investitionen. Der hierbei entstehende Fehler ist minimal, wenn man nur von durchschnittlichen Gewinnen ausgeht. Die zeitliche Verteilung der Investitionen kann demnach verändert werden.

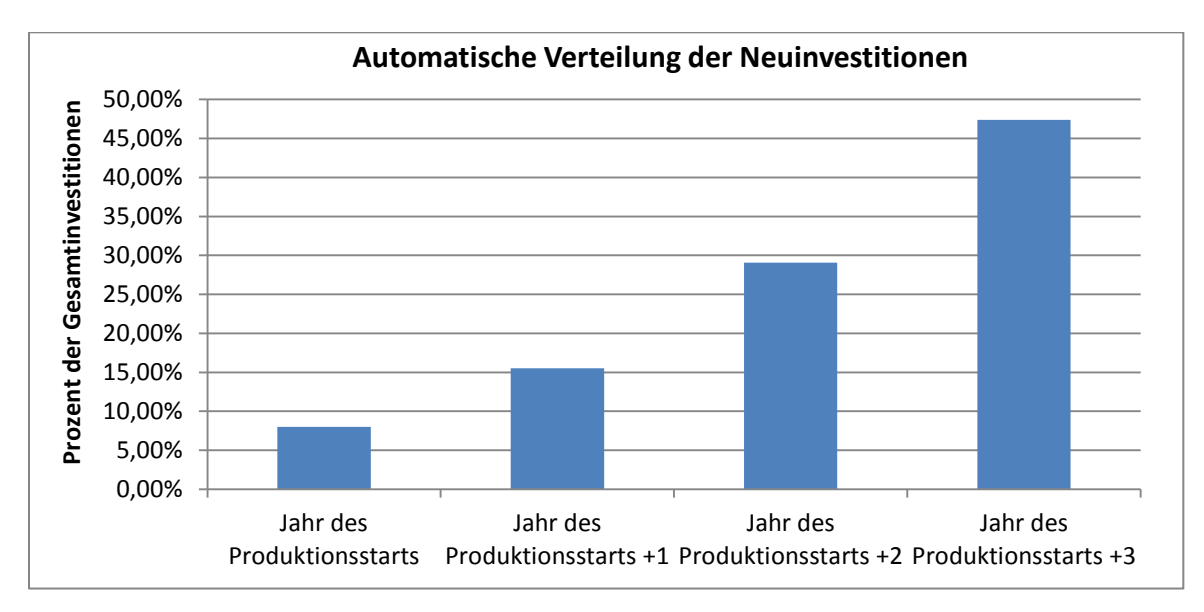

<span id="page-95-0"></span>**Abbildung 4.5 Verteilung der Neuinvestitionen (eigene Abbildung)**

# **4.3 Herstellkosten inklusive laufendem Aufwand und Anlaufkosten**

Die Höhe und genaue Zusammensetzung der Herstellkosten inkl. laufendem Aufwand und Anlaufkosten ist, wie bei allen Kosten, auftragsspezifisch. [Abbildung 4.6](#page-96-0) zeigt die qualitative Zusammensetzung der Herstellkosten inkl. laufendem Aufwand und Anlaufkosten. Insbesondere ändert sich die Zusammensetzung, wenn viel Ausschuss produziert wird. Als konstant angenommen wurden die Sätze für Akquisition, Design for Manufacturing, Serienbetreuung und Value Engineering/Value Analysis sowie strategischen Einkauf.

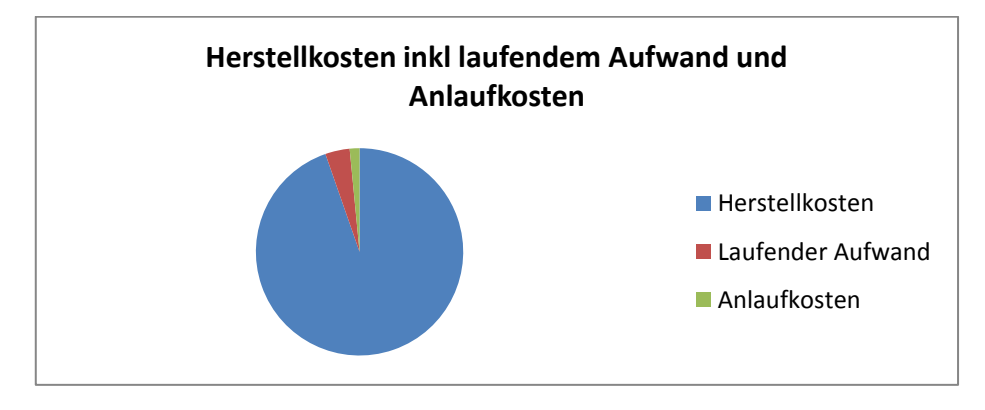

<span id="page-96-0"></span>**Abbildung 4.6 Qualitative Zusammensetzung der Herstellkosten inkl. laufendem Aufwand und Anlaufkosten (eigene Abbildung)**

# **4.3.1 Inputgrößen der Herstellkosten inklusive laufendem Aufwand und Anlaufkosten**

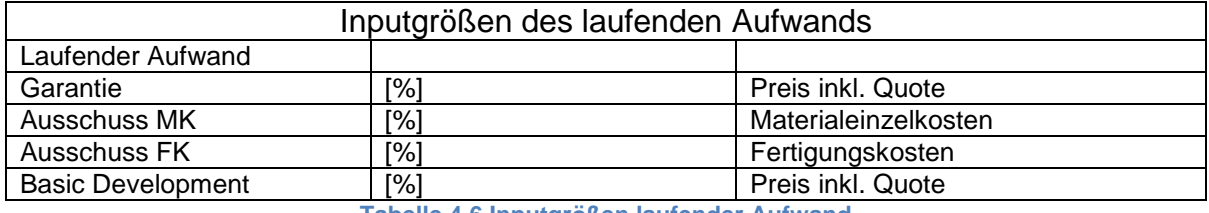

**Tabelle 4.6 Inputgrößen laufender Aufwand**

In [Tabelle 4.7](#page-96-1) bezeichnen die Engineering Costs alle, für Engineering angefallenen Kosten. In Modell muss angegeben werden welchen Teil dieser Kosten der Auftraggeber übernimmt. Direct Payment und Capitalized Costs sind jener Anteil. Siehe dazu auch Kapitel [3.3.3.](#page-68-0)

<span id="page-96-1"></span>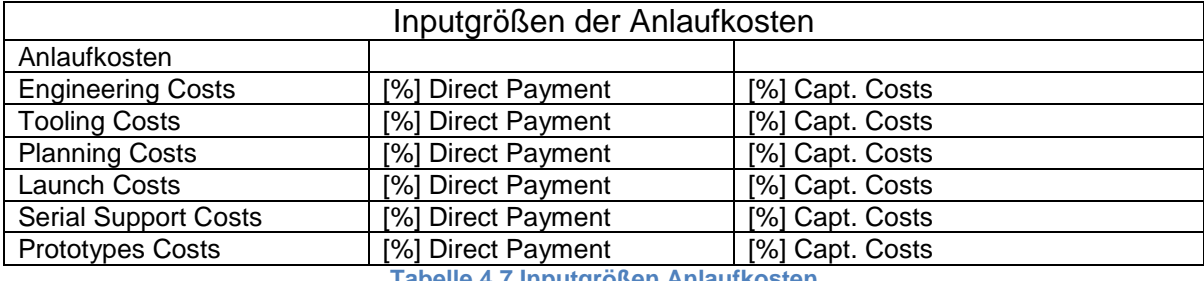

**Tabelle 4.7 Inputgrößen Anlaufkosten**

# **4.3.2 Annahmen und Erklärungen zu den Herstellkosten inklusive laufendem Aufwand und Anlaufkosten.**

Costs f. Engineering, Costs f. Tooling usw. werden, wie in [Abbildung 4.7](#page-97-0) beschrieben, über die Zeit verteilt. Nun beteiligen sich Kunden oft mittels Direktzahlungen und aktivierten Kosten daran. In der Wirtschaftlichkeitsrechnung werden die Engineering und Toolingkosten zu 100% vom Kunden getragen. Das Modell bietet hingegen die Möglichkeit, die Engineeringkosten und die Toolinkosten zu aktivieren und somit auf die Stückzahl umzulegen, oder eine Selbstübernahme zu simulieren.

Die angenommene Verteilung der Costs f. Engineering, Costs f. Tooling, Costs f. Planning und Costs f. Launch über die Jahre ist in [Abbildung 4.7](#page-97-0) dargestellt. Costs f. Relocations werden hingegen nicht berücksichtigt, da sie von untergeordneter Bedeutung sind. Die Costs f. Launch und Tooling fallen erst bei bzw. kurz vor Produktionsbeginn an, wohingegen schon vor Produktionsbeginn geplant und entwickelt werden muss. Somit wird angenommen, dass die Costs f. Engineering und Costs f. Planning bereits zwei Jahre vor Produktionsbeginn entstehen. Die Eintragung dieser Kosten ist ein weiterer Unterschied zur Wirtschaftlichkeitsrechnung. Wie bei den Investitionen müssen in der Wirtschaftlichkeitsrechnung etliche Eintragungen für die Anlaufkosten gemacht werden. Das Tool verteilt die Kosten automatisch über die Jahre. Der Fehler, der hierbei entsteht, ist gering, da sich die Kosten in ihrer Höhe nicht ändern.

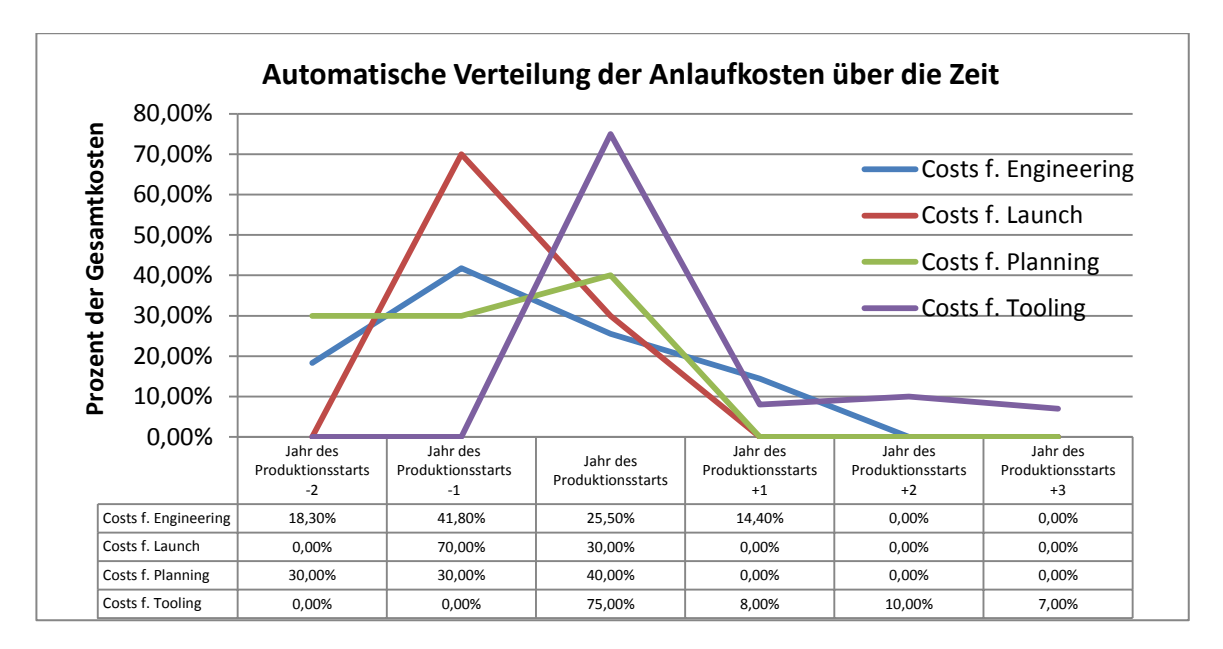

<span id="page-97-0"></span>**Abbildung 4.7 Verteilung der Anlaufkosten über die Zeit (eigene Abbildung)**

# <span id="page-98-1"></span>**4.4 Herstellkosten**

Die Herstellkosten setzen sich aus Materialeinzelkosten, Materialgemeinkosten, Produktionskosten und Zusammenbaukosten zusammen. Die Zusammensetzung der Herstellkosten ist von Auftrag zu Auftrag verschieden und hängt insbesondere von der Fertigungstiefe ab. Bei einer hohen Fertigungstiefe überwiegen die Produktionskosten, wohingegen bei niedriger Fertigungstiefe die Materialeinzelkosten überwiegen. Es ist von Auftrag zu Auftrag für jedes Teil zu überlegen, welche davon selbst gefertigt werden und welche zugekauft werden sollen.

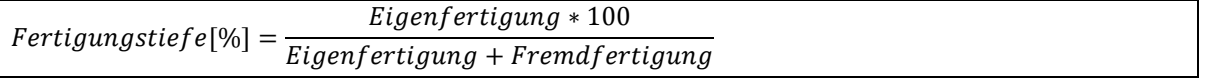

#### **Formel 4.1 Fertigungstiefe**

[Abbildung 4.8](#page-98-0) zeigt die Zusammensetzung der Herstellkosten bei verschiedenen Fertigungstiefen.

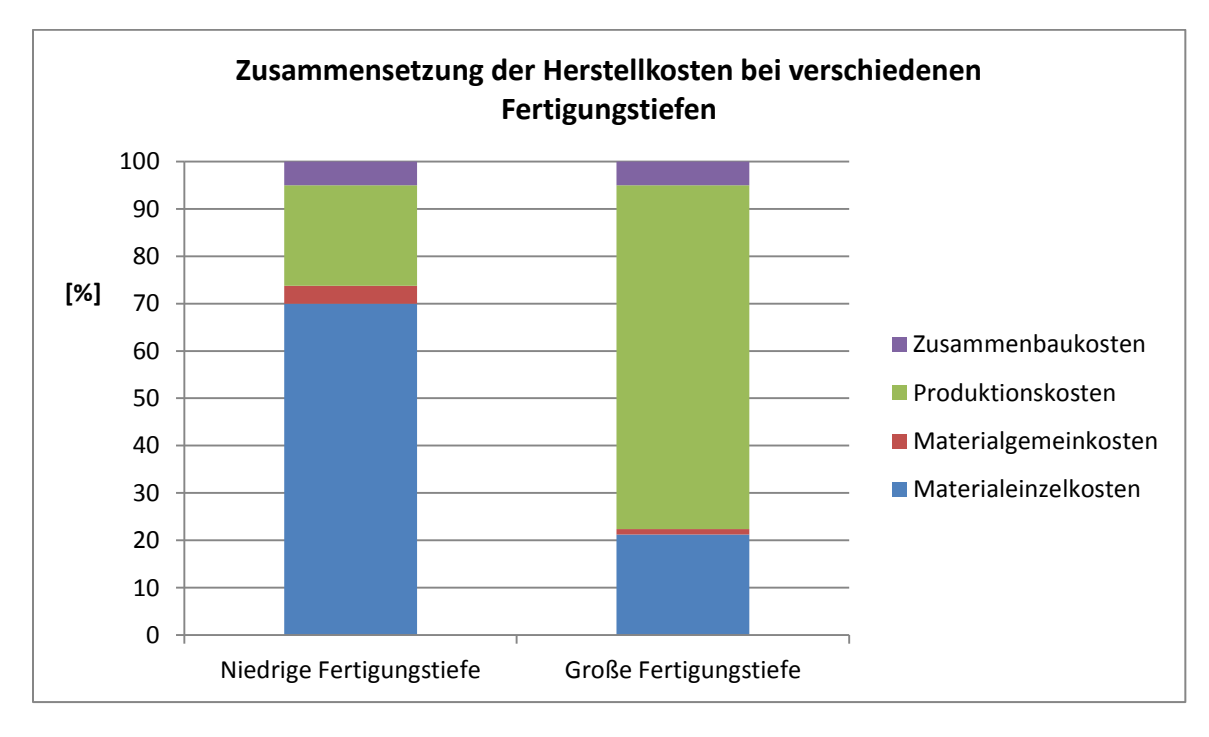

<span id="page-98-0"></span>**Abbildung 4.8 Qualitative Zusammensetzung der Herstellkosten (eigene Abbildung)**

# **4.4.1 Inputgrößen der Herstellkosten**

[Tabelle 4.8](#page-99-0) zeigt die Inputgrößen des geschaffenen Modells im Bereich der Herstellkosten. Die Zusammenbaukosten und die Produktionskosten haben hierbei mehr Inputgrößen, als die Wirtschaftlichkeitsrechnung.

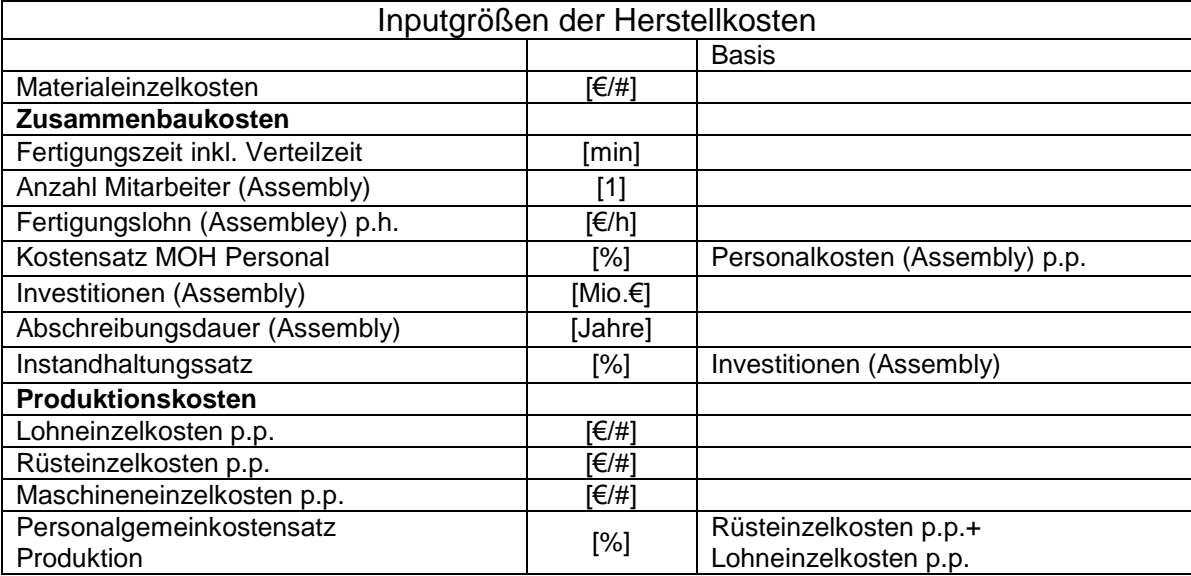

<span id="page-99-0"></span>**Tabelle 4.8 Inputgrößen Herstellkosten**

# **4.4.2 Annahmen und Erklärungen zu den Herstellkosten und Produktionskosten**

In der Montagekostenkalkulation sind kalkulatorische Raumkosten, kalkulatorische Energiekosten, Zusatzlöhne, Gemeinkostenmaterial und Fremdleistungen enthalten. Das Modell bietet nicht die Möglichkeit diese einzutragen. Sie werden über die Stückzahlen, die Fertigungslöhne pro Jahr und die Anzahl der Mitarbeiter in der Montage mittels linearer Regression geschätzt. Das empfiehlt sich, weil sie nur einen sehr geringen Teil der Montagekosten ausmachen. Insbesondere bei kleinen Stückzahlen ist diese Vorgehensweise zu überdenken und die in [Tabelle 4.9](#page-100-0) genannten Größen müssen eventuell manuell eingetragen werden. Zur Schätzung wurden die in [Tabelle 4.9](#page-100-0) beschriebenen Größen herangezogen. Die Regressionsgeraden zur Schätzung der Kosten sieht man in [Abbildung 4.9](#page-102-0) bis [Abbildung 4.11.](#page-102-1) Die Wirtschaftlichkeitsrechnung wurde in diesem Punkt auch um Größen erweitert, um Steigerungen im Investitionsvolumen und Änderungen der Personalkosten beschreiben zu können. In der Wirtschaftlichkeitsrechnung konnte nur der Wert Montagekosten p.p. (Basic Value) und ein Erhöhungssatz eingetragen werden. In der Simulation wurde diese Größe aufgeteilt in den Stundenlohn der Fertigung, Investitionen, Fertigungszeit inkl. Verteilzeit, Abschreibungsdauer, Instandhaltungssatz und einem Gemeinkosten-Satz. Des Weiteren ist zu beachten, dass die Simulation von nur einer Assemblyline ausgeht. Werden zwei Assemblylines für den Zusammenbau erstellt, so muss die Berechnung angepasst werden.

<span id="page-100-0"></span>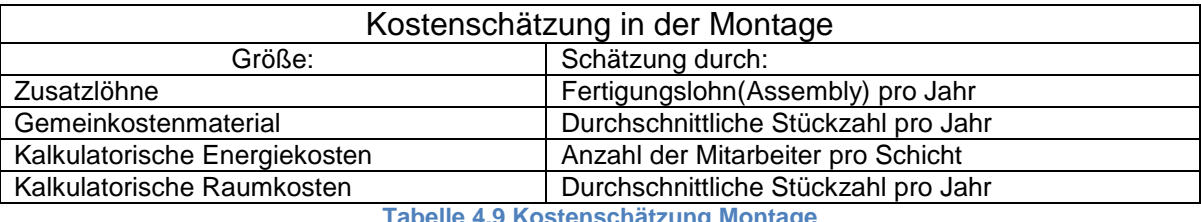

**Tabelle 4.9 Kostenschätzung Montage**

Der Basiswert der Materialeinzelkosten, der für die Produktion in der Wirtschaftlichkeitsrechnung verwendet wird, sind die Materialeinzelkosten p.p. Basic Value. [Tabelle 4.10](#page-101-0) beschreibt ihre Zusammensetzung.

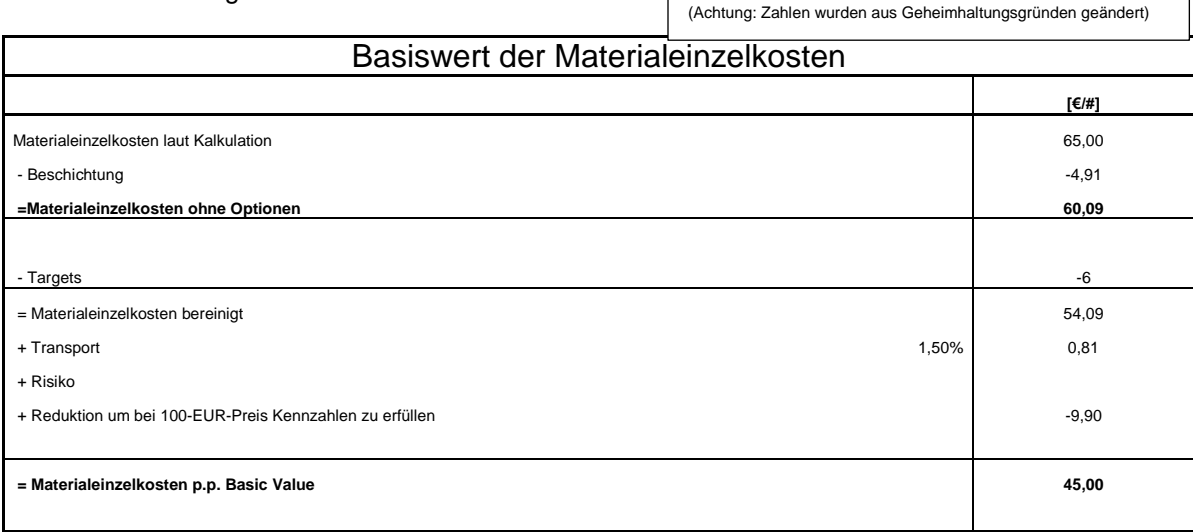

**Tabelle 4.10 Materialeinzelkosten p.p. Basic Value**

<span id="page-101-0"></span>In der Simulation werden lediglich die Materialeinzelkosten p.p. Basic Value eingetragen. Dieser Wert enthält bereits alle in [Tabelle 4.10](#page-101-0) dargestellten Größen. Will man ein genaueres Bild vom erwarteten Gewinn haben, so müsste die Preisreduktion zur Erreichung der Kennzahlen extra angeführt werden. Insbesondere bei Verlagerungsszenarien muss darauf geachtet werden, dass die Materialeinzelkosten p.p. Basic Value auch einen Teil für Transport enthalten. Der Anteil dieser Transportkosten für Material ist jedoch mit ca. 1,5% eher vernachlässigbar. Ebenfalls vernachlässigt ist der Risikozuschlag für die Materialeinzelkosten p.p. Basic Value.

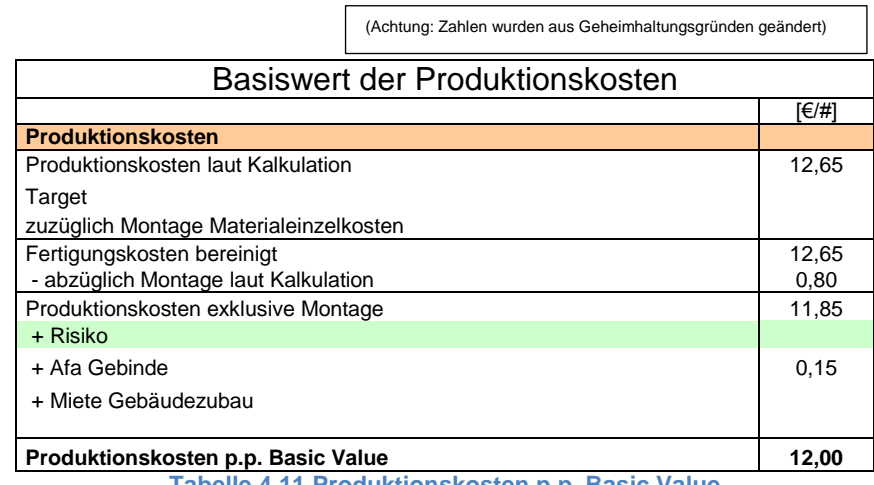

**Tabelle 4.11 Produktionskosten p.p. Basic Value**

Ein weiterer Unterschied der Simulation zur Wirtschaftlichkeitsrechnung ist die Vernachlässigung der Ziele (Targets), des Risikos und der Miete Gebäudezubau bei der Berechnung der Produktionskosten p.p Basic Value. Soll ein Risiko oder Target berücksichtigt werden, so muss dies im Modell entweder durch eine Reduktion oder Erhöhung der Kostensätze der Produktion, oder durch eine Änderung der Produktionskosten über die Zeit mit dem Änderungssatz Produktionskosten (k) bewerkstelligt werden.

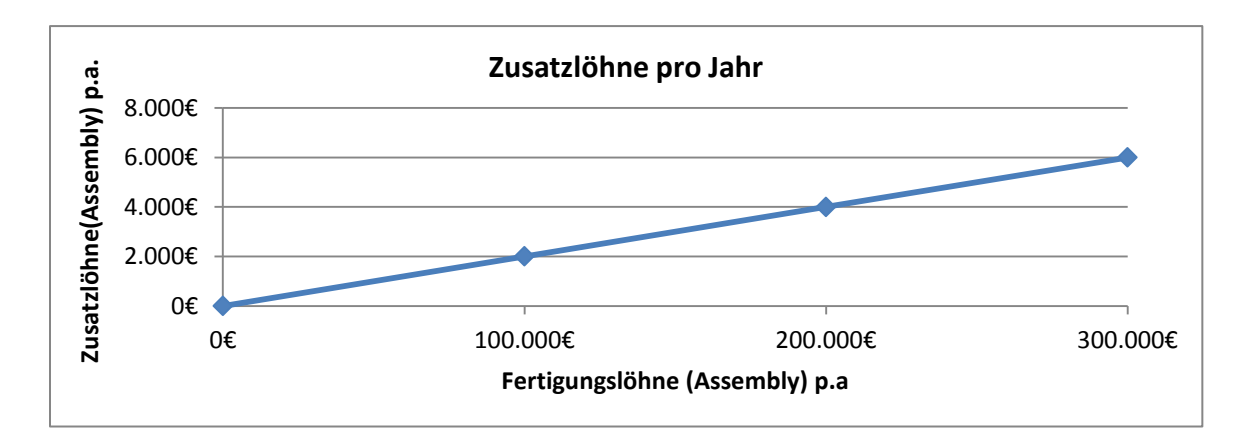

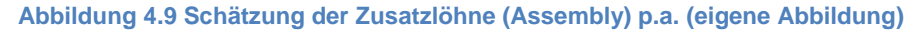

<span id="page-102-0"></span>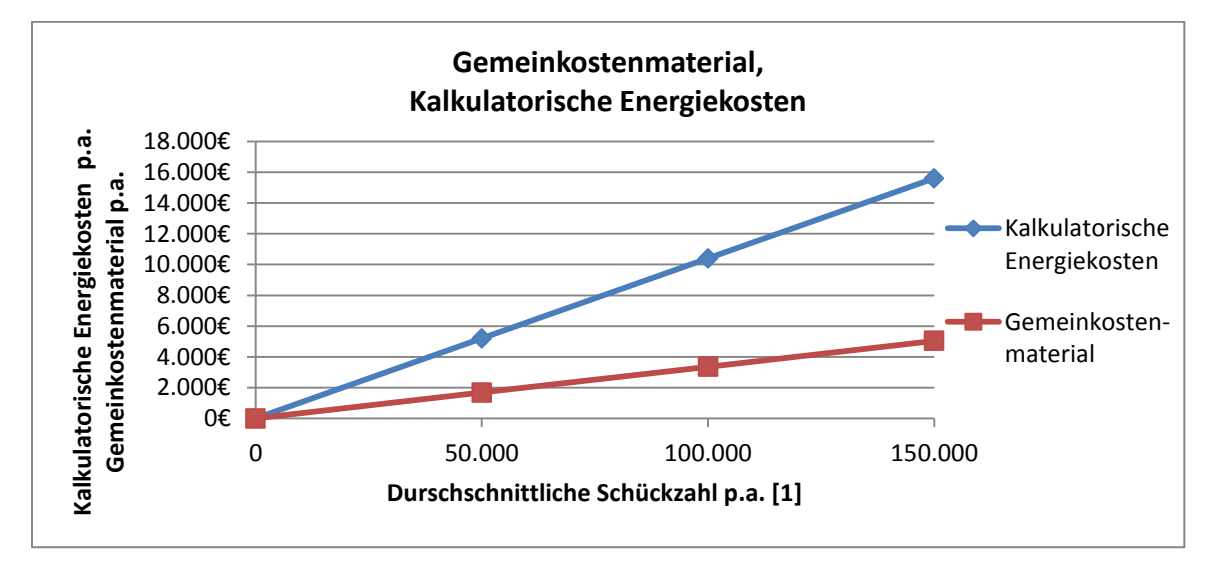

**Abbildung 4.10 Schätzung des Gemeinkostenmaterials und der kalkulatorischen Raumkosten (eigene Abbildung)**

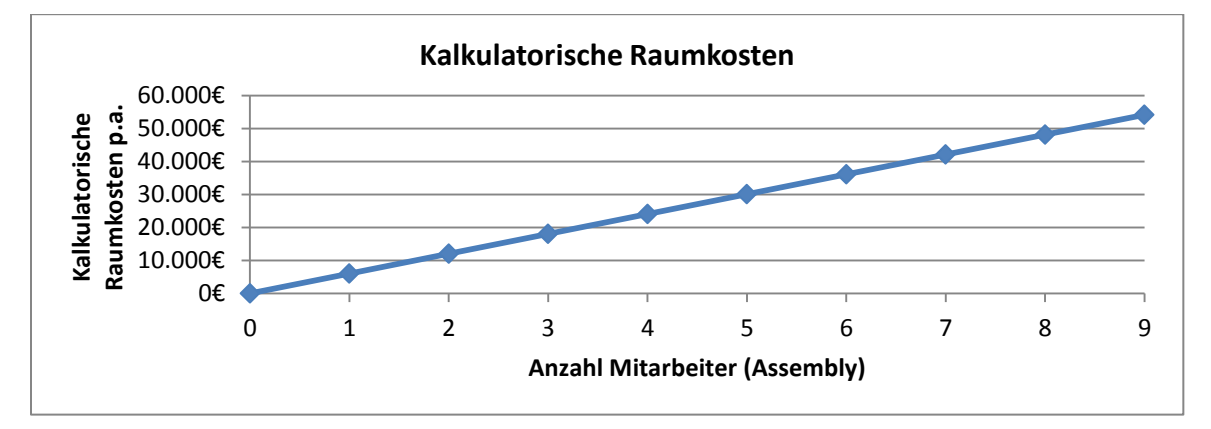

<span id="page-102-1"></span>**Abbildung 4.11 Schätzung der kalkulatorischen Raumkosten (eigene Abbildung)**

Die Produktionskosten werden nicht über einzelne Investitionen, sondern über Maschinenkostensätze auf Produkte umgelegt. In der Wirtschaftlichkeitsrechnung können hier jedoch nur die Produktionskosten pro Stück eingetragen werden. Investitionen in mechanische Fertigung werden nicht direkt für einzelne Projekte berechnet, sondern auf mehrere Projekte umgelegt. Sie spielen nur bei der Berechnung der Maschinenkostensätze eine Rolle. Bei der Berechnung der Produktionskosten wird für die Wirtschaftlichkeitsrechnung im Vorhinein eine detaillierte Produktionskostenberechnung erstellt. Sie richtet sich nach den einzelnen Bearbeitungsschritten und beinhaltet für jeden Bearbeitungsschritt Maschinenkostensätze, Bedienzeiten und Stundenlöhne des Personals. Dies wäre für eine Simulation verschiedener Szenarien viel zu detailliert und nicht zielführend. In der Simulation wurden diese Größen in Personaleinzelkosten der Produktion pro Stück, Rüsteinzelkosten der Produktion pro Stück, Maschineneinzelkosten der Produktion pro Stück und einem Personalgemeinkostensatz aufgeteilt. Diese Größen wurden gewählt, weil hierzu bereits Zahlen vorliegen.

### <span id="page-103-0"></span>**4.5 Basisgrößen**

Die Basisgrößen der Produktpreiskalkulation sind Zuschlagssätze und Größen enthalten, die Kapiteln [4.1](#page-91-0) bis [4.4](#page-98-1) nicht zugeordnet wurden.

### **4.5.1 Inputgrößen Basisgrößen**

[Tabelle 4.12](#page-103-1) zeigt einige Größen, die in Prozent einzugeben sind. Nimmt man den Vertriebskostensatz als Beispiel, so betragen die Vertriebskosten X% der Herstellkosten.

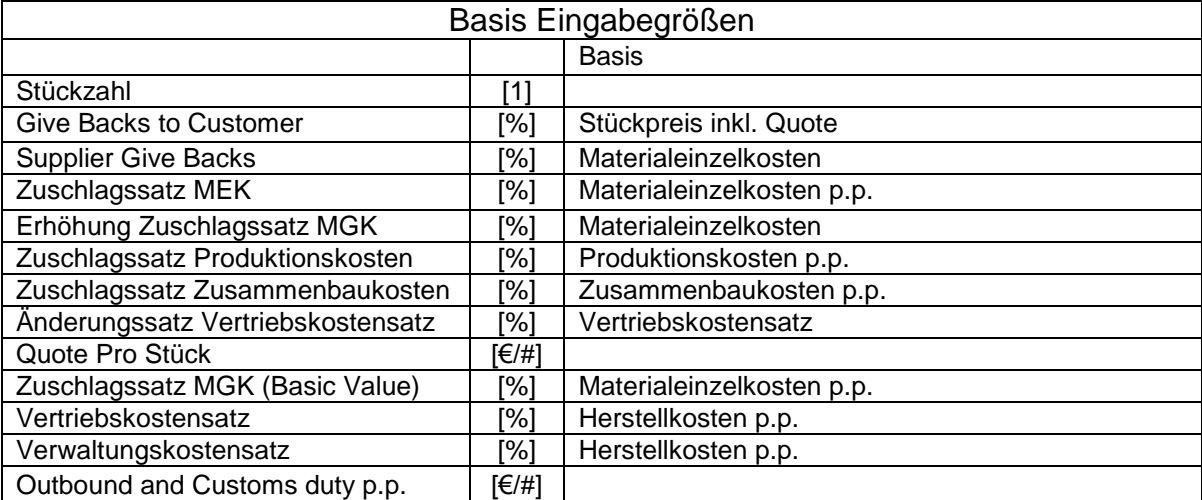

**Tabelle 4.12 Basis Eingabegrößen**

### <span id="page-103-1"></span>**4.5.2 Annahmen und Erklärungen zu den Basisgrößen**

Für den Test des Modells wurden insbesondere der Vertriebskostensatz, Verwaltungskostensatz, Zuschlagssatz MGK, die Headquarter Fee und die Zuschlagssätze für Produktionskosten und Zusammenbaukosten als konstant angenommen. Sie müssten Jahr für Jahr wieder neu festgelegt werden, sonst verliert das Modell seine Gültigkeit. Give Backs to Customer, Supplier Give Backs und Outbound and Customs Duty sind auftragsabhängig und müssten für jeden Auftrag neu eingegeben werden.

### **4.6 Gefahren des Modells**

Da das Modell sich in vielen Punkten von der Wirtschaftlichkeitsrechnung unterscheidet, wird m folgenden Kapitel auf die Gefahren des Modells hingewiesen.

### **4.6.1 Problematik kleiner Stückzahlen**

Wie bereits in Kapitel 1 erwähnt, werden Verwaltungs- und Vertriebskosten über fixe Zuschlagssätze errechnet. Insbesondere für Kosten, die bei Prozessen entstehen, die für jeden Auftrag ident sind, ist die Kosteneinschätzung über Zuschlagssätze ein sehr heikles Thema. Dies führt dazu, dass Aufträge mit kleinen Stückzahlen besser bewertet werden als Aufträge mit großen Stückzahlen. Geht man beispielsweise von gleichen Herstellkosten pro Stück aus, so sind im Fall der Kalkulation der Vertriebs- und Verwaltungskosten über Zuschlagssätze die Vertriebs- und Verwaltungskosten pro Stück bei niedrigen Stückzahlen gleicht groß wie bei hohen Stückzahlen. Das heißt, eine zehnmal höhere Stückzahl bringt sowohl zehnmal größere Gesamtvertriebskosten als auch zehnmal höhere Gesamtverwaltungskosten mit sich. Aufträge mit größeren Stückzahlen werden also schlechter bewertet, als Aufträge mit kleinen Stückzahlen. Diese nicht verursachungsgerechte Verteilung der Vertriebskosten ist in [Abbildung 4.12](#page-104-0) dargestellt. Dieses Problem hat die Wirtschaftlichkeitsrechnung von Magna Powertrain ebenfalls.

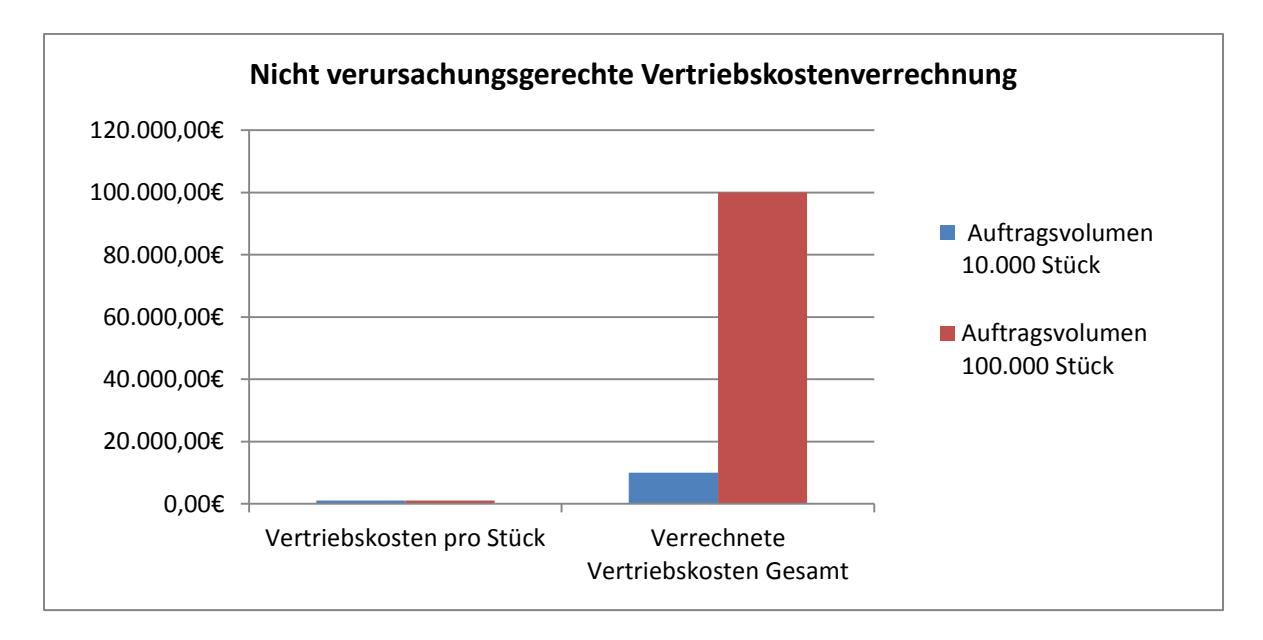

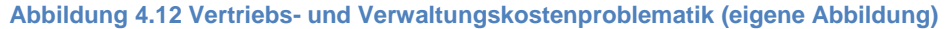

<span id="page-104-0"></span>Bei Kosten, wie Investitionen in Montage und Anlaufkosten, die auf Stückzahlen umgelegt werden können geringe Fehler bei der Kostenschätzung große Auswirkungen auf den Gewinn haben. Verschätzt man sich bei einer Stückzahl von 50.000 und einem Investitionsvolumen in die Montage von 2 Mio. € um 10%, also um 200.000€, so reduziert sich der Gewinn um mehr als 4€ pro Stück. Das heißt, eine Fehleinschätzung der Investitionen um 10% führt zu einer Fehleinschätzung des Gewinns um ca. 13%. [Abbildung 4.13](#page-105-0) zeigt diesen Sachverhalt graphisch.

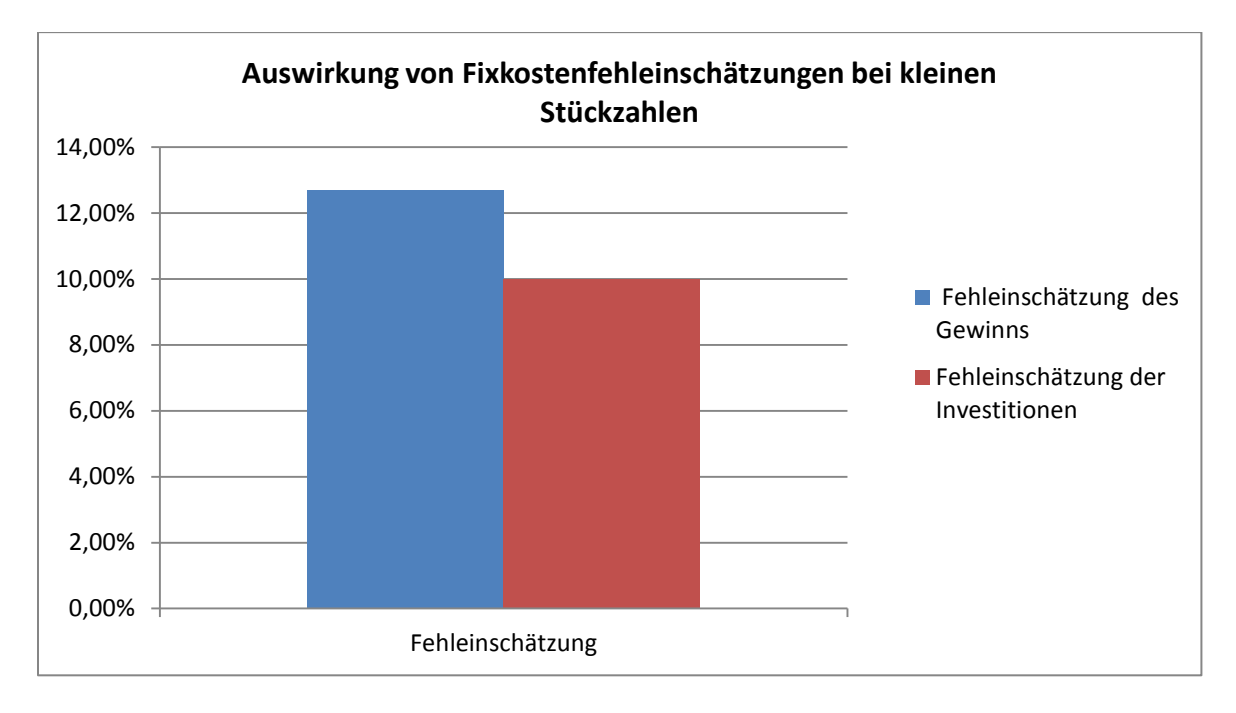

<span id="page-105-0"></span>**Abbildung 4.13 Fehleinschätzung des Gewinns durch in falscher Höhe angenommene Investitionskosten (eigene Abbildung)**

An manchen Stellen ist das Modell nicht detailliert genug, um bis auf wenige Prozent genaue Aussagen über den Gewinn zu machen. Beispielsweise enthalten die Materialeinzelkosten einen Transportkostenanteil von ca. 3%. Je nachdem wie man das Simulationstool einsetzen will, müssten einzelne Größen noch genauer betrachtet und aufgegliedert werden. Dies würde den Rahmen der Masterarbeit sprengen. Eine nicht realisierte Idee ist beispielsweise, die Stundenlöhne für Personal über die Jahre variabel zu machen und dann einen durchschnittlichen Stundenlohn zu berechnen. Hier wären beispielsweise durchschnittliche Lohnsteigerungen von ein bis drei Prozent einzutragen. Dies würde das Modell noch genauer machen. Ebenso könnte man mit den Kosten für Material verfahren.

### **4.6.2 Ungenauigkeit der Zuschlagssätze**

Zuschlagssätze haben immer die Problematik der Fehlbewertung einzelner Projekte. Nehmen wir beispielsweise die Materialgemeinkosten. Durch einen fixen Zuschlagssatz bei den Materialgemeinkosten werden bearbeitungsintensive Projekte bevorzugt behandelt. Hat man viele Bearbeitungsschritte, so ist der Bedarf an Schmier- und Kühlmitteln deutlich größer. Bei Magna wird dies überprüft. Ist der voraussichtliche Anteil der Materialgemeinkosten deutlich höher als der fixe Zuschlagssatz, so werden teure Posten des Gemeinmaterials auf die Materialeinzelkosten geschlagen. Das Modell kann dies nicht leisten, denn hier werden Zuschlagssätze als fix angenommen. Bei sehr materialintensiven oder arbeitsintensiven Produkten ist die Höhe der Zuschlagssätze zu überdenken.

# <span id="page-106-0"></span>**4.6.3 Über- und Unterdeckung der Fixkosten**

Bei jedem Modell müssen Schätzungen gemacht werden. Diese Schätzungen machen Modelle unsicher. Im Fall des geschaffenen Modells werden beispielsweise die Personalkosten pro Stück für jedes Projekt geschätzt. Dies geschieht unabhängig davon, wieviel Personal im Unternehmen vorhanden ist. Ist also das in allen Projekten verrechnete Personal geringer als das Gesamtpersonal des Unternehmens, so entsteht ein Verlust, den das Modell nicht berücksichtigt. Es müsste also die Ebene des Gesamtunternehmens mit einfließen. Die Anzahl des nicht in den Projekten verrechneten Personals multipliziert mit dem Bruttojahreslohn eines (durchschnittlichen) Mitarbeiters müssten als Verluste auf die Projekte verteilt werden.

[Abbildung 4.14](#page-106-1) zeigt ein Zweiproduktunternehmen. 2017 sind 8 Rüster in den Projekten des Unternehmens verrechnet. Im gesamten Unternehmen befinden sich in diesem Jahr jedoch 8 Rüster. Das bedeutet, der Lohn des einen nicht benötigten Rüsters muss als Verlust deklariert werden. Dies ist auf Projektebene nicht sichtbar.

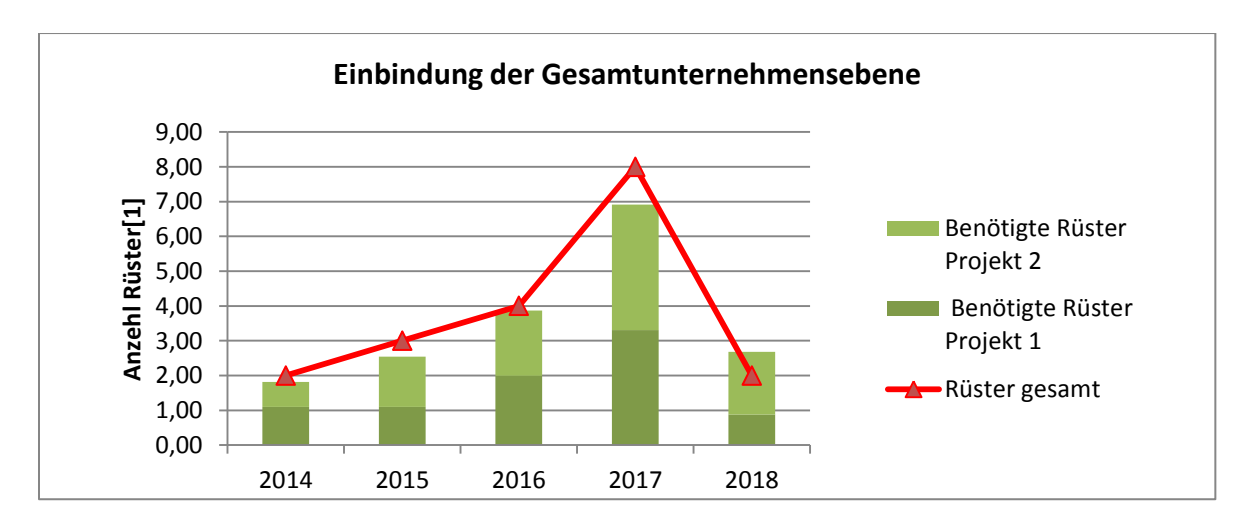

**Abbildung 4.14 Einbindung der Gesamtunternehmensebene (eigene Abbildung)**

<span id="page-106-1"></span>Die gleiche Problematik entsteht bei Zuschlagssätzen, die stückzahlunabhängig sind. Insbesondere ist hier der Zuschlagssatz für Verwaltungskosten zu nennen. Dieser Verwaltungskostensatz wird im Vorhinein über Planstückzahlen und Planpreise eines Jahres berechnet. Ändern sich nun unvorhergesehen die Stückzahlen, kommt es zu einem zusätzlichen Gewinn oder Verlust durch die Über- oder Unterdeckung der Verwaltungskosten.

[Abbildung 4.15](#page-107-0) zeigt die Über- bzw. Unterdeckung der Verwaltungsgemeinkosten. Im Jahr 2017 wurden mehr Verwaltungskosten auf die einzelnen Produkte verrechnet, als im Unternehmen anfielen. Dies kann den Grund haben, dass es im Jahr 2017 zu einem unerwarteten Wirtschaftswachstum kam und somit höhere Stückzahlen als erwartet verkauft wurden.

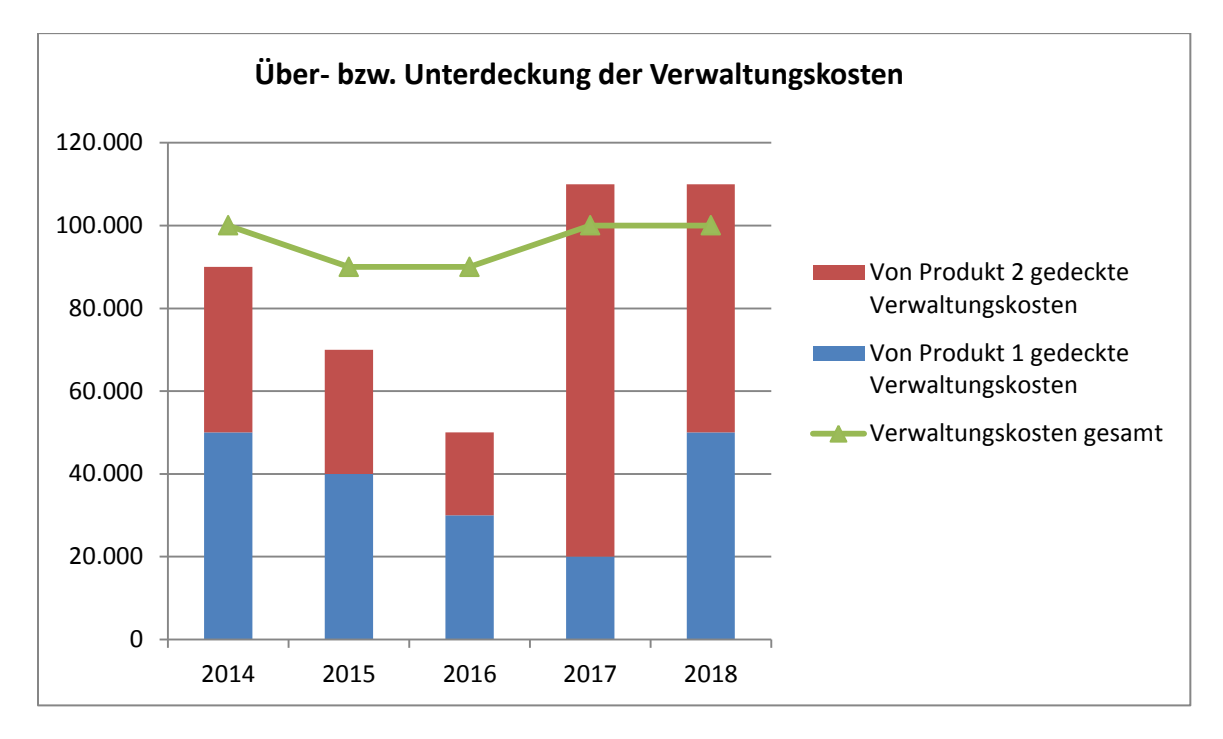

**Abbildung 4.15 Über- bzw. Unterdeckung der Verwaltungskosten (eigene Abbildung)**

<span id="page-107-0"></span>[Tabelle 4.13](#page-107-1) zeigt Beispiele für Kosten, bei denen es zu Über- und Unterdeckungen kommen kann. Die Lösung des Problems ist einfacher als gedacht. Über die geschätzten Personaleinzelkosten für jedes Projekt und die gesamten Personaleinzelkosten des Unternehmens kann der Fehler, der bei der Kalkulation auf Produktebenen geschieht, ausgebessert werden.

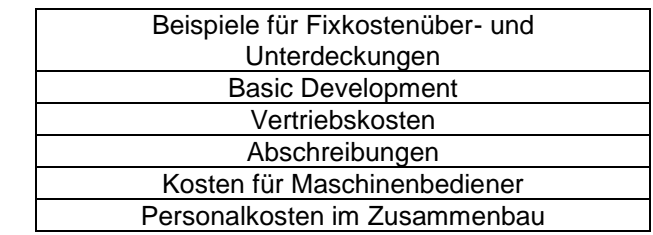

<span id="page-107-1"></span>**Tabelle 4.13 Beispiele für mögliche Fixkostenüber- und Unterdeckungen**
# **4.6.4 Investitionsproblematik**

Wie bereits erwähnt, werden die Kosten der Produktion über Maschinenkostensätze berechnet. Diese enthalten bereits Abschreibungen für die benutzten Maschinen. Das heißt, die Investitionen in mechanische Fertigung werden nur benötigt, um kalkulatorische Zinsen zu ermitteln. Werden auftragsspezifisch Investitionen getätigt, die nicht in der Anfangsplanung enthalten sind, so darf diese Veränderung des Investitionsvolumens im Modell nicht nur durch eine Erhöhung der Investitionen in mechanische Fertigung simuliert werden. Es müssen ebenfalls die Maschinenkostensätze der Produktion steigen. Da das wieder eine neuerliche Kalkulation der Maschinenkostensätze nach sich ziehen würde, ist es in einem solchen Fall sinnvoll, die zusätzlichen, ungeplanten Investitionen in mechanische Fertigung zu den Investitionen in den Zusammenbau zu addieren. Ebenfalls müssen die Investitionen in mechanische Fertigung erhöht werden.

[Tabelle 4.14](#page-108-0) stellt die Lösung der Investitionsproblematik dar. Um auch Abschreibungen für die zusätzlichen Investitionen in mechanische Fertigung in die Berechnung einfließen zu lassen, werden diese auch in die Investitionen in mechanische Fertigung mit einbezogen.

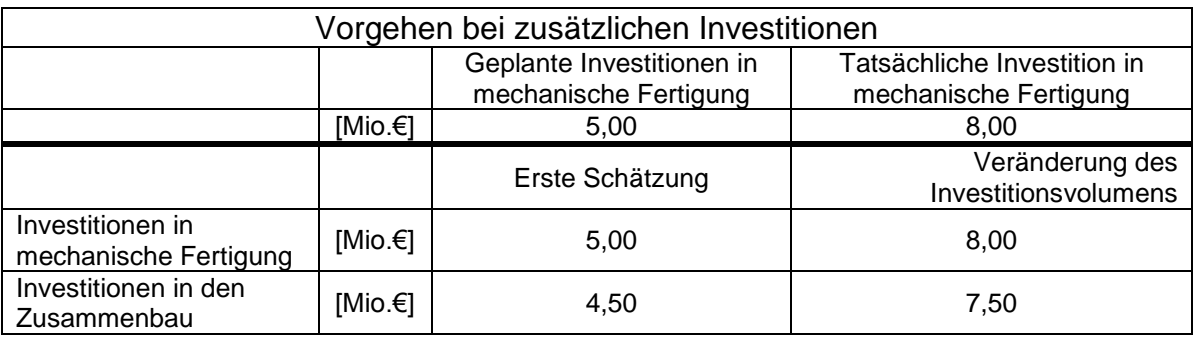

<span id="page-108-0"></span>**Tabelle 4.14 Lösung der Investitionsproblematik**

# **5 Auswirkung verschiedener Strategien**

Im folgenden Kapitel soll anhand verschiedener Strategien bzw. Szenarien beschrieben werden, wie das Simulation-Tool eingesetzt werden kann und welche Ergebnisse es liefert. Der Gewinn pro Stück wird mit Produktpreis abzüglich der Selbstkosten und Preisnachlässen berechnet. Die Zusammensetzung der Selbstkosten wurde bereits ausführlich in Kapitel 1 beschrieben. Um einen höheren Gewinn pro Stück zu erzielen, gibt es nun die in

[Abbildung](#page-109-0) 5.1 beschriebenen Möglichkeiten. Bei gleich bleibenden Selbstkosten müsste beispielsweise der Produktpreis steigen. Bei gleichbleibenden Produktpreisen müssten die Selbstkosten sinken. Dies ist der Fall, wenn bei gleicher Produktivität weniger Mitarbeiter für einzelne Projekte notwendig wären oder der Entwicklungsaufwand aufgrund erfahrener Ingenieure sinkt. Sinkende Produktpreise bei noch stärker sinkenden Selbstkosten sind bei großem Wirtschaftswachstum und daraus resultierenden hohen Stückzahlen zu erwarten. Eine Erhöhung der Produktpreise bei moderater Erhöhung der Selbstkosten ist durch Qualitätsverbesserungen möglich. Ist der Kunde bereit, mehr Geld für bessere Qualität zu zahlen, so kann dieses Szenario eintreten.

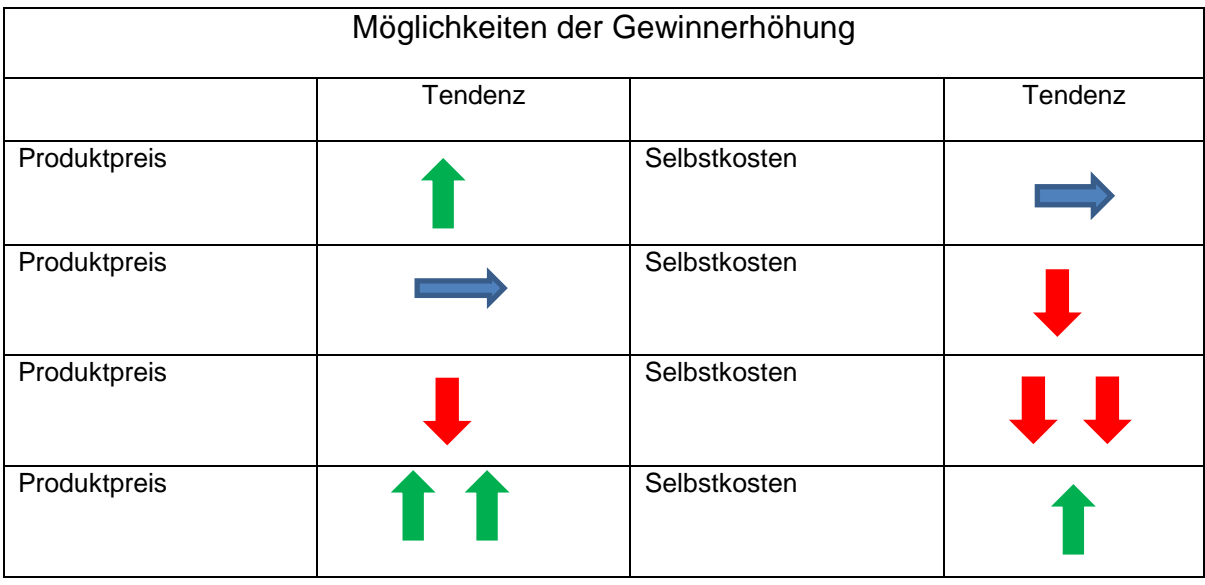

#### **Abbildung 5.1 Möglichkeiten der Erhöhung des Gewinns pro Stück (eigene Abbildung)**

<span id="page-109-0"></span>Es ist zu bedenken, dass erhoffte Effekte, die zu einer Kostenreduktion oder zu einer möglichen Preiserhöhung führen, nicht unmittelbar eintreten. Vielmehr müssen Strategien, die eine Veränderung der Kostenstruktur nach sich ziehen, erst durchgesetzt und implementiert werden. Dies kann dazu führen, dass kurzzeitig genau der gegenteilige Effekt eintritt. So können Investitionen langfristig durchaus zu einer Kostenreduktion führen und somit den Gewinn erhöhen. Kurzfristig werden sich Investitionen jedoch gegenteilig auswirken, also die Kosten erhöhen und den Gewinn schmälern. Zur Gewinnerhöhung überlegt das Management vermehrt auf Fremdfertigung zu setzen, die Plattformstrategie zu implementieren, die Produktion zu verlagern und Entwicklungstätigkeiten zu verstärken. Die Auswirkung verschiedener Szenarien wird im folgenden Kapitel beschrieben.

# **5.1 Make- or Buy- Entscheidungen und Outsourcing**

Beim Outsourcing gilt es, Kosten im eigenen Unternehmen zu reduzieren und gleichzeitig Kompetenzen möglicher Lieferanten bestmöglich zu nutzen. Im Folgenden wird auf Outsourcing und Fremdfertigung eingegangen. Bei Fremdfertigung sind unter anderem Liefertreue und Produktbzw. Teilequalität von höchster Wichtigkeit. Make- or Buy- Entscheidungen betreffen direkt die Fertigungstiefe eines Unternehmens. Bei einer Erhöhung des Fremdfertigungsanteils von Teilen oder Baugruppen können technologische Potentiale von Lieferanten genutzt und die eigene Produktion deutlich entschlackt werden. Durch einen höheren Fremdfertigungsanteil kann sich wieder auf das Kerngeschäft konzentriert werden. Entscheidet man sich für Fremdfertigung, sind beispielsweise die in [Abbildung 5.9](#page-116-0) beschriebenen Kostenpunkte betroffen. Des Weiteren ist zu unterscheiden, ob Fertigungs- oder Engineeringleistungen bezogen werden.

Ein strategisches Ziel, das mit Outsourcing und Make- or Buy- Entscheidungen umgesetzt werden soll, ist beispielsweise die Konzentration auf Kernkompetenzen. Des Weiteren wirkt sich eine niedrigere Fertigungstiefe positiv auf die Ressourcenbindung aus. Das heißt, es muss weniger in teure Maschinen investiert werden und der Fixkostenanteil an den Fertigungskosten sinkt infolge dessen. Hierdurch können Liquiditätsengpässe teilweise verhindert werden. (Irle, 2011, S. 20 f)

### **5.1.1 Historie des Outsoucings**

Outsourcing und damit verbunden Make- or Buy- Entscheidungen hat seinen Ursprung in den 1950er Jahren. Hodel (1999, S. 19) unterteilt die Historie des Outsourcing in drei Phasen. In der ersten Phase gliederten Unternehmen erstmals einzelne Funktionen, wie z.B. Sicherheitsdienste, den Logistikbereich, oder andere Funktionen aus. In der zweiten Phase gliederten Unternehmen oft auf Grund des gestiegenen Kostendrucks, der globalen Beschaffungsmöglichkeiten und des vermehrten Wettbewerbs ganze Prozesse aus. Die dritte Phase, die in den 90er Jahren ihren Ursprung hat, ist geprägt von der Einbindung strategischer Überlegungen bzw. einer Konzentration auf das Kerngeschäft. Der Kerngedanke, Wettbewerbsvorteile nicht nur durch unternehmensinterne Ressourcen und eigenes Wissen zu generieren ist allen Entwicklungsphasen und Ausprägungen des Outsourcing inhärent (Bacher, 2000, S. 2).

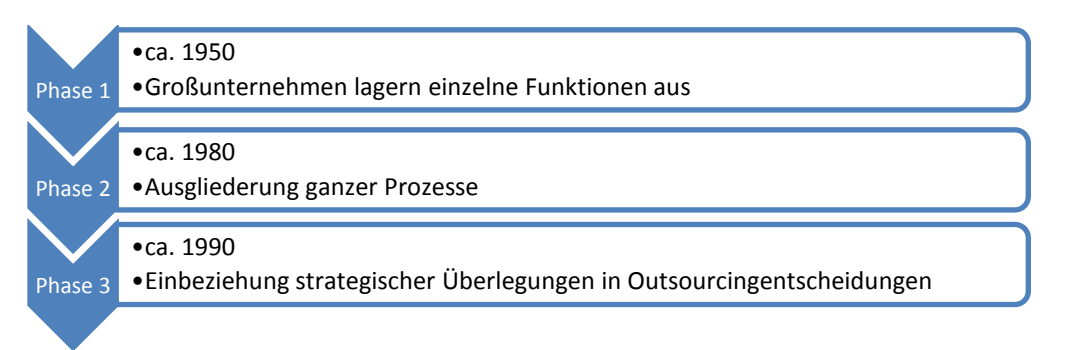

#### **Abbildung 5.2 Entwicklungsphasen des Outsourcing (Hodel, 1999, S. 19)**

Insbesondere durch Skaleneffekte und Erfahrungseffekte bei den Lieferanten können hierbei Kosteneinsparungen realisiert werden. Skaleneffekte und Erfahrungseffekte sind auf größere Stückzahlen zurückzuführen (Adolf, 1999, S. 199 ff).

Doch Make- or Buy- Entscheidungen sollen mehr als ein reiner Kostenvergleich sein. Sie müssen mit der Unternehmensstrategie abgestimmt sein. Irle (2011, S. 13 ff) teilt Make- or Buy-Entscheidungen, in kurzfristige, mittelfristige und langfristige strategische Entscheidungen ein. Kurzfristige operative Make- or Buy- Entscheidungen sind meist reine Kostenvergleiche, die sich auf das operative Geschäft beziehen. Bei mittelfristigen, strategischen Entscheidungen werden oft Faktoren wie Produktlebenszyklen, Technologieattraktivität und Erfahrungskurven berücksichtigt. Langfristige unternehmensstrategische Ansätze von Make- or Buy- Entscheidungen sind der Kernkompetenzansatz, die Transaktionskostentheorie und der beziehungsorientierte Ansatz. (Irle, 2011, S. 32)

## **5.1.2 Arten des Outsourcing**

Zwei Möglichkeiten der Strukturierung des Outsourcings sind die Strukturierung nach internem und externem Outsourcing und die Strukturierung nach dem zeitlichen Umfang der Outsourcingentscheidungen. Bruch (1998, S. 8ff) unterscheidet, wie in [Abbildung 5.3](#page-111-0) dargestellt, internes und externes Outsourcing. Dabei bezieht sich externes Outsourcing auf Fremdfirmen und internes Outsourcing auf mit dem Unternehmen verbundene Firmen.

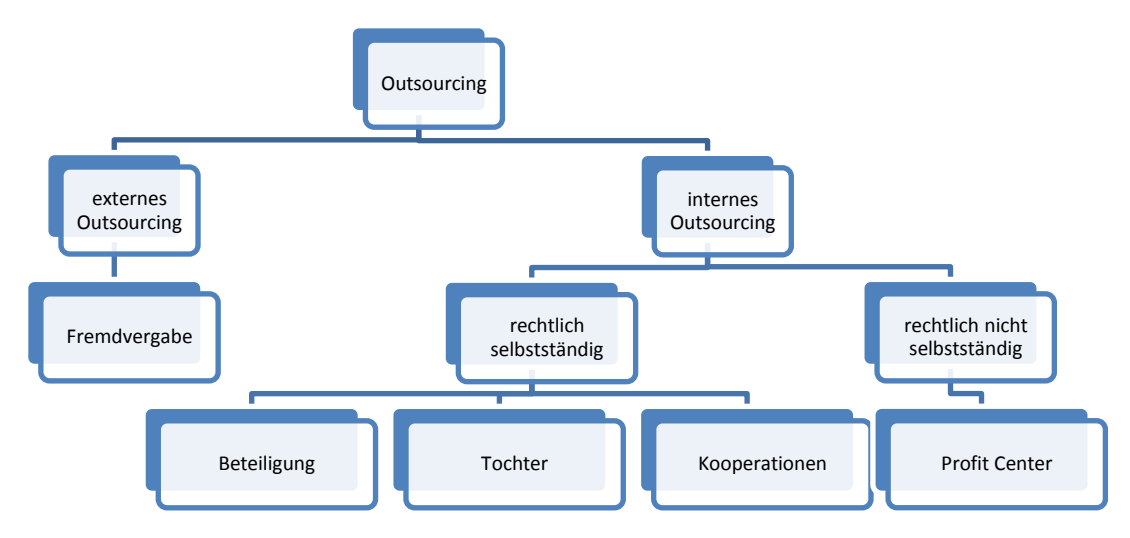

<span id="page-111-0"></span>**Abbildung 5.3 Erscheinungsformen des Outsourcing (Bruch, 1998, S. 8ff)**

#### **5.1.3 Anforderung an ein erfolgreiches Outsourcing**

Für eine erfolgreiche Zusammenarbeit von Unternehmen und langfristig erfolgreiches Outsourcing bzw. die Produktion verschiedener Teile oder Baugruppen durch Kooperationspartner müssen sowohl Outsourcinggeber als auch Outsourcingnehmer gewisse Anforderungen erfüllen. Hodel (1999, S. 32 ff.) fasst die Anforderungen an die Partner, wie in [Abbildung 5.4](#page-112-0) beschrieben, zusammen.

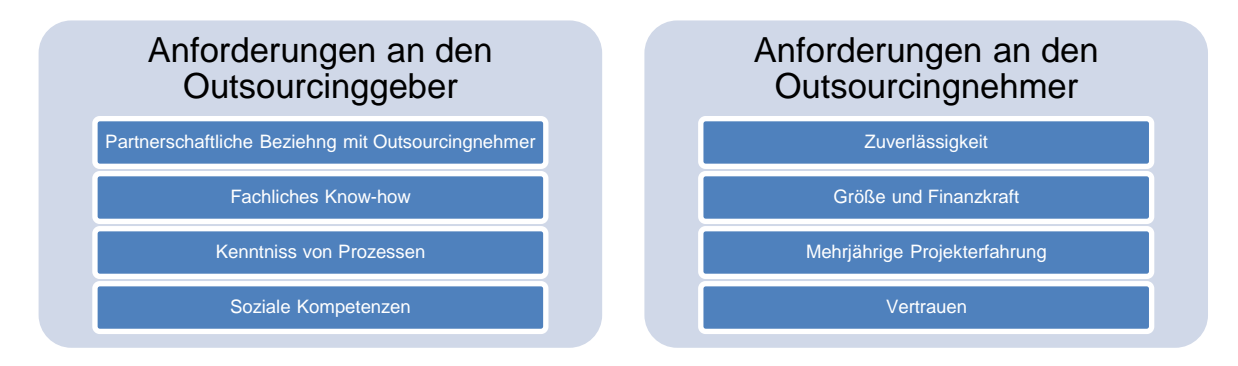

**Abbildung 5.4 Anforderung an den Outsourcinggeber und –nehmer (Hodel, 1999, S. 32 ff)**

<span id="page-112-0"></span>Die Beziehung zwischen Auftraggeber und Auftragnehmer darf nicht hierarchisch sein. Sie sollte viel mehr partnerschaftliche Natur aufweisen. Hierfür sind soziale Kompetenzen im Hinblick auf Kommunikationsfähigkeit, Coachingvermögen, Konfliktmanagement usw. der Mitarbeiter der beteiligten Unternehmen gefragt. Der Outsourcinggeber, also das Unternehmen, das Leistungen vom Outsourcingnehmer in Anspruch nimmt, muss eine gute Prozesskenntnis vorweisen. Je genauer Prozesse im Unternehmen abgegrenzt werden können, desto einfacher ist es sie auszulagern. Hierbei ist zu beachten, dass die Prozesse der beiden beteiligten Unternehmen aufeinander abgestimmt werden müssen. Der Outsourcingnehmer muss zuverlässig sein und mehrjährige Projekterfahrung aufweisen. Hat ein Outsourcingnehmer noch keine Projekterfahrung, so kann er schnell vor nicht lösbaren Problemen stehen. Dies kann beim Outsourcinggeber sogar zu einem Stillstand der Produktion und zu Lieferschwierigkeiten führen. (Hodel, 1999, S. 32 ff.)

## **5.1.4 Arten von Make- or Buy- Entscheidungen**

Make- or Buy- Entscheidungen, können als Unterpunkt von Outsourcingentscheidungen, nach Stärke der strategischen Integration unterschieden werden. Irle (Irle, 2011, S. 13 ff.) unterscheidet folgende Arten von Make- or Buy- Entscheidungsmodellen:

- Kurzfristige operative Entscheidungsmodelle
- Kernkompetenzansatz
- Transaktionskostentheorie
- Ansatz von Porter

Kurzfristige, operative Make- or Buy- Entscheidungen sind oft reine Kostenvergleiche. Ein solcher reiner Kostenvergleich ist jedoch, im Hinblick auf die Unternehmensstrategie und den langfristigen Erfolg eines Unternehmens, nicht sinnvoll. Unternehmen mit Liquiditätsengpässen entscheiden sich dennoch oft für kurzfristige Kostenvergleiche, ohne strategische Ziele in die Entscheidung mit einzubeziehen. Sie wollen dadurch schnell ihre Liquiditätsengpässe überwinden, Investitionen vermeiden, Überkapazitäten abbauen, operative Prozesse reduzieren und eine höhere Kostentransparenz erreichen. (Hodel, 1999, S. 23)

Anders als kurzfristige Make- or Buy- Entscheidungen hat der Kernkompetenzansatz strategischen Charakter. Getriebe und Achsen sind komplexe Gebilde aus verschiedenen Bauteilen. In ihnen kommen sowohl mechanische als auch elektronische Komponenten zum Einsatz. Die Komplexität der zu fertigenden Produkte rechtfertigt es, sich nur auf Kernkompetenzen wie Zahnradherstellung, die Fertigung von Achsen usw. zu konzentrieren. Kotler und Bliemel (2001, S. 102) geben den Kundennutzen, die Schaffung von Wettbewerbsvorteilen, Imitationssicherheit und die Verwendbarkeit auf verschiedenen Märkten als Merkmale von Kernkompetenzen an. Dies ist in [Abbildung 5.5](#page-113-0) dargestellt.

Kernkompetenz

- •Stiftet Kundennutzen
- •Bringt Wettbewerbsvorteil
- •Schwer imitierbar
- •Hat vielfältige Anwendungspotentiale

#### **Abbildung 5.5 Merkmale von Kernkompetenzen (Kotler, et al., 2001, S. 102)**

<span id="page-113-0"></span>Durch die Fokussierung von Kernkompetenzen kann sich mehr auf das Kerngeschäft konzentriert werden. Dies kann Größenvorteile mit sich bringen. Bei hoher Auslastung ist es so möglich, größere Stückzahlen zu produzieren. So gibt Friedrich (1996, S. 277 ff.) die Nutzung der Kernkompetenzen von Lieferanten und die verstärkte Verwendung von Ressourcen für strategische Leistungen als Vorteile des Kernkompetenzansatzes an.

Eine Gefahr des Kernkompetenzansatzes ist der Verlust von qualifizierten Mitarbeitern. Mit zunehmender Spezialisierung wird es möglich, Personal freizusetzen, um Personalkosten einzusparen. Dies ist jedoch mit einigen Risiken verbunden. Mit dem Verlust von Mitarbeitern kann es zu Effektivitätseinbußen kommen.

Bei der Auftragsvergabe an externe Lieferanten wird oft die Tatsache übersehen, dass es bei operativen Prozessen oft schwierig ist, Erfahrung und Wissen, das Fertigungsprozesse betrifft, auf Lieferanten zu übertragen. Hierbei kann es anfangs zu Qualitätsmängeln kommen. (Cohen, et al., 2006, S. 136)

Die Transaktionskostentheorie versucht alle Kosten, die in Zusammenhang mit externer Leistungserbringung stehen, zu erfassen. Im Modell, das aus der Wirtschaftlichkeitsrechnung gewachsen und im Bereich der operativen Entscheidungsmodelle anzusiedeln ist, dürfen also nicht nur reine Vergleiche der Herstellkosten ausschlaggebend für Make- or Buy- Entscheidungen sein, es muss viel mehr die ganze Kalkulationsstruktur durchleuchtet werden.

Es ist jedoch zu bedenken, dass noch andere Faktoren eine wichtige Rolle spielen. Ein nicht zu vernachlässigender Punkt sind die Transaktionskosten. Die Transaktionskostentheorie begründet sich auf zwei Begriffen: begrenzte Rationalität und potentieller Opportunismus. Rationalität bedeutet: Jeder Mensch versucht rational zu handeln, dies gelingt ihm aber nur bedingt. Wird eine gewisse Komplexität überschritten, so kann ein Mensch die gegebenen Informationen nur noch ungenügend verwerten. Organisationprobleme lassen sich somit im Vorhinein nicht mehr verhindern. Opportunismus bedeutet, dass Menschen sich so verhalten, dass sie selbst einen Vorteil gegenüber anderen erhalten, auch wenn dieses Verhalten den "Gegner" schädigt. In Bezug auf Transaktionen zwischen Geschäftspartnern bedeutet das, dass durch eingeschränkte Informationsverarbeitungskapazität und den Opportunismus der beteiligten Parteien eine Unsicherheit entsteht, die rationales Handeln schwierig macht. (Irle, 2011, S. 21)

Eine zentrale Frage des Transaktionskostenansatzes ist es, welcher Organisationstyp, die geringsten Transaktionskosten verursacht. Williamson (1975) geht davon aus, dass die Kosten einer internen organisatorischen Abwicklung immer geringer sind, als die Kosten, die durch die Organisation bei externer Beschaffung entstehen. Die Kosten, die durch die Organisation externer Beschaffungsvorgänge entstehen, nennt man Transaktionskosten. [Abbildung 5.6](#page-114-0) zeigt beispielhaft Arten von Transaktionskosten.

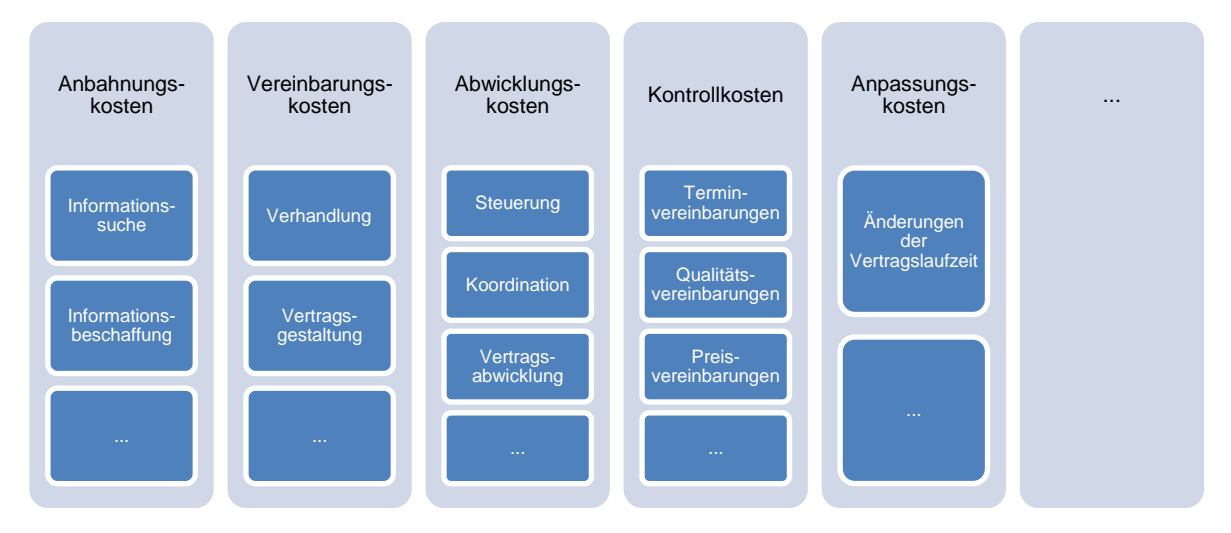

**Abbildung 5.6 Arten der Transaktionskosten (Horst, 1988, S. 1160 f)**

<span id="page-114-0"></span>Der Vorteil der Produktion in einer hierarchischen Organisation gegenüber der Beschaffung am Markt hängt hierbei nach Williamson (1985 S. 52 ff) von den Faktoren Unsicherheit der Transaktionsbedingungen und Ausmaß transaktionsbedingter Investitionen ab.

So geht er davon aus, dass es Situationen gibt, in denen die Abwicklung von Aufträgen jeweils besser intern bzw. extern von statten gehen soll. Zu opportunistischem Verhalten kommt es demnach meist, wenn Transaktionen mit großer Unsicherheit behaftet sind. Dies bringt eine Effizienzminderung mit sich. Mit Investitionen verhält es sich ähnlich. Werden Investitionen für einen bestimmten Zweck getätigt, sind also auf den Vertragspartner zugeschnitten, so werden die Vertragspartner voneinander abhängig. Die Abhängigkeit der Geschäftspartner voneinander vermindert das Risiko von opportunistischem Verhalten. Um Sicherheit bei Transaktionen zu gewährleisten, kommt es oft zu vertikaler Integration von Zulieferern und Abnehmern oder Kooperationen wie Joint Ventures. (Schreyögg, 1999, S. 73 f.)

Porter (1980, S. 300 ff.) sieht den Grund für strategische Make- or Buy- Entscheidungen in der Schaffung von Wettbewerbsvorteilen durch die bestmögliche Gestaltung der eigenen Wertschöpfungskette in Bezug auf die Wertschöpfungspartner. Er unterscheidet grundsätzlich vier Strategien in Hinblick auf die Integration. Bei Nichtintegration ist der Fremdbezugsanteil sehr hoch. Bei der partiellen Integration, wird nur teilweise fremdbezogen. Bei der vollen Integration gibt es einen hohen Eigenfertigungsanteil. Unter Quasi-Integration verstehen Hauschildt und Grün (1993, S. 192 ff.) die enge Einbindung externer Firmen in die Produktion. Ein Beispiel hierfür ist der Kauf von Produktionsmaschinen durch den Abnehmer des Zulieferers.

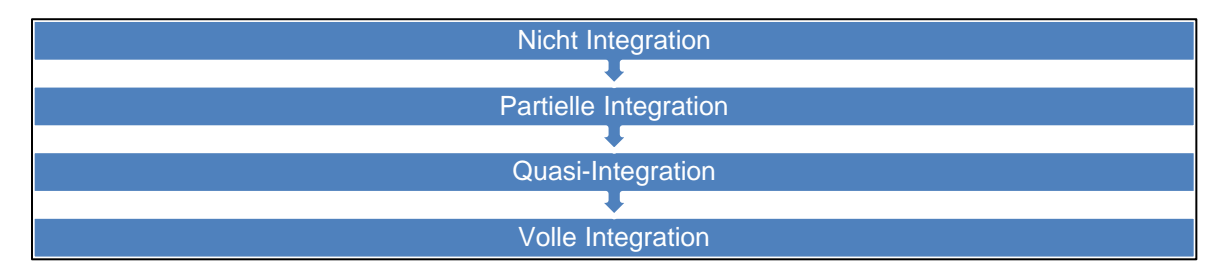

**Abbildung 5.7 Arten der Integration (eigene Abbildung)**

# **5.1.5 Auswirkungen einer Veränderung der Fertigungstiefe und des Outsourcings**

Eine niedrigere Fertigungstiefe kann Auswirkungen auf die Wettbewerbsfähigkeit haben. Eine niedrigere Fertigungstiefe kann jedoch bei richtiger strategischer Implementierung auch viele Chancen bieten. Beispiele für Chancen und Risiken einer Veränderung der Fertigungstiefe werden in [Abbildung 5.8](#page-116-1) dargestellt. So kann sich ein Unternehmen bei richtiger Umsetzung auf seine Kernkompetenzen konzentrieren, die Fixkosten reduzieren, die finanzielle Flexibilität erhöhen und Kernkompetenzen anderer Unternehmen nutzen.

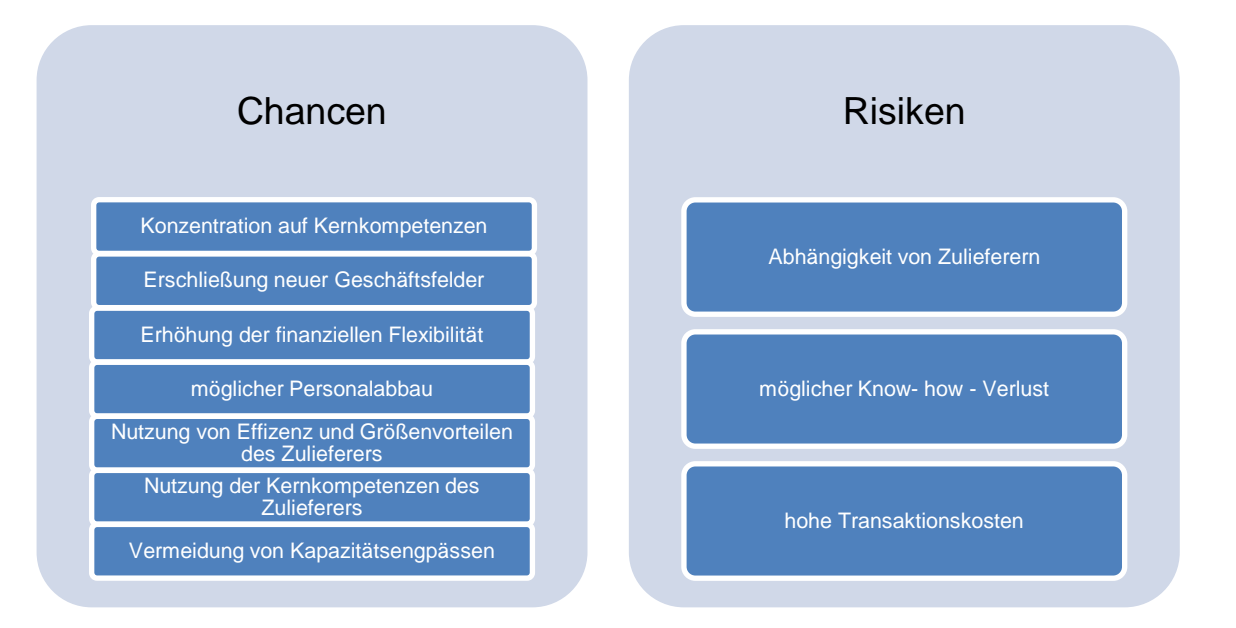

<span id="page-116-1"></span>**Abbildung 5.8 Chancen und Risiken einer niedrigeren Fertigungstiefe vgl. (Hodel, 1999, S. 36 f.) und (Irle, 2011, S. 15 ff.)**

Wie bereits erwähnt, haben strategische Make- or Buy- Entscheidungen direkten Einfluss auf die Fertigungstiefe. Das heißt, der Anteil des Fremdbezugs bzw. der Eigenfertigung verändern sich. Doch dies sind nicht die einzigen Auswirkungen, die Make- or Buy- Entscheidungen haben. Im Folgenden soll erläutert werden, welche Posten der Produktpreiskalkulation sich bei einer Änderung der Fertigungstiefe verändern. [Abbildung 5.9](#page-116-0) zeigt welche Kostenpunkte bei einer Veränderung der Fertigungstiefe betroffen sind.

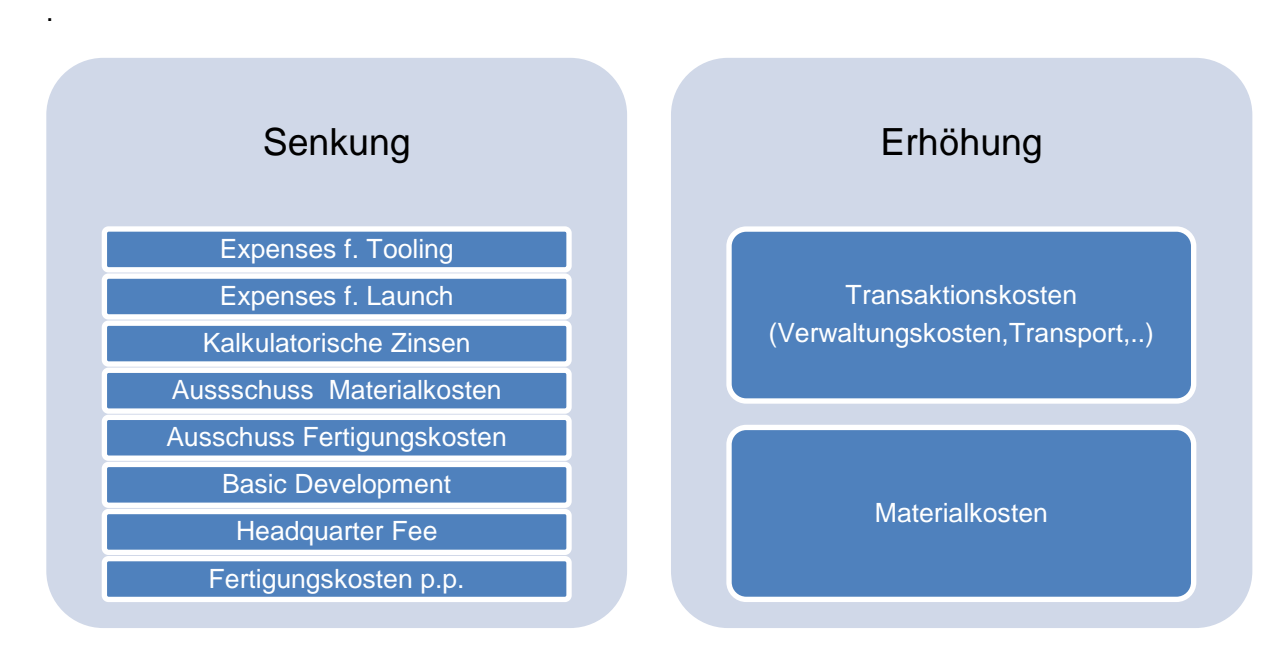

#### **Abbildung 5.9 Kostenänderung durch Fremdfertigung (eigene Abbildung)**

<span id="page-116-0"></span>Geht man davon aus, dass Werkzeug- Rüstkosten vom Auftraggeber nur in einer gewissen Höhe übernommen werden, kann man davon ausgehen, dass bei einer Reduktion dieser Kosten auch, der nicht vom Auftraggeber übernommene Teil dieser Kosten, reduziert werden.

Bei einer höheren Fertigungstiefe erhöhen sich automatisch die nötigen Investitionen für die Fertigung und somit auch die kalkulatorischen Zinsen auf neues Anlagevermögen. Des Weiteren werden durch die Erhöhung der Materialeinzelkosten auch die kalkulatorischen Zinsen auf das Umlaufvermögen verändert. Lieferantenverbindlichkeiten stellen eine Art zinsloses Darlehen dar. Da die Kapitalbindungsdauer von Lieferantenverbindlichkeiten viel höher, als die Kapitalbindungsdauer von Halbfabrikaten angenommen wird, werden die kalkulatorischen Zinsen auf Umlaufvermögen bei sinkender Fertigungstiefe ebenfalls sinken.

Im laufenden Aufwand sind die Posten Ausschuss FK und Ausschuss MK berücksichtigt. Hierunter fällt Ausschuss, der beim Zusammenbau oder bei der Fertigung von Teilen bzw. Baugruppen entsteht. Schafft man es nun, einen Lieferanten zu finden, der in ausreichender Qualität liefert, so werden diese Posten natürlich geringer, da die Verantwortung der Lieferung fehlerfreier Teile teilweise an den vorgelagerten Produzenten übergeht. Allerdings werden dadurch die Transaktionskosten steigen.

Ebenfalls im laufenden Aufwand enthalten sind Kosten für Grundlagenforschung. Bei einer Verringerung der Fertigungstiefe und einer konsequenten Nutzung der Kompetenzen von Lieferanten kann eine Einsparung von Entwicklungs- und Engineeringkosten die Folge sein. Des Weiteren können durch Spezialisierung von Lieferanten auch weitere Kosteneinsparungspotentiale entstehen.

Die Headquarter Fee berechnet sich wie in [Formel 3.90](#page-75-0) beschrieben. Geht man davon aus, dass sich der Gesamtumsatz und die Weiterverrechnung der Standard Sonderkosten nicht ändern und die Materialeinzelkosten steigen, weil mehr Teile zugekauft werden, so wird die Headquarter Fee bei niedrigerer Fertigungstiefe sinken. [Tabelle](#page-117-0) 5.1 zeigt die Veränderung der Headquarter Fee p.p. bei einer Veränderung der Materialeinzelkosten von 50 €/Stück auf 70 €/Stück auf Grund niedrigerer Fertigungstiefe.

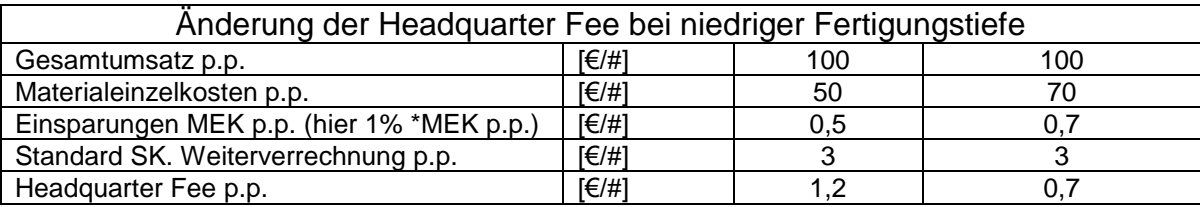

**Tabelle 5.1 Veränderung der Headquarter Fee p.p. bei niedrigerer Fertigungstiefe**

<span id="page-117-0"></span>In den Materialkosten sind Kosten für Zukaufteile, Zukaufbaugruppen, Halbfabrikate und Rohstoffe enthalten. Die Gesamtkosten für Rohstoffe sinken bei niedrigerer Fertigungstiefe, wohingegen die Kosten für Zukaufteile und Baugruppen steigen werden. Da Teile und Baugruppen meist teurer sind als Rohstoffe, steigen die Materialkosten bei niedrigerer Fertigungstiefe. Dies führt gleichzeitig zu niedrigeren Zusammenbau- und Fertigungskosten.Werden mehr Teile zugekauft, so müssen die Wareneingangskontrollen verstärkt werden, um eine angemessene Qualität gewährleisten zu können und Garantieforderungen zu vermeiden. Sollte die geforderte Qualität von Lieferantenseite nicht erreicht werden, können weitere Kosten auf das Unternehmen zukommen. Hierzu zählen Kosten für Nacharbeit, Gerichtsprozesse oder Kosten, die durch Verzögerung der Lieferung an Kunden entstehen. Hier sieht man auch, dass bei der Auswahl der Lieferanten nicht nur der Einkaufspreis des Produktes entscheidend sein sollte. Ebenso steigen Kosten für Vertragsanbahnung und Anbahnungskosten. Diese sind insbesondere in den Verwaltungskosten zu finden. Es ist zu überdenken, ob für eine niedrigere Fertigungstiefe der Verwaltungskostensatz angepasst wird.

# **5.1.6 Beispielhafte Quantifizierung des Outsourcing**

Beispielhaft wird angenommen, dass der Zusammenbau eines Getriebes an externe Dienstleister outgesourced werden soll. Der Outsourcinggeber fordert 10 €/Stück für den Zusammenbau des Getriebes. Es wird angenommen, dass die Investitionen für die Zusammenbaulinien zu 50% vom Outsourcinggeber getragen werden, die restlichen 50% übernimmt der Outsourcingnehmer. Hierfür werden die Investitionen (Assembly) um 50% reduziert. Vertraglich soll festgelegt werden, dass die Kosten für Ausschuss der Outsourcingnehmer tragen soll. Das heißt, die Ausschussquote (Assembly) wird vorerst auf 0 €/# gesetzt. Um jedoch die 10 €/Stück für die Dienstleistung in die Berechnung einfließen zu lassen, wird die Ausschussquote (Assembly) wieder auf 10 €/Stück gesetzt. Es wird davon ausgegangen, dass die Verwaltungskosten für den Auftrag um 10% höher als normal ausfallen. Der Fertigungslohn des Zusammenbaus wird auf 0 €/h gesetzt, um ein 100-prozentiges Outsourcing des Zusammenbaus des Getriebes zu simulieren. Des Weiteren wird vom Outsourcingnehmer verlangt, dass er insgesamt 3% seiner Anfangsstückkosten einspart. Bei diesem Szenario ist jedoch zu beachten, dass bei extern erbrachten Dienstleistungen noch steuerliche Aspekte betrachtet werden müssten, die bei der Berechnung des Gewinns vor Steuern nicht beachtet werden. [Tabelle 5.2](#page-118-0) zeigt das eben beschriebene Szenario.

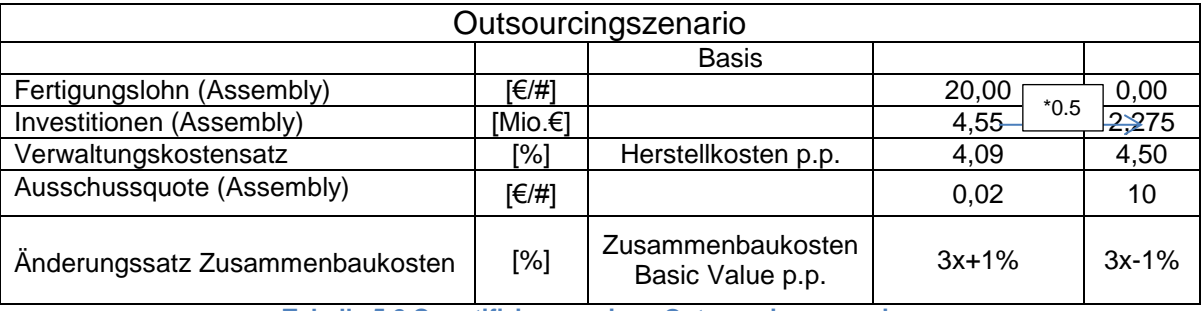

<span id="page-118-0"></span>**Tabelle 5.2 Quantifizierung eines Outsourcingszenarios**

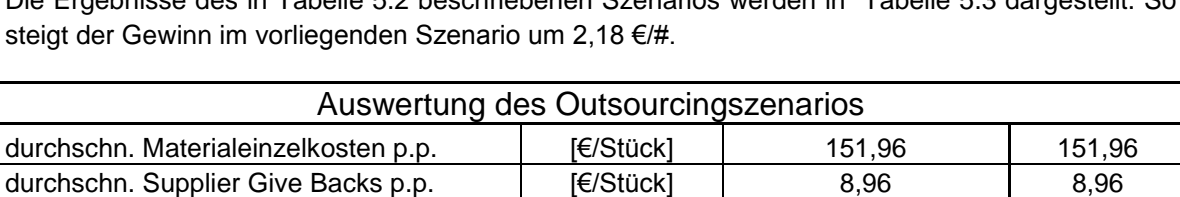

durchschn. Materialgemeinkosten p.p. | [€/Stück] | 8,28 8,28 durchschn. Materialkosten p.p. | [€/Stück] | 151,29 | 151,29 durchschn. Produktionskosten p.p. | [€/Stück] | 36,68 36,68 durchschn. Zusammenbaukosten p.p. | [€/Stück] | 13,85 | 11,03 durchschn.Fertigungskosten p.p. [€/Stück] 50,53 47,71

durchschn. Herstellkosten p.p. **independent is a letter and letter a** letter a letter a letter a letter a letter

Die Ergebnisse des in [Tabelle 5.2](#page-118-0) beschriebenen Szenarios werden in [Tabelle 5.3](#page-119-0) dargestellt. So

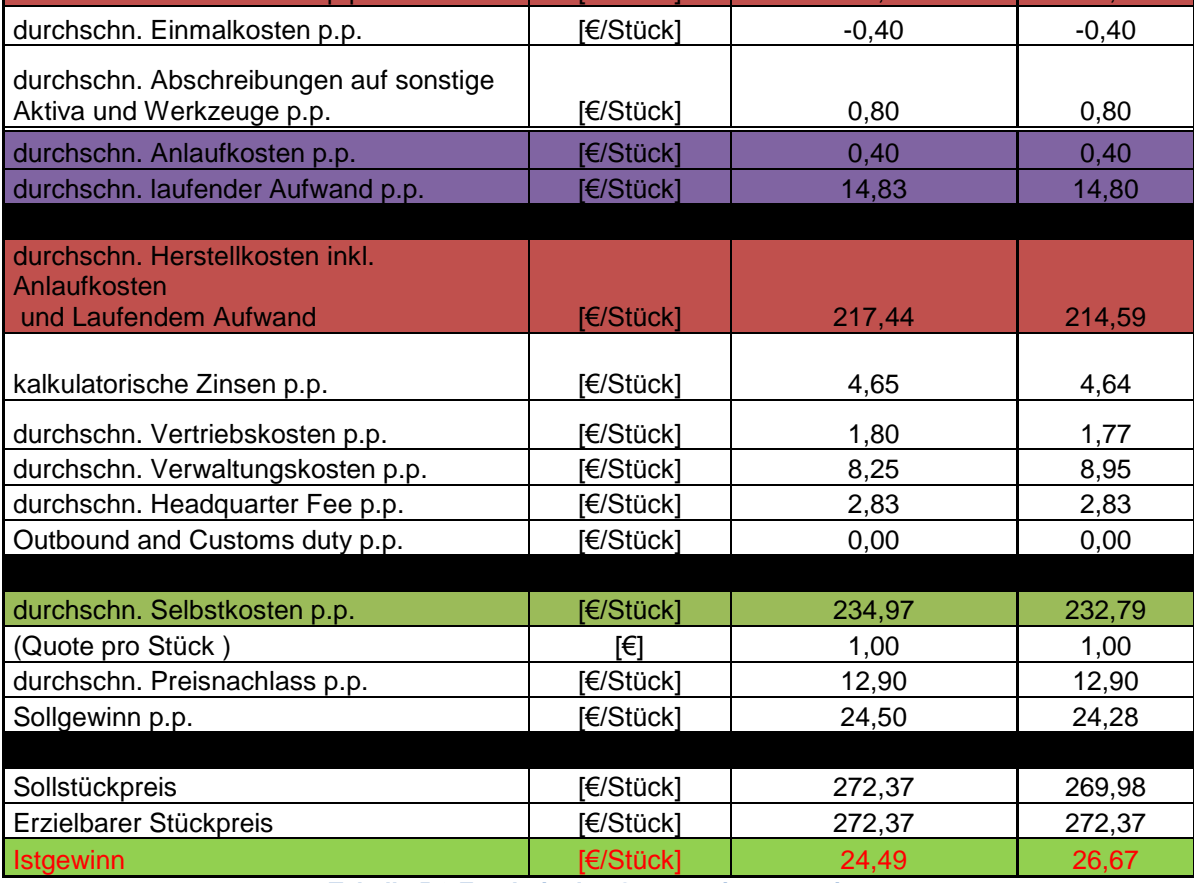

<span id="page-119-0"></span>**Tabelle 5.3 Ergebnis des Outsourcingszenarios**

#### **5.2 Plattformstrategie**

Bei der Produktion von Systemen, also Getrieben, Achssystemen usw. ist es heutzutage wichtig, auf die technisch spezialisierten Bedürfnisse von Kunden einzugehen und gleichzeitig die Gewinnmarge auf einem akzeptablen Level zu halten. Vorteile der Plattformstrategie sind unter Anderem die Reduktion von Entwicklungszeiten, geringerer Ausschuss und eine Reduktion der Herstellkosten bei gleichzeitig angemessener Variantenvielfalt. (Karandir, 2007, S. 267 ff.)

Eine der berühmtesten Plattformen in der Automobilindustrie ist das A-Segment von VW. Zu dieser Plattform zählen unter anderem Fahrzeuge wie der Audi A3, Audi TT, Seat Toledo, New Beatle usw..

Die Plattformstrategie setzt auf die Wiederverwendung von bestehenden Produkten, Baugruppen und Teilen in neuen Produkten. Um neue Produkte zu entwickeln, werden hierbei im besten Fall viele Module bzw. Baugruppen der Plattform übernommen und nur geringfügig angepasst, sodass sie den Ansprüchen des Kunden entsprechen. Üblicherweise werden in Vertrieb und Entwicklung Neuentwicklungen und Individuallösungen angestrebt, da beispielsweise im Vertrieb die Erfüllung der Kundenbedürfnisse ein vorrangiges Ziel ist. Aus Kostensicht ist dies aber nicht der beste Ansatz. So hat Variantenvielfalt höhere Kosten zur Folge. Der Umsatzentgang durch mangelnde Variantenvielfalt muss also der Kostenreduktion durch die Abnahme von Varianten gegenübergestellt werden. Viele Kunden wollen Individuallösungen, um sich von der Konkurrenz abzugrenzen. Es ist verständlich, dass Kunden wie BMW nicht ähnliche Getriebe beziehen wollen wie Fiat. Würde die Plattformstrategie eingeführt und konsequent umgesetzt, so ist mit einem Umsatzentgang aufgrund mangelnder Variantenvielfalt zu rechnen. Dies kann qualitativ in [Abbildung 5.10](#page-120-0) gesehen werden. Die Plattformstrategie stellt auch eine Möglichkeit der frühzeitigen Kostenabschätzung dar. Bei der Wiederverwendung von Produkten, Baugruppen und Teilen in neuen Produkten und Baugruppen sind bereits Erfahrungswerte vergangener Aufträge und Fertigungsprozesse vorhanden.

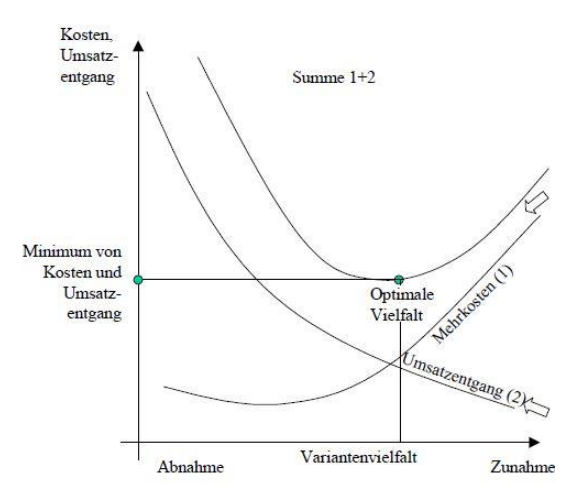

<span id="page-120-0"></span>**Abbildung 5.10 Bestimmung der optimalen Vielfalt (Hichert, 1985, S. 235)**

Beispiele des erfolgreichen Einsatzes der Plattformstrategie finden sich im Apparatebau, der Elektrotechnik, Software- und Automobilindustrie. Es sollte sich nicht die Frage stellen, ob man in die Plattformstrategie investiert und sie umsetzt, sondern wie die Plattformstrategie aussehen soll. Um die erwarteten Vorteile der Plattformstrategie zu erreichen, werden möglichst lange Plattformlebenszeiten angestrebt, denn die Vorteile werden meist durch Masseneffekte realisiert. Je länger also Plattformen wiederverwendet werden können, desto stärker schlägt sich dies in Zahlen nieder. Diese langen Plattformlebenszeiten stehen aber im Konflikt mit dem Ziel der Mass Customization und Produktvielfalt. Des Weiteren können Planungsgrundlagen einer Plattform in dynamischen Märkten mit großer Konkurrenz schnell nicht mehr zeitgemäß sein. (Sihem Ben, 2010, S. 99)

Die Modularisierung bzw. die Einführung von Plattformstrategien bei Automobilherstellern kann eine Chance sein, eigene Plattformen zu schaffen. So beschreibt die Volkswagen Aktiengesellschaft (2011) in Ihrem Geschäftsbericht des Jahres 2011 den Anlauf der neuen Plattformen MQB und MLB. Durch sie können Fahrzeuge mit unterschiedlichen Längen, Breiten und Radständen realisiert werden. Gelingt es, Automobilhersteller für die gemeinsame Konzeption einer Plattform zu gewinnen, die beiden Partnern Größenvorteile bringt, so kann die Plattformstrategie erfolgreich eingeführt und betrieben werden.

Chancen und Risiken der Plattformstrategie werden in [Abbildung 5.11](#page-121-0) dargestellt. Eine Quantifizierung, in welcher Höhe sich einzelne Effekte auf die Kostenstruktur auswirken, ist nur äußerst schwer möglich.

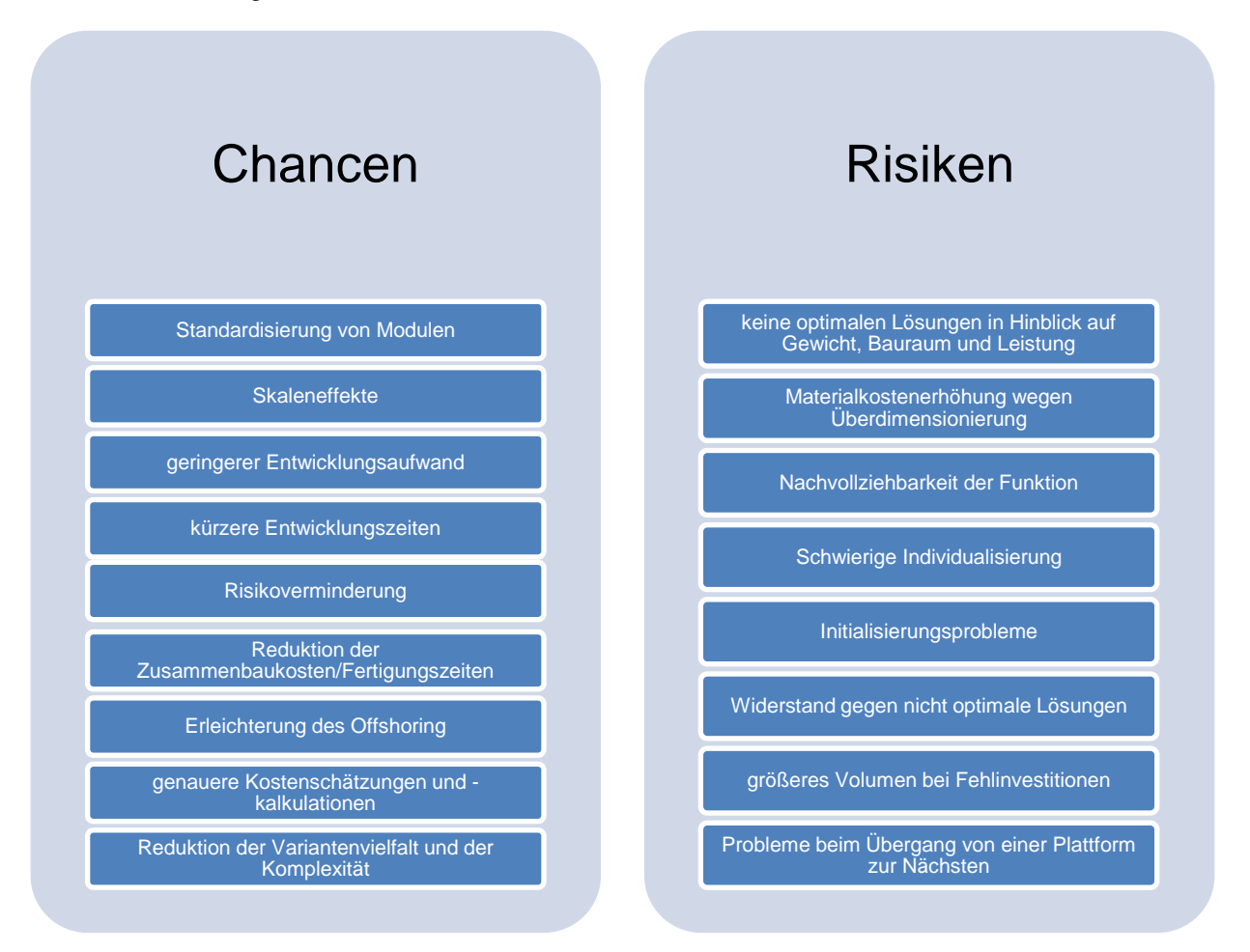

<span id="page-121-0"></span>**Abbildung 5.11 Chance und Risiken der Plattformstrategie (eigene Abbildung)**

# **5.2.1 Chancen der Plattformstrategie**

[Abbildung 5.13](#page-123-0) zeigt, wie die Plattformstrategie dazu beitragen kann Entwicklungszeiten zu verkürzen. Die Wiederverwendung von Teilen und Baugruppen ermöglicht eine deutliche Reduktion der Entwicklungszeiten. (Muffatto, 1999, S. 451)

Simulationen werden teilweise überflüssig, weil sie für andere Projekte schon vorhanden waren. So sind beispielsweise auch teilweise Konstruktionszeichnungen, Fertigungszeichnungen, Assemblyanleitungen usw. vorhanden. Dies zeigt [Abbildung 5.12.](#page-122-0) Dies würde den Bedarf an technischen Zeichnern und Ingenieuren verringern. Eine Verkürzung der Entwicklungszeit geht Hand in Hand mit niedrigeren Engineering Costs. Außerdem werden weniger bzw. weniger teure Prototypen benötigt. Werden nur einzelne Module bei der Entwicklung neuer Produkte getauscht bzw. abgeändert, so können die restlichen Module ohne Abänderung übernommen werden und nur für das auszutauschende Modul müssten Prototypen entwickelt werden.

Ein weiterer Vorteil ist die Möglichkeit einzelne Module in kleinen Schritten weiterzuentwickeln und so die Produktperformance zu verbessern, ohne das Produkt von Grund auf neu zu entwickeln. (Winkler, 2006, S. 33)

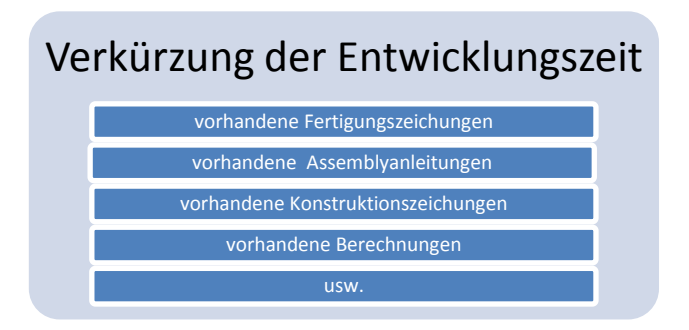

**Abbildung 5.12 Verkürzung der Entwicklungszeit (Muffatto, 1999, S. 451)**

<span id="page-122-0"></span>Durch die Einführung einer Plattformstrategie würde sich die Art der Montage grundlegend ändern. Im Moment wird für jeden Auftrag eine separate Montagelinie erstellt. Dies wird in der Montagekostenrechnung deutlich. Die Montagekostenrechnung ordnet einzelnen Aufträgen eindeutig Investitionen zu, wohingegen die Fertigungskosten allein über Maschinenkostensätze gerechnet werden. Das bedeutet, bei der Fertigung werden Maschinen für mehrere Aufträge verwendet, während die Montage immer neue Montagelinien benötigt. Eine Standardisierung der Fertigung und des Zusammenbaus könnte dazu führen, dass eine Montagelinie wenigstens teilweise für mehrere Aufträge bzw. Produkte verwendet werden könnte. Ebenso werden sich kürzere Fertigungszeiten ergeben, da auf Grund ähnlicher Produkte und größerer Stückzahlen Lerneffekte eintreten. Bei größeren Stückzahlen lohnt sich auch die Investition in Montagelinien, die in der Anschaffung teurer sind, dafür aber effizienter arbeiten. Hierbei ist insbesondere auf Lerneffekte hinzuweisen.

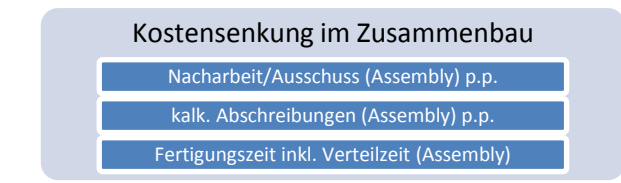

**Abbildung 5.13 Kostensenkung im Zusammenbau (eigene Abbildung)**

<span id="page-123-0"></span>Die Plattformstrategie ermöglicht es, Teile und Baugruppen an anderen Standorten fertigen zu lassen. Durch die Standardisierungen ist es möglich, freie Kapazitäten eines Werks für die Überbrückung von Kapazitätsengpässen anderer Werke zu nutzen. Dies gelingt jedoch nur, wenn die Plattformstrategie konsequent umgesetzt wird.

Wie in [Abbildung 5.14](#page-123-1) zu sehen ist und bereits mehrfach beschrieben wurde, sind einzelnen Aufträgen spezifische Montagelinien zugeordnet, jedoch teilen sich verschiedene Aufträge die gleichen Maschinen der mechanischen Fertigung (M1-M4). Das bedeutet, dass die Verlagerung einer Maschine nicht nur einen, sondern mehrere Aufträge und meist mehrere Auftraggeber betrifft. Die einzelnen Aufträge so voneinander zu trennen, dass eine Produktreihe im Ausland produziert werden kann, ohne andere Produkte zu beeinflussen, ist schier unmöglich.

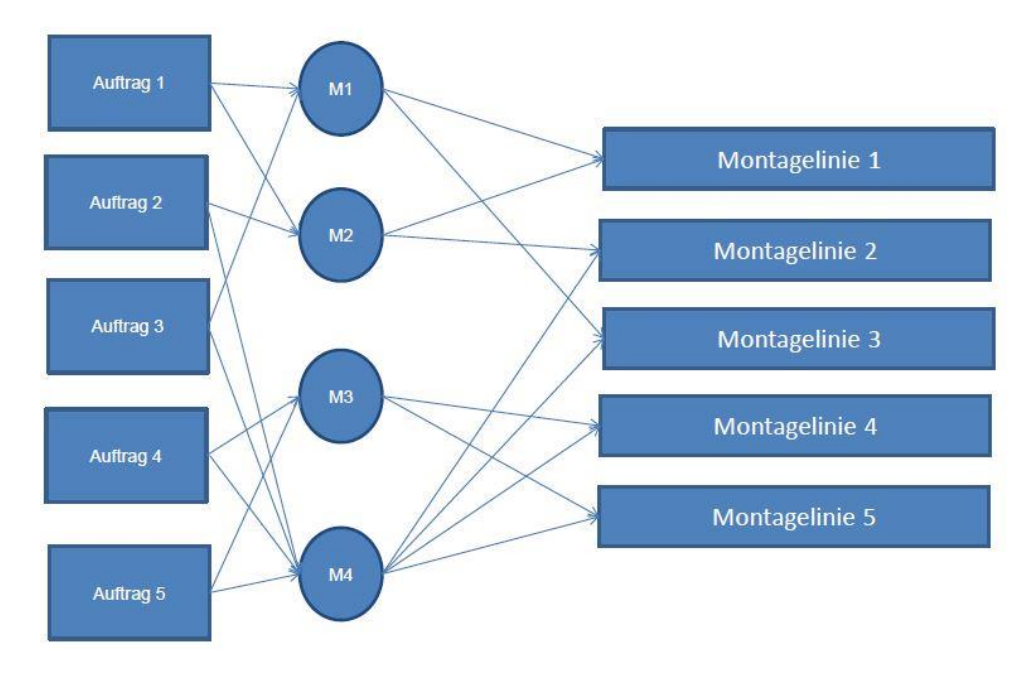

<span id="page-123-1"></span>**Abbildung 5.14 Produktionsfluss ohne Plattformstrategie (eigene Abbildung)**

In [Abbildung 5.15](#page-124-0) ist der Produktionsfluss nach der Umsetzung der Plattformstrategie dargestellt. Beispielsweise könnte die Montagelinie 1 und damit verbunden die Aufträge der Plattform 1 verlagert werden, ohne dass sich dies auf Plattform 2 auswirkt. In [Abbildung 5.15](#page-124-0) ist ebenfalls zu sehen, dass man für eine Plattform mehrere Montagelinien bauen könnte. Dies hat den Vorteil, dass auf Kundenwunsch Teile der Produktion beispielsweise nach China, oder an andere Standorte, unkomplizierter verlagert werden könnten. Hierdurch wird die Produktion flexibler, Kapazitätsengpässe können einfacher überbrückt werden und man kann Kunden mehrere Optionen bieten.

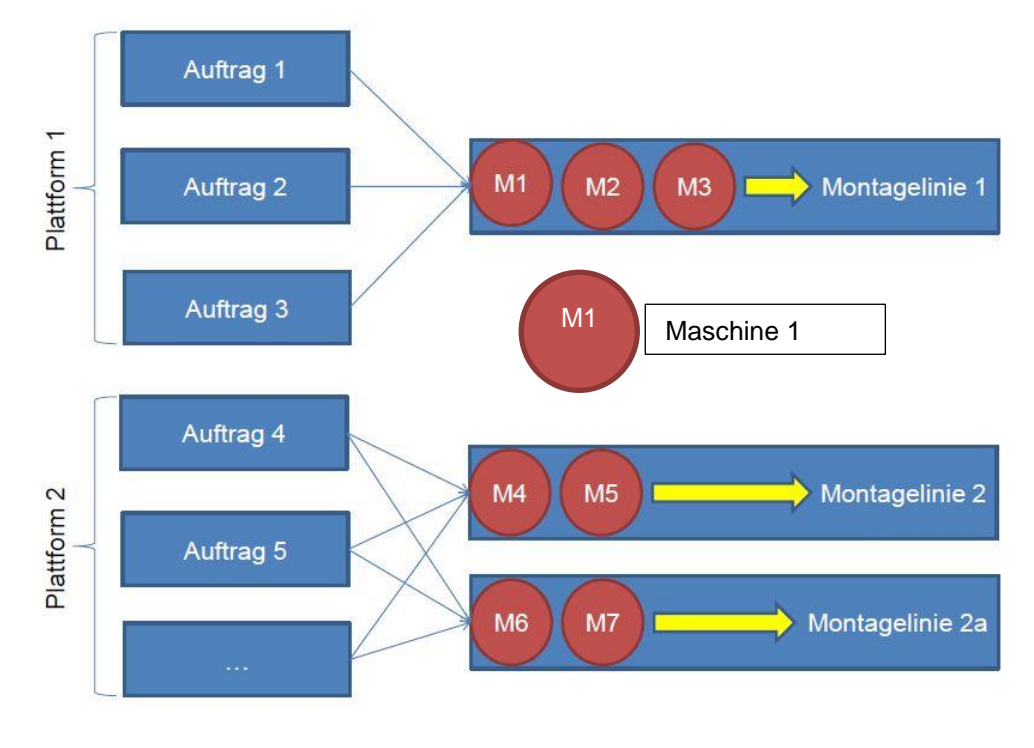

**Abbildung 5.15 Produktionsfluss mit Plattformstrategie (eigene Abbildung)**

<span id="page-124-0"></span>Eine mögliche Kostenreduktion ergibt sich auch dann, wenn Transportkosten im Verhältnis zu den Produktionskosten gering ausfallen. Hierbei ist auf Werke in Indien, Italien, Frankreich, Deutschland usw. zu verweisen.

Komplexe Systeme, wie Unternehmen, sind nur schwer beschreibbar. Komplexität machen sowohl strategische Entscheidungen, als auch Modellbildungen sehr schwierig. Wie in [Abbildung 5.16](#page-125-0) dargestellt zeichnen sich komplexe Systeme durch eine hohe Anzahl an Varianten und eine große Dynamik aus. Dies macht es schwierig, komplexe Systeme zu verstehen, zu planen und zu steuern. Durch die Einführung der Plattformstrategie kann die Variantenzahl verringert werden. So kann die Plattformstrategie zu einer Komplexitätsreduktion führen und somit die Unternehmensführung erleichtern.

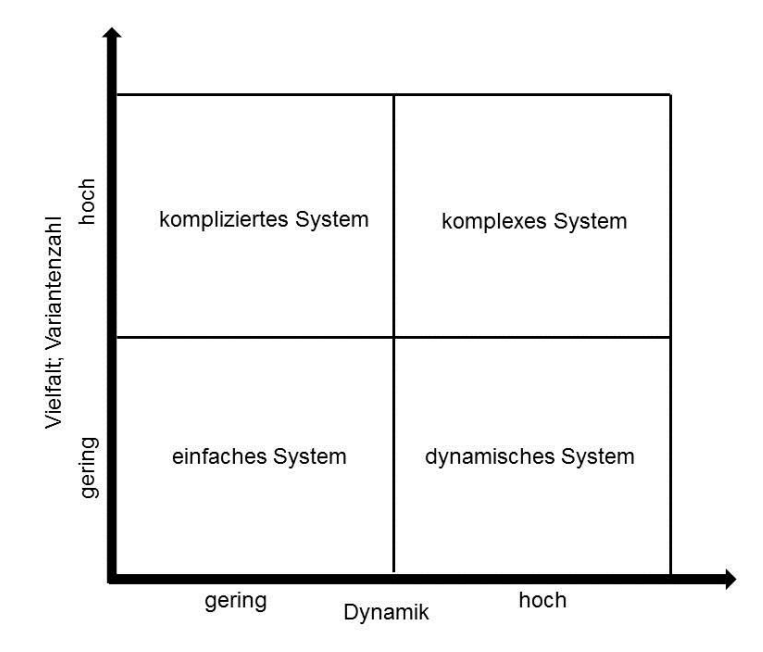

**Abbildung 5.16 Komplexe Systeme und ihre Einflussfaktoren (Kirchhoff, 2003, S. 17)**

<span id="page-125-0"></span>Komplexität macht es sehr schwierig, in angemessener Zeit strategische Entscheidungen zu treffen. Vor allem in den letzten Jahren wurde es aufgrund kürzerer Produktlebenszyklen, sich ständig ändernder Märkte und dem zunehmendem Wettbewerbsdruck immer wichtiger, schnelle Entscheidungen zu treffen. Eine Reduktion der Variantenzahl durch die Einführung einer Plattformstrategie macht es einfacher, die Gesamtübersicht über die Produktpalette zu behalten und Daten so aufzubereiten, dass Entscheidungen getroffen werden können. Hierbei wird insbesondere darauf Bezug genommen, dass die meisten existierenden Managementansätze auf vereinfachten Systemen beruhen. Bei komplexen Systemen ist es oft schwierig, die Ansätze anzupassen. Die Plattformstrategie vereinfacht strategische Überlegungen, da nicht mehr jedes Projekt für sich betrachtet werden muss sondern strategische Überlegungen zu Plattformen gemacht werden können. (Winkler, 2006, S. 14 ff.)

Technische Individuallösungen sind schwer vereinbar mit der Plattformstrategie. Werden beispielsweise Einbaumaße vom Kunden genau vorgegeben, so müssen Teile der Plattform abgeändert oder Individuallösungen entwickelt werden. Dies stellt eine Limitierung der Plattformstrategie dar. Hat der Kunde viele Änderungswünsche, die nicht mit kleinen Änderungen an den Komponenten der Plattform bewerkstelligt werden können, so ist es möglich, dass die Entwicklungskosten eines Produktes auf Basis der Plattform trotzdem höher ausfallen, als bei der Entwicklung einer Individuallösung. Es ist also strikt darauf zu achten, dass Kunden im Entwicklungsprozess nur noch begrenzt die Möglichkeit haben, Änderungen zu fordern. Die Plattformstrategie wirkt sich positiv auf den Ausschuss und das Ausfallrisiko einzelner Komponenten aus. Zum einen wird der Ausschuss durch Lerneffekte verringert, zum anderen können die Komponenten der Plattform einzeln getestet werden.

Durch die begrenzte Lebenszeit der Generationen der Produktfamilien muss man genau überlegen, wie man den Übergang von einer Plattformgeneration auf die Nächste gestaltet. Muffato (1999, S. 449 ff.) stellt hierzu beispielsweise folgende kritische Fragen:

- Welche Komponenten sollen aus alten Plattformen übernommen werden und welche neu entwickelt?
- Welches Produkt soll eine nächste Generation erhalten?
- Welche Plattform soll ausgebaut und welche Plattform soll nicht reduziert werden?

# **5.2.2 Risiken der Plattformstrategie**

Für die Einführung einer Plattformstrategie bedarf es einiger Entwicklungsleistung. Auf einander abgestimmte Teile und Baugruppen müssen erst entwickelt werden. Hieraus ergibt sich, dass die Entwicklungskosten der Plattform viel höher sind als die Entwicklungskosten eines Getriebes außerhalb der Plattform. Das heißt, dass dieses Mehr an Kosten durch die Stückzahl, der einzelnen auf dieser Plattform entwickelten Produkte, abgefangen werden muss. (Winkler, 2006, S. 45)

[Abbildung 5.17](#page-127-0) zeigt den Qualitativen Verlauf der Entwicklungskosten. Die Kosten für Basic Development steigen bei der Einführung einer Plattformstrategie, wohingegen die Engineeringkosten nach und nach sinken.

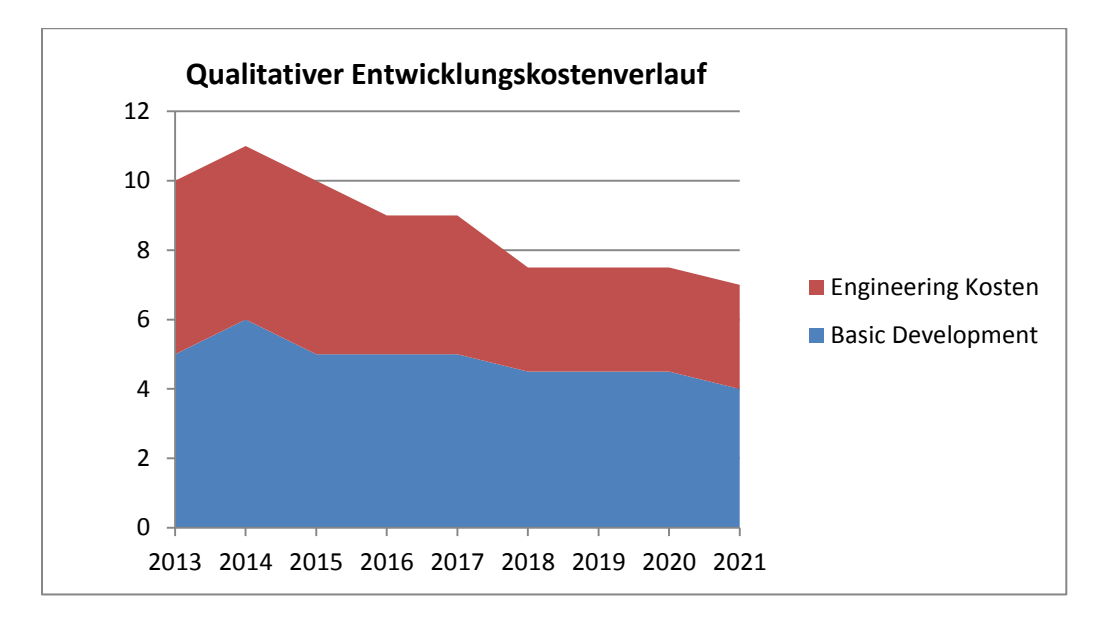

**Abbildung 5.17 Qualitativer Entwicklungskostenverlauf (eigene Abbildung)**

<span id="page-127-0"></span>Wie bei allen Innovationen gibt es Widerstände. Ingenieure haben andere Vorstellungen von optimalen Lösungen als Vertriebsmitarbeiter. In Bezug auf die Plattformstrategie wird der Vertrieb bestrebt sein, ein Optimum für die Kunden zu erreichen. Das heißt, ein möglichst gutes Preis-Leistungs-Verhältnis. Ingenieure werden hingegen das Ziel haben, die technisch beste Lösung zu erreichen. Oft scheint es für Ingenieure sinnvoller, ihre eigenen Vorstellungen in Bezug auf technische Lösungen durchzusetzen als Schwierigkeiten mit Standards zu überwinden. Die Implementierung der Plattformstrategie sollte deshalb kein reiner Top-Down-Prozess sein, sondern vielmehr ein Bottom-Up-Prozess. (Karandir, 2007, S. 272)

Ein Risiko der Plattformstrategie sind die großen Stückzahlen. Grundsätzlich wird jeder Prozess, der öfter durchlaufen wird, sicherer. Die absolute Höhe der Garantieforderungen sinkt bei höheren Stückzahlen. Dies ist nicht zuletzt der nötigen Überdimensionierung geschuldet. Schleichen sich trotzdem Fehler ein, kann dies in einer Periode sehr teuer werden. Hierdurch können Liquiditätsengpässe entstehen. Geht man davon aus, dass zehn Getriebe auf einer Plattform geplant werden und sich in einem Teil ein Fehler einschleicht, der erst nach dem Produktionsstart identifiziert werden kann, so ergeben sich hohe Kosten für Garantie in einer Periode.

In folgendem Beispiel wird davon ausgegangen, dass alle bis zur Fehlerentdeckung produzierten Getriebe zurückgerufen werden müssen. Je später der Fehler entdeckt wird und je mehr Getriebe bereits auf eine Plattform aufbauen, desto größer ist der Schaden. Es soll eine Garantiedauer von sieben Jahren angenommen werden. KIA gibt beispielsweise eine siebenjährige Garantie, wobei diese nach drei Jahren nicht mehr gilt, wenn eine Kilometerzahl von 150.000 überschritten wird. Es wird deshalb angenommen, dass die Kilometerbegrenzung von 20% der Fahrzeuge nach drei Jahren erreicht wird. In den Folgejahren wird davon ausgegangen, dass pro Jahr zehn Prozent mehr die Kilometerbegrenzung erreichen. Darüber hinaus wird angenommen, dass sich der Produktlebenszyklus, wie in [Abbildung 5.18](#page-128-0) dargestellt, verhält.

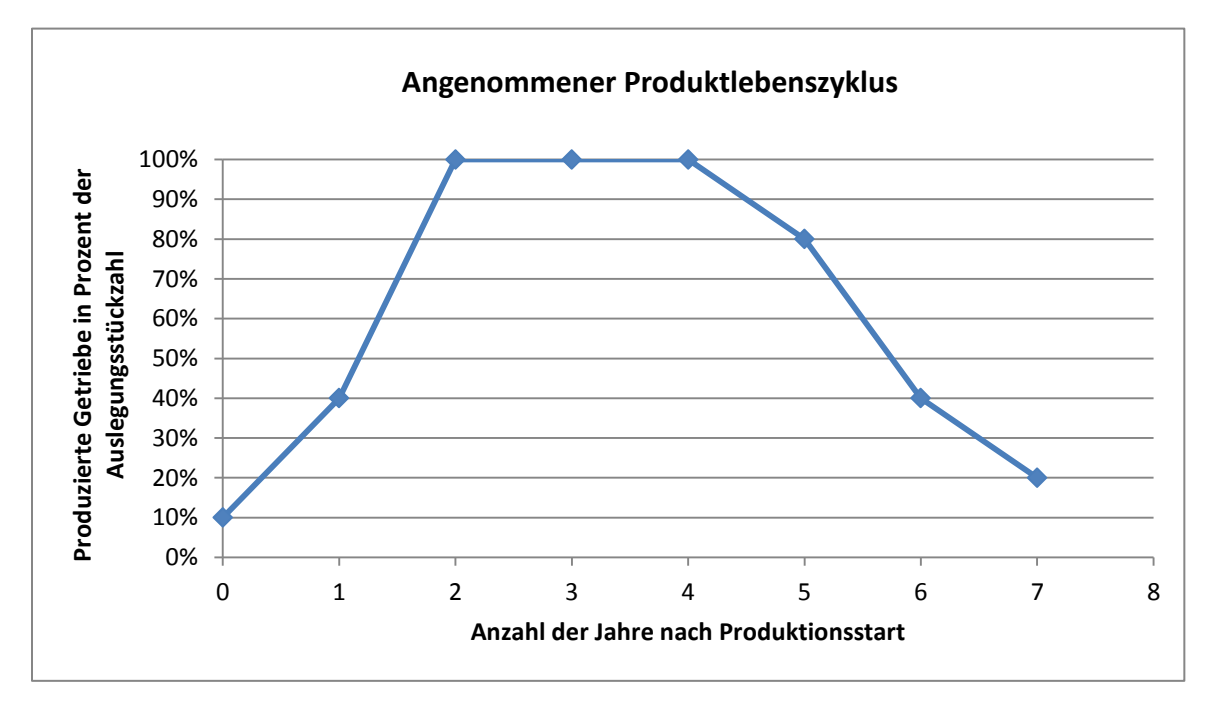

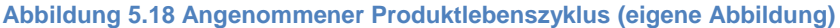

<span id="page-128-0"></span>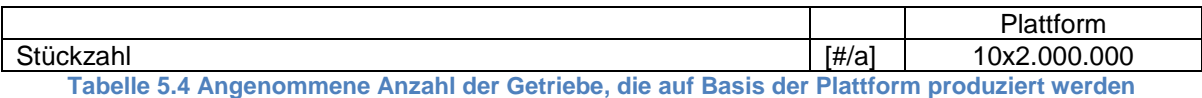

<span id="page-128-1"></span>[Abbildung 5.19](#page-129-0) zeigt die Verteilung der Produktionsstarts, der zehn verschiedenen Getriebe, die auf Basis der Plattform produziert werden. [Tabelle](#page-128-1) 5.4 zeigt, dass von jedem, der angenommene zehn Getriebetypen, eine Gesamtstückzahl von 2.000.000 # produziert wird. Die in [Abbildung 5.19](#page-129-0) dargestellten Produktionsstarts pro Jahr sollen angenommen werden.

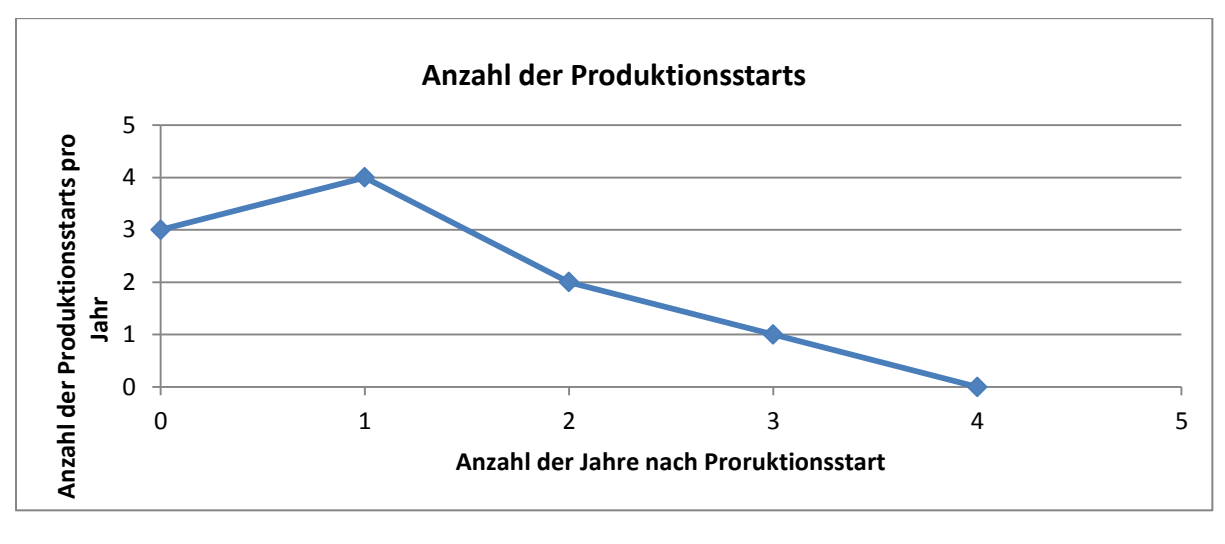

**Abbildung 5.19 Produktionsstarts pro Jahr (eigene Abbildung)**

<span id="page-129-0"></span>Mit den oben genannten Annahmen stellt sich die Anzahl der Getriebe, für die Garantieforderungen relevant sind, über die Jahre wie in [Abbildung 5.20](#page-129-1) gezeigt dar. Wird der Fehler nach einem Jahr entdeckt, so sind "nur" 80.000 Getriebe garantierelevant. Bei einer Entdeckung nach drei Jahren sind bereits 1.500.000 Getriebe betroffen. Bei einer Individualentwicklung wären beim angenommenen Produktlebenszyklus nach drei Jahren nur 300.000 Getriebe betroffen.

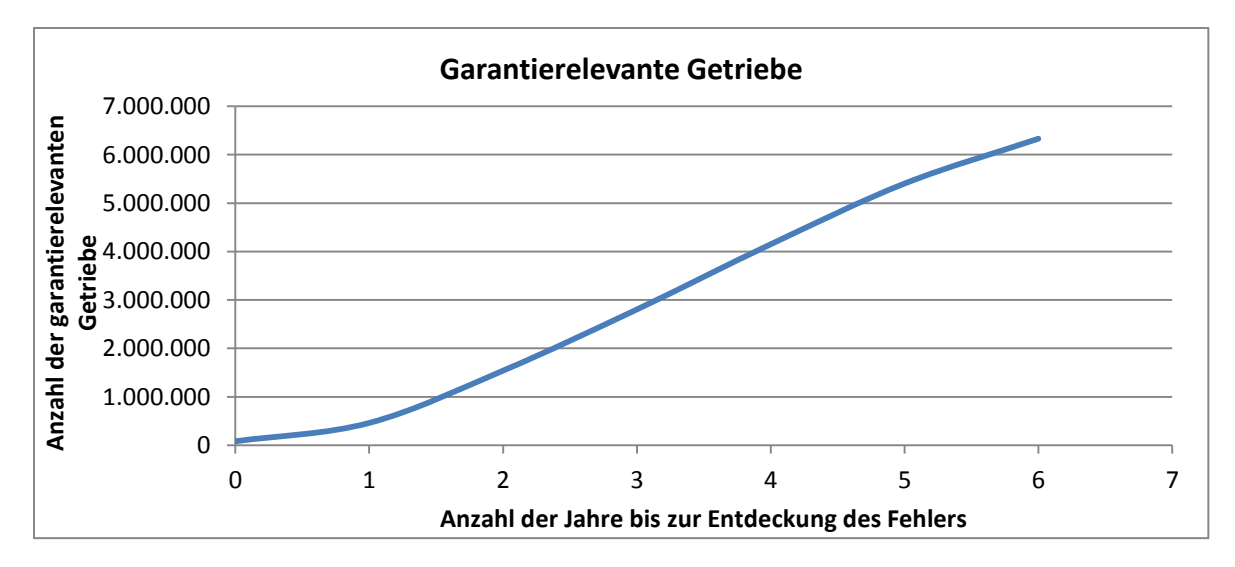

<span id="page-129-1"></span>**Abbildung 5.20 Garantierelevante Getriebe (eigene Abbildung)**

### **5.2.3 Notwendige Organisationsstruktur für die Plattformstrategie**

Es stellt sich außerdem die Frage, wie die Plattform aussehen soll, damit ein noch nicht in Auftrag gegebenes Produkt geplant werden kann. Ebenso ist im Vorhinein nicht klar, welche Teile oder Baugruppen sich besonders zur Wiederverwendung eignen. Hierbei ist insbesondere die Weiterentwicklung der Plattform gemeint. (Sihem Ben, 2010, S. 99)

Um dieses Problemstellung zu meistern, ist die Expertise multidisziplinärer Teams gefragt. Sowohl Vertrieb als auch Entwicklung, Fertigung, Assembling und Controlling sind in den Prozess der Entwicklung und Weiterentwicklung einer Produktfamilie einzubinden. Sihem Ben (2010, S. 99 ff.) beschreibt die organisatorische Umsetzung der Plattromstrategie eines mittelgroßen Automobilherstellers wie in [Abbildung 5.21](#page-130-0) dargestellt.

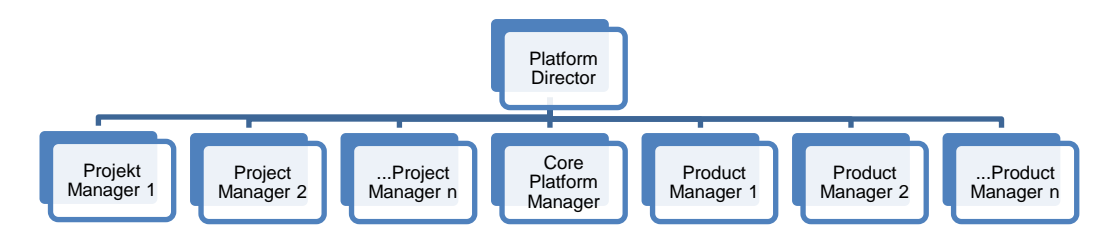

<span id="page-130-0"></span>**Abbildung 5.21 Mögliche Organisationsstruktur für eine Plattformstrategie (Sihem Ben, 2010, S. 106)**

Wie [Abbildung 5.22](#page-130-1) zeigt, hat der Platform Director hierbei die Aufgabe, eine Plattform zu managen. Das heißt, er koordiniert mehrere Projekte. Er entscheidet, welche Bauteile der Plattform erneuert bzw. ersetzt werden. Ihm unterstellt sind die Project Manager, die Product Manager und der Core Platform Manager. Im Aufgabenbereich des Project Managers liegt es, die Entwicklung neuer Produkte auf Basis der Plattform voranzutreiben. Die Produktmanager sind verantwortlich für die Verbesserung existierender Produkte. Der Core Platform Manager hat ein Team, bestehend aus Ingenieuren, Werksleitern, Vertriebsleitern und Controllern, unter sich. Die Aufgabe dieses Teams ist die Anpassung der neu entwickelten Produkte an die Plattform. Product Manger und Projektmanager arbeiten eng mit dem Core Platform Team zusammen. Die Zusammenarbeit des Core Platform Team mit den Projektmanagern soll eine möglichst gute Anpassung der Produkte an die Plattform gewährleisten. Die Zusammenarbeit der Product Manager mit dem Core Platform Team ist essentiell, um Kundenbedürfnisse in die Neu- und Weitereinwicklung einer Plattform einfließen zu lassen. (Sihem Ben, 2010, S. 105)

| <b>Platform Director</b>                                                                             | <b>Project Manager</b>                                                                                                    | <b>Product Manager</b>                                                                        | <b>Core Platform Manager</b>                                                                                |
|----------------------------------------------------------------------------------------------------|----------------------------------------------------------------------------------------------------|-----------------------------------------------------------------------------------------------|----------------------------------------------------------------------------------------------------|
| • Koordination mehrerer<br>Projekte<br>• Entscheidung über<br>Erneueerung von Teilen<br>der Platform | • Entwicklung neuer<br>Produkte<br>• Anpassung der<br>Technologie der<br>Plattform an zu<br>entwickelnde Produkte<br>• Kooperation mit<br><b>Platform Core Team</b> | • Anpassugng neuer<br>Produkte an Plattform<br>• Kooperation mit<br><b>Platform Core Team</b> | • Koordination des<br><b>Platform Core Teams</b><br>• Entwicklung und<br>Weiterentwicklung der<br>Plattform |

<span id="page-130-1"></span>**Abbildung 5.22 Aufgaben der Führungskräfte (Plattformstrategie) (Sihem Ben, 2010, S. 105 f.)**

## **5.2.4 Auswertung des vorgegebenen Szenarios**

Wie bereits erwähnt, ist es äußerst schwierig, Auswirkungen der Plattformstrategie auf die Kalkulationsstruktur einzelner Produkte zu zeigen. Hierfür müssten genaue Planungen für Plattformen vorhanden sein. Es wird angenommen, dass sich die Materialeinzelkosten um drei Prozent erhöhen, weil die einzelnen Baugruppen der Plattform immer auch die Dauerfestigkeit des Getriebes mit der höchsten Belastung gewährleisten müssen. Dieser Erhöhung der Materialeinzelkosten auf Grund der Überdimensionierung stehen Skaleneffekte gegenüber. Durch die Standardisierung von Teilen wird eine Reduktion der Materialeinzelkosten um 15% angenommen. Auf Grund von Lerneffekten soll der Ausschuss sich um zehn Prozent reduzieren. Da die Maschinen der mechanischen Fertigung für mehrere Aufträge verwendet werden, wird von einer Reduktion der Investitionen um 10 % ausgegangen. Die Kosten für Basic Development sollen vervierfacht werden, wohingegen die Engineeringkosten um 25 % reduziert werden. Bei dem untersuchten Getriebe übernimmt der Kunde bereits 100 % der Engineeringkosten, also wird die Reduktion der Engineeringkosten so simuliert, dass der Kunde nun 125% der Engineeringkosten als Direktzahlung leistet. Die Planning- und Launchkosten sollen auch um zehn Prozent niedriger angenommen werden. Es wird davon ausgegangen, dass im Zusammenbau auf Grund von Lerneffekten 6% weniger Mitarbeiter benötigt werden. Ebenfalls soll angenommen werden, dass sich die Lohneinzelkosten um 6% und die Rüsteinzelkosten der Fertigung auf Grund von Größeneffekten um 10 % verringern. [Tabelle 5.5](#page-131-0) zeigt die Annahmen des beschriebenen Szenarios.

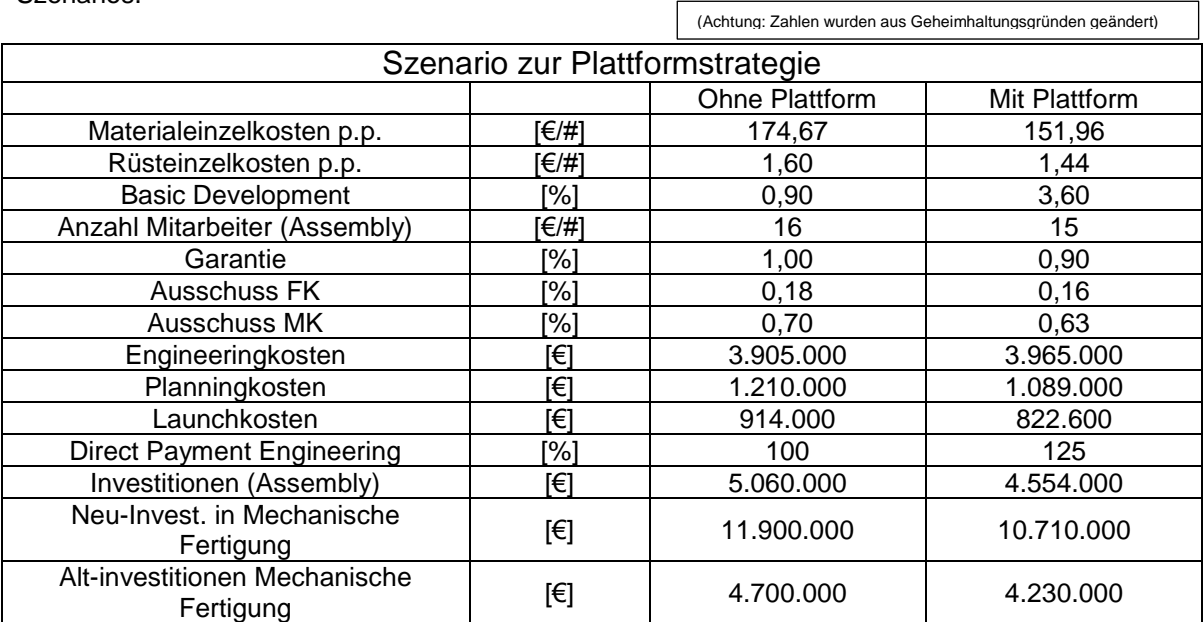

<span id="page-131-0"></span>**Tabelle 5.5 Annahmen zur Auswertung des vorgegebenen Szenarios zur Plattformstrategie**

Wie in [Tabelle 5.6](#page-132-0) deutlich wird, hat die Plattformstrategie enorme Potentiale bezüglich der Gewinnmaximierung. So steigt der Gewinn für das beispielhaft gewählte Getriebe pro Stück, bei den in [Abbildung 5.23](#page-133-0) gemachten Annahmen, um 168%. Das entspricht nicht ganz der Realität, da in den nächsten Jahren in der ganzen Automobilzuliefererbranche die Plattformstrategie unumgänglich ist. Um den Kampf um Großaufträge, wie die Getriebe für die MLB- und MQB-Plattform von Volkswagen, nicht zu verlieren, ist es unerlässlich, die Kosten massiv zu reduzieren und Preise zu senken. Diese Preissenkungen reduzieren natürlich die Gewinnmarge. Werden aber weitere Getriebe auf Basis der Plattform produziert, so können durch niedrigere Preise neue Kunden gewonnen werden. Beispiele sind Marken im Luxussegment wie Maserati oder Ferrari. Diese müssen auf Grund sehr niedriger Stückzahlen sehr hohe Preise für die Entwicklung und Fertigung von Getrieben zahlen. Es ebenso fraglich, ob sich die Materialeinzelkosten in der erwarteten Weise reduzieren.

(Achtung: Zahlen wurden aus Geheimhaltungsgründen geändert)

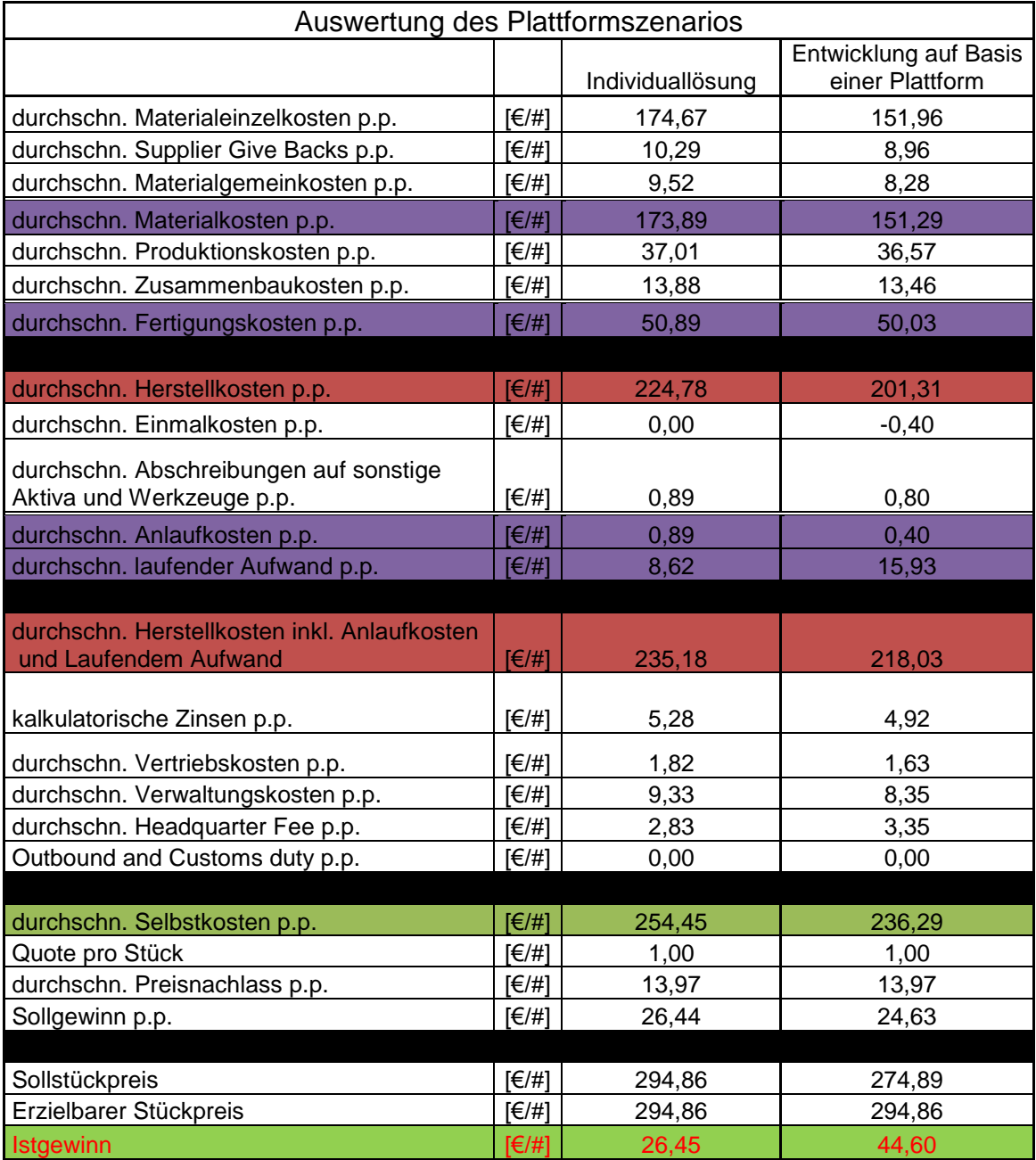

<span id="page-132-0"></span>**Tabelle 5.6 Plattformstrategie vs. Individualentwicklung**

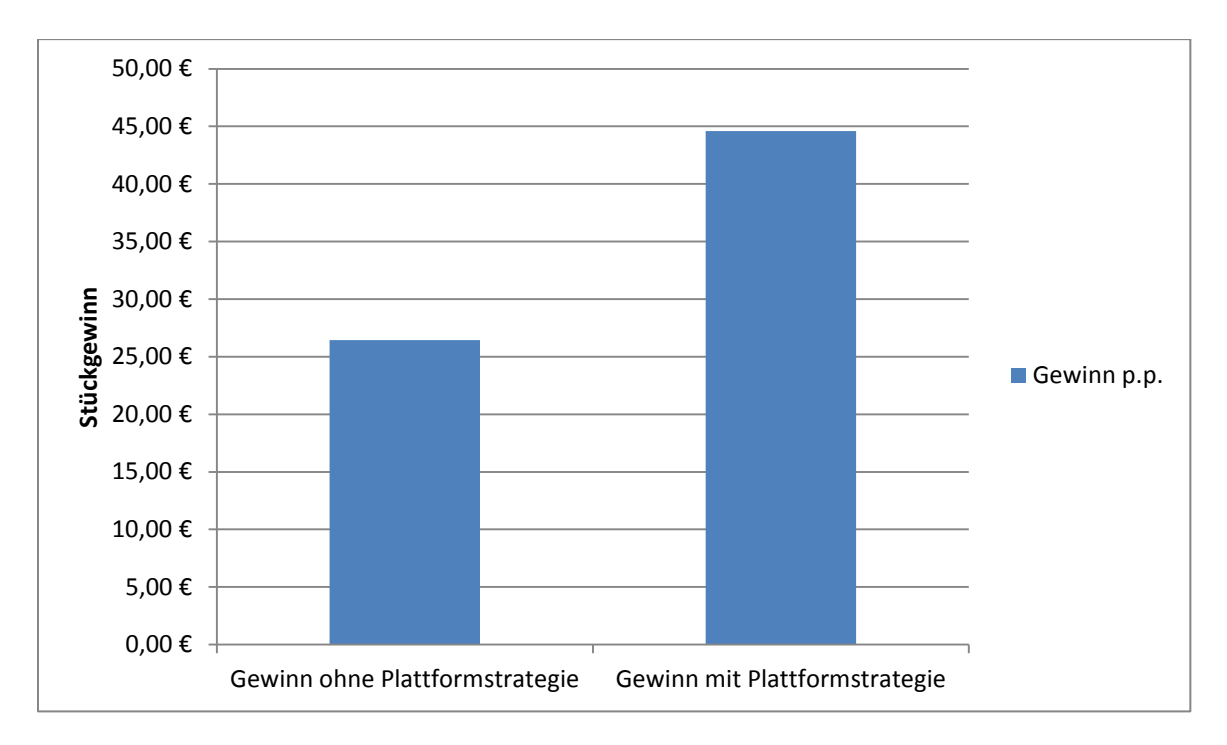

**Abbildung 5.23 Gewinnerhöhung durch Plattformstrategie (eigene Abbildung)**

# <span id="page-133-0"></span>**5.3 Verstärkung der Entwicklungstätigkeit**

Die Materialkosten sind für Magna Powertrain Hauptkostentreiber Nummer 1. Im folgenden Kapitel wird dargestellt, warum es sich bei großen Stückzahlen lohnt verstärkt in Entwicklung zu investieren.

### **5.3.1 Materialkosteneinsparung durch Entwicklung**

Es stellt sich immer wieder die Frage, wie man Kosten am effektivsten beeinflussen kann. In diesem Zusammenhang spielt auch das Engineering eine große Rolle, da die Entwicklung direkten Einfluss auf die Gestaltung und somit auch auf die Kosten eines Produktes hat. So können in den frühen Phasen der Produktentwicklung die Kosten am effektivsten gesteuert werden. Je weiter ein Projekt bzw. eine Produktentwicklung fortgeschritten ist, desto mehr Kosten sind bereits vorgegeben. Der Hauptteil der Kosten fällt jedoch erst in den späteren Phasen an. Dies wird in [Abbildung 5.24](#page-134-0) deutlich. (Ehrlenspiel, et al., 2005, S. 11)

Es ist wichtig, zu hinterfragen, wann die erste Kostenabschätzung erstellt werden soll und welche Aussagekraft Kostenabschätzungen in frühen Planungsstadien haben. Je früher die erste Kostenabschätzung geschieht, desto unsicherer ist sie auch. Deshalb sollten solche sehr frühen Kostenabschätzungen nur bei sehr homogenen Produktstrukturen verwendet werden. Hierfür eignen sich sogenannte "Cost Estimation Relationships". Dabei wird ein Grundpreis festgelegt, um welchen der tatsächliche Preis schwankt. Diese Schwankungen werden mit Hilfe von mathematischen Variablen ausgedrückt, die eine Funktion von technischen Charakteristiken sind. (Reischl, 2000, S. 36f)

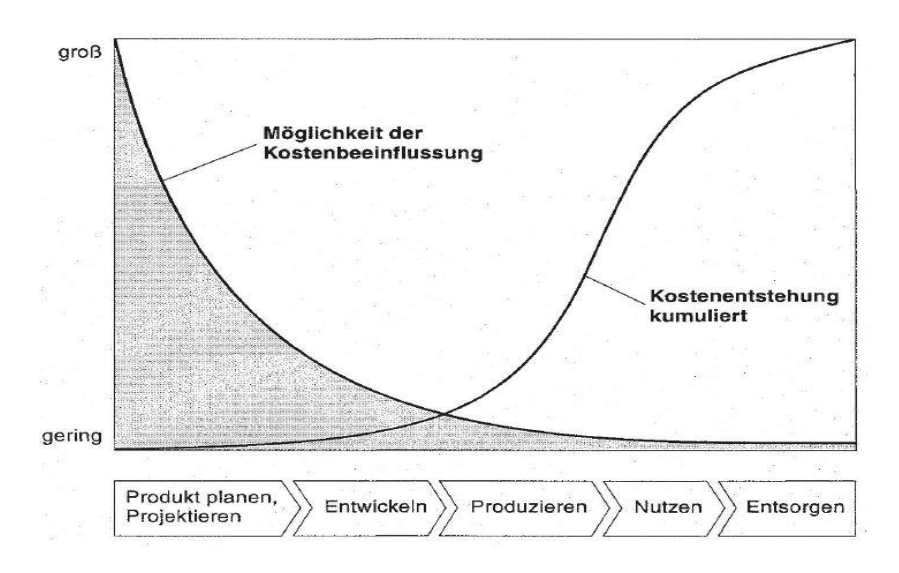

**Abbildung 5.24 Möglichkeit der Kostenbeeinflussung (Ehrlenspiel, et al., 2005, S. S. 11)**

<span id="page-134-0"></span>Sowohl Konstrukteure als auch Ingenieure können bei ihren Entwicklungstätigkeiten materialsparend konstruieren und entwickeln. Nun steht der Ersparnis an Materialkosten ein Mehraufwand an Entwicklungskosten gegenüber. Das heißt, um materialsparend zu entwickeln, werden Ingenieure und Konstrukteure mehr Zeit für die Entwicklung brauchen. Um die Frage der Wirtschaftlichkeit solcher Bemühungen zu bewerten, sind Stückzahlen ausschlaggebend. Bei Massenprodukten kann eine geringe Senkung der Materialeinzelkosten pro Stück bereits eine große Senkung der gesamten Herstellkosten erzielen.

Bei Spezialanfertigungen ist zusätzlicher Entwicklungsaufwand zur Materialeinzelkosteneinsparung oft nicht zielführend, da die Mehrkosten für die Entwicklung die Einsparungen bei den Materialeinzelkosten meist übersteigen. [Tabelle 5.7](#page-134-1) zeigt, dass bei einer Erhöhung der Entwicklungszeit um 10% und einer gleichzeitigen Senkung der Materialeinzelkosten um 10% die Stückzahlen für den Erfolg der Maßnahme ausschlaggebend sind. Bei einer Stückzahl von 10.000 stehen der Senkung der Kosten um 150.000€ lediglich 6.500€ an Mehrkosten für Entwicklung gegenüber. Bei einer Stückzahl von 100 Stück würde die Kostensenkung nur 1.500€ betragen.

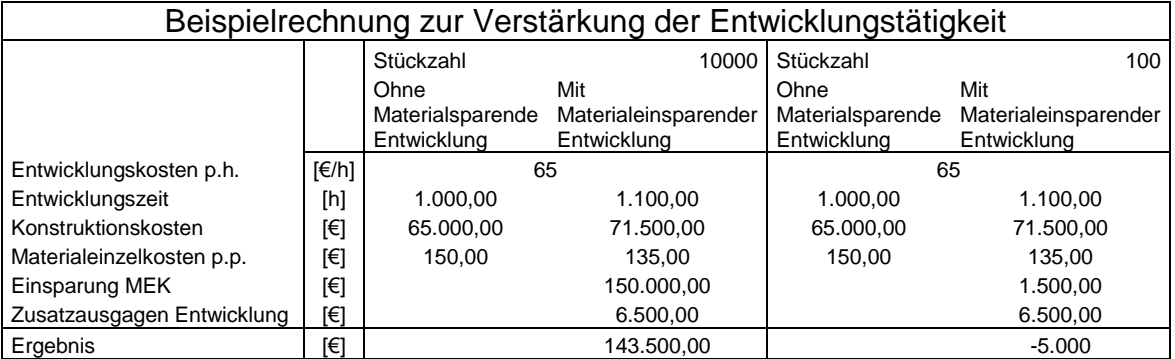

**Tabelle 5.7 Materialeinzelkosteneinsparung durch Entwicklung**

<span id="page-134-1"></span>In der vorliegenden Wirtschaftlichkeitsrechnung werden Entwicklungskosten vor allem im laufenden Aufwand und den Einmalkosten berücksichtigt. Im laufenden Aufwand werden Kosten für Basic Development berücksichtigt. In den Einmalkosten werden die nicht weiterverrechneten Engineeringkosten berücksichtigt.

Anhand eines realen Produktes soll abgeschätzt werden, wie sich eine Erhöhung der Engineeringkosten um 10% bei einer nur 2%-igen Senkung der Materialeinzelkosten auswirkt. Hierfür wird davon ausgegangen, dass der Kunde in beiden Fällen ca. 3,965 Mio. € übernimmt. Das heißt, der Prozentsatz der übernommenen Engineeringkosten vom Kunden sinkt von 100% auf 91,91%.

#### **5.3.2 Auswertung des vorgegebenen Szenarios**

|                                       |                    |        | (Achtung: Zahlen wurden aus Geheimhaltungsgründen geändert) |        |  |         |  |  |
|---------------------------------------|--------------------|--------|-------------------------------------------------------------|--------|--|---------|--|--|
| Vorgegebenes Szenario                 |                    |        |                                                             |        |  |         |  |  |
|                                       |                    | Vorher |                                                             |        |  | Nachher |  |  |
| Engineering-Kosten                    | [Mio. €]           | 3,965  |                                                             | $+10%$ |  | 4,362   |  |  |
| <b>Direct Payment Engineering</b>     | [%]                |        | 100,00                                                      |        |  | 91.91   |  |  |
| <b>Direct Payment Engineering</b>     | [Mio. $\epsilon$ ] | 3,965  |                                                             |        |  | 3.965   |  |  |
| Materialeinzelkosten p.p. Basic Value | $[\in]$ #]         | 174,67 |                                                             | $-2%$  |  | 171.18  |  |  |

**Tabelle 5.8 Annahmen zur Verstärkten Entwicklungstätigkeit**

<span id="page-135-0"></span>[Tabelle 5.8](#page-135-0) zeigt die das gegebene Szenario zur Verstärkung der Entwicklungstätigkeit.

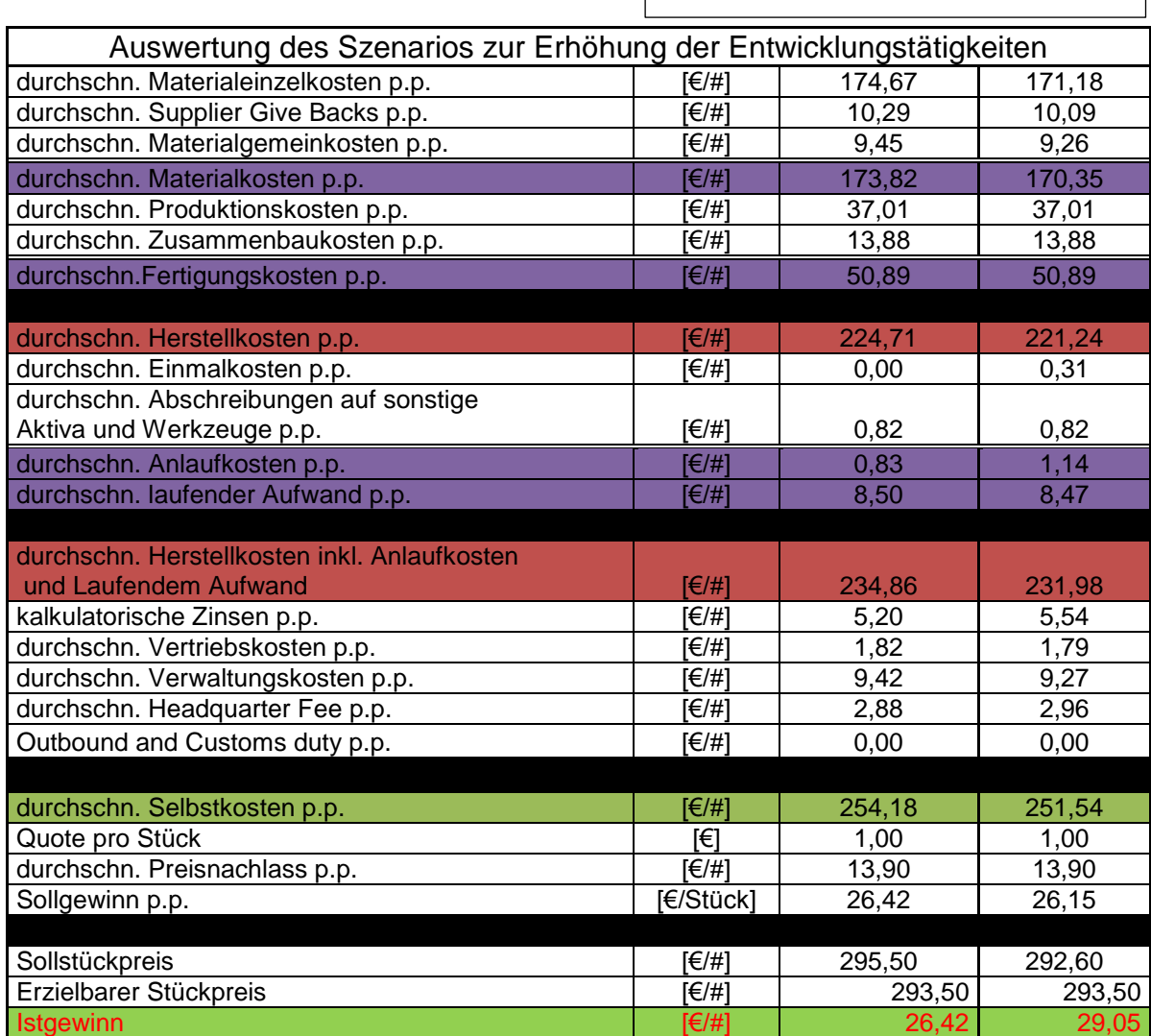

(Achtung: Zahlen wurden aus Geheimhaltungsgründen geändert)

<span id="page-135-1"></span>**Tabelle 5.9 Gewinnerhöhung durch Einsparung an Materialeinzelkosten**

Bei einer Erhöhung des durchschnittlichen Istgewinns von 26,42€/# auf 29,05 €/# ergibt sich bei einer Stückzahl von 2.389.248 Stück eine Erhöhung des Gewinns um ca. 6,28 Mio. €. Es ist jedoch zu bedenken, dass durch eine Senkung der Materialeinzelkosten auch die Verwaltungs- und Vertriebskosten sinken. Das ist darauf zurückzuführen, dass die Verwaltungs- und Vertriebskosten mittels Zuschlagskalkulation geschätzt werden. Bereinigt man die Berechnung noch und geht davon aus, dass die Verwaltungs- und Vertriebskosten für beide Fälle gleich groß sein müssen, so ergibt sich nur noch eine Erhöhung des Istgewinns von 26,42 €/# auf 28,87 €/# was eine Erhöhung des Gewinns für den gesamten Auftrag von 5,85 Mio. € bedeutet.

[Tabelle 5.9](#page-135-1) und [Abbildung 5.25](#page-136-0) zeigen die Ergebnisse des vorgegebenen Szenarios. Die Mission des Unternehmens lautet: "Die Entwicklung und Lieferung von Antriebsstrangsystemen mit mechanisch und elektronisch gesteuerten Komponenten, die bestmögliche Leistung bieten und gleichzeitig Kraftstoffverbrauch und Schadstoffe reduzieren" (Magna, 2014). Eine Einsparung an Materialeinzelkosten bzw. Gewicht kann zu niedrigerem Rohstoff- und Kraftstoffverbrauch führen. Des Weiteren kann ein größerer Entwicklungsaufwand zu technisch ausgereifteren Produkten führen. Es sollte also Entwicklung und Konstruktion intensiviert werden.

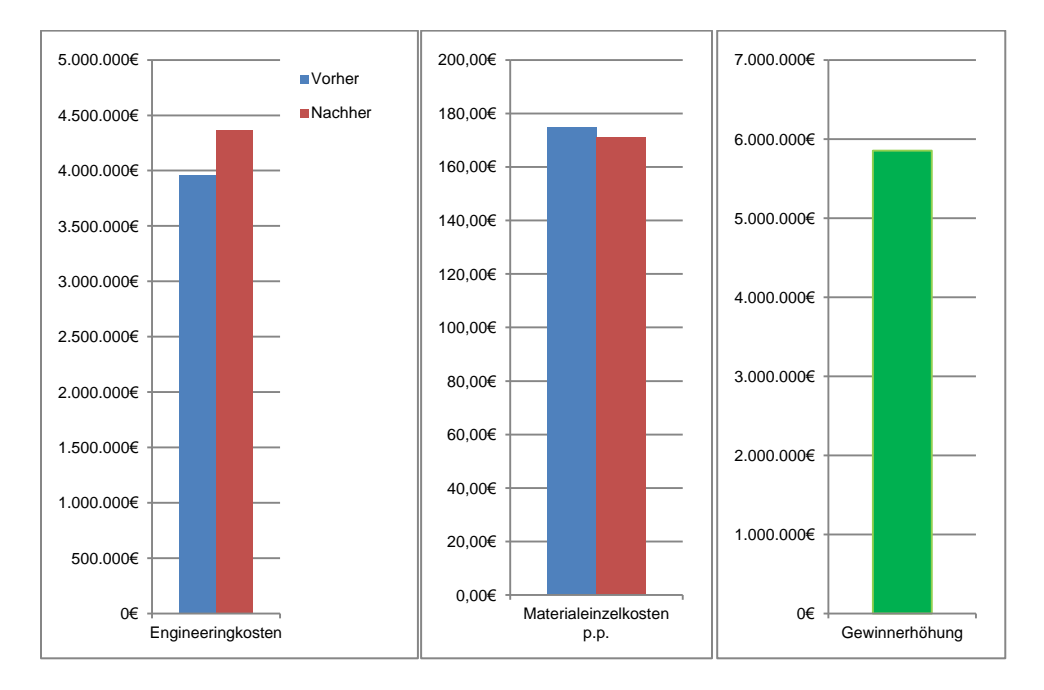

<span id="page-136-0"></span>**Abbildung 5.25 Kosteneinsparungspotentiale bei verstärkter Entwicklungstätigkeit (eigene Abbildung)**

# **5.4 Produktionsverlagerung**

Die Produktionsverlagerung ist ähnlich wie das Outsourcing nicht nur in Hinblick auf eine Kostensenkung zu sehen, sondern muss vielmehr mit der Unternehmensstrategie konform sein. Ist dies nicht der Fall, kann es zu kostspieligen Rückverlagerungen kommen. (Kinkel, 2009, S. 50 f.)

[Abbildung 5.26](#page-137-0) zeigt die größten Fehler, die in der Praxis bei Standortentscheidungen oft passieren.

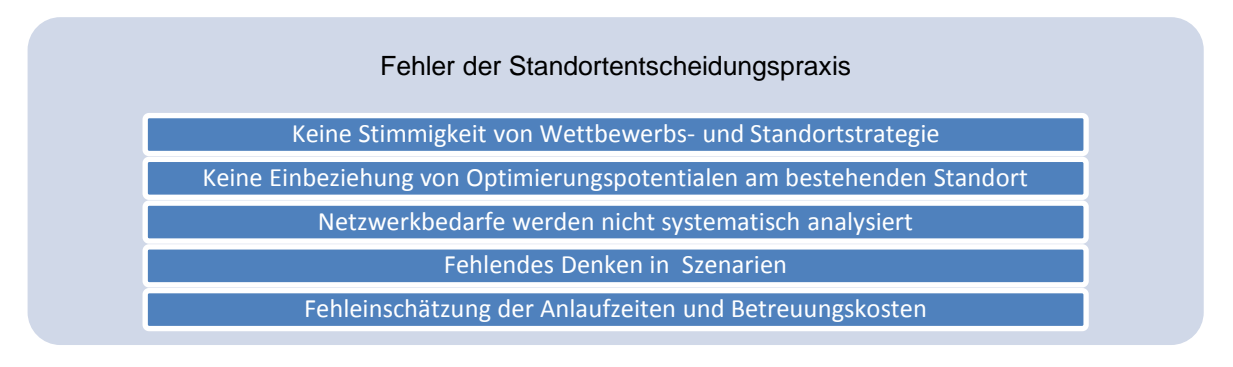

<span id="page-137-0"></span>**Abbildung 5.26 Fünf zentrale Fehler in der Standortentscheidungspraxis (Kinkel, 2009, S. 5 ff.) und (Franceschini, 2003 S. 249)**

### **5.4.1 Fehler der Standortentscheidungspraxis**

Einer der Hauptfehler, der in der Praxis bei Standortentscheidungen geschieht, ist die Missachtung der Wettbewerbsstrategie und die reine Reduktion von Standortentscheidungen auf Kosten (Kinkel, 2009, S. 6). Insbesondere sind hierbei Erfolgsfaktoren des Unternehmens zu berücksichtigen. Erfolgsfaktoren von Magna Powertrain sind beispielsweise die Entwicklung komplexer Systeme und die Produktion qualitativ hochwertiger Getriebe und Achsen. Dies entspricht nicht der Strategie der Kostenführerschaft.

In Anlehnung an Porters Wettbewerbsstrategien beschreiben Schuh und Kampker (2011, S. 141) interne und externe Dimensionen, die zur Wahl einer Wettbewerbsstrategie herangezogen werden sollen. Externe Dimensionen geben an, ob Wettbewerbsvorteile primär auf Lieferservice, Produktqualität oder Kostenvorteilen beruhen sollen. Interne Dimensionen geben an, wie stark der Kunde in die Leistungserstellung eingebunden werden soll, also ob standardisierte Produkte oder individuell auf den Kunden zugeschnittene Produkte entwickelt und hergestellt werden sollen. (Schuh Günther, 2011, S. 141)

[Abbildung 5.27](#page-138-0) zeigt mögliche Wettbewerbsstrategien. Zu den ineffizienten Strategien sind insbesondere Strategien zu zählen, die auf Kostenorientierung bei gleichzeitiger Individualisierung von Produkten abzielen.

Abbildung 5.27 zeigt mögliche Wettbewerbsstrategien. Zu den ineffizienten Strategien sind insbesondere Strategien zu zählen, die auf Kostenorientierung bei gleichzeitiger Individualisierung von Produkten abzielen.

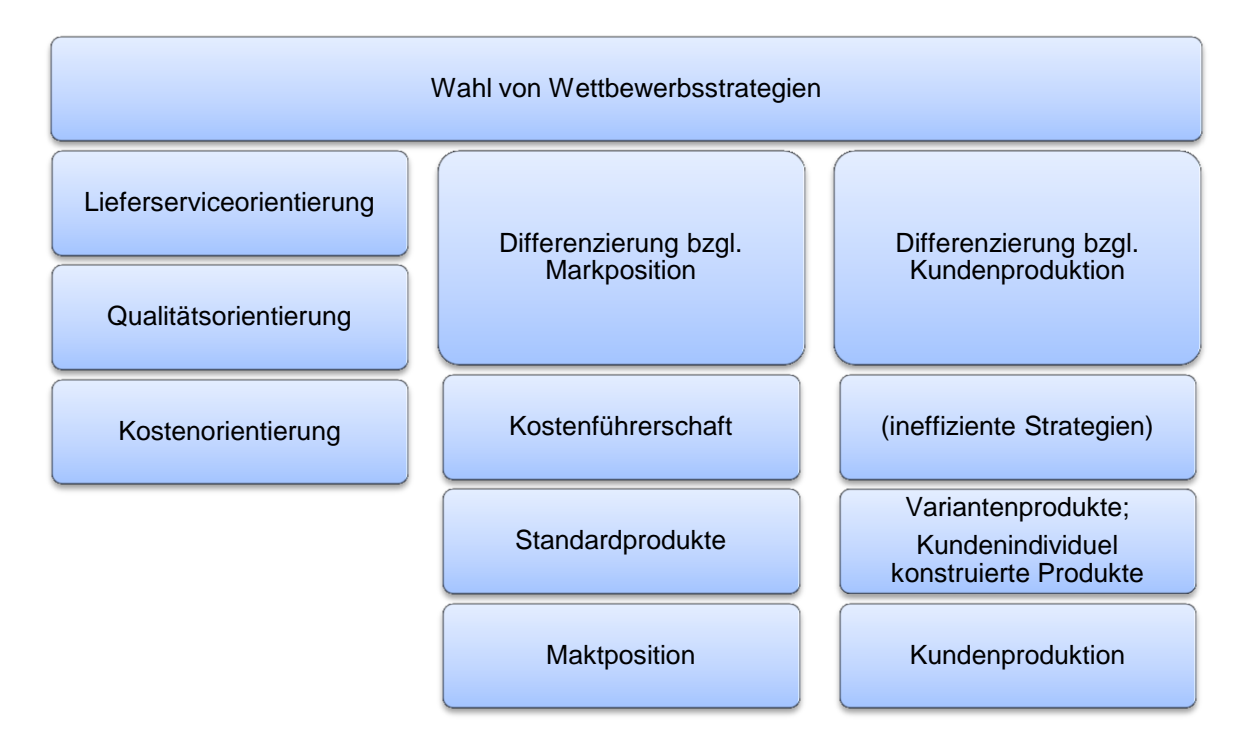

#### **Abbildung 5.27 Wahl einer Wettbewerbsstrategie (Schuh Günther, 2011, S. 141)**

<span id="page-138-0"></span>Magna Powertrain ist ein qualitätsorientiertes Unternehmen, das Kundenzufriedenheit zum Ziel hat. Mit einer großen Variantenvielfalt und nicht standardisierten Produkten ist die Strategie der Kostenführerschaft risikoreich und steht im Zwiespalt mit der Unternehmensstrategie. Es ist daher genau zu überlegen, ob eine Verlagerung der Produktion in Billiglohnländer kein zu großes Risiko für Qualität und Kundenzufriedenheit ist.

Ein weiterer Fehler, der bei Verlagerungsszenarien oft gemacht wird, ist Verbesserungspotentiale an bestehenden Standorten nicht einzubeziehen. Oft gibt es im Unternehmen niemanden, der gesamtverantwortlich für die Optimierung aller Wertschöpfungsprozesse ist (Kinkel, 2009, S. 141).

Netzwerkbedarfe dürfen bei Verlagerungsszenarien nicht vernachlässigt werden. Es kann nicht erwartet werden, dass Lieferantennetzwerke in Billiglohnländern genutzt werden können bzw. diese so zuverlässig sind wie Lieferantennetzwerke, die lange Zeit für bestehende Standorte gewachsen sind. Oft beziehen deshalb Unternehmen, die Ihre Produktion ins Ausland verlagert haben, Material von bestehenden Lieferanten anstatt von lokalen Anbietern. Insbesondere Qualität und Liefertreue von bestehenden Lieferanten sind nicht zu unterschätzende Potentiale. (Kinkel, 2009, S. 141)

Bei Magna Powertrain müssen insbesondere Rohstoffe für den Guss und Teile wie Kugellager verlässlich beschafft werden können. Die Beschaffung von Teilen und Rohstoffen von bestehenden Lieferanten kann durch den zusätzlichen Transport deutlich teurer werden.

(Achtung: Zahlen wurden aus Geheimhaltungsgründen geändert)

#### **5.4.2 Beispielhaftes Szenario zur Produktionsverlagerung**

Im Folgenden wird versucht, ein Verlagerungsszenario anhand eines realen Produktes zu beschreiben. Die Produktion soll in ein Billiglohnland verlagert wird. Da Löhne für hochqualifizierte Arbeiter in Billiglohnländern ebenfalls beginnen, sich an europäische Verhältnisse anzupassen, wird nicht davon ausgegangen, dass die Entwicklungskosten sinken. Eine Übernahme der Lieferantenstruktur im Billiglohnland wird nicht betrachtet. Die Transportkosten erhöhen sich um 20% erhöhen und die Lohneinzelkosten und Lohnnebenkosten für Fertigung und Zusammenbau sinken auf ein Viertel des österreichischen Niveaus. Um eine stärkere Lohnerhöhung im Billiglohnland zu berücksichtigen wird davon ausgegangen, dass sich die Produktions- und Zusammenbaukosten um 0,5% pro Jahr stärker steigen als in Österreich. Es ist auch hier darauf zu achten, dass Verwaltungs- und Vertriebskosten über einen gewissen Prozentsatz auf die Herstellkosten berechnet werden. Sie sind dementsprechend anzupassen. Des Weiteren ist zu beachten, dass in den Materialeinzelkosten drei Prozent Transportkosten berücksichtigt sind. Sie müssen auch erhöht werden. Des Weiteren müssen neue Werke errichtet werden. Die genaue Berechnung von Fabrikneuplanungen würde die Investitionen in Infrastruktur, Logistik, usw. erfordern. Dies würde den Rahmen dieser Masterarbeit sprengen, deshalb wird davon ausgegangen, dass das Investitionsvolumen für alle geplanten Produkte um 20% steigt. Die Löhne in Österreich und die Löhne des Entwicklungslandes passen sich nach und nach an. Das heißt, dass die Lohnsteigerungen im Billiglohnland höher ausfallen als in Österreich. Die Annahmen des Produktionsverlagerungsszenarios sind in [Tabelle 5.10](#page-139-0) dargestellt. In der Berechnung werden nur jeweils die Lohneinzelkosten reduziert. Da die Lohnnebenkosten über Zuschlagssätze auf die Lohneinzelkosten berechnet werden, reduzieren sich diese im gleichen Verhältnis. Zu berücksichtigen ist, dass zusätzliche Investitionen sich ebenfalls auf die Maschinenkostensätze der Fertigung auswirken. Hierfür wird angenommen, dass die Maschinenkostensätze ebenfalls um 20% steigen, um die Investitionen aufzufangen.

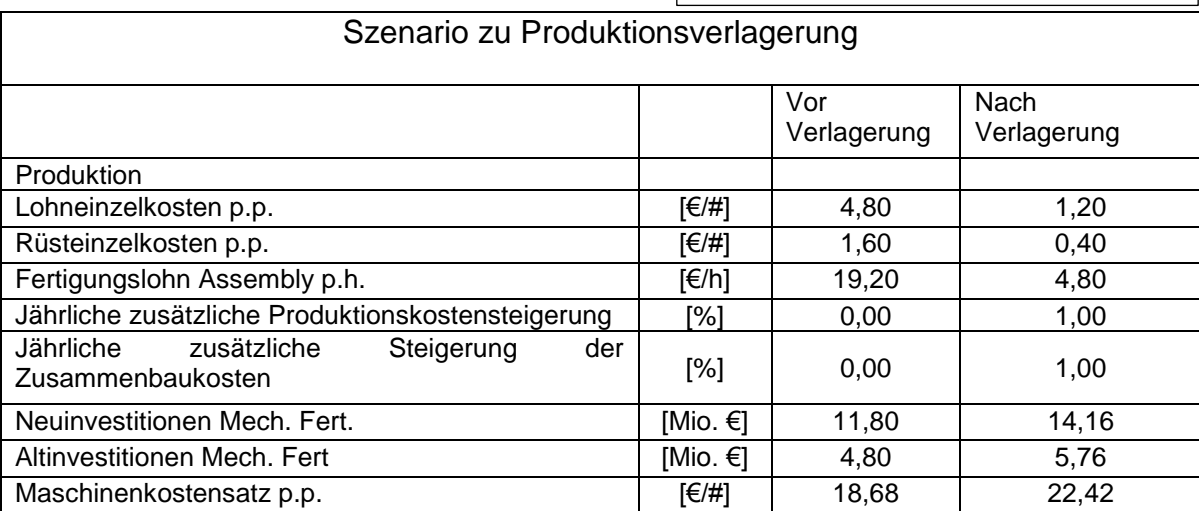

<span id="page-139-0"></span>**Tabelle 5.10 Produktionsverlagerungsszenario**

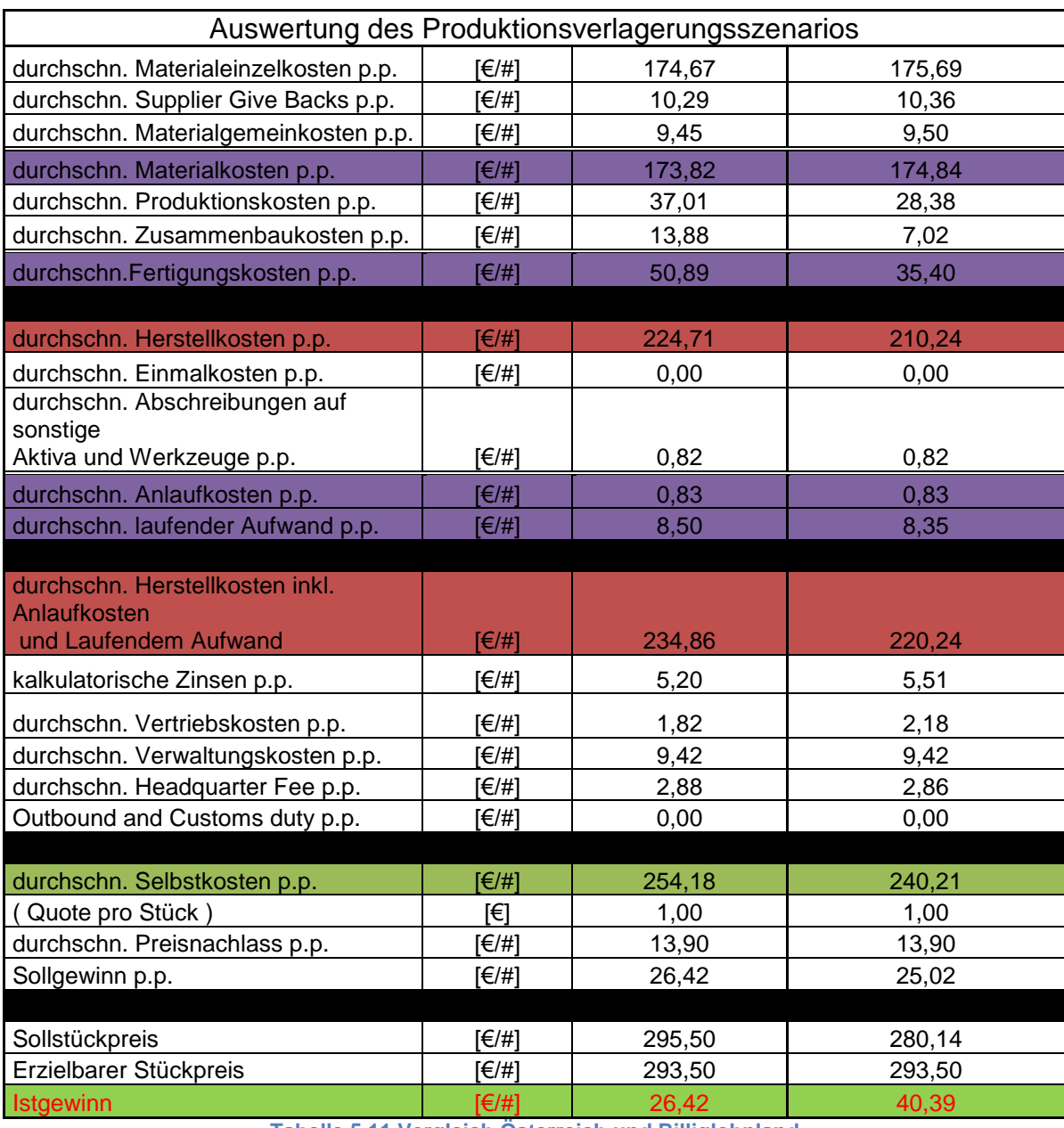

[Tabelle 5.11](#page-140-0) zeigt die Auswertung des vorher beschriebenen Verlagerungsszenarios.

<span id="page-140-0"></span>**Tabelle 5.11 Vergleich Österreich und Billiglohnland**

Wie man in [Abbildung 5.28](#page-141-0) sieht, würde der Stückgewinn bei der Produktionsverlagerung in ein Billiglohnland stark steigen. Es ist jedoch zu hinterfragen, wie sich übrige Faktoren, wie z.B. steigender Ausschuss, stärker steigende Lohnkosten im Billiglohnland, Probleme bei der Rekrutierung von Personal, Korruption, Streikraten usw. verhalten. Ohne eine genaue Standortanalyse sind Aussagen kaum möglich.

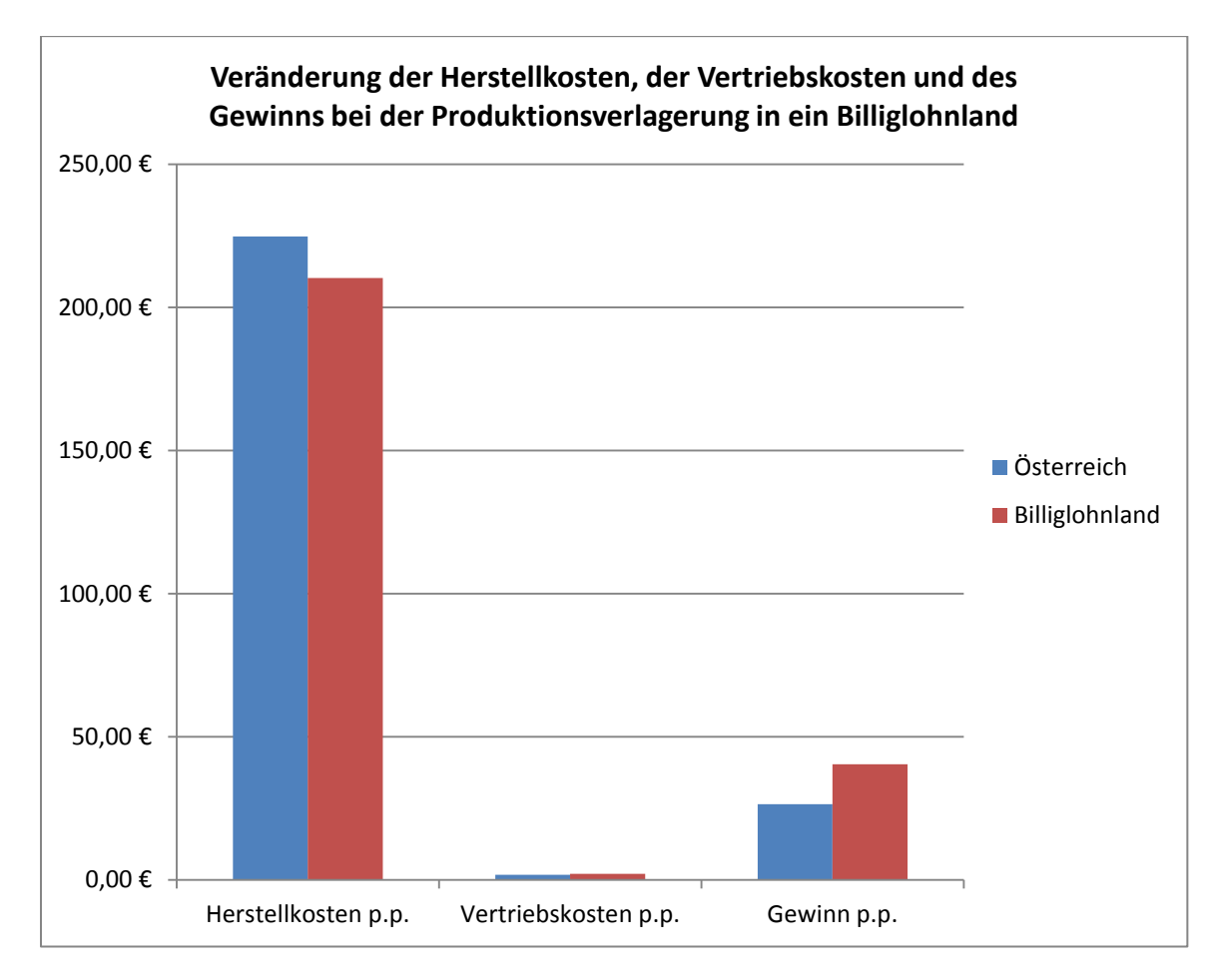

<span id="page-141-0"></span>**Abbildung 5.28 Auswertung des Verlagerungsszenarios (eigene Abbildung)**

# **6 Fazit und Zusammenfassung**

Im folgenden Kapitel werden die Ergebnisse der Diplomarbeit kurz zusammengefasst und, soweit möglich, Handlungsempfehlungen für die vorgegebenen Szenarien gegeben. Die Vorgehensweise bei der folgenden Modellbildung wird ebenfalls beschrieben.

### **6.1 Struktur der Kostenrechnung**

Die Struktur der Kostenrechnung wurde in Kapitel [3](#page-44-0) ausführlich beschrieben. Um das Unternehmen ganzheitlich zu beschreiben, sind noch detailliertere Untersuchungen der einzelnen Kostenpunkte nötig. Beispielsweise könnten die Entwicklungskosten bis hin zur Anzahl der Prototypen heruntergebrochen werden. Die Struktur der Kostenrechnung würde sich zwar somit deutlich komplizierter darstellen, jedoch könnten auch Angebote viel schneller berechnet werden, wenn die Wirtschaftlichkeitsrechnung detaillierter wäre. Es entfiele somit die Übertragung der Ergebnisse der "Vor"-Kalkulation der Produktionskosten, der Zusammenbaukosten, der Entwicklungskosten usw. in die Wirtschaftlichkeitsrechnung. Ein beispielhafter Vorschlag hierfür ist die Einbindung der Berechnung des Basiswertes der Zusammenbaukosten p.p. in die Wirtschaftlichkeitsrechnung, wie es in der Modellbildung ohnehin schon der Fall ist. Hat man sich beispielsweise bei Zusammenbauzeiten verschätzt, könnten diese in der Wirtschaftlichkeitsrechnung angepasst werden und die daraus resultierende Gewinnerhöhung oder –schmälerung wäre sofort sichtbar. Somit wären ohne großen Mehraufwand Nachkalkulationen möglich.

#### **6.2 Hauptkostentreiber des Unternehmens**

Die Hauptkostentreiber des Unternehmens wurden in Kapitel [4](#page-89-0) eindeutig identifiziert. Für einzelne Projekte können die Kosten jedoch komplett anders verteilt sein. Der größte Kostenpunkt des Unternehmens sind Materialkosten und die in den Fertigungskosten enthaltenen Personalkosten. Sowohl in Kapitel [2](#page-17-0) als auch in Kapitel [4](#page-89-0) wurde die Zusammensetzung der in [Abbildung 6.1](#page-143-0) dargestellten Hauptkostentreiber genau beschrieben.

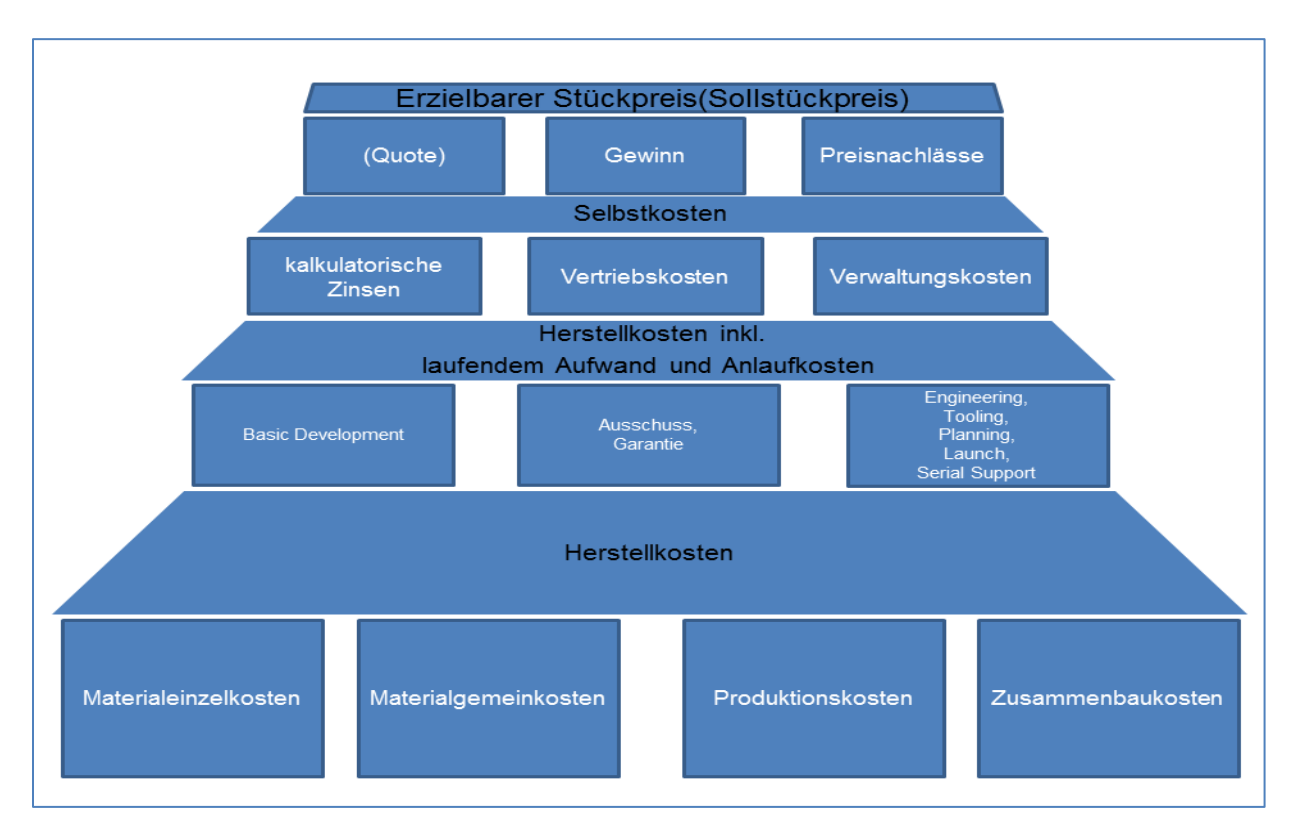

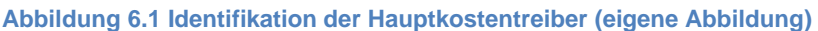

# <span id="page-143-0"></span>**6.3 Ist eine Modellbildung bezüglich des Gewinns vor Steuern auf Produktebenen prinzipiell möglich?**

Prinzipiell ist eine Ermittlung des Gewinns vor Steuern auf Produktebene möglich. Wie in Kapitel [1](#page-15-0) erklärt ist, das innerbetriebliche Rechnungswesen hierfür die richtige Grundlage. Um ein ganzheitliches, teilautonomes Modell zu schaffen, müssten die Produktpreis- und Gewinnkalkulation für vorhandene Projekte auf Produktebene mit der vorhandenen SAP-Datenbank verknüpft werden. Dies ist jedoch nur für die Nachkalkulation einzelner Projekte sinnvoll. Um einen Blick in Gewinne vorherzusagen, könnten noch nicht realisierte Projekte mit durchschnittlichen Kosten veranschlagt werden. Die Zuschlagssätze würden für verschiedene Produktgruppen konstant gehalten. Materialkosten, Entwicklungskosten usw. würden nur grob geschätzt, oder je nach Auftraggeber festgelegt. So könnten beispielsweise im Sektor Getriebe die Hauptproduktgruppen Allradgetriebe (AWD und 4WD), Axen und eDrive unterschieden werden.
## **6.4 Wie wirken sich verschiedene Strategien/Szenarien qualitativ auf die Struktur der Kostenrechnung bzw. auf den Stückgewinn vor Steuern aus?**

Die Auswirkung der Einführung der Plattformstrategie, der Produktionsverlagerung in ein Billiglohnland, der Reduktion der Fertigungstiefe und des Outsourcings wurde in Kapitel [5](#page-109-0) beschrieben. Daraus leiten sich folgende Handlungsempfehlungen ab:

### **Outsourcing; Make- or Buy- Entscheidungen:**

Bezüglich Outsourcing und Make- or Buy- Entscheidungen lassen sich keine allgemein gültigen Handlungsempfehlungen ableiten. Es muss von Fall zu Fall genau abgeklärt werden, welche Kostenpunkte betroffen sind. Im Szenario in Kapitel [0](#page-117-0) ist ein leichter Gewinnanstieg sichtbar. Das heißt für das beschriebene Szenario ist es sinnvoll, den Zusammenbau des Getriebes auszulagern.

### **Plattformstrategie:**

Um wettbewerbsfähig zu bleiben, ist die Einführung der Plattformstrategie, sowohl aus kostentechnischen als auch strategischen Gründen, unumgänglich. Die Plattformstrategie muss nach und nach umgesetzt werden. Für einen erfolgreichen ersten Schritt der Umsetzung dieser Strategie ist es sinnvoll, Aufträge großer OEM's, die selbst bereits Ihre Automobile auf Basis einer Plattform entwickeln, anders als Standardaufträge zu bewerten, um den Zuschlag für solche Aufträge zu erhalten. Ein Auftrag für den Volkswagenkonzern, zur Fertigung der Getriebe für eine Plattform, kann beispielsweise über Erfolg oder Misserfolg von Magna Powertrain entscheiden. Auf Basis solcher, von den OEM's vorgegebener, Aufträge für Plattformen könnten dann erste eigene Plattformen entstehen. Für die Kalkulation derartiger "Riesenaufträge" müssen andere Maßstäbe angesetzt werden. Gewinne, die mit Aufträgen für andere OEM's erzielt werden, die in Zukunft auf Basis einer Plattform entwickelt werden, müssen dem Hauptauftraggeber der Plattform bei der Preiskalkulation teilweise gutgeschrieben werden. Des Weiteren ist es nicht sinnvoll, die Sätze für Vertriebs- und Verwaltungskosten für solche "Riesenaufträge" genau so hoch anzusetzen wie für kleinere Aufträge. Die bis jetzt gängige Praxis, diese Sätze konstant zu halten, ist nicht vereinbar mit der verursachungsgerechten Kostenverrechnung und kann zum Verlust von strategisch wichtigen Aufträgen führen. Ebenfalls muss bei der Angebotslegung berücksichtigt werden, dass die Entwicklungskosten nicht alleine vom Hauptauftraggeber der Plattform getragen werden dürfen. Jedoch darf der Faktor Risiko nicht außer Acht gelassen werden. Wie in [Abbildung 5.20](#page-129-0) beschrieben, können unentdeckte Fehler bei einem sehr großen Auftragsvolumen katastrophale Folgen haben. Hierfür muss eine Lösung gefunden werden.

### **Verstärkung der Entwicklungstätigkeiten:**

Wie in Kapitel [4](#page-89-0) festgestellt wurde, sind die Materialkosten der Hauptkostenträger Nummer 1. Das heißt, bei großen Aufträgen ist materialkostensparende Entwicklung sehr wichtig. Verhältnismäßig kleine Veränderungen der Materialeinzelkosten können große prozentuale Veränderungen des Gewinns bewirken. Bei kleinen Stückzahlen ist es jedoch nicht sinnvoll, um jedes Prozent an Materialeinsparung zu kämpfen. Zielführend für die Materialkostenreduktion ist die Vergrößerung der Abteilung für Festigkeitsberechnungen, die Schulungen von Konstrukteuren für kostengünstiges Konstruieren und die Intensivierung der Wertanalyse.

#### **Produktionsverlagerung:**

Magna Powertrain ist ein qualitäts- und umweltbewusstes Unternehmen. Dies macht es schwierig, Produktionsverlagerungen in Billiglohnländer mit der Mission des Unternehmens in Einklang zu bringen. Es dürfen nicht reine Kostenvergleiche ausschlaggebend für die Verlagerung der Produktion ins Ausland sein. Viel mehr müssen auch nicht quantitativ greifbare Faktoren, wie die Mentalität der potentiellen neuen Arbeitnehmer, mögliche Qualitätsprobleme, Bildungsstand der Bevölkerung, Korruption, vorhandene Infrastruktur und vieles mehr in solche Überlegungen mit einfließen. Der Rahmen dieser Masterarbeit würde für eine detaillierte Handlungsempfehlung hinsichtlich Produktionsverlagerung deutlich gesprengt. Ohne weitere, genaue Nachforschungen ist von der Produktionsverlagerung in Billiglohnländer abzuraten.

Wird rein das gegebene Szenario bewertet, ist eine Produktionsverlagerung sinnvoll.

# **7 Ausblick**

Die Schaffung einer Grundlage zur ganzheitlichen Beschreibung von Magna Powertrain war ebenfalls Aufgabe der Masterarbeit. Um Magna Powertrain auf Projektbasis zu beschreiben muss man vier Kenntnisstände unterscheiden. Es gibt grundsätzlich vier Kenntnisstände bei der Produktkalkulation, die zu unterscheiden sind. Zum Ersten die erste Anfrage, bei der lediglich Auftragsstückzahlen und Gesamtumsatz geschätzt werden können, zum Zweiten die ersten Vorkalkulationen, für die eine Schätzung der Kostenzusammensetzung mit Hilfe des geschaffenen Modells sinnvoll ist und der Zeitpunkt, ab dem ein fertiges Angebot vorliegt. Je nach Kenntnisstand sind unterschiedliche Schätzungen der Kosten und des Gewinns sinnvoll. Der vierte Wissenstand bezieht sich auf die Zeit nach Produktionsstart, wenn schon verlässliche Zahlen zur laufenden Nachkalkulation vorliegen. Hierfür ist keine gesonderte Modellbildung notwendig.

## **7.1 Kenntnisstand bei erster Anfrage**

Da bei der ersten Anfrage lediglich Gesamtstückzahlen und Gesamterlöse geschätzt werden können, ist es sinnvoll, von "Null" weg zu kalkulieren. Das heißt, mit der Schätzung von Gesamtstückzahlen und Gesamterlösen sind ungefähre Preise kalkulierbar. Die Stückzahlen müssten über die Jahre verteilt werden. Daraus müssten grob die Materialeinzelkosten, Investitionen und sonstige Mindesteingabegrößen geschätzt werden. Die Umsetzung eines solchen Unterfangens bedarf Expertenwissen im Controlling, detaillierter Kenntnisse der Kunden und deren Anforderungen, sowie umfassendes Wissen über den gesamten Wertschöpfungsprozess von Magna Powertrain. Die Schaffung eines Tools, das rein aus Gesamtstückzahlen und Gesamterlösen Schätzungen zu Gewinn- und Kostenprognosen erstellt, bedarf somit eines interdisziplinären und abteilungsübergreifenden Teams. Der Rahmen dieser Masterarbeit würde durch die Schaffung eines solchen Tools gesprengt.

Eine weitere Möglichkeit ist, davon auszugehen, dass jeder Auftrag per se fünf bis acht Prozent des Umsatzes an Gewinn abwirft. Dieser Gewinn würde über einen angenommenen Stückzahlenverlauf verteilt, wobei auf Grund der Anlaufkosten in den Jahren vor Produktionsstart ein Verlust die Folge wäre. Tritt eine Fehleinschätzung der Material-, Personal-, oder sonstiger Kosten ein, so hat dies eine Reduktion oder Erhöhung des Gewinns zur Folge. [Abbildung 7.1](#page-146-0) zeigt den geschätzten Verlauf des Gewinns pro Jahr bei einem glockenförmig angenommen Stückzahlverlauf. In Blau ist der geschätzte Gewinn dargestellt. In Rot ist der Gewinn dargestellt, der sich bei einer unvorhergesehenen Erhöhung der Material-, oder Personalkosten ergäbe.

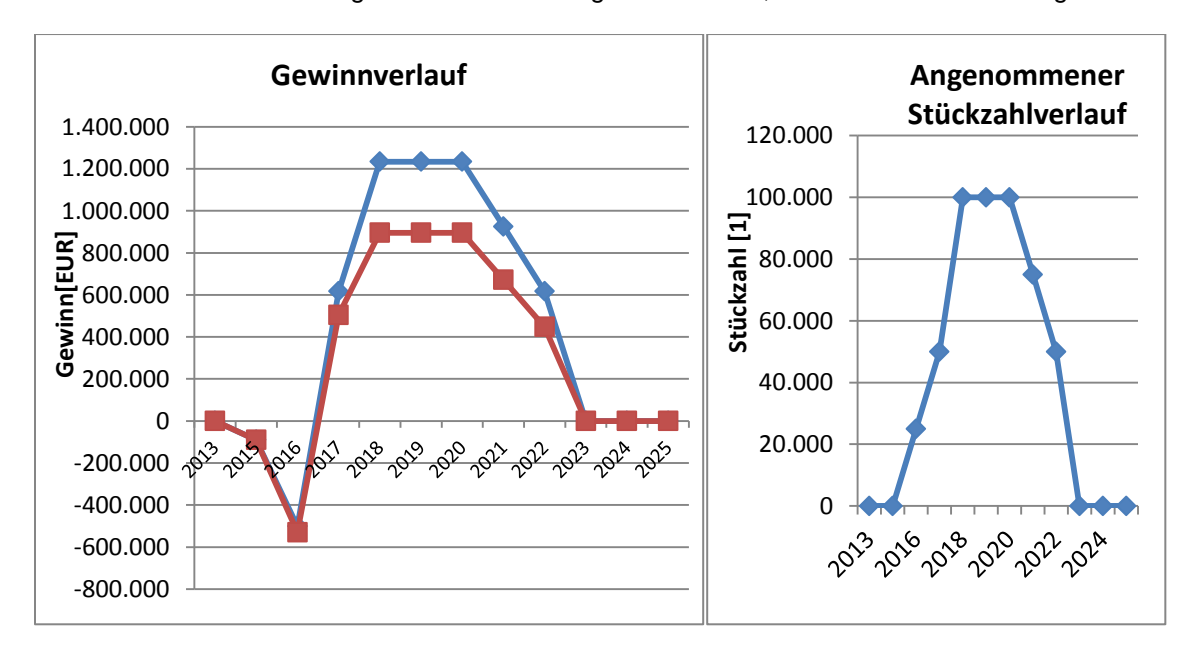

<span id="page-146-0"></span>**Abbildung 7.1 Kalkulation bei erster Anfrage (eigene Abbildung)**

## **7.2 Kenntnisstand bei Vorkalkulation**

Sind erste Kenntnisse über das Angebot vorhanden, können genauere Abschätzungen getroffen werden. Im Rahmen der Masterarbeit wurden einige Produkte beispielhaft im geschaffenen Modell abgebildet. Um ein ganzheitliches Modell zu schaffen, das Magna Powertrain beschreibt, kann die Modellierung verschiedener Produktgruppen die Grundlage bilden. Für jedes Produkt müssen Mindestangaben gemacht werden, um eine Aussage über die Kostenstruktur und den damit verbundenen Ressourcenverbrauchs zu erlangen. Die Mindesteingaben für die Abbildung eines Produktes sind in [Abbildung 7.2](#page-147-0) dargestellt.

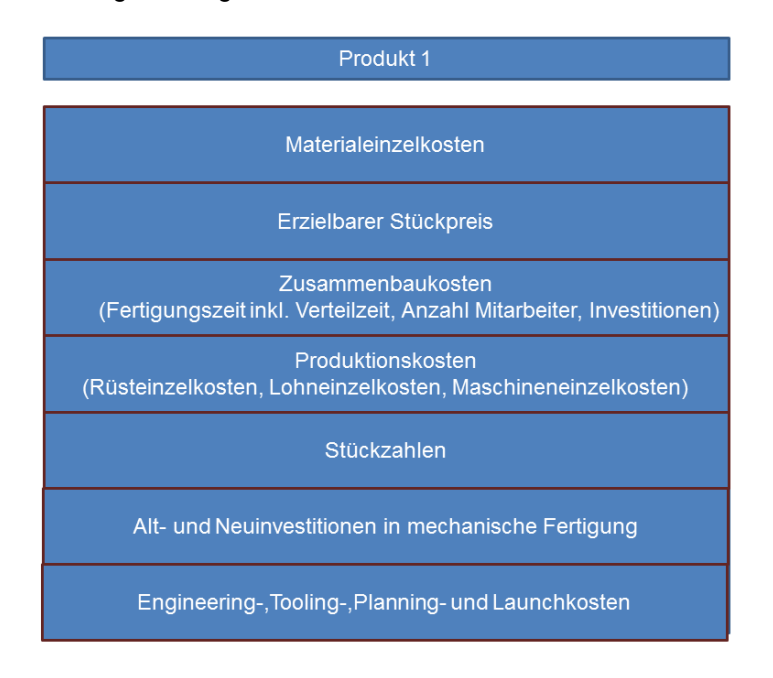

#### **Abbildung 7.2 Mindesteingabegrößen eines Produktes**

<span id="page-147-0"></span>Die übrigen Größen können für einzelne Produktgruppen als konstant angesehen werden. Das heißt: Bei Getrieben könnte der Satz für Materialgemeinkosten konstant auf 5% gehalten werden, wohingegen er für Axen beispielsweise 5,5% betragen könnte. Da es sich lediglich um Schätzungen handelt, die im Vorhinein kaum genauer sein können, ist diese Vorgehensweise durchaus zielführend.

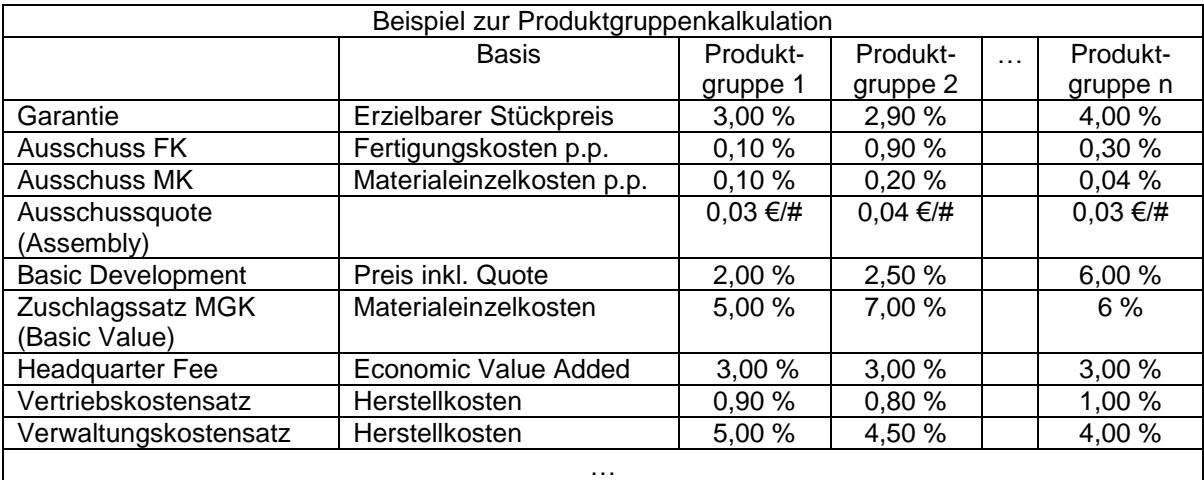

[Tabelle 7.1](#page-148-0) zeigt beispielhaft, welche Größen der Produktpreiskalkulation für einzelne Produktgruppen konstant gehalten werden.

**Tabelle 7.1 Konstante Größen für einzelne Produktgruppen**

## <span id="page-148-0"></span>**7.3 Kenntnisstand bei Angebotslegung**

Bei Angebotslegung sind fast alle Größen für die geplanten Projekte bekannt, deshalb können die Größen der Wirtschaftlichkeitsrechnung verwendet werden.

# **Literaturverzeichnis**

**Adolf Conenberg** Kostenrechnung und Kostenanalyse [Buch]. - Landsberg am Lech : Schäffer|Pöschl, 1999,. - 4.Auflage.

**Aktiengesellschaft Volkswagen** Geschäftsbericht 2011 [Buch]. - Wolfsburg : ohne Verlag, 2011. - 1. Auflage.

**Bacher Mathias Richard** Outsourcing als strategische Marketing-Entscheidung [Buch]. - Wiesbaden : Betriebswirtschaftlicher Verlag Dr. Th. Gabler GmbH, 2000,. - Dissertation.

**Bronner Albert** Angebots- und Projektkalkulation [Buch]. - Berlin; Heidelberg : Springer-Verlag, 2008,. - 3. Auflage.

**Bruch Heike** Outsourcing. Konzepte und Strategien, Chancen und Risiken [Buch]. - Wiesbaden : Gabler Verlag, 1998,. - 1. Auflage.

**Cohen Shoshanah und Roussel Joseph** Strategisches Supply Chain Management [Buch]. - Heidelberg : Springer-Verlag Berlin, 2006,. - ohne Auflage.

**Däumler Klaus-Dieter und Jürgen Grabe** Kostenrechnung 1 Grundlagen [Buch]. - Herne/Berlin : Neue Wirtschafts-Briefe, 2000,. - 8. Auflage.

**Deiml Klaus, Iseman Rainer und Müller Stefan** Kosten- und Erlösrechnung [Buch]. - München : Pearson Studium, 2006,. - 1. Auflage.

**Ehrlenspiel Klaus, Lindeman Udo und Kiewert Alfons** Kostengünstig Entwickeln und Konstruieren [Buch]. - München : Springerverlag Berlin Heidelberg, 2005,. - 5. Auflage.

**Franceschini F. , Maletto,M., Pignatelli,A., Varetto,M.** "Outsourcing: guidelines for a structured approach", [Artikel] // Benchmarking: An International Journal. - 2003. - Vol. 10, Iss. 3,. - S. 246- 260.

**Friedrich Stefan** Outsourcing – Weg zum führenden Wettbewerber oder gefährliches Spiel [Buch]. - Wiesbaden : Springer Fachmedien, 1996,. - ohne Auflage.

**Haberstock Lothar** Kostenrechnung 1 [Buch]. - Berlin : Erich Schmidt Verlag, 2005,. - 12. Auflage.

**Haberstock Lothar** Kostenrechnung 1 - Einführung [Buch]. - Hamburg : S + W Steue- und Wirtschaftsverlag, 1987,. - 8. Auflage.

**Hauschildt Jürgen , Grün, Oskar** Ergebnisse empirischer betriebswirtschaftlicher Forschung [Buch]. - Stuttgart : Schäffer Poeschl, 1993,. - ohne Auflage.

**Hichert R** Bestimmung der Optimalen Vielfalt [Artikel] // Zeitschrift für Industrielle Fertigung. - 1985,. - 75. - S. 235-237.

**Hodel Marcus** Outsourcing Management kompakt und verständlich [Buch]. - Wiesbaden : Gabler, 1999,. - ohne Auflage.

**Höflinger Ralph** Komplexität: Die neue Herausforderung im Management [Journal] // Schweizer Ratgeber. - Wiesbaden : [s.n.], 11. 02. 1999,. - S. 124-128.

**Horst Albach** Kosten, Transaktionen und externe Effekte im betrieblichen Rechnungswesen [Artikel] // Zeitschrift für Betriebswirtschaft. - o.O. : [s.n.], -. - 1988,. - o.A.. - S. 1160-1161.

**Indutstriemagazin** Die größten Automobilzulieferer weltweit [Online] / Hrsg. Industriemagazin. - 2013. - 09.01.2014. - http://www.industriemagazin.at/a/ranking-die-groessten-automobil-zuliefererder-welt#!imgid=4.

**Irle Christof** Rationalität von Make- or Buy- Entscheidungen in der Produktion [Buch]. - Wiesbaden : Gabler Verlag, 2011,.

**Kaesler Klemens** Kosten- und Leistungsrechnung für Finanzbuchhalter [Buch]. - Frankenthal : Springer-Gabler, 2013,. - 5.Auflage.

**Karandir Harshavardan** Implementing a platform strategy for a systems business via standardization [Artikel] // Journal of Manufacturing Technology Management. - Ladenburg : Emerald Group Publishing Limited, 2007,. - Vol.18 No.3.

**Kinkel Steffen** Erfolgsfaktor Standortplanung [Buch]. - Heidelberg : Springer-Verlag Berlin, 2009,. - 2.Auflage.

**Kirchhoff Rober** Ganzheitliches Komplexitätsmanagement: Grundlagen und Methodik des Umgangs mit Komplexität im Unternehmen [Buch]. - Wiesbaden : Dt. Univ.- Verl., 2003,. - Bd. 1.Auflage.

**Kotler Philip und Bliemel Friedhelm** Marketing Management [Buch]. - Stuttgart : Schäffer-Pöschl, 2001,. - 10. Auflage.

**Magna** Magna Fast Facts [Online] // http://www.magnapowertrain.com/docs/default-source/fastfacts/ff---nov-2013---german\_low-res.pdf?sfvrsn=2. - 2013,. - 09.01.2014.

**Magna** Magna Powertrain [Online]. - 2014. - 28. 01 2014. http://www.magnapowertrain.com/de/kompetenzen/antriebssysteme/%C3%BCber-magnapowertrain/mission-statement.

**MagnaPowertrain** Magna Powetrain [Online]. - 2013. - 16. 12 2013. www.magnapowertrain.com/de/kompetenzen.

**Margaret L. Gagne Richard Discenza** Target Costing [Artikel] // Journal of Business & Industrial Marketing. - 1995,. - 10.

**Michel Rudolf und Torspecken Hans Dieter** Grundlagen der Kostenrechnung; Kostenrechnung 1 [Buch]. - München/Wien : Carl Hanser Verlag, 1985,. - 2. Auflage.

**Muffatto Moreno** Platform strategies in international new product development [Artikel] // International Journal of Operations & Production Management. - Italien : MCB UP Ltd, 1999,. - Vol. 19 Iss5/6.

**Müller David** Betriebswirtschaft für Ingenieure [Buch]. - Cottbus : Springer, 2013,. - 2.Auflage.

**Plinke Wulff und Rese Mario** Industrielle Kostenrechnung [Buch]. - Berlin/Heidelberg : Springer-Verlag Berlin Heidelberg, 2002,. - 7. Auflage.

**Porter Michael E.** Competitive Strategy: Techniques for Analyzing Industries and Competitors [Buch]. - New York : The Free Press, 1980,. - ohne Auflage.

**Reischl Christian** Simulation von Produktkosten in der Entwicklungsphase [Buch]. - München : ohne Verleger, 2000,. - ohne Auflage (Dissertation).

**Schreyögg Georg** Organisation [Buch]. - Wiesbaden : Gabler, 1999,. - 3.Auflage.

**Schuh Günther Kampker Achim** Strategie und Management produzierender Unternehmen [Buch]. - Berlin-Heidelberg : Springer Verlag, 2011,. - 2. Auflage.

**Sihem Ben Mahmoud-Jouini, Sylvain, Lenfle** Platform re-use lessons from the automotice industry [Artikel] // Inernational Journal of Operations Production Management. - Paris : Emerald Group Publishing Limited, 2010,. - Vol. 30, No.1.

**Theumert Hans Bernhardt Fleischer** Entwickeln Konstruieren Berechnen [Buch]. - Wiesbaden : Vieweg Verlag, 2007,. - 1. Auflage.

**Thomen Jean-Paul und Achleitner Ann-Kristin** Allgmeine Betriebswirtschaftslehre [Buch]. - Wiesbaden : Gabler, 2003,. - 4.Auflage.

**Walter Wolfgang und Wünsche Isabella** Einführung in die moderne Kostenrechnung [Buch]. - Ludwigshafen/Weil : Springer Gabler, 2013,. - 4.Auflage.

**Williamson Oliver E.** Markets and hirachies: Analysis and antitrust implications. [Buch]. - New York : The Free Press, 1975. - ohne Auflage.

**Williamson Oliver E.** The economic institiutions of capitalism [Buch]. - New York : The Free Press, 1985. - ohne Auflage.

**Winkler Reinhardt** Komplexitätsbeherrschung der automobilen Variantenvielfalt durch logische Modularisierung (Doktorarbeit) [Buch]. - Graz : ohne Verleger, 2006,. - ohne Auflage (Dissertation).

# **A. Anhang**

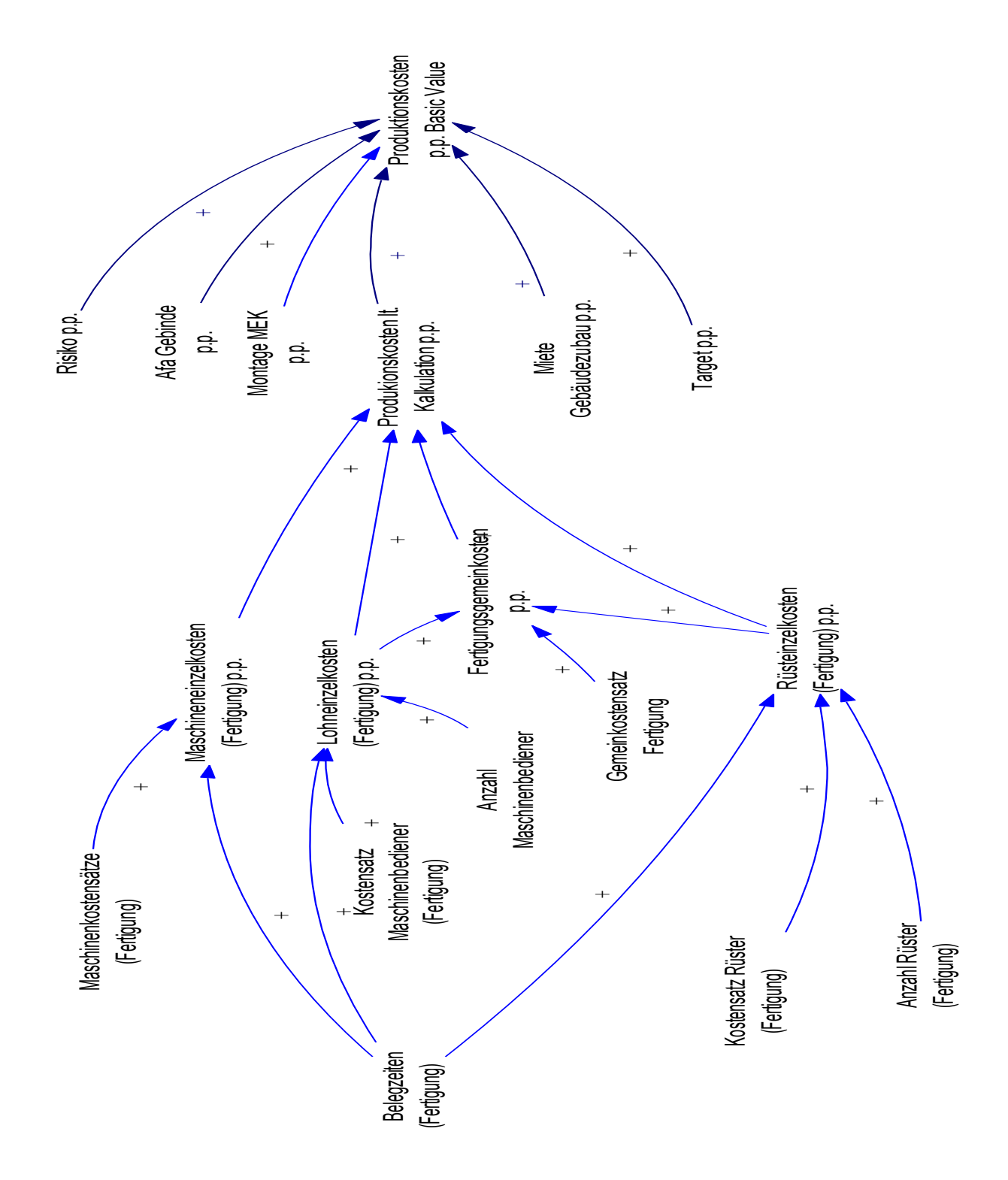

**Abbildung A. 1 Produktionskosten p.p. Basic Value**

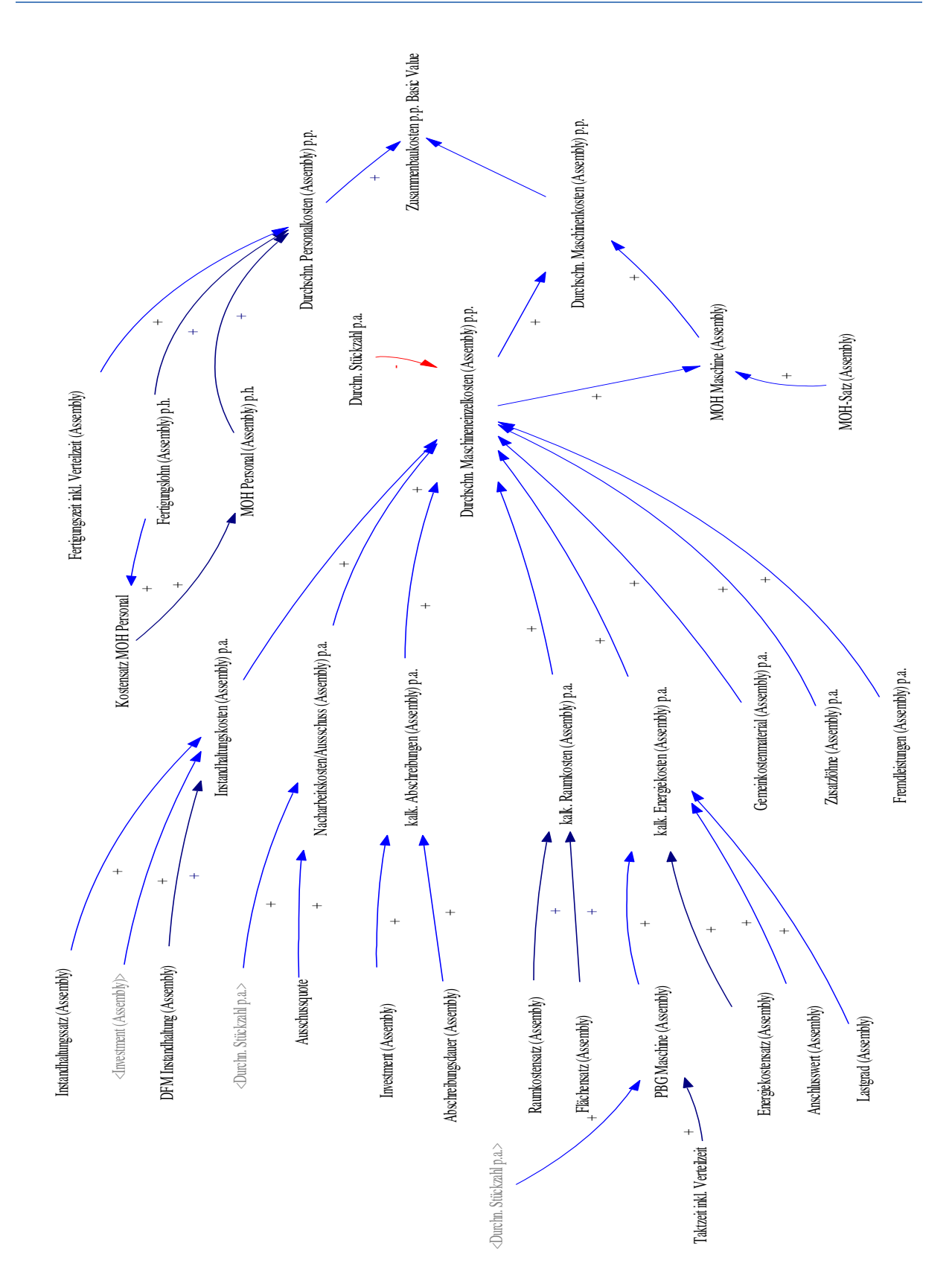

**Abbildung A. 2 Zusammenbaukosten p.p. Basic Value**